# **SIEMENS**

# Cellular Engine Siemens M20 / M20 Terminal

# **Technical Description**

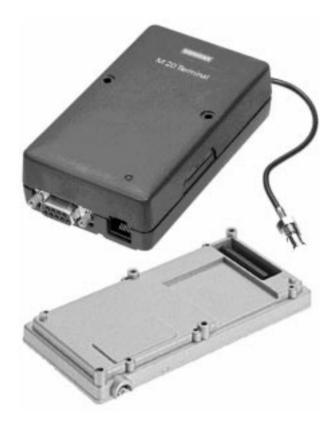

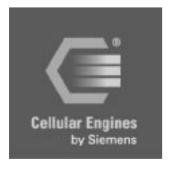

Data Voice SMS FAX V.24

How to use this book

Table of contents

Index

# How to use this book

The following navigation tools are available in addition to the Acrobat Reader toolbar or short-cut menu (right mouse key):

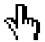

Click here when you see this hand.

# **Table of contents**

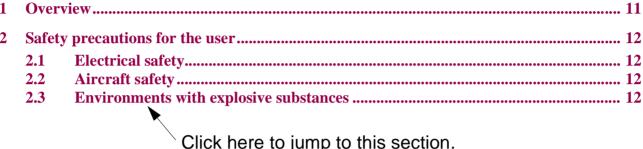

Click here to jump to this section.

| Feat_DCN    | Called number display                               | GSM 02.07                                                                                                    | 5.5.1                                                                                                    | 6.5                                                                                                    |
|-------------|-----------------------------------------------------|----------------------------------------------------------------------------------------------------|----------------------------------------------------------------------------------------------------|----------------------------------------------------------------------------------------------------|
|             | The dialled digits are shown on the terminal's dis- |                                                                                                    |                                                                                                    |                                                                                                    |
|             | * · · · · · · · · · · · · · · · · · ·               |                                                                                                    |                                                                                                    |                                                                                                    |
|             | ed) before signal transmission.                     |                                                                                                    |                                                                                                    |                                                                                                    |
|             | See "AT+CLCC List current calls of ME"              |                                                                                                    |                                                                                                    |                                                                                                    |
| Feat_CPSind |                                                     | GSM 02.07                                                                                                    | 5.5.1                                                                                                    | 6.5.15                                                                                                    |
|             | · ·                                                 |                                                                                                    | <b>A</b>                                                                                                    |                                                                                                    |
|             | audible tones after signal transmission.            |                                                                                                    |                                                                                                    |                                                                                                    |
|             | See "AT+CLCC List current calls of ME"              |                                                                                                    |                                                                                                    |                                                                                                    |
|             | _                                                   | The dialled digits are shown on the terminal's display (AT command terminal or display, if connected) before signal transmission.  See "AT+CLCC List current calls of ME"  Feat_CPSind  Indication of call progress signals (in accordance with GSM02.40)  The call progress is signalled on the display and via audible tones after signal transmission. | The dialled digits are shown on the terminal's display (AT command terminal or display, if connected) before signal transmission.  See "AT+CLCC List current calls of ME"  Feat_CPSind  Indication of call progress signals (in accordance with GSM02.40)  The call progress is signalled on the display and via audible tones after signal transmission. | The dialled digits are shown on the terminal's display (AT command terminal or display, if connected) before signal transmission.  See "AT+CLCC List current calls of ME"  Feat_CPSind  Indication of call progress signals (in accordance with GSM02.40)  The call progress is signalled on the display and via audible tones after signal transmission. |

Click here to jump to this section.

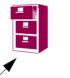

Click here to jump to the Table of contents.

Click here to jump to the Index.

# **Table of contents**

| 1 | Over       | view                                                                           | 7    |
|---|------------|--------------------------------------------------------------------------------|------|
| 2 | Safet      | y precautions for the user                                                     | 8    |
|   | 2.1        | Electrical safety                                                              | 8    |
|   |            | Aircraft safety                                                                |      |
|   |            | Environments with explosive substances                                         |      |
|   |            | Safety on the road                                                             |      |
|   |            | Non-ionizing radiation                                                         |      |
|   |            | Electronics in medical equipment                                               |      |
|   | 2.7        | Precautions in the event of loss/theft of the Cellular Engine and the SIM card | 8    |
| 3 | Gene       | ral product description M20                                                    | 9    |
|   | 3.1        | Teleservices                                                                   | . 10 |
|   | 3.2        | Data services                                                                  | . 11 |
|   | 3.3        | Mobile station features                                                        | . 11 |
|   | 3.4        | Supplementary mobile station features                                          | . 14 |
|   |            | System requirements                                                            |      |
|   | 3.6        | CE conformity                                                                  | . 15 |
| 4 | Hard       | ware interfaces                                                                | 16   |
|   | 4.1        | Pin assignment of the 80-pole SMD connector                                    | . 16 |
|   | 4.2        | Power supply                                                                   | . 17 |
|   | 4.3        | Interfaces on the 80-pole SMD connector                                        | . 17 |
|   | 4.4        | Audio interface                                                                | . 25 |
|   | 4.5        | Antenna interface                                                              | . 26 |
| 5 | AT co      | ommand interface                                                               | 27   |
|   | <b>5.1</b> | Syntax of the standard AT commands                                             | . 27 |
|   |            | Messages returned for normal data communication                                |      |
|   | 5.3        | Standard AT Hayes commands for controlling the M20                             | . 28 |
|   | 5.4        | AT commands and responses to GSM 07.07 and GSM 07.05                           | . 53 |
|   |            | AT Cellular commands to GSM 07.07                                              |      |
|   | <b>5.6</b> | AT commands to GSM 07.05 for SMS                                               | . 91 |
|   | <b>5.7</b> | Siemens-defined AT commands for enhanced functions                             | 108  |
|   | <b>5.8</b> | Comparison between the MMI string commands and AT command                      | 128  |
|   | 5.9        | Summary of CME and CMS Errors                                                  | 129  |
| 6 | Man        | Machine Interface                                                              | 132  |
|   | 6.1        | Overview                                                                       | 132  |
|   |            | Keypad address matrix                                                          |      |
|   | 6.3        | Additional display information                                                 | 132  |
|   |            | MMI features and user-defined settings                                         |      |
|   |            | MMI functions                                                                  |      |
|   | 6.6        | Power supply indicator                                                         | 143  |
| 7 | Perip      | oheral devices                                                                 | 144  |
|   | 7.1        | GSM antenna                                                                    | 144  |
|   |            | SIM card reader                                                                |      |
|   | 7.3        | SIM cards                                                                      | 146  |
|   |            |                                                                                |      |

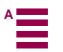

| 7.4        | Handset                                                    | 146        |
|------------|------------------------------------------------------------|------------|
|            | Sources for connectors                                     |            |
| <b>7.6</b> | Display                                                    | 147        |
| 7.7        | Keypad                                                     | 148        |
| 8 Annl     | ication notes                                              | 149        |
|            |                                                            |            |
|            | General notes  Getting started & Installation              |            |
|            | M20 diagnostics                                            |            |
|            | Serial interface configuration                             |            |
|            | SW download (Version update)                               |            |
|            | EMC-relevant information for integrators of the M20        |            |
|            | Getting full-type approval with the application            |            |
|            | Application examples and reference circuits                |            |
|            | Service information                                        |            |
|            |                                                            | 10)        |
| 9 M20      | Terminal                                                   | 190        |
| 9.1        | General information                                        | 190        |
| 9.2        | Electrical description and interfaces                      | 191        |
| 9.3        | Operation requirements, CE conformity, restrictions of use | 194        |
| 9.4        | Full-type approval                                         | 194        |
| 10 M2      | 0 Development Box                                          | 195        |
| 11 Env     | rironmental requirements for the M20                       | 195        |
| 12 EM      | C and ESD requirements                                     | 195        |
| 12 CIVI    | C and ESD requirements                                     | 193        |
| 13 Mig     | gration M1 to M20                                          | 195        |
| 13.        | 1 SW comparison                                            | 195        |
| 13.        | 2 System Parameter comparison (AT&V) on the M1 and M20     | <b>197</b> |
| 14 Ref     | erences                                                    | 198        |
| 15 Too     | hnical data                                                | 200        |
|            |                                                            |            |
|            | 1 Technical data of the M20                                |            |
|            | 2 Design drawing of the M20                                |            |
| 15         | 3 Design drawing of the M20 Terminal                       | 202        |
| 16 AT      | commands sorted by functionality                           | 205        |
| 16.        | 1 Commands for Call Control                                | 205        |
|            | 2 Commands for network services and status information     |            |
|            | 3 Commands for supplementary network services              |            |
|            | 4 Commands for SIM                                         |            |
|            | 5 Commands for interface to terminal equipment (TA – TE)   |            |
|            | 6 Commands for device control                              |            |
|            | 7 Commands for device Information                          |            |
| 16.        | 8 Commands for SMS and CB (GSM 07.05)                      | 208        |
| 16.9       | 9 Commands for data/fax                                    | 208        |
|            |                                                            |            |

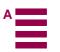

# **Figures**

| Fig. 3-1      | Design of the Siemens M20                        | 9   |
|---------------|--------------------------------------------------|-----|
| Fig. 3-2      | M20 interface diagram                            | 15  |
| Fig. 4-1      | Timing of power on/off signals                   | 18  |
| Fig. 4-2      | Write timing of display interface                | 19  |
| Fig. 4-3      | Read timing of display interface                 | 19  |
| Fig. 4-4      | Timing characteristics of DAI to microcontroller | 23  |
| Fig. 4-5      | Timing characteristics of DAI to codec           | 23  |
| Fig. 6-1      | Display structure                                | 133 |
| Fig. 7-1      | Big SIM Card Reader (L04)                        | 144 |
| Fig. 7-2      | Mini SIM card reader (C707-1)                    | 145 |
| Fig. 7-3      | Mini SIM card reader (C707-3)                    | 145 |
| Fig. 7-4      | Mini SIM card reader (holder)                    | 145 |
| Fig. 7-5      | Mini SIM card reader (connector)                 | 145 |
| Fig. 7-6      | SMR connector (straight)                         | 147 |
| Fig. 7-7      | 80-pole SMD connector (rigid)                    | 147 |
| Fig. 7-8      | 80-pole SMD connector (floating)                 | 147 |
| Fig. 8-7      | Handsfree application diagram                    |     |
| Fig. 8-3      | Level converter                                  | 186 |
| Fig. 8-4      | Voltage supply                                   | 186 |
| Fig. 8-5      | SIM card connection pins                         |     |
| Fig. 8-6      | Handset connection                               |     |
| Fig. 9-1      | Modular Cellular Engine Siemens M20 Terminal     | 190 |
| Fig. 9-2      | Front view of Western plug 6-6 (male)            |     |
| Fig. 9-3      | Front view of Western plug 4-4 (male)            | 192 |
| Fig. 15-1     | Design drawing of the M20                        | 201 |
| Fig. 15-2     | M20 screw dimensions                             | 202 |
| Fig. 15-3     | M20 Terminal front view                          | 202 |
| Fig. 15-4     | M20 Terminal back view                           | 202 |
| Fig. 15-5     | M20 Terminal top and side view                   | 203 |
| Fig. 15-6     | M20 Terminal bottom view                         | 204 |
| <b>Tables</b> |                                                  |     |
| Table 3-1     | Teleservices                                     | 10  |
| Table 3-2     | Mobile station features                          | 13  |
| Table 3-3     | Supplementary mobile station features            | 14  |
| Table 4-1     | Pin assignment of the 80-pole SMD connector      | 16  |
| Table 4-2     | 2.8 V logic level specification                  | 17  |
| Table 4-3     | Timing values of display interface               | 20  |
| Table 4-4     | Timing characteristics of DAI                    | 24  |
| Table 5-1     | Standard Hayes AT commands                       |     |
| Table 5-2     | AT commands according to GSM 07.07               | 55  |
| Table 5-3     | AT commands according to GSM 07.05               |     |
| Table 5-4     | Siemens-defined AT commands                      |     |
| Table 5-5     | Summary of CMS ERRORS                            |     |
| Table 6-1     | Keypad address matrix                            |     |
| Table 6-2     | Description of keypad                            | 132 |
|               |                                                  |     |

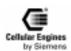

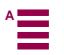

# ${f S}$ Siemens Information and Communication Products

| TT 11 60  | MOO 'C' MM 1                                         | 104 |
|-----------|------------------------------------------------------|-----|
| Table 6-3 | M20-specific MMI codes                               | 134 |
| Table 6-4 | Languages for display text                           | 134 |
| Table 6-5 | Value ranges                                         |     |
| Table 6-6 | Basic MMI codes in accordance with ETS 300-511       | 135 |
| Table 6-7 | Teleservices ts                                      | 135 |
| Table 6-8 | Changing the password in accordance with ETS 300-511 | 135 |
| Table 6-9 | Service indicator display                            | 142 |

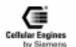

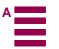

# 1 Overview

This document describes all the features, functions and interfaces of the Siemens M20 and M20 Terminal Cellular Engines. In addition, it states the base unit requirements which apply in connection with the operation of M20/M20 Terminal.

M20 Terminal combines the functions of the M20 unit with all peripheral devices necessary for plug-and-play usage (SIM card reader, V.24 serial Interface, Western plugs for handset and power supply) and a wide range of supply voltages. For additional information on M20 Terminal, see Chapter 9 "M20 Terminal" on page 190.

This document also includes the list of AT commands implemented at the serial interface and describes the MMI implemented at the display and keypad interface, the options for external M20 diagnostics, safety precautions for M20 users and M20 technical data.

In addition, this document provides service information and application notes and indicates the sources of components necessary for operation e.g. SIM reader, handset, display and keypad.

Chapters on application notes with information on getting started, diagnostics and type approval complete this document.

#### **IMPORTANT:**

This technical description applies to all M20 devices with version number S30880-S8000-A100-1.

Users of the M20 are expressly requested to begin by reading the safety precautions in Chapter 2 "Safety precautions for the user" on page 8.

Information on finding out the software status is provided in Chapter 5.5 "AT Cellular commands to GSM 07.07" on page 54 (AT+GMR, AT+CGMR).

If you have any technical questions regarding this document or the product described, please contact your local distributor.

General information on cellular engines and a list of distributors can be found at the following Internet addresses:

- English language: www.siemens.de/gsm\_e
- Deutsche Sprache: www.siemens.de/gsm

#### LIFE SUPPORT APPLICATIONS

These products are not designed for use in life support appliances, devices, or systems where malfunction of these products can reasonably expected to result in personal injury. SIEMENS AG customers using or selling these products for use in such applications do so at their risk and agree to fully idemnify SIEMENS AG for any damages resulting from such improper use or sale.

#### **DEVELOPMENT BOX (E-BOX)**

Furthermore the Development box supplied by SIEMENS AG is to be used for development and test purposes only. The general terms of delivery or guarantee for the M20/M20T are not applicable for the Development box

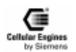

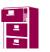

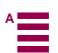

# 2 Safety precautions for the user

The following notes refer to the M20/M20 Terminal Cellular Engine **AND** to applications based on M20/M20 Terminal. The manufacturer of an application based on the M20/M20 Terminal must incorporate these safety precautions in his/her instruction manual.

## 2.1 Electrical safety

The highest internal voltage applied to the M20 is 6 V; no special precautions are thus required to protect users against high voltages (see Chapter 4.2 "Power supply" on page 17).

## 2.2 Aircraft safety

Cellular engines can interfere with an aircraft's navigation system and its cellular network. The use of M20/M20 Terminal on board aircraft is forbidden by law. Failure to comply with this prohibition may lead to temporary suspension or permanent cancellation of cellular engine services for the person who infringes this prohibition and/or to legal action against said person.

## 2.3 Environments with explosive substances

- a) Users are advised not to use the device in automotive service stations.
- b) Users are reminded of the necessity to comply with restrictions regarding the use of radio devices in fuel depots, chemicals plants and locations where explosives are ignited.

## 2.4 Safety on the road

- a) It is not permitted to signal incoming calls by sounding the vehicle's horn or flashing the lights.
- b) Drivers are advised not to use the hand-held microphone or the telephone handset while their vehicle is in motion, except in the case of emergency. Use the handsfree facility to speak only if it does not divert your attention from the traffic.

# 2.5 Non-ionizing radiation

As is the case with other mobile radio transmitters, operating personnel are advised to use the device in the normal operating position only in order to ensure optimum performance and safety.

# 2.6 Electronics in medical equipment

Radio transmitters, including cellular engines, can interfere with the operation of inadequately protected medical devices. Please address all questions to a doctor or the manufacturer of the medical device.

# 2.7 Precautions in the event of loss/theft of the Cellular Engine and the SIM card

If your M20/M20 Terminal, your SIM card or both go missing, notify your network operator immediately in order to avoid misuse.

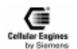

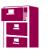

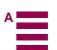

# 3 General product description M20

The Siemens M20 combines all the features required by developers and users. It is designed both for handling complex industrial applications such as telemetry, telematics or communication, and for integration in stationary or mobile fields all over the world.

The most important features are:

- Top quality according to "normal mobile station" requirements (-104 dBm sensitivity) instead of "small mobile station" requirements (-102 dBm sensitivity).
- Voice transmission with Enhanced Full Rate EFR and Full Rate FR
- Data transmission rate up to 9600 bit/s transparent and non-transparent
- Group 3 fax service
- SMS (text mode, PDU, MT, MO) and SMS Cell Broadcast
- · Integrated echo suppression and noise reduction for handset
- · Digital audio interface
- SIM Lock
- Network and service provider personalization according to GSM 02.22
- · Reloadable software
- · GSM900 phase II
- Compatible in terms of function and control with the GSM modules M1 and A1
- 2W power part (class 4)
- Single input voltage (6.0 V)

Average current: speech mode 200mA/idle mode 20mA

- Dimensions L x W x H in mm: 86.8 x 41.4 x 11.2.
- Weight: 38 g
- Temperature range: -20°C to +55°C

**Note**: Voltage supply: Voltage supply on connection must NOT rise faster than 3V/msec.

Additional features are listed below.

In addition to control via the serial interface, the Siemens M20 also offers the option of control by means of a connected keypad and display.

Using a board-to-board connector, the system integrator can integrate the components on the basic device's printed circuit board (e.g. hand-held devices like scanner).

All the main connections are already integrated in the Siemens M20 so that implementation can take place with only minimum development work.

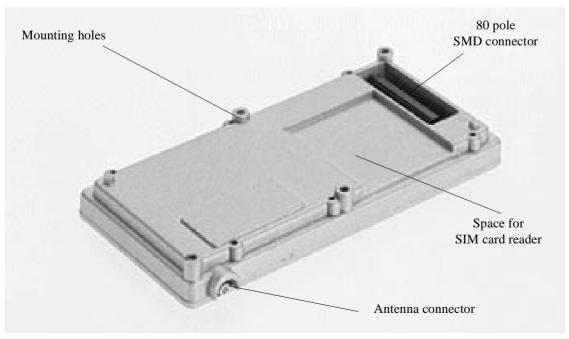

Fig. 3-1 Design of the Siemens M20

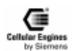

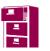

The Siemens M20 offers the following functions:

#### **Additional Features:**

· Dial tone

The SIEMENS M20 provides no dial tone at all or two permanently defined types of dial tone, as selected.

- Power management/backup routine
- DTMF

DTMF tones can be generated.

- PIN handling (protection can be activated/deactivated)
- Reload capability (software update)

#### **Interfaces:**

One serial interface (control, data transmission and software updates)

- SIM card reader interface for 3 V SIM cards.
- Analog interface for headset and microphone connection (telephone receiver)
- Digital Audio Interface (DAI)

Echo suppression for handsfree mode can be implemented by an external connection

Ringer interface

Different ring volumes can be set

• Input port

The power supply status of the application can be signalled on the display (network operation, battery operation, battery supply jeopardized, no display)

· Display interface

Display controller for dot display can be controlled (2 lines x 13 characters).

• Connector

All interfaces with the exception of the antenna (type: SMR nano) are fed out by means of a connector on the hardware side. The connector is mechanically stable, the associated jacks can be purchased and installed worldwide by the integrators.

- Interface for a keypad with 4 x 6 keyboard matrix.
- Interface to a tuning fork contact (hookswitch)
- · Power supply
- On switch

#### 3.1 Teleservices

| No | GSM standard | Teleservice                  | Reference         | Available<br>via AT+C | Available<br>via MMI |
|----|--------------|------------------------------|-------------------|-----------------------|----------------------|
| 1  | TS11         | Telephony                    | GSM 02.03 A.1.1   | 5.3                   | 6.5                  |
| 2  | TS12         | Emergency Call               | GSM 02.03 A.1.2   | 5.3                   | 6.5                  |
| 3  | TS21         | Short Message MT/PP          | GSM 02.03 A.1.3   | 5.6                   | 6.5.13               |
| 4  | TS22         | Short Message MO/PP          | GSM 02.03 A.1.3.1 | 5.6                   | _                    |
| 5  | TS23         | SMS Cell Broadcast           | GSM 02.03 A.1.3.2 | 5.6                   | 6.5.13               |
| 6  | TS62         | Teleservice Automatic G3 fax | GSM 02.03 A.1.5   | 5.5                   | _                    |

Table 3-1 Teleservices

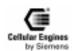

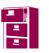

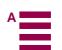

### 3.2 Data services

#### Terminal adapter (TA) – terminal equipment (TE) interface:

RS232 compatible:

Baud rates: 300, 1200, 2400, 4800, 9600, 19200, 28800, 38400 and 57600.

No automatic baud rate adjustment. Default: 19200 (can be adjusted by AT+IPR). See "AT+IPR Set fixed local rate".

#### Data stacks:

Transparent data/non-transparent data

On-air channels: TCH/9.6F, TCH/4.8F, TCH/2.4F. See "AT+CBST Select Bearer Service Type".

V.42bis data compression (can be adjusted with "AT+DR V.42bis data compression reporting control" on page 46).

Transparent fax

Class 1 group 3 supported.

On-air channels: TCH/9.6F, TCH/4.8F, TCH/2.4F. See "AT+CBST Select Bearer Service Type".

### 3.3 Mobile station features

| No | Mnemonic <sup>1)</sup> | Mobile station feature <sup>3)</sup>                                                                                                    | Ref.      | Available<br>via AT+C | Available<br>via MMI |
|----|------------------------|----------------------------------------------------------------------------------------------------|-----------|-----------------------|----------------------|
| 1  | Feat_DCN               | Called number display The dialled digits are shown on the terminal's display (AT command terminal or display, if connected) before signal transmission  See "AT+COLP Connected line identification presentation".                                                                                                    | GSM 02.07 | 5.5.1                 | 6.5                  |
| 2  | Feat_CPSind            | Indication of call progress signals (in accordance with GSM02.40)  The call progress is signalled on the display and via audible tones after signal transmission.                                                                                                    | GSM 02.07 | _                     | 6.5.16               |
| 3  | Feat_PLMNind           | Country/PLMN indication The network operator is shown on the display after successful logon to the PLMN (MS idle). See "AT+COPS Operator selection".                                                                                                    | GSM 02.07 | 5.5.1                 | 6.4                  |
| 4  | Feat_PLMNsel           | Country/PLMN selection Automatic and manual network operator selection.  See "AT+COPS Operator selection".                                                                                                    | GSM 02.07 | 5.5.1                 | 6.3                  |
| 5  | Feat_Keypad            | Keypad Keys are permanently assigned to their logical functionality, i.e. programmable function keys or soft keys are not implemented.  • 0, 1, 2, 3, 4, 5, 6, 7, 8, 9, *, # keys send key  • 4 abbreviated dialling keys are used in the current keypad matrix  • redial/cursor up  • SMS key  • + (for settings)  • – (for settings) | GSM 02.07 | -                     | 6.2                  |
| 6  | Feat_IMEI              | IMEI – International Mobile Equipment Identity An unique international identity code (IMEI) is stored in the terminal. This code is individually as- signed to each terminal by the terminal manufactur- er. See "AT+CGSN Request product serial number identification (IMEI) identical to GSN".                                       | GSM 02.07 | 5.5.1                 | 6.4                  |

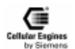

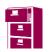

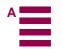

| No | Mnemonic <sup>1)</sup> | Mobile station feature <sup>3)</sup>                                                                                                    | Ref.      | Available<br>via AT+C | Available<br>via MMI |
|----|------------------------|----------------------------------------------------------------------------------------------------|-----------|-----------------------|----------------------|
| 7  | Feat_SMoverflow        | Short message overflow indication Messages from the Short Message telephone service are saved on the SIM. The number of messages that can be saved depends on the SIM card used. An advisory is output if there is insufficient memory available for an incoming message. See "AT\SMGO Set or query SMS overflow presentation mode or query SMS overflow".                                                                                                    | GSM 02.07 | 5.7.1                 | 6.3                  |
| 8  | Feat_DTE_DCE           | Modem interface Modem interface between data terminal equipment and data circuit terminating equipment See "AT+IFC Set TE-TA local data flow control", See "AT+IPR Set fixed local rate", See "AT+ILRR Set TE-TA local rate reporting mode", See "AT+ICF Set TE-TA control character framing"                                                                                                    | GSM 02.07 | 5.3                   | -                    |
| 9  | Feat_IntAccess         | International access function  The international access code to the PSTN (Public Switched Telephone Network) is dialled by holding down the <0> key until '+' appears on the display (nominal time approx. 1 second). The access code, thus, does not depend on the location (international roaming).  The international access code can also be dialled using the conventional country-specific prefix (e.g. 00 in Austria, Germany). See "ATD Mobile originated call to dial a number and call of supplementary services". | GSM 02.07 | 5.5.1                 | 6.5                  |
| 10 | Feat_ServInd           | Service indicator  The call processing status of the terminal is shown on the display when the terminal is idle.  See "AT+CREG Network registration".                                                                                                    | GSM 02.07 | 5.5.1                 | 6.3                  |
| 11 | Feat_DTMF              | <b>Dual-tone multifrequency function</b> If you press the signal key during an existing connection, a DTMF signal is transmitted to the remote station. The digits entered between signal transmission and call pickup are rejected. DTMF digits are not saved on repertory dialling keys. See "AT+VTS DTMF and tone generation ( <tone> in {0-9, *, #, A, B, C, D})".</tone>                                                                                                    | GSM 02.07 | 5.5.1                 | 6.5.12               |
| 12 | Feat_SIM               | Subscription identity management The IMSI (International Mobile Subscriber Identity) is used for internal signalling and is saved on the SIM (processor card). If the SIM is removed from the terminal, any existing connections are cleared down and further call setup is prevented (exception: emergency calls). See "AT+CIMI Request international mobile subscriber identity".                                                                                                    | GSM 02.07 | 5.5.1                 | 6.5                  |
| 13 | Feat_OnOff             | On/off switch <sup>2</sup> ) Switch off is implemented only via AT commands. See "AT^SMSO Switch off mobile station turn off".                                                                                                    | GSM 02.07 | y (off)               | -                    |
| 14 | Feat_A51               | Support of encryption A5/1                                                                                                    | GSM 02.07 | 5.5.1                 | 6.5                  |
| 15 | Feat_A52               | Support of encryption A5/2                                                                                                    | GSM 02.07 | 5.5.1                 | 6.5                  |

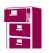

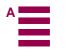

| No | Mnemonic <sup>1)</sup> | Mobile station feature <sup>3)</sup>                                                                                                    | Ref.                                                                                                    | Available<br>via AT+C | Available<br>via MMI |
|----|------------------------|----------------------------------------------------------------------------------------------------|----------------------------------------------------------------------------------------------------|-----------------------|----------------------|
| 16 | Feat_SMS_CB_DRX        | Short Message Service Cell Broadcast DRX DRX: discontinuous reception (mechanism). See "AT+CSCB Select cell broadcast SMS messages".                                                                                        | GSM 02.07                                                                                                    | 5.5.1                 | _                    |
| 17 | Feat_AD                | Abbreviated dialling Abbreviated dialling keys (in MMI) or via index numbers in phone book (AT+C), to be programmed by the customer.  See "ATD Mobile originated call to dial a number and call of supplementary services". | dialling keys (in MMI) or via index hone book (AT+C), to be programmed ner.  bile originated call to dial a number and |                       | 6.5.5                |
| 18 | Feat_FND               | Fixed number dialling Only implemented via AT command interface since the MMI has no phone book implemented. See "ATDS Dial stored phone number in ME-phonebook".                                                           | GSM 02.07                                                                                                    | 5.5.1                 | _                    |
| 19 | Feat_BO                | Barring of outgoing calls Supported locally on the terminal (see supplementary service 'Barring of all outgoing calls'). See "AT+CLCK Facility lock".                                                                       | GSM 02.07                                                                                                    | 5.5.1                 | 6.5.9                |
| 20 | Feat_LND               | Last numbers dialled  The last number dialled is displayed and an outgoing seizure is initiated when you lift the handset and press the redial key.  See "ATDL Redial last telephone number used".                          | GSM 02.07                                                                                                    | 5.5.1                 | 6.5.8                |
| 21 | Feat_HumanInterface    | <ul> <li>Human interface provided</li> <li>Display</li> <li>Key-Pad</li> <li>Buzzer</li> <li>Audio-Tones</li> </ul>                                                                                                    | GSM 02.07                                                                                                    | 5.5.1                 | 6.1                  |

### *Note*:

Table 3-2 Mobile station features

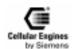

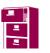

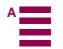

<sup>1) &</sup>quot;Mnemonic" defines the service name accord. to GSM standards

<sup>&</sup>lt;sup>2</sup>) Depending on application

<sup>&</sup>lt;sup>3</sup>) The features are defined in GSM 02.07 Version 5.1.0.: July 1996 (Annex B).

# 3.4 Supplementary mobile station features

| No | Abbrevia-<br>tions | Feature                                                      | Reference        | Available<br>via AT+C | Available<br>via MMI |
|----|--------------------|--------------------------------------------------------------|------------------|-----------------------|----------------------|
| 1  | CLIP               | Calling Line Identification Presentation                     | GSM 02.04 3.1    | 5.5.1                 | 6.5                  |
|    |                    | See "AT+CLIP Calling line identification presentation".      |                  |                       |                      |
| 2  | CLIR               | Calling Line Identification Restriction                      | GSM 02.04 3.1    | 5.5.1                 | 6.5                  |
|    | CLIK               | See "AT+CLIR Calling line identification restriction".       | G5W 02.04 3.1    | 3.3.1                 | 0.5                  |
| 3  | COLP               | Connected Line Identification Presentation                   | GSM 02.04 3.1    | 5.5.1                 | _                    |
|    | COLI               | See "AT+COLP Connected line identification presentation".    | GBN 02.013.1     | 3.3.1                 |                      |
| 4  | CFU                | Call Forwarding Unconditional                                | GSM 02.04 3.1,   | 5.5.1                 | 6.5                  |
|    |                    | See "AT+CCFC Call forwarding number and conditions control". | GSM 02.07 2.1    |                       |                      |
| 5  | CFB                | Call Forwarding on Mobile Subscriber Busy                    | GSM 02.04 3.1,   | 5.5.1                 | 6.5                  |
|    |                    | See "AT+CCFC Call forwarding number and conditions control". | GSM 02.07 B 2.1  |                       |                      |
| 6  | CFNRy              | Call Forwarding on No Reply                                  | GSM 02.04 3.1,   | 5.5.1                 | 6.5                  |
|    |                    | See "AT+CCFC Call forwarding number and conditions control". | GSM 02.07 B2.1   |                       |                      |
| 7  | CFNRc              | Call Forwarding on Mobile Subscriber Not                     |                  | 5.5.1                 | 6.5                  |
|    |                    | Reachable                                                    | GSM 02.07 B2.1   |                       |                      |
|    |                    | See "AT+CCFC Call forwarding number and condi-               |                  |                       |                      |
|    | GYYY               | tions control"                                               | GG7 ( 02 0 4 2 4 |                       |                      |
| 8  | CW                 | Call Waiting See "AT+CCWA Call waiting control".             | GSM 02.04 3.1    | 5.5.1                 | _                    |
| 9  | СН                 | Call Hold                                                    | GSM 02.04 3.1    | 5.5.1                 | _                    |
|    |                    | See "AT+CHLD Call hold and multiparty".                      |                  |                       |                      |
| 10 | MTPy               | Multiparty Service                                           | GSM 02.04 3.1    | 5.5.1                 | _                    |
|    | -                  | See "AT+CHLD Call hold and multiparty".                      |                  |                       |                      |
| 11 | CUG                | Closed User Group                                            | GSM 02.04 3.1    | 5.5.1                 | _                    |
|    |                    | See "AT+CCUG Closed user group control"                      |                  |                       |                      |
| 12 | AoC                | Advice of Charge (Information)                               | GSM 02.04 3.1    | 5.5.1                 | _                    |
|    |                    | See "AT+CAOC Advice of Charge information"                   |                  |                       |                      |
| 13 | AoC                | Advice of Charge (Charging) 1)                               | GSM 02.04 3.1    | 5.5.1                 | _                    |
|    |                    | See "AT+CAOC Advice of Charge information"                   |                  |                       |                      |
| 14 | BAOC               | Barring of All Outgoing Calls                                | GSM 02.04 3.1,   | 5.5.1                 | 6.5                  |
|    |                    | See "AT+CLCK Facility lock"                                  | GSM 02.07 B.2.1  |                       |                      |
| 15 | BOIC               | Barring of Outgoing International Calls                      | GSM 02.04 3.1,   | 5.5.1                 | 6.5                  |
|    |                    | See "AT+CLCK Facility lock"                                  | GSM 02.07 B.2.1  |                       |                      |
| 16 | BOIC               | Barring of Outgoing International Calls except               | GSM 02.04 3.1,   | 5.5.1                 | 6.5                  |
|    |                    | those directed to the Home PLMN Country. See                 | GSM 02.07 B.2.1  |                       |                      |
|    |                    | "AT+CLCK Facility lock"                                      |                  |                       |                      |
| 17 | BAIC               | Barring of All Incoming Calls                                | GSM 02.04 3.1,   | 5.5.1                 | 6.5                  |
|    |                    | See "AT+CLCK Facility lock"                                  | GSM 02.07 B.2.1  |                       |                      |
| 18 | BAIC               | Barring of Incoming Calls when Roaming Out-                  | GSM 02.04 3.1,   | 5.5.1                 | 6.5                  |
|    |                    | side the Home PLMN Country                                   | GSM 02.07 B.2.1  |                       |                      |
| 10 | HIGGE              | See "AT+CLCK Facility lock"                                  | CGM 0220 CG35    |                       |                      |
| 19 | USSD               | Unstructured SS Data                                         | GSM 02.30, GSM   |                       | 6.5                  |
|    |                    |                                                              | 02.07B.2.1       |                       |                      |

**Note:** 1) Prepaid SIM cards, no MMI for charge query

Table 3-3 Supplementary mobile station features

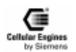

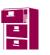

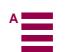

# 3.5 System requirements

The M20 is designed for use in a system environment comprising a GSM900 mobile radio network with one or more network operators per country. A corresponding infrastructure for a configuration level suitable for the use of terminal devices with 2 watts transmitting power is a basic requirement.

The functional environment for the M20 is constituted by a so-called base unit which supports the interfaces of the M20 (see *Fig. 3-2 M20 interface diagram*). The base unit must support at least 6 V power supply, a SIM card interface and an AT command interface via the serial interface (V.24) or Man Machine Interface (MMI). The base unit can be, for example, a GSM telephone, a ticket machine, some kind of vending machine, a hand-held device or another terminal device which uses the GSM as a medium for transmitting voice, fax/data or short messages (SMS). The precondition is that the base unit has to support the interfaces for the M20 operation as laid down in this technical description.

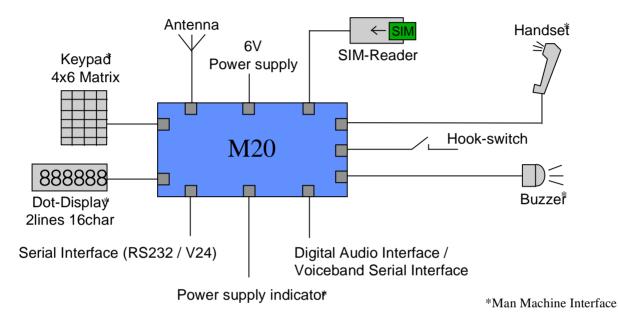

Fig. 3-2 M20 interface diagram

# 3.6 CE conformity

The M20 bears the CE symbol of conformity. This symbol guarantees the compliance of the design and implementation of the M20 with the currently valid versions of the following EC directives.

- 89/336/EC (EMC Directive)
- 73/23/EC (Low Voltage Directive)
- 91/263/EC (Telecommunications Terminals Directive)

#### Standards:

EMC: ETS 300 342-1Safety: EN 60950

• GSM network: TBR 19, TBR 20

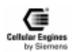

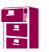

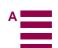

# 4 Hardware interfaces

# 4.1 Pin assignment of the 80-pole SMD connector

The location of PIN 1 is shown in "Design drawing of the M20".

#### Site on PCB

|                                           |        | Ditt on I  | CD       |        |                                      |
|-------------------------------------------|--------|------------|----------|--------|--------------------------------------|
| Parallel display data bus                 | Pin 1  | D14        | D15      | Pin 80 | Parallel display data bus            |
| Parallel display data bus                 | Pin 2  | D12        | D13      | Pin 79 | Parallel display data bus            |
| Parallel display data bus                 | Pin 3  | D10        | D11      | Pin 78 | Parallel display data bus            |
| Parallel display data bus                 | Pin 4  | D8         | D9       | Pin 77 | Parallel display data bus            |
| Parallel display data enable              | Pin 5  | DE         | DRS      | Pin 76 | Parallel display address (A0)        |
| Parallel display write                    | Pin 6  | HWR#       | DCS#     | Pin 75 | Parallel display chip select         |
| Reset                                     | Pin 7  | RES#       | POWER_ON | Pin 74 | Power on indication                  |
| Ignition                                  | Pin 8  | IGNITION   | USCRTS   | Pin 73 | Request to send                      |
| Clear to send                             | Pin 9  | USCCTS     | USCTX    | Pin 72 | Transmit data                        |
| Receive data                              | Pin 10 | USCRX      | RXDATA   | Pin 71 | 2. serial interface receive data     |
| Ring indication                           | Pin 11 | USCRI      | TXDATA   | Pin 70 | 2. serial interface transmit data    |
| VSB to/from controller<br>Synchronisation | Pin 12 | VSFS_C     | VSFS_V   | Pin 69 | VSB to/from codec<br>Synchronisation |
| VSB to/from controller clock              | Pin 13 | VSCLK_C    | VSCLK_V  | Pin 68 | VSB to/from codec clock              |
| VSB to/from controller data input         | Pin 14 | VSDI_C     | VSDO_V   | Pin 67 | VSB to/from codec data output        |
| VSB to/from controller data output        | Pin 15 | VSDO_C     | VSDI_V   | Pin 66 | VSB to/from codec data input         |
| Data terminal ready                       | Pin 16 | DTR        | GND      | Pin 65 | Ground                               |
| Ground                                    | Pin 17 | GND        | GND      | Pin 64 | Ground                               |
| 6 V Power supply                          | Pin 18 | DC_IN      | GND      | Pin 63 | Ground                               |
| 6 V Power supply                          | Pin 19 | DC_IN      | DC_IN    | Pin 62 | 6 V Power supply                     |
| 6 V Power supply                          | Pin 20 | DC_IN      | DC_IN    | Pin 61 | 6 V Power supply                     |
| 6 V Power supply                          | Pin 21 | DC_IN      | DC_IN    | Pin 60 | 6 V Power supply                     |
| 6 V Power supply                          | Pin 22 | DC_IN      | DC_IN    | Pin 59 | 6 V Power supply                     |
| Ground                                    | Pin 23 | GND        | DC_IN    | Pin 58 | 6 V Power supply                     |
| Ground                                    | Pin 24 | GND        | GND      | Pin 57 | Ground                               |
| Ground                                    | Pin 25 | GND        | GND      | Pin 56 | Ground                               |
| Data set ready                            | Pin 26 | DSR        | CCCLK    | Pin 55 | SIM card clock                       |
| SIM card reset                            | Pin 27 | CCRST      | DCD      | Pin 54 | Data carrier detect                  |
| SIM card data                             | Pin 28 | CCIO       | CCIN     | Pin 53 | SIM card inserted                    |
| Reserved pin                              | Pin 29 | GPCS       | CCVCC    | Pin 52 | SIM card supply                      |
| Download enable                           | Pin 30 | BOOTCODEEN | GPIO1    | Pin 51 | Battery load indicator               |
| not connected                             | Pin 31 | NC         | GPIO0    | Pin 50 | Supply source indicator              |
| Keypad column 2                           | Pin 32 | KPC2       | KPC3     | Pin 49 | Keypad column 3                      |
| Keypad column 0                           | Pin 33 | KPC0       | KPC1     | Pin 48 | Keypad column 1                      |
| Keypad row 4                              | Pin 34 | KPR4       | KPR5     | Pin 47 | Keypad row 5                         |
| Keypad row 2                              | Pin 35 | KPR2       | KPR3     | Pin 46 | Keypad row 3                         |
| Keypad row 0                              | Pin 36 | KPR0       | KPR1     | Pin 45 | Keypad row 1                         |
| Hookswitch                                | Pin 37 | HOOKSW     | BUZZER   | Pin 44 | Buzzer                               |
| Ground                                    | Pin 38 | GND        | GND      | Pin 43 | Ground                               |
| Microphone minus                          | Pin 39 | MICN       | MICP     | Pin 42 | Microphone plus                      |
| Speaker minus                             | Pin 40 | SPN        | SPP      | Pin 41 | Speaker plus                         |
|                                           |        |            |          |        |                                      |

Table 4-1 Pin assignment of the 80-pole SMD connector

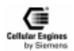

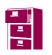

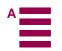

The interfaces are described in detail in Chapters 4.2 "Power supply" on page 17, 4.3 "Interfaces on the 80-pole SMD connector" on page 17 and 4.4 "Audio interface" on page 25.

Note: Unused pins

• In all cases in which the DAI is not used, the voiceband serial connector to/from controller has to be connected externally to the voiceband serial connector to/from codec. Connection wires should be as short as possible (10 cm maximum)

Connect VSFS\_V to VSFS\_C, VSCLK\_V to VSCLK\_C, VSDO\_V to VSDI\_C, VSDI\_V to VSDO\_C. For additional information, see also Chapter 8.8.5 "Adding echo suppression functionality" on page 188.

- RXDATA must be connected to RES#, if not used.
- The following pins (if unused) shall be:

connected to GND: CCIN

connected to a 10 kOhm - 100 kOhm pull-down (ground) resistor: BOOTCODEEN, GPIO0, GPIO1, HOOKSW not connected: all display pins, all keypad pins, USCxxx, MICN, MICP, BUZZER, SPN, SPP, POWER\_ON, RES#, DSR, DCD, TXDATA, DTR, GPCS.

- All DC\_IN pins and all GND pins shall be used!
- The maximum number of push-pull cycles of the SMD connector shall not exceed 100.

# 4.2 Power supply

Single voltage power supply: 6V +/- 0.2 V Current consumption: max. 2A pulses.

Switch-in current pulse  $I_{max} = 15 \text{ A}$ , duration: approx. 10  $\mu$ s,

(when voltage is applied) decreasing (1/e) time constant <90  $\mu s$  at  $R_{supply}$ <0.1 $\Omega$ 

decreasing time to stand-by current value: < 300 µs

Stand-by state  $I \le 0.2 \text{ mA}$ 

(voltage is applied, ignition not yet asserted)

Idle mode I < 20 mA average

typ. 14 mA average (depends on network operator)

Call in progress I < 2A (pulsed t = 577 ms at T = 4.615 ms)

typ. 1.5 A for performance class 5 arithmetic mean: I < 250 mA

# 4.3 Interfaces on the 80-pole SMD connector

This chapter describes all interfaces (except power supply) on the 80-pole SMD connector.

#### 4.3.1 Specification of 2.8 V logic level

The following diagram shows the 2.8 V logic level specification used in the M20:

| Parameter                           | Min.   | Max.  |
|-------------------------------------|--------|-------|
| Vo <sub>H</sub> output high voltage | 2.3 V  | 2.9 V |
| Vo <sub>L</sub> output low voltage  | 0 V    | 0.4 V |
| Vi <sub>H</sub> input high voltage  | 2.1 V  | 3 V   |
| Vi <sub>L</sub> input low voltage   | -0.3 V | 0.8 V |

Table 4-2 2.8 V logic level specification

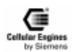

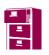

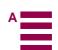

#### 4.3.2 Power on/off

| Signal   | Function           | I/O | Level | Comments                                                    |
|----------|--------------------|-----|-------|-------------------------------------------------------------|
| IGNITION | Switch on          | I   | 1)    | IGNITION >2.7 V for longer than 1 s switches on             |
| POWER_ON | Power-on indicator | О   | 2)    | Load current < 300 uA<br>Note: may be unconnected if unused |
| RES#     | Reset indicator    | О   | 2.8V  | Load current < 500 uA<br>Note: may be unconnected if unused |

#### Note:

To turn on the M20, connect IGNITION to the voltage specified in the table above. The device will then keep running even if a voltage < 0.6 V is applied to IGNITION or the device is left disconnected. To turn off the M20, use the corresponding AT command (AT^SMSO, see Chapter 5.7 "Siemens-defined AT commands for enhanced functions" on page 108).

**Note**: if IGNITION is connected to a fixed voltage > 1.3 V, the M20 cannot be turned off with an AT command.

POWER\_ON indicates that the microprocessor of M20 is supplied.

RES# level High indicates that the microprocessor of M20 is supplied and working.

Note: RES# also can be used as 2.8 V reference level for applications of the M20.

For additional information, see Fig. 4-1 Timing of power on/off signals.

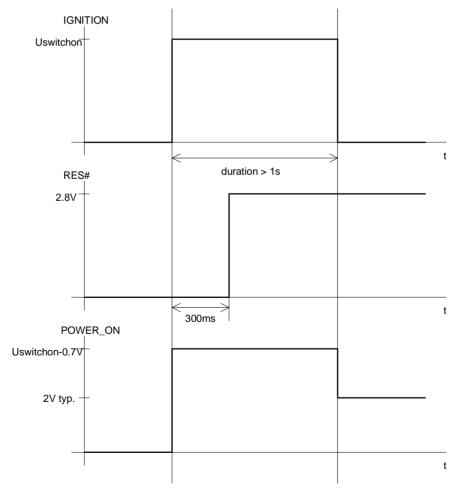

Fig. 4-1 Timing of power on/off signals

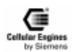

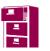

<sup>&</sup>lt;sup>1</sup>) Level range: 0 < IGNITION < 6.2 V, (maximum voltage: +/-50 V). For additional information see 8.8.6 "Ignition line" on page 188.

<sup>&</sup>lt;sup>2</sup>) See Fig. 4-1 Timing of power on/off signals case IGNITION > 2.7 V level = IGNITION - 0.7 V.

# 4.3.3 Display

12 Pins for connection of a dot display (2 lines x 16 columns)

| Signal | Function     | I/O | Level | Comments                      |
|--------|--------------|-----|-------|-------------------------------|
| DCS#   | Chip select  | О   | 2.8V  | may be disconnected if unused |
| DRS    | Address (A0) | О   | 2.8V  | may be disconnected if unused |
| DE     | Data enable  | О   | 2.8V  | may be disconnected if unused |
| D8D15  | Databus      | I/O | 2.8V  | may be disconnected if unused |
| HWR#   | Write        | О   | 2.8V  | may be disconnected if unused |

For detailed information on read and write timing see Fig. 4-2 Write timing of display interface and Read timing of display interface. The corresponding timing values can be found in Timing values of display interface.

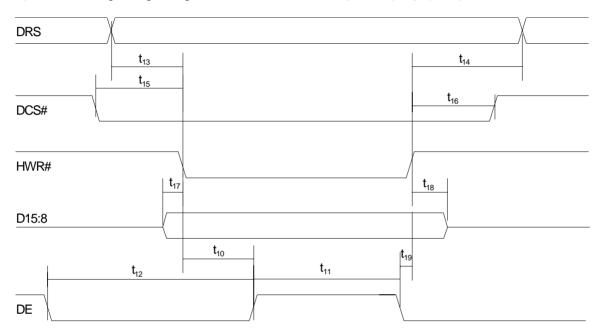

Fig. 4-2 Write timing of display interface

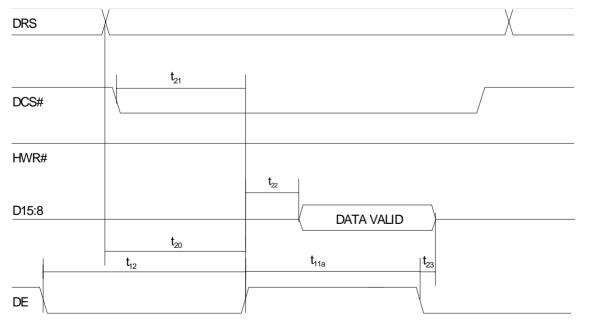

Fig. 4-3 Read timing of display interface

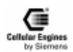

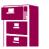

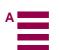

| Parameter        | Comment                                        | Min. | Typ. | Max. | Units |
|------------------|------------------------------------------------|------|------|------|-------|
| t <sub>10</sub>  | Write high byte to display enable high         |      | 152  |      | ns    |
| t <sub>11</sub>  | Display enable high width                      | 462  |      |      | ns    |
| t <sub>12</sub>  | Display enable low width                       | 462  |      |      | ns    |
| t <sub>13</sub>  | Display register select setup                  | 10   |      |      | ns    |
| t <sub>14</sub>  | Display register select hold                   | 5    |      |      | ns    |
| t <sub>15</sub>  | Display chipselect setup                       | 10   |      |      | ns    |
| t <sub>16</sub>  | Display chipselect hold                        | 5    |      |      | ns    |
| t <sub>17</sub>  | Data setup                                     | 68   |      |      | ns    |
| t <sub>18</sub>  | Data hold                                      | 15   |      |      | ns    |
| t <sub>11a</sub> | Display enable high width read extension       | 538  |      |      | ns    |
| t <sub>19</sub>  | Display enable low to write high               | 10   |      |      | ns    |
| t <sub>20</sub>  | Display register select to display enable high | 200  |      |      | ns    |
| t <sub>21</sub>  | Display chipselect to display enable high      | 200  |      |      | ns    |
| t <sub>22</sub>  | Display enable high to data valid              |      |      | 450  | ns    |
| t <sub>23</sub>  | Data hold                                      | 0    |      |      | ns    |

Table 4-3 Timing values of display interface

### 4.3.4 Keypad

10 Pins for 4\*6 keypad matrix.

| Signal | Function      | I/O | Level | Comments                      |
|--------|---------------|-----|-------|-------------------------------|
| KPR05  | Keypad row    | I   | 2.8 V | may be disconnected if unused |
| KPC03  | Keypad column | O   | 2.8 V | may be disconnected if unused |

For activation of a key, connect a row signal to the appropriate column signal. The keypad address matrix implemented in the MMI software can be found in Chapter 6.2 "Keypad address matrix" on page 132.

**Note**: maximum input speed: 1 key per 400ms

### 4.3.5 Serial Interface RS323 (V.24) Connections and signals

The Serial Interface can be used for:

- AT command interface
- Software download (SW update), see 8.5 "SW download (Version update)" on page 180
- serial interface for data/fax/SMS services.

#### Note:

External level converter is necessary for V.24 level when using the M20.

The M20T has a direct 9 pin serial interface port.

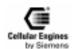

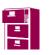

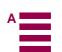

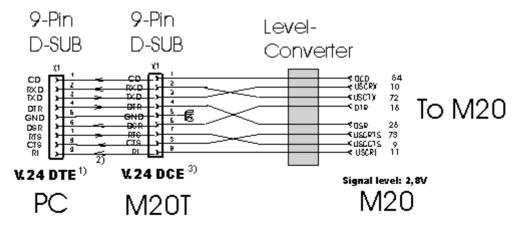

- 1) PC Serial Port, male socket
- 2) Serial cable, no crossover
- 3) Interface connector, normal DCE, female

# <u>Application example:</u>

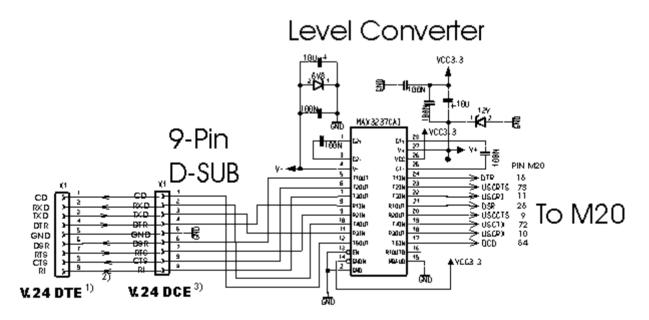

- 1) PC Serial Port, male socket
- Serial cable, no crossover
- 3) Interface connector, normal DCE, female

#### **General Note**:

- 1) Signal levels on the M20T: 5-15V
- 2) Signal levels on the M20: 2,8 V
- 3) Crossing out of signal lines is done inside the M20T so that the M20T can be connected to the PC directly using a standard non-crossover serial cable.
- 4) Applications directly connecting to the M20 need to cross out the signal paths as shown in the above figure.

**Note**: If a Pin is not used it can stay unconnected

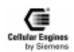

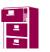

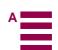

#### Signal description on the 9-pole D-sub DCE connector:

| 9-pole D-Sub<br>DCE Pin No | Description | Function            | CCITT<br>V-24 | EIA<br>RS232 | DIN<br>66020 | I/O DCE to<br>DTE |
|----------------------------|-------------|---------------------|---------------|--------------|--------------|-------------------|
| DCETHINO                   |             |                     |               |              |              | DIE               |
| 1                          | DCD         | Data Carrier Detect | 109           | CF           | M5           | 0                 |
| 2                          | RXD         | Receive Data        | 104           | BB           | D2           | О                 |
| 3                          | TXD         | Transmit Data       | 103           | BA           | D1           | I                 |
| 4                          | DTR         | Data Terminal Ready | 108           | CD           | S1           | I                 |
| 5                          | GND         | Ground              | 102           | AB           | E2           |                   |
| 6                          | DSR         | Data set ready      | 107           | CC           | M1           | О                 |
| 7                          | RTS         | Request to send     | 105           | CA           | S2           | I                 |
| 8                          | CTS         | Clear to send       | 106           | CB           | M2           | О                 |
| 9                          | RI          | Ring Indication     | 125           | CE           | M3           | О                 |

#### Signal connection 9-pole D-sub DCE to M20 80-pole SMD connector:

| DCE Pin No | DCE Signal | M20 Signal | M20 Pin No |
|------------|------------|------------|------------|
| 1          | DCD        | DCD        | 54         |
| 2          | RXD        | USCTX      | 72         |
| 3          | TXD        | USCRX      | 10         |
| 4          | DTR        | DSR        | 26         |
| 5          | GND        |            |            |
| 6          | DSR        | DTR        | 16         |
| 7          | RTS        | USCCTS     | 9          |
| 8          | CTS        | USCRTS     | 73         |
| 9          | RI         | USCRI      | 11         |

#### 4.3.6 Additional RX/TX interface

This interface is reserved for Siemens development internal purposes.

| Signal | Function      | I/O | Level | Comments                          |
|--------|---------------|-----|-------|-----------------------------------|
| RXDATA | Receive data  | I   | 2.8 V | if unused, connect to signal RES# |
| TXDATA | Transmit data | О   | 2.8 V | may be disconnected if unused     |

#### 4.3.7 Voiceband serial ports/digital audio interface (DAI)

To provide a digital audio interface to the user and to offer high-end echo suppression in handsfree environments as an upgrade feature, the on-board voiceband serial connector between the M20 microcontroller and codec (A/D device) is connected to the 80-pole SMD connector.

**Note**: the data exchanged on the interface involves 13 bit linear PCM at 8000 samples per second.

**Note**: in normal cases, the voiceband serial ports (to microcontroller and to codec) have to be interconnected on the PCB of the base unit.

If using the DAI, connection to the codec-oriented ports is not necessary.

For handsfree applications, see detailed information in Chapter 8.8.5 "Adding echo suppression functionality" on page 188.

| Signal  | Function        | I/O | Level | Comments                                                         |
|---------|-----------------|-----|-------|------------------------------------------------------------------|
| VSFS_C  | Synchronisation | I   | 2.8V  | to microcontroller (in normal cases, to be connected to VSFS_V)  |
| VSCLK_C | Clock           | I   | 2.8V  | to microcontroller (in normal cases, to be connected to VSCLK_V) |
| VSDO_C  | Data output     | О   | 2.8V  | to microcontroller (in normal cases, to be connected to VSDI_V)  |
| VSDI_C  | Data Input      | I   | 2.8V  | to microcontroller (in normal cases, to be connected to VSDO_V)  |

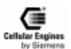

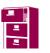

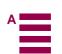

| VSFS_V  | Synchronisation | О | 2.8V | to codec |
|---------|-----------------|---|------|----------|
| VSCLK_V | Clock           | О | 2.8V | to codec |
| VSDO_V  | Data output     | О | 2.8V | to codec |
| VSDI_V  | Data Input      | I | 2.8V | to codec |

<u>Note</u>: data clock (VSCLK\_C, VSCKL\_V): 104 kHz, word length: 13 bits, synchronisation pulse rate (VSFS\_C, VSFS\_V): 8 kHz.

For detailed information on timing characteristics, see *Timing characteristics of DAI to microcontroller* and *Timing characteristics of DAI to codec*. The corresponding timing values can be found in *Timing characteristics of DAI*.

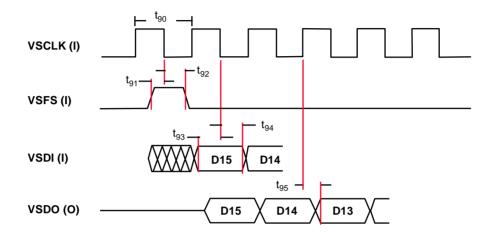

Fig. 4-4 Timing characteristics of DAI to microcontroller

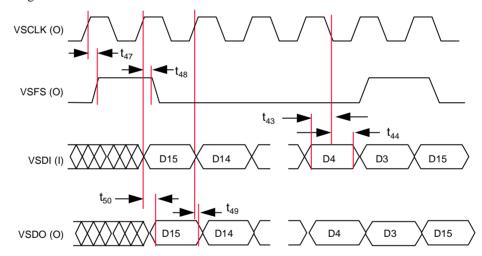

Fig. 4-5 Timing characteristics of DAI to codec

| Parameter       | Comment                          | Min. | Typ. | Max. | Units |
|-----------------|----------------------------------|------|------|------|-------|
| t <sub>43</sub> | VSDI setup time before VSCLK low | 25   |      |      | ns    |
| t <sub>44</sub> | VSDI hold time after VSCLK low   | 10   |      |      | ns    |
| t <sub>47</sub> | VSFS delay from VSCLK high       |      |      | 25   | ns    |
| t <sub>48</sub> | VSFS hold time after VSCLK high  | -20  |      |      | ns    |
| t <sub>49</sub> | VSDO hold time after VSCLK high  | -20  |      |      | ns    |
| t <sub>50</sub> | VSDO delay from VSCLK high       |      |      | 20   | ns    |
| t <sub>90</sub> | VSCLK period                     |      | 9615 |      | ns    |
| t <sub>91</sub> | VSFS setup time before VSCLK low | 4    |      |      | ns    |
| t <sub>92</sub> | VSFS hold time after VSCLK low   | 7    |      |      | ns    |
| t <sub>93</sub> | VSDI setup time before VSCLK low | 4    |      |      | ns    |

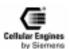

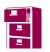

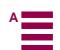

| t <sub>94</sub> | VSDI hold time after VSCLK low | 7 |    | ns |
|-----------------|--------------------------------|---|----|----|
| t <sub>95</sub> | VSDO delay after VSCLK high    | 0 | 15 | ns |

Table 4-4 Timing characteristics of DAI

#### 4.3.8 SIM card interface

In general the SIM interface is specified in GSM 11.11.

**Note**: the M20 supports 3V SIM cards.

| Signal | Function                 | I/O | Level | Comments                                                                                    |
|--------|--------------------------|-----|-------|---------------------------------------------------------------------------------------------|
| CCVCC  | SIM card power supply    | О   | 2.8 V | Contact C1 1)                                                                               |
| CCRST  | SIM card Reset           | О   | 2.8 V | Contact C2 <sup>1)</sup>                                                                    |
| CCIO   | SIM card data in/out     | I/O | 2.8 V | Contact C7 <sup>1)</sup>                                                                    |
| CCCLK  | SIM card clock           | О   | 2.8 V | Contact C3 <sup>1)</sup>                                                                    |
| CCIN   | SIM card Inserted switch | I   | 2.8 V | must be connected to GND, if SIM card reader does not provide a CCIN switch. <sup>2</sup> ) |
| GND    | Ground                   |     | 0 V   | Contact C5 1)                                                                               |

#### **Notes**:

### 4.3.9 Power supply indicator

The power supply indicator is only used by the inbuilt MMI software. This allows the M20 MMI software to indicate the actual base unit power supply status on the display.

**Note**: this functionality is not available when controlling the M20 via the AT command interface.

| Signal | Function       | I/O | Level | Comments                                                     |
|--------|----------------|-----|-------|--------------------------------------------------------------|
| GPCS   | GP chip select | О   | 2.8 V | reserved                                                     |
|        |                |     |       | may be disconnected if unused                                |
| GPIO0  | GP port pin 0  | I   | 2.8 V | Supply source indicator (by mains or battery)                |
|        |                |     |       | if unused, connect to a 10kOhm - 100 kOhm pull-down resistor |
| GPIO1  | GP port pin 1  | I   | 2.8 V | Battery load indicator (full or below warning level)         |
|        |                |     |       | if unused, connect to a 10kOhm - 100 kOhm pull-down resistor |

| GPIO 1 | GPIO 0 | Description                                                        |
|--------|--------|--------------------------------------------------------------------|
| 0      | 0      | Base unit supplied by mains, battery full (= normal state)         |
| 0      | 1      | Base unit supplied by battery, battery full                        |
| 1      | 0      | Base unit supplied by mains, battery voltage below warning level   |
| 1      | 1      | Base unit supplied by battery, battery voltage below warning level |

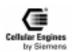

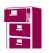

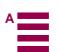

<sup>&</sup>lt;sup>1</sup>) All information provided on the SIM card interface complies with GSM 11.11 and 11.12. Contacts C4, C6 and C8 are not provided by M20.

<sup>&</sup>lt;sup>2</sup>) When using a SIM card reader without a CCIN switch, SIM card removal must be avoided when voltage is applied to the M20. This should be avoided by the mechanical integration of the SIM card reader in the application.

### 4.4 Audio interface

| Signal | Function         | I/<br>O | Level                             | Comments                                                    |
|--------|------------------|---------|-----------------------------------|-------------------------------------------------------------|
| MICP   | Microphone plus  | I       | Vpp(V): 1)                        | Differential input; must be AC-coupled;                     |
|        |                  |         | typ.: 1.0954 / F <sub>scale</sub> | input resistance: $11-22 \text{ M}\Omega$                   |
|        |                  |         | max.: 1.578 / F <sub>scale</sub>  | Note: may be disconnected if unused                         |
| MICN   | Microphone minus | I       | Vpp(V): 1)                        | Differential Input; internally; must be AC-coupled; in-     |
|        |                  |         | typ.: 1.0954 / F <sub>scale</sub> | put resistance: 11–22 M $\Omega$                            |
|        |                  |         | max.: 1.578 / F <sub>scale</sub>  | Note: may be disconnected if unused                         |
| SPP    | Speaker plus     | О       | Vpp(V):                           | min. load resistance: $32 \Omega$                           |
|        |                  |         | nom.: 2.1909                      | max. load capacitance: 100 pF                               |
|        |                  |         | max.: 3.156                       | should be AC-coupled                                        |
|        |                  |         |                                   | Note: may be disconnected if unused                         |
| SPN    | Speaker minus    | О       | Vpp(V):                           | min. load resistance: $32 \Omega$                           |
|        |                  |         | nom.: 2.1909                      | max. load capacitance: 100 pF                               |
|        |                  |         | max.: 3.156                       | should be AC-coupled                                        |
|        |                  |         |                                   | Note: may be unconnected if unused                          |
| BUZZER | Buzzer           | О       | 1.2 V - 1.35 V                    | > 2 kOhm, < 50 pF,                                          |
|        |                  |         |                                   | used only with integrated MMI                               |
|        |                  |         |                                   | Note: may be disconnected if unused                         |
| HOOKSW | Hookswitch       | I       | 2.8 V                             | used only with integrated MMI                               |
|        |                  |         |                                   | ON-HOOK = 0V                                                |
|        |                  |         |                                   | OFF-HOOK = 2.1 - 3 V                                        |
|        |                  |         |                                   | if unused, connect to a 10 kOhm - 100 kOhm pull-down resis- |
|        |                  |         |                                   | tor                                                         |

#### Note:

### The microphone should comply with the following technical data:

Sensitivity  $-37 \pm 2 \text{ dB } (500 \text{ Hz}, 0 \text{ dB} = 1 \text{ V/Pa}, \text{ v} = 0)$ 

 $\begin{array}{ll} \text{Impedance} & 2 \text{ k}\Omega \pm 30\% \text{ (1 kHz)} \\ \text{Bias voltage} & 1.5 \text{ V DC (1-10 V DC)} \end{array}$ 

Input current  $\leq 300 \,\mu\text{A}$ Signal-to-noise ratio  $\leq 66 \,\text{dB}$ 

#### Technical data of the speaker:

Volume  $(97.0 \pm 2) \text{ dB SPL}$ Impedance  $150 \pm 30 \ \Omega$ 

THD  $\leq 4\% (800 \text{ Hz}, 104 \text{ dB SPL})$ 

 $\leq 2\%$  (300–3400 Hz, 94 dB SPL)

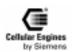

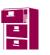

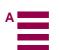

 $<sup>^{1}</sup>$ )  $F_{scale} = 10^{(3*inBbcGain)/20}$  (for parameter "inBbcGain", see description of command AT^SNFI in Chapter 5.7 "Siemens-defined AT commands for enhanced functions" on page 108)

#### 4.5 Antenna interface

The antenna must satisfy the following electrical requirements:

Frequency, TX 890-915 MHz Frequency, RX 935-960 MHz

Impedance  $50 \Omega$ 

VSWR TX: max. 1.7:1 installed

RX: max. 1.9:1 installed

Gain > 1.5dB referenced to  $\lambda/2$  dipole

3dB width of cone vertical:  $80^{\circ}$ 

horizontal: 360°

Maximum power 1W (cw), 2W peak; at ambient temperature of 55°C

In principle, the GSM antenna is selected by the manufacturer of the base unit. The GSM antenna may be mounted directly or via cable, depending on the application and the RF field at the local site.

The **antenna interface connector** of the M20 unit is SMR nano (male). Hence, the connector on the GSM antenna or antenna cable has to be SMR nano (female).

**Note**: the maximum number of push/pull cycles shall not exceed 100.

For further information on GSM antennas and sources of connectors, see Chapters 7.1 "GSM antenna" on page 144 and 7.5 "Sources for connectors" on page 147.

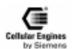

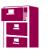

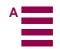

# 5 AT command interface

The operating functions of M20 and M20 Terminal are implemented in the base unit in which the cellular engine is integrated. The corresponding functions are implemented in accordance with V.25ter, GSM 07.07 and GSM 07.05. AT+C commands conforming to GSM 07.07 and GSM 07.05 and a number of manufacturer-specific AT commands are available via the serial interface of the M20 for function implementation. These commands are described in detail below.

Command input is via the operating functions of the base unit. The base unit translates the operating functions into AT commands and the M20/M20 Terminal executes the requested action.

## 5.1 Syntax of the standard AT commands

The V.25ter modem guideline is applicable as regards the time sequence of interface commands. The AT standard is a line-oriented command language. Each command is made up of three elements: the prefix, the body, and the termination character.

The **prefix** consists of the letters "AT", except for the "A/" command.

The **body** is made up of individual characters as described in this chapter. The body consists of a name and, if applicable, associated values. An optional associated value is marked by square brackets ([...])

The default **termination character** is "<CR>" (= 0x0D).

Commands may be combined in the same command line. Spaces between the individual bodies are ignored. The commands can be classified as:

- basic commands (without "+" or "^")
- extended commands (with "+" or "^")

Commands are acknowledged with "OK" or "ERROR". A command currently being processed is interrupted by each subsequent incoming character. Consequently, the next command must wait until acknowledgment has been received as otherwise the current command will be cancelled.

The commands supported are listed in the tables below.

General Note: The functionality of many features depends on the functionality on the network.

# 5.2 Messages returned for normal data communication

| Response                | Code | Type         | Meaning                                                                                                    |
|-------------------------|------|--------------|----------------------------------------------------------------------------------------------------|
| OK                      | 0    | final        | Command executed, no errors                                                                                           |
| CONNECT                 | 1    | intermediate | Connection set up, if parameter setting X=0                                                                           |
| CONNECT[ <text>]</text> |      | intermediate | Connection set up, if parameter setting X>0 <text>: e.g.: 'cnx 9600'. When data transfer rate is 9600 Bit/sec.</text> |
| RING                    | 2    | unsolicited  | Ring detected                                                                                                    |
| NO CARRIER              | 3    | final        | Link not established or disconnected                                                                                  |
| ERROR                   | 4    | final        | Invalid command or command line too long                                                                              |
| NO DIAL TONE            | 5    | final        | No dial tone, dialling impossible, wrong mode                                                                         |
| BUSY                    | 6    | final        | Remote station busy                                                                                                   |
| NO ANSWER               | 7    | final        | Connection completion time-out                                                                                        |

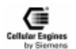

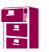

# 5.3 Standard AT Hayes commands for controlling the M20

| Command                 | Function                                                                                                    |         |
|-------------------------|----------------------------------------------------------------------------------------------------|---------|
| A/                      | Repeat previous command line                                                                                    | Page 29 |
| +++pause                | Switch from data mode to command mode                                                                           | Page 29 |
| ATA                     | Answer a call                                                                                                   | Page 30 |
| ATD                     | Mobile originated call to dial a number and call of supplementary services                                      |         |
| ATD> <mem><n></n></mem> | Originate call to phone number <n> in memory <mem></mem></n>                                                    | Page 32 |
| ATD= <n>;</n>           | Originate call to phone number <n> in current memory</n>                                                        | Page 33 |
| ATD <str></str>         | Originate call to phone number in memory with corresponding alphanum. field                                     | Page 34 |
| ATDI <n></n>            | Mobile originated call to dialable ISDN number <n></n>                                                          | Page 35 |
| ATDL                    | Redial last telephone number used                                                                               | Page 36 |
| ATDS                    | Dial stored phone number in ME-phonebook                                                                        | Page 37 |
| ATE                     | Enable command echo                                                                                             | Page 37 |
| ATH                     | Disconnect existing connection                                                                                  | Page 37 |
| ATI                     | Display product identification information                                                                      | Page 38 |
| ATL                     | Set monitor speaker loudness                                                                                    | _       |
|                         | Command ignored, command for V.25ter compatibility only.                                                        |         |
| ATM                     | Set monitor speaker mode Command ignored, command for V.25ter compatibility only.                               | _       |
| ATO                     | Switch from command mode to data mode                                                                           | Page 38 |
| ATP                     | Select pulse dialling Command ignored, command for V.25ter compatibility only.                                  | _       |
| ATQ                     | Set result code presentation mode                                                                               | Page 38 |
| ATS0                    | Set number of rings before automatically answering the call                                                     | Page 39 |
| ATS3                    | Set command line termination character                                                                          |         |
| ATS4                    | Set response formatting character                                                                               |         |
| ATS5                    | Set command line editing character                                                                              |         |
| ATS6                    | Set pause before blind dialling                                                                                 |         |
|                         | Command ignored, command for V.25ter compatibility only.                                                        |         |
| ATS7                    | Set number of seconds to wait for connection completion                                                         |         |
| ATS8                    | Set number of seconds to wait when comma dial modifier Command ignored, command for V.25ter compatibility only. | Page 40 |
| ATS10                   | Set disconnect delay after indicating the absence of data carrier                                               | Page 41 |
| ATT                     | Select tone dialling Command ignored, command for V.25ter compatibility only.                                   | _       |
| ATV                     | Set result code format mode                                                                                     | Page 41 |
| ATX                     | Set CONNECT result code format and call monitoring                                                              | Page 42 |
| ATZ                     | Set all current parameters to user defined profile                                                              | Page 42 |
| AT&C                    | Set circuit Data Carrier Detect (DCD) function mode                                                             | Page 42 |
| AT&D                    | Set circuit Data Terminal Ready (DTR) function mode                                                             | Page 43 |
| AT&F                    | Set all current parameters to manufacturer defaults                                                             | Page 43 |
| AT&S                    | Set circuit Data Set Ready (DSR) function mode                                                                  | Page 43 |
| AT&V                    | Display current configuration Pag                                                                               |         |
| AT&W *)                 | Store current parameter to user defined profile                                                                 | Page 44 |
| AT&Z                    | Store telephone number in SIM fixdialling memory "FD"                                                           | Page 45 |
| AT%D                    | Automatic dialling phone number in mem. "ME" index "1" with DTR                                                 | Page 45 |
| AT+DR                   | V.42bis data compression reporting control                                                                      | Page 46 |

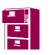

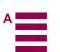

| Command | Function                                |         |
|---------|-----------------------------------------|---------|
| AT+DS   | V.42bis data compression control        | Page 47 |
| AT+GCAP | Request complete TA capabilities list   | Page 47 |
| AT+GMI  | Request manufacturer identification     | Page 48 |
| AT+GMM  | Request TA model identification         | Page 48 |
| AT+GMR  | Request TA revision identification      | Page 48 |
| AT+GOI  | Request global object identification    | Page 49 |
| AT+GSN  | Request TA serial number identification | Page 49 |
| AT+ICF  | Set TE-TA control character framing     | Page 49 |
| AT+IFC  | Set TE-TA local data flow control       | Page 49 |
| AT+ILRR | Set TE-TA local rate reporting mode     | Page 51 |
| AT+IPR  | Set fixed local rate                    | Page 52 |

Table 5-1 Standard Hayes AT commands

\*) *Note*: it is not necessary to subsequently download a stored configuration (see commands AT&Y and AT&W) since the stored configuration is automatically downloaded each time the system is started up.

### **5.3.1** Detailed description

| <b>A</b> /      | Repeat previous command line                                                |
|-----------------|-----------------------------------------------------------------------------|
| Execute command | Response                                                                    |
| A/              | Repeat previous command line                                                |
|                 | <b>Note:</b> it does not have to end with terminating character.  Parameter |
| Reference       | Note                                                                        |
| V.25ter         |                                                                             |

| (pause)+++(pause) | ESC from data mode to command mode                                                                                          |
|-------------------|----------------------------------------------------------------------------------------------------|
| Execute command   | Response                                                                                                    |
| +++(pause)        | If TA receives pause(0,5sec) +++ pause (0,5sec), TA interrupts the data flow on the AT interface, switches to command mode. |
|                   | Notice: The command is available only in data mode.                                                                         |
|                   | OK                                                                                                    |
|                   | Parameter                                                                                                    |
| Reference         | Note                                                                                                    |
| Hayes             | +++ is a Hayes command.                                                                                                    |

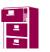

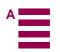

| ATA             | Answer a call                                                                                                    |
|-----------------|----------------------------------------------------------------------------------------------------|
| Execute command | Response                                                                                                    |
| ATA             | TA causes remote station to go off- hook (i.e. answer call).                                                                                                    |
|                 | Note1: any additional commands on the same command line are ignored. Note2: this command may be aborted generally by receiving a character during execution. This command cannot be aborted in some connection setup states, such as handshaking.  If successfully connected |
|                 | CONNECT <text> Note: <text> only if parameter setting X&gt;0</text></text>                                                                                                    |
|                 | TA switches to data mode.                                                                                                    |
|                 | When TA returns to command mode after call release                                                                                                    |
|                 | ОК                                                                                                    |
|                 | If no connection                                                                                                    |
|                 | NO CARRIER                                                                                                    |
|                 | Parameter                                                                                                    |
| Reference       | Note                                                                                                    |
| V.25ter         |                                                                                                    |

| ATD             | Mobile originated                                                                                                    | call to dial a number and                          | call of supplementary services        |  |  |
|-----------------|----------------------------------------------------------------------------------------------------|----------------------------------------------------|---------------------------------------|--|--|
| Execute command | Response                                                                                                    |                                                    |                                       |  |  |
| ATD <n>[;]</n>  | When <n> is a call string</n>                                                                                                    |                                                    |                                       |  |  |
|                 | TA attempts to set up an outgoing call.                                                                                                  |                                                    |                                       |  |  |
|                 | If error is related to ME functionality                                                                                                  |                                                    |                                       |  |  |
|                 | +CME ERROR: <                                                                                                    |                                                    | 0                                     |  |  |
|                 | NO DIALTONE                                                                                                    | parameter setting X=2 or X                         | =4)                                   |  |  |
|                 |                                                                                                    | stan satting V-2 on V-4)                           |                                       |  |  |
|                 | BUSY                                                                                                    | eter setting X=3 or X=4)                           |                                       |  |  |
|                 | If a connection can                                                                                                    | not he set un                                      |                                       |  |  |
|                 | NO CARRIER                                                                                                    | for be set up                                      |                                       |  |  |
|                 |                                                                                                    | nected and non-voice call                          |                                       |  |  |
|                 |                                                                                                    | <b>Note:</b> <text> only if paran</text>           | neter setting X>0                     |  |  |
|                 | TA switches to dat                                                                                                    | · · · · · · · · · · · · · · · · · · ·              | icia setting 11/0                     |  |  |
|                 |                                                                                                    | When TA returns to command mode after call release |                                       |  |  |
|                 | OK                                                                                                    |                                                    |                                       |  |  |
|                 | If successfully connected and voice call                                                                                                 |                                                    |                                       |  |  |
|                 | ОК                                                                                                    | ОК                                                 |                                       |  |  |
|                 | Parameter                                                                                                    |                                                    |                                       |  |  |
|                 | <n> string of dialling digits and optionally V.25ter and GSM modifier characters:</n>                                                    |                                                    |                                       |  |  |
|                 | dialling digits: 0-9                                                                                                    |                                                    |                                       |  |  |
|                 |                                                                                                    | *,#                                                | only for supplementary service call   |  |  |
|                 |                                                                                                    | +                                                  | only as first character for call      |  |  |
|                 | 11.05                                                                                                    | A, B, C                                            | they are ignored                      |  |  |
|                 | V.25ter modifiers:                                                                                                    | *                                                  | they are ignored                      |  |  |
|                 | GSM modifiers:                                                                                                    | I, #31#                                            | CLIR invocation                       |  |  |
|                 |                                                                                                    | i, *31#                                            | CLIR suppression                      |  |  |
|                 | M:                                                                                                    | G, g                                               | CUG info, uses set with command +CCUG |  |  |
|                 | Maximum sum of dialling digits and GSM modifiers in <n>: 20  Note: leading "+" is not counted as dialling digit. E.g. +20 characters</n> |                                                    |                                       |  |  |
|                 | _                                                                                                    |                                                    |                                       |  |  |
|                 | If <n> is missing: default value of <n> is last dialled number  voice call, return to command state</n></n>                              |                                                    |                                       |  |  |
|                 | <;> voice                                                                                                    | can, ictuin to command st                          | aic                                   |  |  |

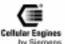

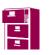

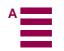

When  $\langle \mathbf{n} \rangle$  is a supplementary service string: TA attempts to call the supplementary service entered in dialled string. TA returns result of invoked supplementary service AT command. Parameter **Functionality:** Invoked supp.service: <n>: \*#06# Ouery IMEI: +CGSN \*\*04[2]\*oldPin\*newPin[2]\*newPin[2]# Change SIM pwd: +CPWD \*\*05[2]\*unblKey\*newPin[2]\*newPin[2]# Change/Unblocking SIM pwd: ^SPWD \*[\*]03\*[ZZ]\*oldPw\*newPw\*newPw# Registration of net password: +CPWD \*#30# Interrogation CLIP +CLIP \*#31# Interrogation CLIR +CLIR \*#76# Interrogation COLP +COLP (choice of \*,#,\*#,\*\*,##)21\*DN\*BS# Act/deact/int/reg/eras CFU +CCFC (choice of \*,#,\*#,\*\*,##)67\*DN\*BS# Act/deact/int/reg/eras CF busy +CCFC (choice of \*,#,\*#,\*\*,##)61\*DN\*BS\*T# Act/deact/int/reg/eras CF no reply +CCFC (choice of \*,#,\*#,\*\*,##)62\*DN\*BS# Act/deact/int/reg/eras CF no reach +CCFC (choice of \*,#,\*#,\*\*,##)002\*DN\*BS\*T# (choice of \*,#,\*#,\*\*,##)004\*DN\*BS\*T# (choice of \*,#,\*#,\*\*,##)004\*DN\*BS\*T# Act/deact/int/reg/eras CF all +CCFC Act/deact/int/reg/eras CF all cond. +CCFC (choice of \*,#,\*#)43\*BS# Activation/deactivation/int WAIT +CCWA (choice of \*,#,\*#)33\*Pw\*BS# Act/deact/int BAOC +CLCK (choice of \*,#,\*#)331\*Pw\*BS# Act/deact/int BAOIC +CLCK (choice of \*,#,\*#)332\*Pw\*BS# Act/deact/int BAOIC exc.home +CLCK (choice of \*,#,\*#)35\*Pw\*BS# Act/deact/int. BAIC +CLCK (choice of \*,#,\*#)351\*Pw\*BS# +CLCK Act/deact/int BAIC roaming #330\*Pw\*BS# Deact. All Barring Services +CLCK #333\*Pw\*BS# Deact. All Outg.Barring Services +CLCK Deactivation. All Inc.Barring Services #353\*Pw\*BS# +CLCK Send USSD message [C]...[C]# +CUSD C[C] in call +CHLD Call hold and multiparty C[C] (excluded 1[C]) Send USSD message +CUSD where ZZtype of supplementary services: Barring services 330 All services DN dialling number: string of digits 0-9 BS basic service: Voice 11 16 Sms Fax 13 Sms+fax 12. Voice+fax 19 10 Voice+sms+fax Data circuit asyncron 25 24 Data circuit syncron PAD 27 packet 26 data circuit async.+PAD 2.1 data circuit sync.+packet 22 20 data circ.async+sync.+PAD+packet all services T time in seconds Pw net password character of TE character set C Reference This call command or supplementary service call command may be aborted generally by receiving V.25ter/ a character during execution. This command cannot be aborted in some connection setup states, GSM 07.07/02.30 such as handshaking.

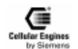

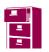

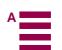

| ATD> <mem><n></n></mem>                   | Originate ca                                                                                                    | all to phone number <n> in memory <mem></mem></n>                                 |  |  |
|-------------------------------------------|----------------------------------------------------------------------------------------------------|-----------------------------------------------------------------------------------|--|--|
| Execute command                           | Response                                                                                                    |                                                                                   |  |  |
| ATD> <mem></mem>                          | 1                                                                                                    | to set up an outgoing call to stored number.                                      |  |  |
| <n>[<i>][<g>][;]</g></i></n>              | e.g.: ATD>SM5; Voice call to number at position 5 on the SIM phonebook.                                                                                                    |                                                                                   |  |  |
|                                           | <b>Note:</b> this command may be aborted generally by receiving a character during execution. This command cannot be aborted in some connection setup states, such as handshaking. |                                                                                   |  |  |
|                                           | If error is related to ME functionality                                                                                                    |                                                                                   |  |  |
|                                           | +CME ERR                                                                                                    | ROR: <err></err>                                                                  |  |  |
|                                           | If no dialtone                                                                                                    | e and (parameter setting X=2 or X=4)                                              |  |  |
|                                           | NO DIALTO                                                                                                    | ONE                                                                               |  |  |
|                                           | If busy and (                                                                                                    | parameter setting X=3 or X=4)                                                     |  |  |
|                                           | BUSY                                                                                                    |                                                                                   |  |  |
|                                           | If a connection                                                                                                    | on cannot be set up                                                               |  |  |
|                                           | NO CARRI                                                                                                    | ER                                                                                |  |  |
|                                           | If successful                                                                                                    | ly connected and non-voice call                                                   |  |  |
|                                           | CONNECT                                                                                                    | <text> <u>Note:</u> <text> only if parameter setting X&gt;0</text></text>         |  |  |
|                                           |                                                                                                    | to data state.                                                                    |  |  |
|                                           |                                                                                                    | turns to command mode after call release                                          |  |  |
|                                           |                                                                                                    | OK                                                                                |  |  |
|                                           | If successfully connected and voice call                                                                                                    |                                                                                   |  |  |
|                                           | OK                                                                                                    |                                                                                   |  |  |
|                                           | Parameter <mem></mem>                                                                                                    |                                                                                   |  |  |
|                                           | \IIICIII>                                                                                                    | FD SIM fixdialling-phonebook                                                      |  |  |
|                                           |                                                                                                    | LD SIM last-dialling-phonebook                                                    |  |  |
|                                           |                                                                                                    | RC ME received calls list                                                         |  |  |
|                                           |                                                                                                    | MC ME missed (unanswered received) calls list                                     |  |  |
|                                           |                                                                                                    | SM SIM phonebook                                                                  |  |  |
|                                           |                                                                                                    | ON SIM (or ME) own numbers (MSISDNs) list                                         |  |  |
|                                           |                                                                                                    | ME ME phonebook                                                                   |  |  |
|                                           |                                                                                                    | MT Combined ME and SIM phonebook                                                  |  |  |
|                                           | <n></n>                                                                                                    | integer type memory location should be in the range of locations available in the |  |  |
|                                           |                                                                                                    | memory used                                                                       |  |  |
|                                           | <i></i>                                                                                                    | I CLIR invocation                                                                 |  |  |
|                                           |                                                                                                    | i CLIR suppression                                                                |  |  |
|                                           | <g></g>                                                                                                    | G, g CUG info, uses set with command +CCUG                                        |  |  |
|                                           | <;>                                                                                                    | voice call, return to command state                                               |  |  |
| Reference                                 | Note                                                                                                    |                                                                                   |  |  |
| V.25ter/GSM                               |                                                                                                    | call: no SIM needed                                                               |  |  |
| 07.07 <b><n> 112</n></b> worldwide number |                                                                                                    |                                                                                   |  |  |
|                                           | There is no <b><mem></mem></b> for emergency call ("EN").                                                                                                    |                                                                                   |  |  |

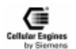

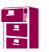

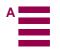

| ATD> <n></n>                           | Originate ca                                                                                                    | ll to phone number in current memory                                                          |  |  |
|----------------------------------------|----------------------------------------------------------------------------------------------------|-----------------------------------------------------------------------------------------------|--|--|
| Execute command                        | Response                                                                                                    | to set up an outgoing cell to stoned number                                                   |  |  |
| ATD> <n>[<i>]<br/>[<g>][;]</g></i></n> | 1                                                                                                    | to set up an outgoing call to stored number.                                                  |  |  |
| [<0/][,]                               | The used memory is already selected with command +CPBS.                                                                                                    |                                                                                               |  |  |
|                                        | <b>Note:</b> this command may be aborted generally by receiving a character during execution. This command cannot be aborted in some connection setup states, such as handshaking. |                                                                                               |  |  |
|                                        |                                                                                                    | If error is related to ME functionality                                                       |  |  |
|                                        | +CME ERR                                                                                                    | •                                                                                             |  |  |
|                                        |                                                                                                    | e and (parameter setting X=2 or X=4)                                                          |  |  |
|                                        | NO DIALTO                                                                                                    |                                                                                               |  |  |
|                                        |                                                                                                    | parameter setting X=3 or X=4)                                                                 |  |  |
|                                        | BUSY                                                                                                    | sammed straining in a strain,                                                                 |  |  |
|                                        | If a connection                                                                                                    | on cannot be set up                                                                           |  |  |
|                                        | NO CARRI                                                                                                    |                                                                                               |  |  |
|                                        | '                                                                                                    | y connected and non-voice call                                                                |  |  |
|                                        | CONNECT <text> Note: <text> only if parameter setting X&gt;0</text></text>                                                                                                    |                                                                                               |  |  |
|                                        |                                                                                                    | 'A switches to data state.                                                                    |  |  |
|                                        | When TA ret                                                                                                    | When TA returns to command mode after call release                                            |  |  |
|                                        | ОК                                                                                                    | ОК                                                                                            |  |  |
|                                        | If successfully connected and voice call                                                                                                    |                                                                                               |  |  |
|                                        | OK                                                                                                    |                                                                                               |  |  |
|                                        | Parameter                                                                                                    |                                                                                               |  |  |
|                                        | <n></n>                                                                                                    | integer type memory location should be in the range of locations available in the memory used |  |  |
|                                        | <i></i>                                                                                                    | I CLIR invocation                                                                             |  |  |
|                                        |                                                                                                    | i CLIR suppression                                                                            |  |  |
|                                        | <g></g>                                                                                                    | G, g CUG info, uses set with command +CCUG                                                    |  |  |
|                                        | <;>                                                                                                    | voice call, return to command state                                                           |  |  |
| Reference<br>V.25ter/GSM<br>07.07      | Note:                                                                                                    |                                                                                               |  |  |

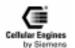

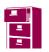

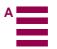

| ATD> <str></str>                           | Originate call to phone num                                                                                                    | per in memory with corresponding alphanum. field                    |  |
|--------------------------------------------|----------------------------------------------------------------------------------------------------|---------------------------------------------------------------------|--|
| Execute command ATD> <str>[I] [G][;]</str> | Response                                                                                                    |                                                                     |  |
|                                            | TA attempts to set up an outgoing call to stored number.                                                                                                    |                                                                     |  |
|                                            | All available memories are searched for the entry <b><str>&gt;</str></b> , except LD, MC, RC.                                                                                        |                                                                     |  |
|                                            | <b>Note 1:</b> The search string has to be identical to the complete string in the phonebook.                                                                                        |                                                                     |  |
|                                            | <b>Note 2:</b> This command may be aborted generally by receiving a character during execution. This command cannot be aborted in some connection setup states, such as handshaking. |                                                                     |  |
|                                            | If error is related to ME functionality                                                                                                    |                                                                     |  |
|                                            | +CME ERROR: <err></err>                                                                                                    |                                                                     |  |
|                                            | If no dialtone and (parameter setting X=2 or X=4)                                                                                                    |                                                                     |  |
|                                            | NO DIALTONE                                                                                                    |                                                                     |  |
|                                            | If busy and (parameter setting X=3 or X=4)                                                                                                    |                                                                     |  |
|                                            | BUSY                                                                                                    |                                                                     |  |
|                                            | If a connection cannot be set up                                                                                                    |                                                                     |  |
|                                            | NO CARRIER                                                                                                    |                                                                     |  |
|                                            | If successfully connected and non-voice call                                                                                                    |                                                                     |  |
|                                            | CONNECT <text> Note: <text> only if parameter setting X&gt;0</text></text>                                                                                                    |                                                                     |  |
|                                            | TA switches to data state.                                                                                                    |                                                                     |  |
|                                            | When TA returns to command                                                                                                    | mode after call release                                             |  |
|                                            | OK                                                                                                    | a mode after can release                                            |  |
|                                            | If successfully connected and voice call                                                                                                    |                                                                     |  |
|                                            | OK                                                                                                    | voice cuit                                                          |  |
|                                            | Parameter                                                                                                    |                                                                     |  |
|                                            |                                                                                                    | e value ("x"), which should equal an alphanumeric field in at least |  |
|                                            | one phonebook entry in the searched memories                                                                                                    |                                                                     |  |
|                                            | < <b>I&gt;</b> I CLIR act                                                                                                    | vation                                                              |  |
|                                            | i CLIR sup                                                                                                    | pression                                                            |  |
|                                            | <g> G, g CUG info</g>                                                                                                    | o, uses set with command +CCUG                                      |  |
|                                            | <;> voice cal                                                                                                    | , return to command state                                           |  |
| Reference<br>V.25ter/GSM<br>07.07          | Note                                                                                                    |                                                                     |  |

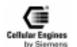

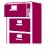

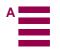

| ATDI                            | Mobile originated call to dialable ISDN number <n></n>                                                                                                    |  |
|---------------------------------|----------------------------------------------------------------------------------------------------|--|
| Execute command ATDI <n>[;]</n> | Response TA attempts to set up an outgoing call to ISDN number.  Note: this command may be aborted generally by receiving a character during execution. This command cannot be aborted in some connection setup states, such as handshaking. |  |
|                                 |                                                                                                    |  |
|                                 | If no dialtone and (parameter setting X=2 or X=4)                                                                                                    |  |
|                                 | NO DIALTONE                                                                                                    |  |
|                                 | If busy and (parameter setting X=3 or X=4)                                                                                                    |  |
|                                 | BUSY                                                                                                    |  |
|                                 | If a connection cannot be set up                                                                                                    |  |
|                                 | NO CARRIER                                                                                                    |  |
|                                 | If successfully connected and non-voice call                                                                                                    |  |
|                                 | <b>CONNECT<text></text></b> <i>Note:</i> <b><text></text></b> only if parameter setting X>0                                                                                                    |  |
|                                 | TA switches to data state.                                                                                                    |  |
|                                 | When TA returns to command mode after call release                                                                                                    |  |
|                                 | OK                                                                                                    |  |
|                                 | If successfully connected and voice call                                                                                                    |  |
|                                 | OK                                                                                                    |  |
|                                 | Parameter                                                                                                    |  |
|                                 | <n> [+]<d> phone number</d></n>                                                                                                    |  |
|                                 | string with maximum length of 20 characters                                                                                                    |  |
|                                 | + international dialling format                                                                                                    |  |
|                                 | Solution of distance of A. R. C.                                                                                                    |  |
|                                 | string of digits: +,0-9, A, B, C                                                                                                    |  |
| D.C.                            | <;> voice call                                                                                                    |  |
| Reference<br>Siemens            | Note                                                                                                    |  |

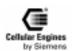

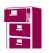

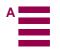

| ATDL            | Redial last telephone number used                                                                       |  |  |
|-----------------|----------------------------------------------------------------------------------------------------|--|--|
| Execute command | Response                                                                                                |  |  |
| ATDL[;]         | TA attempts to set up an outgoing call to stored number.                                                |  |  |
|                 | <b>Note:</b> this command may be aborted generally by receiving a character during execution. This com- |  |  |
|                 | mand cannot be aborted in some connection setup states, such as handshaking.                            |  |  |
|                 | If there is no last number or number is not valid:                                                      |  |  |
|                 | +CME ERROR                                                                                              |  |  |
|                 | or:                                                                                                    |  |  |
|                 | If no dialtone and (parameter setting X=2 or X=4)                                                       |  |  |
|                 | NO DIALTONE                                                                                             |  |  |
|                 | If busy and (parameter setting X=3 or X=4)                                                              |  |  |
|                 | BUSY                                                                                                    |  |  |
|                 | If a connection cannot be set up                                                                        |  |  |
|                 | NO CARRIER                                                                                              |  |  |
|                 | If successfully connected and non-voice call                                                            |  |  |
|                 | <b>CONNECT<text></text></b> Note: <text> only if parameter setting X&gt;0</text>                        |  |  |
|                 | TA switches to data state.                                                                              |  |  |
|                 | When TA returns to command mode after call release                                                      |  |  |
|                 | OK                                                                                                    |  |  |
|                 | If successfully connected and voice call                                                                |  |  |
|                 | OK                                                                                                    |  |  |
|                 | Parameter                                                                                               |  |  |
|                 | <;> voice call                                                                                          |  |  |
| Reference       | Note                                                                                                    |  |  |
| Siemens         |                                                                                                    |  |  |

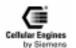

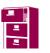

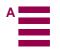

| ATDS             | Dial stored phone number in ME-phonebook                                                                                                    |  |  |  |  |  |
|------------------|----------------------------------------------------------------------------------------------------|--|--|--|--|--|
| Execute command  | Response                                                                                                    |  |  |  |  |  |
| ATDS= <n>[;]</n> | TA attempts to set up an outgoing call to stored number.                                                                                                    |  |  |  |  |  |
|                  | The phone number is searched in ME-phonebook "ME".                                                                                                    |  |  |  |  |  |
|                  | <b>Note:</b> this command may be aborted generally by receiving a character during execution. This command cannot be aborted in some connection setup states, such as handshaking. |  |  |  |  |  |
|                  | If there is no valid number                                                                                                    |  |  |  |  |  |
|                  | +CME ERROR: <err></err>                                                                                                    |  |  |  |  |  |
|                  | or                                                                                                    |  |  |  |  |  |
|                  | If no dialtone and (parameter setting X=2 or X=4)                                                                                                    |  |  |  |  |  |
|                  | NO DIALTONE                                                                                                    |  |  |  |  |  |
|                  | If busy and (parameter setting X=3 or X=4)                                                                                                    |  |  |  |  |  |
|                  | BUSY                                                                                                    |  |  |  |  |  |
|                  | f a connection cannot be set up                                                                                                    |  |  |  |  |  |
|                  | IO CARRIER                                                                                                    |  |  |  |  |  |
|                  | If successfully connected and non-voice call                                                                                                    |  |  |  |  |  |
|                  | CONNECT <text> Note: <text> only if parameter setting X&gt;0</text></text>                                                                                                    |  |  |  |  |  |
|                  | TA switches to data state.                                                                                                    |  |  |  |  |  |
|                  | When TA returns to command mode after call release                                                                                                    |  |  |  |  |  |
|                  | ОК                                                                                                    |  |  |  |  |  |
|                  | If successfully connected and voice call                                                                                                    |  |  |  |  |  |
|                  | ОК                                                                                                    |  |  |  |  |  |
|                  | Parameter                                                                                                    |  |  |  |  |  |
|                  | <n> address of stored phone number</n>                                                                                                    |  |  |  |  |  |
|                  | <;> voice call                                                                                                    |  |  |  |  |  |
| Reference        | Note                                                                                                    |  |  |  |  |  |
| Siemens          |                                                                                                    |  |  |  |  |  |

| ATE                               | Enable command echo                                                                                                    |   |               |
|-----------------------------------|----------------------------------------------------------------------------------------------------|---|---------------|
| Set command ATE[ <value>]</value> | Response This setting determines whether or not the TA echoes characters received from TE during command state.  OK Parameter |   |               |
|                                   | <value></value>                                                                                                    | 0 | Echo mode off |
|                                   |                                                                                                    | 1 | Echo mode on  |
| Reference<br>V.25ter              | Note                                                                                                    |   |               |

| ATH                    | Disconnect existing connection                                                             |  |  |  |
|------------------------|--------------------------------------------------------------------------------------------|--|--|--|
| Execute command ATH[n] | Response Disconnect existing call by local TE from command line and terminate call         |  |  |  |
|                        | OK                                                                                         |  |  |  |
|                        | <b>Note:</b> OK is issued after circuit 109 (DCD) is turned off (if it was previously on). |  |  |  |
|                        | Parameter <a>n&gt; 0 disconnect from line and terminate call</a>                           |  |  |  |
| Reference V.25ter      | Note                                                                                       |  |  |  |

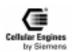

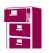

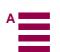

| ATI                  | Display product identification information           |
|----------------------|------------------------------------------------------|
| Execute command      | Response                                             |
| ATI                  | ME issues product information text                   |
|                      | SIEMENS                                              |
|                      | M20                                                  |
|                      | Revision: x.yy, DD.MM.YY HH:MM                       |
|                      | ОК                                                   |
|                      | Explanation of "Revision" parameter:                 |
|                      | Version (x) and variant (y) of software release.     |
|                      | Date and time of software production                 |
|                      | DD: day, MM: month, YY: year, HH: hours, MM: minutes |
|                      | Parameter                                            |
| Reference<br>V.25ter | Note                                                 |

| ATO                    | Switch from command mode to data mode                                                                                         |
|------------------------|----------------------------------------------------------------------------------------------------|
| Execute command ATO[n] | Response TA resumes the connection and switches back from command mode to data mode.                                          |
|                        | If connection is not successfully resumed                                                                                     |
|                        | NO CARRIER                                                                                                    |
|                        | or                                                                                                    |
|                        | TA returns to data mode from command mode <b>CONNECT &lt; text&gt;</b> <u>Note:</u> $<$ text> only if parameter setting $X>0$ |
|                        | Parameter <n> 0 switch from command mode to data mode</n>                                                                     |
| Reference<br>V.25ter   | Note                                                                                                    |

| ATQ                       | Set result code presentation mode                                                                                                    |                                    |                                                 |
|---------------------------|----------------------------------------------------------------------------------------------------|------------------------------------|-------------------------------------------------|
| Set command ATQ[ <n>]</n> | Response This parameter setting determines whether or not the TA transmits any result code to the TE. Information text transmitted in response is not affected by this setting. |                                    |                                                 |
|                           |                                                                                                    | If <n< td=""><td>&gt;=0:</td></n<> | >=0:                                            |
|                           | OK                                                                                                    |                                    |                                                 |
|                           |                                                                                                    | If <n< td=""><td>&gt;=1:</td></n<> | >=1:                                            |
|                           | (none)                                                                                                    |                                    |                                                 |
|                           | Parameter                                                                                                    |                                    |                                                 |
|                           | <n></n>                                                                                                    | <u>0</u>                           | DCE transmits result code                       |
|                           |                                                                                                    | 1                                  | Result codes are suppressed and not transmitted |
| Reference<br>V.25ter      | Note                                                                                                    |                                    |                                                 |

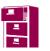

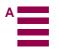

| ATS0                         | Set number of rings before automatically answering the call                                                                                                    |
|------------------------------|----------------------------------------------------------------------------------------------------|
| Read command                 | Response                                                                                                    |
| ATS0?                        | <n> OK</n>                                                                                                    |
| Set command<br>ATS0= <n></n> | Response This parameter setting determines the number of rings before automatic answering.  OK  Parameter <n> 0 automatic answering is disabled  1-255 enable automatic answering on the ring number specified</n> |
| Reference<br>V.25ter         | Note                                                                                                    |

| ATS3                 | Set command line termination character                                                                                                    |
|----------------------|----------------------------------------------------------------------------------------------------|
| Read command         | Response                                                                                                    |
| ATS3?                | <n> OK</n>                                                                                                    |
| Set command          | Response                                                                                                    |
| ATS3= <n></n>        | This parameter setting determines the character recognized by TA to terminate an incoming command line. <b>OK</b>                                               |
|                      | Parameter <n> 0-13-127 command line termination character  Note: default 13 = CR  Note: Using other value than 13 may cause problems when entering commands</n> |
| Reference<br>V.25ter | Note                                                                                                    |

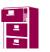

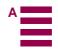

| ATS4                 | Set response formatting character                                                                         |
|----------------------|----------------------------------------------------------------------------------------------------|
| Read command         | Response                                                                                                  |
| ATS4?                | <n> OK</n>                                                                                                |
| Set command          | Response                                                                                                  |
| ATS4= <n></n>        | This parameter setting determines the character generated by the TA for result code and information text. |
|                      | ОК                                                                                                    |
|                      | Parameter <n> 0-10-127 response formatting character  Nation default 10 - L.F.</n>                        |
|                      | Note: default 10 = LF                                                                                     |
| Reference<br>V.25ter | Note                                                                                                    |

| ATS5              | Set command line editing character                                                                |
|-------------------|---------------------------------------------------------------------------------------------------|
| Read command      | Response                                                                                          |
| ATS5?             | <n> OK</n>                                                                                        |
| Set command       | Response                                                                                          |
| ATS5= <n></n>     | This parameter setting determines the character recognized by TA as a request to delete the imme- |
|                   | diately preceding character from the command line.                                                |
|                   | OK                                                                                                |
|                   | Parameter                                                                                         |
|                   | <n> 0-8-127 command line editing character</n>                                                    |
|                   | Note: default 8 = backspace                                                                       |
| Reference V.25ter | Note                                                                                              |

| ATS7                 | Set number of seconds to wait for connection completion                                                                      |  |  |  |
|----------------------|----------------------------------------------------------------------------------------------------|--|--|--|
| Read command         | Response                                                                                                    |  |  |  |
| ATS7?                | <n> OK</n>                                                                                                    |  |  |  |
| Set command          | Response                                                                                                    |  |  |  |
| ATS7= <n></n>        | This parameter setting determines the amount of time to wait for connection completion when answering or originating a call. |  |  |  |
|                      | OK                                                                                                    |  |  |  |
|                      | Parameter   < <b>n</b> > 0- <u>60</u> -255 number of seconds to wait for connection completion                               |  |  |  |
| Reference<br>V.25ter | Note                                                                                                    |  |  |  |

| ATS8                 | Set number        | Set number of seconds to wait when comma dial modifier |                                                                                          |  |
|----------------------|-------------------|--------------------------------------------------------|------------------------------------------------------------------------------------------|--|
| Read command         | Response          |                                                        |                                                                                          |  |
| ATS8?                | <n> OK</n>        | <n>OK</n>                                              |                                                                                          |  |
| Set command          | Response          | Response                                               |                                                                                          |  |
| ATS8= <n></n>        | No effect at      | No effect at GSM                                       |                                                                                          |  |
|                      | OK                |                                                        |                                                                                          |  |
|                      | Parameter <n></n> | 0<br>2<br>1-25                                         | no pause when comma encountered in dial string Default value 5 number of seconds to wait |  |
| Reference<br>V.25ter | Note              |                                                        |                                                                                          |  |

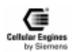

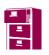

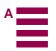

| ATS10                        | Set disconnect delay after indicating the absence of data carrier                                                                                                    |
|------------------------------|----------------------------------------------------------------------------------------------------|
| Read command                 | Response                                                                                                    |
| ATS10?                       | <n> OK</n>                                                                                                    |
| Set command<br>AT10= <n></n> | Response This parameter setting determines the amount of time that the TA remains connected in absence of data carrier. If the data carrier is detected before disconnect, the TA remains connected.  OK  Parameter <n> 1-15-255 number of tenths of seconds of delay</n> |
| Reference V.25ter            | Note                                                                                                    |

| ATV                   | Set result of                                                                                                    | code for | rmat mode                                                                                |
|-----------------------|----------------------------------------------------------------------------------------------------|----------|------------------------------------------------------------------------------------------|
| Set command           | Response                                                                                                    |          |                                                                                          |
| ATV[ <value>]</value> | This parameter setting determines the contents of the header and trailer transmitted with result codes and information responses. |          |                                                                                          |
|                       |                                                                                                    | Whe      | n < <b>value&gt;</b> =0                                                                  |
|                       | 0                                                                                                    |          |                                                                                          |
|                       |                                                                                                    | Whe      | n <b><value< b="">&gt; =1</value<></b>                                                   |
|                       | OK                                                                                                    |          |                                                                                          |
|                       | Parameter <value></value>                                                                                                    | 0        | Information response: <cr><lf><text><cr><lf></lf></cr></text></lf></cr>                  |
|                       |                                                                                                    |          | Short result code format: <cr><lf><numeric code=""><cr></cr></numeric></lf></cr>         |
|                       |                                                                                                    | <u>1</u> | Information response: <cr><lf><text><cr><lf></lf></cr></text></lf></cr>                  |
|                       |                                                                                                    |          | Long result code format: <cr><lf><verbose code=""><cr><lf></lf></cr></verbose></lf></cr> |
| Reference<br>V.25ter  | Note                                                                                                    |          |                                                                                          |

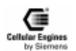

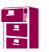

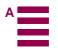

| ATX                   | Set CONN                                                                                                    | ECT re   | esult code format and call monitoring                                                                  |
|-----------------------|----------------------------------------------------------------------------------------------------|----------|----------------------------------------------------------------------------------------------------|
| Set command           | Response                                                                                                    |          |                                                                                                    |
| ATX[ <value>]</value> | This parameter setting determines whether or not the TA detected the presence of dial tone and busy signal and whether or not TA transmits particular result codes |          |                                                                                                    |
|                       | OK                                                                                                    |          |                                                                                                    |
|                       | Parameter <value></value>                                                                                                    | 0        | CONNECT result code only returned, dial tone and busy detection are both disabled                      |
|                       |                                                                                                    | 1        | CONNECT <text> result code only returned, dial tone and busy detection are both disabled</text>        |
|                       |                                                                                                    | 2        | CONNECT <text> result code returned, dial tone detection is enabled, busy detection is disabled</text> |
|                       |                                                                                                    | 3        | CONNECT <text> result code returned, dial tone detection is disabled, busy detection is enabled</text> |
|                       |                                                                                                    | <u>4</u> | CONNECT <text> result code returned, dial tone and busy detection are both enabled</text>              |
| Reference<br>V.25ter  | Note                                                                                                    |          |                                                                                                    |

| ATZ                   | Set all current parameters to user defined profile                                                         |
|-----------------------|----------------------------------------------------------------------------------------------------|
| Execute command       | Response                                                                                                   |
| ATZ[ <value>]</value> | TA sets all current parameters to the user-defined profile. If a connection exists, it will be terminated. |
|                       | Note 1: The user defined profile is stored in non-volatile memory.                                         |
|                       | Note 2: If invalid, the user-profile will be reset to the factory default profile.                         |
|                       | Note 3: Any additional commands on the same command line are ignored.                                      |
|                       | Note 4: A delay of 300ms is needed before next command is sent, otherwise "OK" response may be corrupted.  |
|                       | ОК                                                                                                    |
|                       | Parameter <value> 0 Reset to profile number 0</value>                                                      |
| Reference<br>V.25ter  | Note                                                                                                    |

| AT&C                                  | Set circuit                                                                                                    | Data C   | Carrier Detect (DCD) function mode                  |
|---------------------------------------|----------------------------------------------------------------------------------------------------|----------|-----------------------------------------------------|
| Set command<br>AT&C[ <value>]</value> | Response This parameter determines how the state of circuit 109 (DCD) relates to the detection of received line signal from the distant end. |          |                                                     |
|                                       | OK                                                                                                    |          |                                                     |
|                                       | Parameter <value></value>                                                                                                    | 0        | DCD line is always ON                               |
|                                       |                                                                                                    | <u>1</u> | DCD line is ON only in the presence of data carrier |
| Reference<br>V.25ter                  | Note                                                                                                    |          |                                                     |

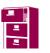

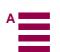

| AT&D                               | Set circuit Da                       | ta Terminal Ready (DTR) function mode                                                                                                    |
|------------------------------------|--------------------------------------|----------------------------------------------------------------------------------------------------|
| Set command AT&D[ <value>]</value> | Response                             | determines how the TA responds when circuit 108/2 (DTR) is changed from ON to ta mode.  TA ignores status on DTR                                                              |
|                                    | 2                                    | ON->OFF on DTR: change to command mode while retaining the connected call ON->OFF on DTR: disconnect call, change to command mode. During DTR state = OFF is auto-answer off. |
| Reference<br>V.25ter               | Note<br>M1: <b><value></value></b> ( | 0-3                                                                                                    |

| AT&F                        | Set all current parameters to manufacturer defaults                                                                                           |
|-----------------------------|----------------------------------------------------------------------------------------------------|
| Execute command AT&F[value] | Response TA sets all current parameters to the manufacturer defined profile. Any existing connections will be terminated.                     |
|                             | <b>Note:</b> 1) When using AT&F(CR) alone a delay of 300ms needed before next command (AT) is sent. Otherwise "Ok" response may be corrupted. |
|                             | 2) No restrictions of use of "&F" within a command string. (e.g.: AT&Fs0=1&W+cbst=7,0,1)                                                      |
|                             | OK                                                                                                    |
|                             | Parameter <value> 0 set all TA parameters to manufacturer defaults</value>                                                                    |
| Reference V.25ter           | Note                                                                                                    |

| AT&S                                | Set circuit                      | Data S | Set Ready (DSR) function mode                                                          |
|-------------------------------------|----------------------------------|--------|----------------------------------------------------------------------------------------|
| Set command<br>AT&S <value></value> | state of the <b>OK</b> Parameter | TA int | termines how the TA sets circuit 107 (DSR) depending on the communication erfacing TE. |
|                                     | <value></value>                  | 0<br>1 | DSR always on TA in command mode: DSR is OFF TA in data mode: DSR is ON                |
| Reference<br>V.25ter, +IDSR         | Note                             |        |                                                                                        |

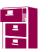

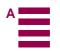

| Response                                                                                                    |  |  |  |  |  |  |  |  |
|----------------------------------------------------------------------------------------------------|--|--|--|--|--|--|--|--|
| TA returns the current parameter setting.                                                                   |  |  |  |  |  |  |  |  |
| ACTIVE PROFILE:                                                                                             |  |  |  |  |  |  |  |  |
| E1 L0 M0 Q0 V1 X4 &C1 &D0 &S0 %D0;<br>S0:1 S2:43 S3:13 S4:10 S5:8 S6:2 S7:60 S8:2 S10:15 S12:10 S13:60 S1:0 |  |  |  |  |  |  |  |  |
|                                                                                                    |  |  |  |  |  |  |  |  |
| +CBST: 7,0,1                                                                                                |  |  |  |  |  |  |  |  |
| +CIWF: 0                                                                                                    |  |  |  |  |  |  |  |  |
| +CRLP: 61,61,48,6,1,3                                                                                       |  |  |  |  |  |  |  |  |
| +CRC: 0                                                                                                    |  |  |  |  |  |  |  |  |
| +CR: 1                                                                                                    |  |  |  |  |  |  |  |  |
| +FCLASS: 0                                                                                                  |  |  |  |  |  |  |  |  |
| +IFC: 2,2                                                                                                   |  |  |  |  |  |  |  |  |
| +ICF: 3,3                                                                                                   |  |  |  |  |  |  |  |  |
| +DR: 1                                                                                                    |  |  |  |  |  |  |  |  |
| +CMGF: 0                                                                                                    |  |  |  |  |  |  |  |  |
| +CSDH: 1                                                                                                    |  |  |  |  |  |  |  |  |
| +CNMI: 2,1,0,0,0                                                                                            |  |  |  |  |  |  |  |  |
| +ILRR: 0                                                                                                    |  |  |  |  |  |  |  |  |
| +IPR: 19200                                                                                                 |  |  |  |  |  |  |  |  |
| +DS: 0,0,512,6                                                                                              |  |  |  |  |  |  |  |  |
| +CMEE: 2<br>^SMGO: 0                                                                                        |  |  |  |  |  |  |  |  |
|                                                                                                    |  |  |  |  |  |  |  |  |
| +CSMS: 0 ^SACM: 0                                                                                           |  |  |  |  |  |  |  |  |
| ^SCKS: 0                                                                                                    |  |  |  |  |  |  |  |  |
| +CREG: 2                                                                                                    |  |  |  |  |  |  |  |  |
|                                                                                                    |  |  |  |  |  |  |  |  |
| +CCUG: 0,0,0<br>+CLIP: 0                                                                                    |  |  |  |  |  |  |  |  |
| +COLP: 0                                                                                                    |  |  |  |  |  |  |  |  |
| +CCWA: 0                                                                                                    |  |  |  |  |  |  |  |  |
| +CAOC: 1                                                                                                    |  |  |  |  |  |  |  |  |
| +CLIR: 0                                                                                                    |  |  |  |  |  |  |  |  |
| +COPS: 0                                                                                                    |  |  |  |  |  |  |  |  |
| TCOLS. U                                                                                                    |  |  |  |  |  |  |  |  |
| ок                                                                                                    |  |  |  |  |  |  |  |  |
| Parameter                                                                                                   |  |  |  |  |  |  |  |  |
| <n> 0 profile number</n>                                                                                    |  |  |  |  |  |  |  |  |
| Note                                                                                                    |  |  |  |  |  |  |  |  |
|                                                                                                    |  |  |  |  |  |  |  |  |

| AT&W                           | Store current parameter to user defined profile                                 |
|--------------------------------|---------------------------------------------------------------------------------|
| Execute command AT&W[ <n>]</n> | Response TA stores the current parameter setting in the user-defined profile.   |
|                                | <b><u>Note1:</u></b> the user defined profile is stored in non-volatile memory. |
|                                | ОК                                                                              |
|                                | Parameter <n> n profile number to store to</n>                                  |
| Reference                      | Note                                                                            |

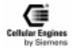

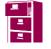

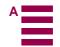

| AT&Z                                 | Store teleph            | none number in SIM fixdialling memory "FD"                          |
|--------------------------------------|-------------------------|---------------------------------------------------------------------|
| Execute command AT&Z <n>=<x></x></n> | Response<br>TA stores a | dial string in ME non volatile memory "ME" at memory index <n>.</n> |
|                                      | Only digits a           | and the characters "i" and "+" are stored.                          |
|                                      | OK                      |                                                                     |
|                                      | Parameter <n></n>       | memory index                                                        |
|                                      | <x></x>                 | [i][+] <d> phone number<br/>string with maximum 20 characters</d>   |
|                                      | +                       | international dialling format                                       |
|                                      | <d></d>                 | ISDN number                                                         |
|                                      |                         | string of digits: +, 0-9, A, B, C                                   |
| Reference<br>Siemens                 | Note                    |                                                                     |

| AT%D                 | Automatic dialling phone number in mem. "ME" index "1" with DTR            |
|----------------------|----------------------------------------------------------------------------|
| Execute command      | Response                                                                   |
| AT%D <n>[;]</n>      | TA attempts to set up an outgoing call to stored number.                   |
|                      | TA reads the phone number in "ME" memory with index "1" and calls this     |
|                      | number.                                                                    |
|                      | If no dialtone and (parameter setting X=2 or X=4)                          |
|                      | NO DIALTONE                                                                |
|                      | If busy and (parameter setting X=3 or X=4)                                 |
|                      | BUSY                                                                       |
|                      | If a connection cannot be set up                                           |
|                      | NO CARRIER                                                                 |
|                      | If successfully connected and non-voice call                               |
|                      | CONNECT <text> Note: <text> only if parameter setting X&gt;0</text></text> |
|                      | TA switches to data state.                                                 |
|                      | When TA returns to command mode after call release                         |
|                      | ОК                                                                         |
|                      | If successfully connected and voice call                                   |
|                      | ОК                                                                         |
|                      | Parameter                                                                  |
|                      | <n> TA ignores status on DTR</n>                                           |
|                      | 1 OFF->ON on DTR: TA dials telephone number in memory '0'                  |
| Reference<br>Siemens | Note                                                                       |

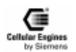

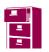

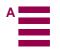

| AT+DR                                                                                                    | V.42bis dat                                                                                                    | V.42bis data compression reporting control  |                                                  |  |
|----------------------------------------------------------------------------------------------------|----------------------------------------------------------------------------------------------------|---------------------------------------------|--------------------------------------------------|--|
| Test command AT+DR=?                                                                                                    | Response<br>+DR: (list of supported <value>s) OK</value>                                                                                                    |                                             |                                                  |  |
|                                                                                                    | Parameter<br>see set comm                                                                                                    | mand                                        |                                                  |  |
| Read command<br>AT+DR?                                                                                                    | Response<br>+DR: <valu< td=""><td>e&gt; OK</td><td></td></valu<>                                                                                                    | e> OK                                       |                                                  |  |
|                                                                                                    | Parameter<br>see set comm                                                                                                    | mand                                        |                                                  |  |
| Set command<br>AT+DR= <value< td=""><td colspan="3">Response This parameter setting determines whether or not the intermediate result code of the current data compression is reported by TA to TE after a connection setup.</td></value<> | Response This parameter setting determines whether or not the intermediate result code of the current data compression is reported by TA to TE after a connection setup. |                                             |                                                  |  |
|                                                                                                    | OK<br>Parameter                                                                                                    |                                             |                                                  |  |
|                                                                                                    | <value></value>                                                                                                    | <u>0</u> reporting di                       | sabled                                           |  |
|                                                                                                    |                                                                                                    | 1 reporting en                              | abled                                            |  |
|                                                                                                    |                                                                                                    | Intermediate result code +DR: <type></type> |                                                  |  |
|                                                                                                    | <b>Note:</b> report                                                                                                    | <b>Note:</b> reported at call setup         |                                                  |  |
|                                                                                                    | Parameter <type></type>                                                                                                    | NONE                                        | data compression is not in use                   |  |
|                                                                                                    |                                                                                                    | V42B                                        | Rec. V42bis is in use in both directions         |  |
|                                                                                                    |                                                                                                    | B42B RD                                     | Rec. V42bis is in use in receive direction only  |  |
|                                                                                                    |                                                                                                    | B42B TD                                     | Rec. V42bis is in use in transmit direction only |  |
| Reference<br>V.25ter                                                                                                    | Note                                                                                                    |                                             |                                                  |  |

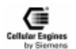

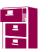

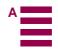

| AT+DS                                                                      | V.42bis data                                                                 | a compression contr                          | ol                                                                                           |
|----------------------------------------------------------------------------|------------------------------------------------------------------------------|----------------------------------------------|----------------------------------------------------------------------------------------------|
| Test command AT+DS=?                                                       | Response<br>+DS: (list of<br>ed <p2>s) O<br/>Parameter<br/>see set comm</p2> | K                                            | ist of supported < <b>n&gt;s</b> ), (list of supported < <b>p1&gt;s</b> ), (list of support- |
| Read command<br>AT+DS?                                                     | Parameter                                                                    | <n>,<p1>,<p2> OK</p2></p1></n>               |                                                                                              |
| Set command<br>AT+DS=[ <p0>[,&lt;<br/>n&gt;[,<p1>[,<p2>]]]]</p2></p1></p0> | _                                                                            | ter setting determines with the remote TA at | the possible data compression mode by TA at the compression fter call setup.                 |
|                                                                            | Note2: GSM                                                                   |                                              | sparent. The remote TA may support this compression.                                         |
|                                                                            | OK Parameter Note: see als                                                   | o ITU V.42bis                                |                                                                                              |
|                                                                            | <p0></p0>                                                                    | 0                                            | NONE                                                                                         |
|                                                                            |                                                                              | 1                                            | transmit only                                                                                |
|                                                                            |                                                                              | 2                                            | receive only                                                                                 |
|                                                                            |                                                                              | <u>3</u>                                     | both directions, but allow negotiation                                                       |
|                                                                            | <n></n>                                                                      | <u>0</u>                                     | allow negotiation of p0 down                                                                 |
|                                                                            |                                                                              | 1                                            | do not allow negotiation of p0 – disconnect on difference                                    |
|                                                                            | <p1></p1>                                                                    | <u>512</u> -1024                             | dictionary size                                                                              |
|                                                                            | <b>Note:</b> default determined by manufacturer                              |                                              |                                                                                              |
|                                                                            | <p2></p2>                                                                    | <u>6</u> -64                                 | maximum string size                                                                          |
| Reference<br>V.25ter                                                       | Note<br>Functionality                                                        | depends on network                           | <b>T</b>                                                                                     |

| AT+GCAP         | Request complete TA capabilities list         |  |  |  |
|-----------------|-----------------------------------------------|--|--|--|
| Test command    | Response                                      |  |  |  |
| AT+GCAP=?       | OK                                            |  |  |  |
|                 | Parameter                                     |  |  |  |
| Execute command | Response                                      |  |  |  |
| AT+GCAP         | TA reports a list of additional capabilities. |  |  |  |
|                 | +GCAP: <name></name>                          |  |  |  |
|                 | OK                                            |  |  |  |
|                 | Parameter                                     |  |  |  |
|                 | <name> e.g.: +CGSM, +FCLASS, +DS, +DR</name>  |  |  |  |
| Reference       | Note                                          |  |  |  |
| V.25ter         |                                               |  |  |  |

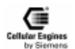

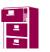

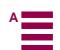

| AT+GMI                 | Request manufacturer identification                                                                                       |
|------------------------|----------------------------------------------------------------------------------------------------|
| Test command AT+GMI=?  | Response OK Parameter                                                                                                    |
| Execute command AT+GMI | Response TA reports one or more lines of information text which permit the user to identify the manufacturer.  SIEMENS OK |
|                        | Parameter                                                                                                    |
| Reference<br>V.25ter   | Note See also "AT+CGMI Request manufacturer identification".                                                              |

| AT+GMM                 | Request TA model identification                                                                                  |
|------------------------|----------------------------------------------------------------------------------------------------|
| Test command AT+GMM=?  | Response OK                                                                                                    |
|                        | Parameter                                                                                                    |
| Execute command AT+GMM | TA reports one or more lines of information text which permit the user to identify the specific model of device. |
|                        | M20                                                                                                    |
|                        | OK                                                                                                    |
|                        | Parameter                                                                                                    |
| Reference              | Note                                                                                                    |
| V.25ter                | See also "AT+CGMM Request model identification".                                                                 |

| AT+GMR                 | Request TA revision identification of software status                                                                                                    |
|------------------------|----------------------------------------------------------------------------------------------------|
| Test command AT+GMR=?  | Response OK                                                                                                    |
| Execute command AT+GMR | Response TA reports one or more lines of information text which permit the user to identify the version, revision level or data or other device information.  Revision x.yy OK Parameter |
| Reference<br>V.25ter   | Note See also "AT+CGMR Request revision identification of software status".                                                                                                    |

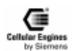

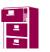

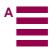

| AT+GOI                 | Request global object identification                                                                                                    |
|------------------------|----------------------------------------------------------------------------------------------------|
| Test command AT+GOI=?  | Response OK                                                                                                    |
| Execute command AT+GOI | Response TA reports one or more lines of information text which permit the user to identify the device, based on the ISO system for registering unique object identifiers.  Cellular Engine Siemens M20 OK Parameter |
| Reference<br>V.25ter   | Note                                                                                                    |

| AT+GSN                 | Request TA serial number identification                                                                                                    |
|------------------------|----------------------------------------------------------------------------------------------------|
| Test command AT+GSN=?  | Response OK                                                                                                    |
| Execute command AT+GSN | Response TA reports one or more lines of information text which permit the user to identify the individual device. <serial id="" number=""> OK  Parameter  <sn> IMEI of the telephone (International Mobile station Equipment Identity)</sn></serial> |
| Reference<br>V.25ter   | Note The serial number (IMEI) is different for individual ME devices.                                                                                                    |

| AT+ICF                                   | Set TE-TA                                                                                     | control ch                                                                                                    | aracter framing                                                    |  |
|------------------------------------------|-----------------------------------------------------------------------------------------------|----------------------------------------------------------------------------------------------------|--------------------------------------------------------------------|--|
| Test command AT+ICF=?                    | Response<br>+ICF: (list                                                                       | Response   +ICF: (list of supported <format>s), (list of supported <parity>s) OK  </parity></format>                        |                                                                    |  |
|                                          | Parameter<br>see set com                                                                      | mand                                                                                                    |                                                                    |  |
| Read command<br>AT+ICF?                  | Response<br>+ICF: <for< td=""><td>mat&gt;,<par< td=""><td>rity&gt; OK</td></par<></td></for<> | mat>, <par< td=""><td>rity&gt; OK</td></par<>                                                                               | rity> OK                                                           |  |
|                                          | <i>Note:</i> frami                                                                            | ng is applie                                                                                                    | ed for command state                                               |  |
|                                          | Parameter<br>see set com                                                                      | mand                                                                                                    |                                                                    |  |
| Set command AT+ICF= [ <format>,</format> |                                                                                               | Response This parameter setting determines the serial interface character framing format and parity received by TA from TE. |                                                                    |  |
| [ <parity>]]</parity>                    | Note: +IPR                                                                                    | =0 forces +                                                                                                    | ICF=0                                                              |  |
|                                          | ок                                                                                            |                                                                                                    |                                                                    |  |
|                                          | Parameter                                                                                     | Note: the                                                                                                    | e parity field is ignored if the format field specifies no parity. |  |
|                                          | <format></format>                                                                             | 1                                                                                                    | 8 data 0 parity 2 stop                                             |  |
|                                          |                                                                                               | 2                                                                                                    | 8 data 1 parity 1 stop                                             |  |
|                                          |                                                                                               | <u>3</u>                                                                                                    | 8 data 0 parity 1 stop                                             |  |
|                                          |                                                                                               | 4                                                                                                    | 7 data 0 parity 2 stop                                             |  |
|                                          |                                                                                               | 5                                                                                                    | 7 data 1 parity 1 stop                                             |  |
|                                          |                                                                                               | 6                                                                                                    | 7 data 0 parity 1 stop                                             |  |
|                                          | <parity></parity>                                                                             | 0                                                                                                    | odd                                                                |  |
|                                          |                                                                                               | 1                                                                                                    | even                                                               |  |
|                                          |                                                                                               | 2                                                                                                    | mark (1)                                                           |  |
|                                          |                                                                                               | <u>3</u>                                                                                                    | space (0)                                                          |  |
| Reference<br>V.25ter                     | Note                                                                                          |                                                                                                    |                                                                    |  |

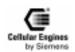

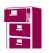

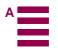

| AT+IFC                                                                                                    | Set TE-TA local data flow control                                                                                                    |  |  |
|----------------------------------------------------------------------------------------------------|----------------------------------------------------------------------------------------------------|--|--|
| Test command AT+IFC=?                                                                                                    | Response +IFC: (list of supported <dce_by_dte>s), (list of supported <dte_by_dce>s) OK</dte_by_dce></dce_by_dte>                                                                                                    |  |  |
|                                                                                                    | Parameter see set command                                                                                                    |  |  |
| Read command AT+IFC?                                                                                                    | Response<br>+IFC: <dce_by_dte>,<dte_by_dce> OK</dte_by_dce></dce_by_dte>                                                                                                    |  |  |
|                                                                                                    | <b>Note:</b> This flow control is applied for data mode                                                                                                    |  |  |
|                                                                                                    | Parameter see set command                                                                                                    |  |  |
| Set command<br>AT+IFC=[ <dce_by< td=""><td>Response This parameter setting determines the data flow control on the serial interface for data mode.</td></dce_by<> | Response This parameter setting determines the data flow control on the serial interface for data mode.                                                                                                    |  |  |
| _dte>[, <dte_by_dc< td=""><td>OK</td></dte_by_dc<>                                                                                                    | OK                                                                                                    |  |  |
| e>]]                                                                                                    | Parameter   character   charac |  |  |
|                                                                                                    | 0 None                                                                                                    |  |  |
|                                                                                                    | 1 XON/XOFF, don't pass characters on to data stack                                                                                                    |  |  |
|                                                                                                    | <u>2</u> line 133: ready for receiving                                                                                                    |  |  |
|                                                                                                    | 3 XON/XOFF, pass characters on to data stack                                                                                                    |  |  |
|                                                                                                    | <pre><dte_by_dce> specifies the method which will be used by TA when data is received from TE</dte_by_dce></pre>                                                                                                    |  |  |
|                                                                                                    | 0 None                                                                                                    |  |  |
|                                                                                                    | 1 XON/XOFF                                                                                                    |  |  |
|                                                                                                    | <u>2</u> line 106: clear to send (CTS)                                                                                                    |  |  |
| Reference<br>V.25ter                                                                                                    | Note There are no pins for line 133 at AD6426. TTP applies line 105 (RTS) for this method.                                                                                                    |  |  |

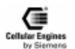

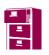

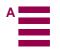

| AT+ILRR                                    | Set TE-TA local rate reporting mode                                                                                                    |
|--------------------------------------------|----------------------------------------------------------------------------------------------------|
| Test command AT+ILRR=?                     | Response +ILRR: (list of supported <value>s) OK Parameter see set command</value>                                                                                                    |
| Read command<br>AT+ILRR?                   | Response +ILRR: <value> OK Parameter see set command</value>                                                                                                    |
| Set command<br>AT+ILRR=<br><value></value> | Response This parameter setting determines whether or not an intermediate result code of local rate is reported at connection setup. The rate is applied after the final result code of the connection is transmitted to TE.  OK  Parameter <value> 0 Disables reporting of local port rate</value> |
|                                            | 1 Enables reporting of local port rate                                                                                                    |
|                                            | Intermediate result +ILLR: <rate></rate>                                                                                                    |
|                                            | <b>Note:</b> It indicates port rate settings on connection.                                                                                                    |
|                                            | Parameter                                                                                                    |
| Reference<br>V.25ter                       | Note                                                                                                    |

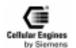

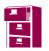

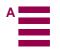

| AT+IPR                               | Set fixed local rate                                                                                                    |  |  |  |  |
|--------------------------------------|----------------------------------------------------------------------------------------------------|--|--|--|--|
| Test command AT+IPR=?                | Response +IPR: (list of supported auto-detectable <rate>s), (list of supported fixed-only <rate>s) OK Parameter see set command</rate></rate>                                                                                                    |  |  |  |  |
|                                      | <b>Note:</b> ()1) M20 has no Autobauding, therefore only the second list is presented.                                                                                                    |  |  |  |  |
|                                      | 2) When using AT+IPR=x(CR) alone a delay of 300ms needed before next command (AT) is sent. Otherwise "OK" response may be corrupted.                                                                                                    |  |  |  |  |
|                                      | 3) No restrictions of use of "+IPR=x" within a command string. (e.g.: AT&Fs0=1+ipr=9600&W+cbst=7,0,1)                                                                                                    |  |  |  |  |
| Read command<br>AT+IPR?              | Response<br>+IPR: <rate> OK</rate>                                                                                                    |  |  |  |  |
|                                      | Parameter see set command                                                                                                    |  |  |  |  |
| Set command<br>AT+IPR= <rate></rate> | Response This parameter setting determines the data rate of the TA on the serial interface. TA must also accept the following minimum rates from TE in command mode only: 1200 bit/s and 9600 bit/s. The rate of command takes effect following the issue of any result code associated with the current command line.  OK |  |  |  |  |
|                                      | Parameter <rate> baud rate per second</rate>                                                                                                    |  |  |  |  |
|                                      | 300                                                                                                    |  |  |  |  |
|                                      | 1200                                                                                                    |  |  |  |  |
|                                      | 2400                                                                                                    |  |  |  |  |
|                                      | 4800                                                                                                    |  |  |  |  |
|                                      | 9600                                                                                                    |  |  |  |  |
|                                      | <u>19200</u>                                                                                                    |  |  |  |  |
|                                      | 28800                                                                                                    |  |  |  |  |
|                                      | 38400                                                                                                    |  |  |  |  |
|                                      | 57600                                                                                                    |  |  |  |  |
| Reference<br>V.25ter                 | Note M20 has standard 19200 baud connection. No autobauding available.                                                                                                    |  |  |  |  |

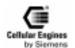

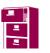

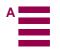

## 5.4 AT commands and responses to GSM 07.07 and GSM 07.05

| Test command      | AT+CXXX=?  | The mobile equipment returns the list of parameters and value ranges set with the corresponding set command or by internal processes. |
|-------------------|------------|----------------------------------------------------------------------------------------------------|
| Read command      | AT+CXXX?   | This command returns the currently set value of the parameter or parameters                                                           |
| Set command       | AT+CXXX=<> | This command sets user-definable parameter values.                                                                                    |
| Execution command | AT+CXXX    | The execution command reads non-variable parameters affected by internal processes in the telephone.                                  |

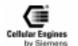

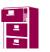

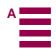

## 5.5 AT Cellular commands to GSM 07.07

## **5.5.1** List of commands

| Commands according to GSM 07.07 | Function                                                              |         |
|---------------------------------|-----------------------------------------------------------------------|---------|
| AT+CACM                         | Accumulated call meter (ACM) reset or query                           | Page 55 |
| AT+CAMM                         | Accumulated call meter maximum (ACMmax) set or query                  | Page 56 |
| AT+CAOC                         | Advice of Charge information                                          |         |
| AT+CBC                          | Battery charge                                                        | Page 57 |
| AT+CBST                         | Select bearer service type                                            | Page 58 |
| AT+CCFC                         | Call forwarding number and conditions control                         | Page 59 |
| AT+CCUG                         | Closed user group control                                             | Page 60 |
| AT+CCWA                         | Call waiting control                                                  | Page 61 |
| AT+CEER                         | Extended error report                                                 | Page 62 |
| AT+CGMI                         | Request manufacturer identification                                   | Page 62 |
| AT+CGMM                         | Request model identification                                          | Page 62 |
| AT+CGMR                         | Request revision identification of software status                    | Page 62 |
| AT+CGSN                         | Request product serial number identification (IMEI)                   | Page 63 |
| AT+CHLD                         | Call hold and multiparty                                              | Page 63 |
| AT+CHUP                         | Hang up call                                                          | Page 63 |
| AT+CIMI                         | Request international mobile subscriber identity                      | Page 64 |
| AT+CLCC                         | List current calls of ME                                              | Page 64 |
| AT+CLCK                         | Facility lock                                                         | Page 65 |
| AT+CLIP                         | Calling line identification presentation                              | Page 66 |
| AT+CLIR                         | Calling line identification restriction                               | Page 67 |
| AT+CMEE                         | Report mobile equipment error                                         |         |
| AT+COLP                         | Connected line identification presentation                            | Page 68 |
| AT+COPS                         | Operator selection                                                    | Page 69 |
| AT+CPAS                         | Mobile equipment activity status                                      | Page 70 |
| AT+CPBF                         | Find phonebook entries                                                | Page 70 |
| AT+CPBR                         | Read current phonebook entries                                        | Page 71 |
| AT^SPBA                         | Browse the phonebook alphabetically                                   | Page 72 |
| AT^SPBS                         | Steps the selected phonebook alphabetically                           | Page 74 |
| AT+CPBS                         | Select phonebook memory storage                                       | Page 73 |
| AT+CPBW                         | Write phonebook entry                                                 | Page 75 |
| AT+CPIN                         | Enter PIN                                                             | Page 76 |
| AT+CPIN2                        | Enter PIN2                                                            | Page 77 |
| AT+CPUC                         | Price per unit and currency table                                     | Page 79 |
| AT+CPWD                         | Change password                                                       | Page 78 |
| AT+CR                           | Service reporting control                                             | Page 82 |
| AT+CRC                          | Set cellular result codes for incoming call indication                | Page 81 |
| AT+CREG                         | Network registration                                                  | Page 83 |
| AT+CRLP                         | Select radio link protocol param. for orig. non-transparent data call | Page 86 |
| AT+CRSM                         | Restricted SIM access                                                 | Page 84 |
| AT+CSCS                         | Select TE character set.                                              | Page 85 |
| AT+CSQ                          | Signal quality                                                        | Page 86 |

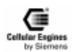

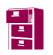

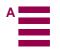

| AT+FCLASS | FAX: select, read or test service class | Page 86 |
|-----------|-----------------------------------------|---------|
| AT+FMI?   | FAX: report manufactured ID             | Page 87 |
| AT+FMM?   | FAX: report model ID                    | Page 88 |
| AT+FMR?   | FAX: report revision ID                 | Page 88 |
| AT+VGR    | Receive gain selection of speaker       | Page 88 |
| AT+VGT    | Transmit gain selection of microphone   | Page 89 |
| AT+VIP    | Initialize voice parameters             | Page 89 |
| AT+VTS    | DTMF and tone generation                | Page 89 |

Table 5-2 AT commands according to GSM 07.07

## 5.5.2 Detailed description

| AT+CACM                   | Accumulated call meter (ACM) reset or query                                                                                                    |
|---------------------------|----------------------------------------------------------------------------------------------------|
| Test command<br>AT+CACM=? | Response OK                                                                                                    |
|                           | Parameter                                                                                                    |
| Read command<br>AT+CACM?  | Response TA returns the current ACM value.                                                                                                    |
|                           | +CACM: <acm> OK</acm>                                                                                                    |
|                           | If error is related to ME functionality:                                                                                                    |
|                           | +CME ERROR: <err></err>                                                                                                    |
|                           | Parameter <acm> string type; three bytes of the current ACM value in hexadecimal format (e.g. "00001E" indicates decimal value 30)</acm>                                                                 |
|                           | 000000–FFFFFF                                                                                                    |
| Set command<br>AT+CACM=   | Parameter <passwd> string type:</passwd>                                                                                                    |
| [ <passwd>]</passwd>      | SIM PIN2                                                                                                    |
|                           | Response TA resets the Advice of Charge related to the accumulated call meter (ACM) value in SIM file EF(ACM). ACM contains the total number of home units for both the current and preceding calls.  OK |
|                           | If error is related to ME functionality:                                                                                                    |
|                           | +CME ERROR: <err></err>                                                                                                    |
| Reference<br>GSM 07.07    | Note                                                                                                    |

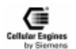

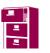

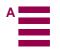

| AT+CAMM                                                                                                    | Accumulated                                                                                          | d call meter maximum (ACMmax) set or query                                                                      |  |
|----------------------------------------------------------------------------------------------------|----------------------------------------------------------------------------------------------------|----------------------------------------------------------------------------------------------------|--|
| Test command                                                                                                    | Response                                                                                             |                                                                                                    |  |
| AT+CAMM=?                                                                                                    | OK<br>Parameter                                                                                      |                                                                                                    |  |
| Read command                                                                                                    | Response                                                                                             |                                                                                                    |  |
| AT+CAMM?                                                                                                    |                                                                                                    | e current ACMmax value.                                                                                         |  |
|                                                                                                    | +CAMM: <a< td=""><td>ncmmax&gt; OK</td></a<>                                                         | ncmmax> OK                                                                                                    |  |
|                                                                                                    | If error is rela                                                                                     | ated to ME functionality:                                                                                       |  |
|                                                                                                    | +CME ERR                                                                                             | OR: <err></err>                                                                                                 |  |
|                                                                                                    | Parameter                                                                                            |                                                                                                    |  |
|                                                                                                    | see set comm                                                                                         | and                                                                                                    |  |
| Set command                                                                                                    | Response                                                                                             | 1. COL 1. 1. 1. 1. 1. 1. 1. 1. COLCI FE                                                                         |  |
| AT+CAMM=[ <ac-< td=""><td></td><td>dvice of Charge related to the accumulated call meter maximum value in SIM file EF</td></ac-<> |                                                                                                    | dvice of Charge related to the accumulated call meter maximum value in SIM file EF                              |  |
| mmax>[, <pass-<br>wd&gt;]]</pass-<br>                                                                                             | (ACMmax). ACMmax contains the maximum number of home units allowed to be consumed by the subscriber. |                                                                                                    |  |
| wa> ]]                                                                                                    | OK                                                                                                   |                                                                                                    |  |
|                                                                                                    | If error is related to ME functionality:                                                             |                                                                                                    |  |
|                                                                                                    | +CME ERROR: <err></err>                                                                              |                                                                                                    |  |
|                                                                                                    | Parameter                                                                                            |                                                                                                    |  |
|                                                                                                    | <acmmax></acmmax>                                                                                    | string type; three bytes of the max. ACM value in hexadecimal format (e.g. "00001E" indicates decimal value 30) |  |
|                                                                                                    |                                                                                                    | 000000                                                                                                    |  |
|                                                                                                    |                                                                                                    | disable ACMmax feature                                                                                          |  |
|                                                                                                    |                                                                                                    | 000001-FFFFF                                                                                                    |  |
|                                                                                                    | <passwd></passwd>                                                                                    | string type                                                                                                    |  |
|                                                                                                    | •                                                                                                    | SIM PIN2                                                                                                    |  |
| Reference<br>GSM 07.07                                                                                                    | Note                                                                                                 |                                                                                                    |  |

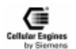

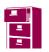

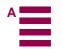

| AT+CAOC                   | Advice of Charge information                                                                                                    |
|---------------------------|----------------------------------------------------------------------------------------------------|
| Test command AT+CAOC=?    | Response +CAOC: list of supported <mode>s OK Parameter see execute command</mode>                                                                                                    |
| Read command<br>AT+CAOC?  | Response +CAOC: <mode> OK Parameter see execute command</mode>                                                                                                    |
| Execute command AT+CAOC=  | Response TA sets the Advice of Charge supplementary service function mode.                                                                                                    |
| <mode></mode>             | If error is related to ME functionality:                                                                                                    |
|                           | +CME ERROR: <err> If <mode>=0, TA returns the current call meter (CCM) value +CAOC: <ccm> OK</ccm></mode></err>                                                                        |
|                           | If <b><mode>=1</mode></b> , TA deactivates the unsolicited reporting of CCM value                                                                                                    |
|                           | OK                                                                                                    |
|                           | If <b><mode>=2</mode></b> . TA activates the unsolicited reporting of CCM value                                                                                                    |
|                           | ОК                                                                                                    |
|                           | Parameter <mode> 0 query CCM value</mode>                                                                                                    |
|                           | deactivate the unsolicited reporting of CCM value                                                                                                    |
|                           | 2 activate the unsolicited reporting of CCM value                                                                                                    |
|                           | string type; three bytes of the current CCM value in hexadecimal format (e.g. "00001E" indicates decimal value 30); bytes are similarly coded as ACMmax value in the SIM 000000-FFFFFF |
| Action command<br>AT+CAOC | Response TA returns the current call meter value (same as AT+CAOC=0)                                                                                                    |
|                           | Unsolicited result code When activated, an unsolicited result code is sent when the CCM value changes, but not more that every 10 seconds                                              |
|                           | +CCCM: <ccm></ccm>                                                                                                    |
|                           | Parameter                                                                                                    |
|                           | see execute command                                                                                                    |
| Reference<br>GSM 07.07    | Note                                                                                                    |

| AT+CBC                 | Battery ch                                                                | Battery charge                                                                                                 |                                                      |  |
|------------------------|---------------------------------------------------------------------------|----------------------------------------------------------------------------------------------------|------------------------------------------------------|--|
| Test command AT+CBC=?  | Response +CBC: (lis                                                       | Response +CBC: (list of supported <bcs>s), (list of supported <bcl>s) OK</bcl></bcs>                           |                                                      |  |
| Execute command AT+CBC | Response<br>TA returns                                                    | Response TA returns battery connection status <b><bcs></bcs></b> and battery charge level <b><bcl></bcl></b> . |                                                      |  |
|                        | +CBC: <b< td=""><td>cs&gt;,<bcl< td=""><td>I&gt; OK</td></bcl<></td></b<> | cs>, <bcl< td=""><td>I&gt; OK</td></bcl<>                                                                      | I> OK                                                |  |
|                        | If error is re                                                            | elated to                                                                                                    | ME functionality:                                    |  |
|                        | +CME ER                                                                   | +CME ERROR: <err></err>                                                                                        |                                                      |  |
|                        | Parameter<br><b>cs&gt;</b>                                                |                                                                                                    |                                                      |  |
|                        |                                                                           | 1                                                                                                    | ME has a battery connected, but is not powered by it |  |
|                        | <bcl></bcl>                                                               | <br>battery is exhausted.                                                                                      |                                                      |  |
|                        |                                                                           | 100                                                                                                    | battery has full capacity remaining                  |  |
| Reference<br>GSM 07.07 | Note                                                                      |                                                                                                    |                                                      |  |

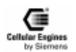

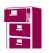

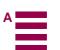

| AT+CBST                  | Select Bear                                                                          | er Ser                                                                                                    | vice Type                                                                                                    |
|--------------------------|--------------------------------------------------------------------------------------|----------------------------------------------------------------------------------------------------|----------------------------------------------------------------------------------------------------|
| Test command AT+CBST=?   | Response<br>+CBST: (li                                                               | Response +CBST: (list of supported <b><speed></speed></b> s), (list of supported <b><name></name></b> s), (list of supported <b><ce></ce></b> s) |                                                                                                    |
|                          | Parameter<br>see set com                                                             | mand                                                                                                    |                                                                                                    |
| Read command<br>AT+CBST? | Response<br>+CRST: <s< td=""><td>need&gt;.</td><td><name>,<ce></ce></name></td></s<> | need>.                                                                                                    | <name>,<ce></ce></name>                                                                                              |
| TIT (CBST.               | OK                                                                                   | peca,                                                                                                    | Shames, sees                                                                                                    |
|                          | Parameter<br>see set com                                                             | mand                                                                                                    |                                                                                                    |
| Set command              | Response                                                                             | manu                                                                                                    |                                                                                                    |
| AT+CBST=                 |                                                                                      | the bea                                                                                                    | rer service <b><name></name></b> with data rate <b><speed></speed></b> , and the connection element <b><ce></ce></b> |
| [ <speed>]</speed>       | to be used v                                                                         | vhen da                                                                                                    | ta calls are originated. Values may also be used during mobile terminated data                                       |
| [, <name></name>         | call setup, e                                                                        | special                                                                                                    | ly in case of single numbering scheme calls (refer + <b>CSNS</b> ).                                                  |
| [, <ce>]]]</ce>          | OK                                                                                   |                                                                                                    |                                                                                                    |
|                          | Parameter                                                                            |                                                                                                    |                                                                                                    |
|                          | <speed></speed>                                                                      | 1                                                                                                    | 300 bps(V.21)                                                                                                    |
|                          |                                                                                      | 2                                                                                                    | 1200 bps(V.22)                                                                                                    |
|                          |                                                                                      | 3                                                                                                    | 1200/75 bps(V.23)                                                                                                    |
|                          |                                                                                      | 4                                                                                                    | 2400 bps(V.22bis)                                                                                                    |
|                          |                                                                                      | 5                                                                                                    | 2400 bps(V.26ter)                                                                                                    |
|                          |                                                                                      | 6                                                                                                    | 4800 bps(V.32)                                                                                                    |
|                          |                                                                                      | <u>7</u>                                                                                                    | 9600 bps(V.32)                                                                                                    |
|                          |                                                                                      | <del>-</del> 65                                                                                                    | 300 bps (V.110)                                                                                                    |
|                          |                                                                                      | 66                                                                                                    | 1200 bps (V.110)                                                                                                    |
|                          |                                                                                      | 68                                                                                                    | 2400 bps(V.110)                                                                                                    |
|                          |                                                                                      | 70                                                                                                    | 4800 bps(V.110)                                                                                                    |
|                          |                                                                                      | 71                                                                                                    | 9600 bps(V.110)                                                                                                    |
|                          | <name></name>                                                                        | <u>0</u>                                                                                                    | asynchronous modem                                                                                                   |
|                          | <ce></ce>                                                                            | 0                                                                                                    | transparent                                                                                                    |
|                          |                                                                                      | <u>1</u>                                                                                                    | non-transparent                                                                                                    |
| Reference<br>GSM 07.07   | Note<br>GSM 02.02                                                                    | [1]: list                                                                                                    | of allowed combinations of the subparameters.                                                                        |
|                          |                                                                                      |                                                                                                    | ces the second air interface (to the terminator), therefore another mode may be                                      |
|                          | established from the network.                                                        |                                                                                                    |                                                                                                    |

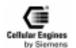

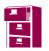

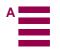

| AT+CCFC                                       | Call forwar                                              | ding number and conditions control                                                                                                  |  |
|-----------------------------------------------|----------------------------------------------------------|----------------------------------------------------------------------------------------------------|--|
| Test command AT+CCFC=?                        | Response<br>+CCFC: (list of supported <reas>s) OK</reas> |                                                                                                    |  |
|                                               | Parameter                                                | ,                                                                                                    |  |
|                                               | see execute                                              | command                                                                                                    |  |
| Execute command AT+CCFC =                     | Response<br>TA controls                                  | the call forwarding supplementary service. Registration, erasure, activation, deactiva-                                             |  |
| <reas>, <mode></mode></reas>                  | tion, and stat                                           | tus query are supported. When querying the status of a network service ( <b>mode</b> >=2)                                           |  |
| [, <number> [,</number>                       | 1 -                                                      | line for 'not active' ( <b><status>=0</status></b> ) should be returned only if service is not active for                           |  |
| <type> [,<class> [,</class></type>            | any <b><class></class></b> .                             |                                                                                                    |  |
| <subaddr></subaddr>                           |                                                          | >2 and command successful                                                                                                    |  |
| [, <satype><br/>[,<time>]]]]]</time></satype> | OK                                                       |                                                                                                    |  |
| [, <tiiiic>]]]]]]</tiiiic>                    |                                                          | 2 and command successful (only in connection with <reas> 0-3)</reas>                                                                |  |
|                                               |                                                          | tatus>, <class1>[, <number>, <type> [, <time>]] [<cr><lf>+CCFC:] OK</lf></cr></time></type></number></class1>                       |  |
|                                               |                                                          | ated to ME functionality:                                                                                                    |  |
|                                               | +CME ERF                                                 | OR: <err></err>                                                                                                    |  |
|                                               | Parameter                                                |                                                                                                    |  |
|                                               | <reas></reas>                                            | 0 unconditional                                                                                                    |  |
|                                               |                                                          | 1 mobile busy                                                                                                    |  |
|                                               |                                                          | 2 no reply                                                                                                    |  |
|                                               |                                                          | 3 not reachable                                                                                                    |  |
|                                               |                                                          | 4 all call forwarding (0-3)                                                                                                    |  |
|                                               |                                                          | 5 all conditional call forwarding (1-3)                                                                                             |  |
|                                               | <mode></mode>                                            | <u>0</u> disable                                                                                                    |  |
|                                               |                                                          | 1 enable                                                                                                    |  |
|                                               |                                                          | 2 query status                                                                                                    |  |
|                                               |                                                          | 3 registration                                                                                                    |  |
|                                               |                                                          | 4 erasure                                                                                                    |  |
|                                               | <number></number>                                        | string type phone number of forwarding address in format specified by <b><type></type></b>                                          |  |
|                                               | <type></type>                                            | type of address in integer format; default 145 when dialling string includes international access code character "+", otherwise 129 |  |
|                                               | <subaddr></subaddr>                                      | string type subaddress of format specified by <b><satype></satype></b>                                                              |  |
|                                               | <satype></satype>                                        | type of subaddress in integer; default 128                                                                                          |  |
|                                               | <class></class>                                          | 1 voice                                                                                                    |  |
|                                               |                                                          | 2 data                                                                                                    |  |
|                                               |                                                          | 4 fax                                                                                                    |  |
|                                               |                                                          | 7 all classes                                                                                                    |  |
|                                               | <time></time>                                            | time to wait before call is forwarded, rounded to a multiple of 5 sec. Default is <u>20</u> .                                       |  |
|                                               |                                                          | 12030 (only for <b><reas></reas></b> = no reply)                                                                                    |  |
|                                               | <status></status>                                        | 0 not active                                                                                                    |  |
|                                               |                                                          | 1 active                                                                                                    |  |
| Reference<br>GSM 07.07                        | Note<br>If status is "r                                  | not active", then parameter class can be ignored (0)                                                                                |  |

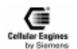

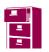

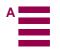

| AT+CCUG                                                                                                    | Closed user                              | group      | control                                                                         |
|----------------------------------------------------------------------------------------------------|------------------------------------------|------------|---------------------------------------------------------------------------------|
| Test command                                                                                                    | Response<br>OK                           |            |                                                                                 |
| AT+CCUG=?                                                                                                    | Parameter                                |            |                                                                                 |
|                                                                                                    | r at attletet                            |            |                                                                                 |
| Read command                                                                                                    | Response                                 |            |                                                                                 |
| AT+CCUG?                                                                                                    |                                          | 1          | ex>, <info> OK</info>                                                           |
|                                                                                                    |                                          |            | ME functionality:                                                               |
|                                                                                                    | +CME ERF                                 | ROR: <     | err>                                                                            |
|                                                                                                    | Parameter<br>see set comm                | nand       |                                                                                 |
| Set command AT+CCUG=[ <n>]</n>                                                                                                    | Response                                 | rlosed u   | ser group supplementary service parameters as a default adjustment for all fol- |
| [, <index>[,<in-< td=""><td>lowing calls</td><td></td><td>set group supplementary service parameters as a detaun augustinent for an for</td></in-<></index> | lowing calls                             |            | set group supplementary service parameters as a detaun augustinent for an for   |
| fo>]]]                                                                                                    | OK                                       |            |                                                                                 |
|                                                                                                    | If error is related to ME functionality: |            |                                                                                 |
|                                                                                                    | +CME ERROR: <err></err>                  |            |                                                                                 |
|                                                                                                    | Parameter                                |            |                                                                                 |
|                                                                                                    | <n></n>                                  | <u>0</u>   | disable CUG                                                                     |
|                                                                                                    |                                          | 1          | enable CUG                                                                      |
|                                                                                                    | <index></index>                          | <u>0</u> 9 | CUG index                                                                       |
|                                                                                                    |                                          | 10         | no index (preferred CUG taken from subscriber data)                             |
|                                                                                                    | <info></info>                            | <u>0</u>   | no information                                                                  |
|                                                                                                    |                                          | 1          | suppress OA (Outgoing Access)                                                   |
|                                                                                                    |                                          | 2          | suppress preferential CUG                                                       |
|                                                                                                    |                                          | 3          | suppress OA and preferential CUG                                                |
| Reference<br>GSM 07.07                                                                                                    | Note                                     |            |                                                                                 |

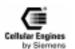

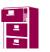

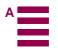

| AT+CCWA                            | Call waiting                                       | contr          | ol                                                                                    |
|------------------------------------|----------------------------------------------------|----------------|---------------------------------------------------------------------------------------|
| Test command AT+CCWA=?             | Response<br>+CCWA: (list of supported <n>s) OK</n> |                |                                                                                       |
|                                    | Parameter                                          |                |                                                                                       |
|                                    | see set command                                    |                |                                                                                       |
| Read command AT_CCWA?              | Response +CCWA: <1                                 | n> OK          |                                                                                       |
|                                    | Parameter                                          |                |                                                                                       |
|                                    | see set comm                                       | nand           |                                                                                       |
| Execute command AT+CCWA=[ <n>]</n> | Response                                           | the call       | I waiting supplementary service. Activation, deactivation and status query are        |
| [, <mode>[,<class></class></mode>  |                                                    |                | be possible to abort the command when network is interrogated.                        |
| ]]]                                |                                                    |                | command successful                                                                    |
|                                    | OK                                                 |                |                                                                                       |
|                                    |                                                    | <b>2</b> and c | ommand successful                                                                     |
|                                    |                                                    |                | , <class1>[<cr><lf>+CCWA:<status>,<class2>[]] OK</class2></status></lf></cr></class1> |
|                                    |                                                    |                | hould be returned only if service is not active for any <b><class></class></b> .      |
|                                    |                                                    |                | ME functionality:                                                                     |
|                                    | +CME ERR                                           |                | ·                                                                                     |
|                                    | Parameter                                          |                |                                                                                       |
|                                    | <n></n>                                            | 0              | disable presentation of unsolicited result code                                       |
|                                    |                                                    | 1              | enable presentation of unsolicited result code                                        |
|                                    | <mode></mode>                                      | when           | <mode> parameter not given, network is not interrogated</mode>                        |
|                                    |                                                    | 0              | disable                                                                               |
|                                    |                                                    | 1              | enable                                                                                |
|                                    |                                                    | 2              | query status                                                                          |
|                                    | <class></class>                                    | is a sı        | um of integers each representing a class of information                               |
|                                    |                                                    | 1              | voice (telephony)                                                                     |
|                                    |                                                    | 2              | data (usually refers to all bearer services,                                          |
|                                    |                                                    |                | if <mode>=2, this may refer only to some bearer services)</mode>                      |
|                                    |                                                    | 4              | fax                                                                                   |
|                                    |                                                    | <u>7</u>       | all classes                                                                           |
|                                    | <status></status>                                  | 0              | not active                                                                            |
|                                    |                                                    | 1              | enable                                                                                |
|                                    | Unsolicited resu                                   |                |                                                                                       |
|                                    |                                                    |                | It code is returned when "Call Waiting at the TA" (and Call Waiting) are ena-         |
|                                    |                                                    | -              | attempts to terminate call setup during an established call:                          |
|                                    | Parameter                                          | numbe          | r>, <type>,<class>[,<alpha>]</alpha></class></type>                                   |
|                                    | <number></number>                                  | string         | type phone number of calling address in format specified by <b><type></type></b>      |
|                                    | <type></type>                                      | _              | of address octet in integer format; 145 when dialling string includes                 |
|                                    | _                                                  |                | national access code character "+", otherwise 129                                     |
|                                    | <alpha></alpha>                                    | option         | nal string type alphanumeric representation of <number></number>                      |
|                                    |                                                    | corres         | sponding to the entry found in phonebook                                              |
| Reference                          | Note                                               |                |                                                                                       |
| GSM 07.07                          | Function for Data Fax does not make sense          |                |                                                                                       |

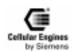

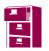

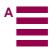

| AT+CEER                 | Extended error report                                                                                       |  |  |
|-------------------------|----------------------------------------------------------------------------------------------------|--|--|
| Test command AT+CEER=?  | Response OK                                                                                                 |  |  |
| Execute command AT+CEER | Response TA returns an extended report of the reason for the last call release. +CEER: <report> OK</report> |  |  |
|                         | Parameter                                                                                                   |  |  |
| Reference<br>GSM 07.07  | Note                                                                                                    |  |  |

| AT+CGMI                 | Request manufacturer identification                           |  |  |
|-------------------------|---------------------------------------------------------------|--|--|
| Test command AT+CGMI=?  | Response OK                                                   |  |  |
| Execute command AT+CGMI | Response TA returns manufacturer identification text. SIEMENS |  |  |
|                         | Parameter <manufacturer></manufacturer>                       |  |  |
| Reference<br>GSM 07.07  | Note See also "AT+GMI Request manufacturer identification".   |  |  |

| AT+CGMM                 | Request model identification                             |  |  |
|-------------------------|----------------------------------------------------------|--|--|
| Test command AT+CGMM=?  | Response OK                                              |  |  |
| Execute command AT+CGMM | esponse<br>'A returns product model identification text. |  |  |
|                         | M20                                                      |  |  |
|                         | ОК                                                       |  |  |
|                         | Parameter <model></model>                                |  |  |
| Reference<br>GSM 07.07  | Note See also "AT+GMM Request TA model identification".  |  |  |

| AT+CGMR                 | Request revision identification of software status                                                                                                    |  |  |
|-------------------------|----------------------------------------------------------------------------------------------------|--|--|
| Test command AT+CGMR=?  | Response OK                                                                                                    |  |  |
| Execute command AT+CGMR | Response TA returns product software version identification text. <revision> x.yy OK  Parameter Revision x: version, yy: variant of software</revision> |  |  |
| Reference<br>GSM 07.07  | Note See also "AT+GMR Request TA revision identification of software status".                                                                           |  |  |

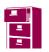

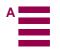

| AT+CGSN                    | Request product serial number identification (IMEI) identical to GSN                         |  |  |  |
|----------------------------|----------------------------------------------------------------------------------------------|--|--|--|
| Test command AT+CGSN=?     | Response OK                                                                                  |  |  |  |
| Execute command<br>AT+CGSN | Response TA returns identification text for determination of the individual ME. <sn> OK</sn> |  |  |  |
|                            | Parameter <sn> IMEI of the telephone (International Mobile station Equipment Identity)</sn>  |  |  |  |
| Reference<br>GSM 07.07     | Note See also "AT+GSN Request TA serial number identification".                              |  |  |  |

| AT+CHLD                            | Call hold and multiparty                                                                                                    |                                                                                                    |  |
|------------------------------------|----------------------------------------------------------------------------------------------------|----------------------------------------------------------------------------------------------------|--|
| Test command AT+CHLD=?             | Response<br>+CHLD: list of supported <n>s OK</n>                                                                                                    |                                                                                                    |  |
| Execute command AT+CHLD=[ <n>]</n> | Response TA controls the supplementary services Call Hold, MultiParty and Explicit Call Transfer. Calls can be put on hold, recovered, released, added to conversation, and transferred.  Note: the supplementary services are only applicable to teleservice 11 (Speech telephony).  OK If error is related to ME functionality: |                                                                                                    |  |
|                                    | +CME ERROI                                                                                                    | ·                                                                                                    |  |
|                                    | Parameter < <b>n</b> > 0                                                                                                    | Terminate all held calls or UDUB (User Determined User Busy) for a waiting call  Terminate all active calls (if any) and accept the other call (waiting call or held call) |  |
|                                    | 12                                                                                                    |                                                                                                    |  |
|                                    | 2                                                                                                    | Place all active calls on hold (if any) and accept the other call (waiting call or held call) as the active call                                                           |  |
|                                    | 22                                                                                                    | Y Place all active calls except call $X$ ( $X=1-7$ ) on hold                                                                                                    |  |
|                                    | 3                                                                                                    | Add the held call to the active calls                                                                                                    |  |
|                                    |                                                                                                    | th are held and a waiting call exists, the above procedures shall apply to the waiting he held call) in conflicting situation.                                             |  |
| Reference<br>GSM 07.07             | Note                                                                                                    |                                                                                                    |  |

| AT+CHUP                 | Hang up call                                                        |
|-------------------------|---------------------------------------------------------------------|
| Test command AT+CHUP=?  | Response OK                                                         |
| Execute command AT+CHUP | Response OK/ERROR All active calls and held calls are cleared down. |
| Reference<br>GSM 07.07  | Note                                                                |

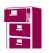

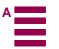

| AT+CIMI                 | Request international mobile subscriber identity                                                                                                    |  |  |
|-------------------------|----------------------------------------------------------------------------------------------------|--|--|
| Test command AT+CIMI=?  | Response <b>OK</b>                                                                                                    |  |  |
| Execute command AT+CIMI | Response TA returns <imsi> for identifying the individual SIM which is attached to ME.  <imsi> OK If error is related to ME functionality: +CME ERROR: <err> Parameter <imsi> International Mobile Subscriber Identity (string without double quotes)</imsi></err></imsi></imsi> |  |  |
| Reference<br>GSM 07.07  | Note                                                                                                    |  |  |

| AT+CLCC                 | List currer                    | nt calls                                           | of ME                                                                                                    |  |  |  |
|-------------------------|--------------------------------|----------------------------------------------------|----------------------------------------------------------------------------------------------------|--|--|--|
| Test command AT+CLCC=?  | Response <b>OK</b>             |                                                    |                                                                                                    |  |  |  |
|                         | Parameter                      |                                                    |                                                                                                    |  |  |  |
| Execute command AT+CLCC |                                | Response TA returns a list of current calls of ME. |                                                                                                    |  |  |  |
|                         | <b>Note:</b> if corresponse is |                                                    | succeeds but no calls are available, no information TE.                                                                                                    |  |  |  |
|                         |                                |                                                    | <dir>,<stat>,<mode>,<mpty>[,<number>,<type>[,<alpha>]][<cr><lf>dir&gt;,<stat>,<mode>,<mpty>[,<number>,<type>[,<alpha>]][]]] OK</alpha></type></number></mpty></mode></stat></lf></cr></alpha></type></number></mpty></mode></stat></dir> |  |  |  |
|                         | If error is re                 | elated t                                           | o ME functionality:                                                                                                    |  |  |  |
|                         | +CME ER                        | ROR:                                               | <err></err>                                                                                                    |  |  |  |
|                         | Parameter <idx></idx>          |                                                    | integer type; call identification number as described in GSM 02.30[19] subclause 4.5.5.1; this number can be used in +CHLD command operations                                                                                            |  |  |  |
|                         | <dir></dir>                    | 0                                                  | mobile originated (MO) call                                                                                                    |  |  |  |
|                         |                                | 1                                                  | mobile terminated (MT) call                                                                                                    |  |  |  |
|                         | <stat></stat>                  |                                                    | state of the call:                                                                                                    |  |  |  |
|                         |                                | 0                                                  | active                                                                                                    |  |  |  |
|                         |                                | 1                                                  | held                                                                                                    |  |  |  |
|                         |                                | 2                                                  | dialling (MO call)                                                                                                    |  |  |  |
|                         |                                | 3                                                  | alerting (MO call)                                                                                                    |  |  |  |
|                         |                                | 4                                                  | incoming (MT call)                                                                                                    |  |  |  |
|                         |                                | 5                                                  | waiting (MT call)                                                                                                    |  |  |  |
|                         | <mode></mode>                  |                                                    | bearer/teleservice:                                                                                                    |  |  |  |
|                         |                                | 0                                                  | voice                                                                                                    |  |  |  |
|                         |                                | 1                                                  | data                                                                                                    |  |  |  |
|                         |                                | 2                                                  | fax                                                                                                    |  |  |  |
|                         |                                | 9                                                  | unknown                                                                                                    |  |  |  |
|                         | <mpty></mpty>                  | 0                                                  | call is not one of multiparty (conference) call parties                                                                                                    |  |  |  |
|                         |                                | 1                                                  | call is one of multiparty (conference) call parties                                                                                                    |  |  |  |
|                         | <number></number>              |                                                    | string type phone number in format specified by <type></type>                                                                                                    |  |  |  |
|                         | <type></type>                  |                                                    | type of address octet in integer format; 145 when dialling string includes international access code character "+", otherwise 129                                                                                                    |  |  |  |
|                         | <alpha></alpha>                |                                                    | string type alphanumeric representation of <number> corresponding to the entry found in phonebook</number>                                                                                                    |  |  |  |
| Reference<br>GSM 07.07  | Note                           |                                                    |                                                                                                    |  |  |  |

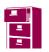

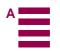

| AT+CLCK                    | Facility lock                                       | k                                                                                                    |                                                                                                    |  |  |
|----------------------------|-----------------------------------------------------|----------------------------------------------------------------------------------------------------|----------------------------------------------------------------------------------------------------|--|--|
| Test command AT+CLCK=?     | Response +CLCK: (li                                 | st of su                                                                                                    | pported <fac>s) OK</fac>                                                                                                    |  |  |
|                            | Parameter see execute                               | Parameter see execute command                                                                                          |                                                                                                    |  |  |
| Execute command AT+CLCK =  | Response<br>This comma                              | nd is use                                                                                                    | ed to lock, unlock or interrogate a ME or a network facility <b><fac></fac></b> . Password is                                                                                                    |  |  |
| <fac>, <mode></mode></fac> |                                                     | normally needed for such actions. When querying the status of a network service ( <mode>=2) the</mode>                 |                                                                                                    |  |  |
| [, <passwd></passwd>       |                                                     | response line for 'not active' case ( <b>status</b> >= <b>0</b> ) should be returned only if service is not active for |                                                                                                    |  |  |
| [, <class>]]</class>       | any <b><class></class></b> gated.                   | . It shou                                                                                                    | ld be possible to abort the command when network facilities are set or interro-                                                                                                    |  |  |
|                            | If <mode>&lt;&gt;2 and command is successful</mode> |                                                                                                    |                                                                                                    |  |  |
|                            | OK                                                  |                                                                                                    |                                                                                                    |  |  |
|                            |                                                     | 2 and co                                                                                                    | ommand is successful                                                                                                    |  |  |
|                            |                                                     |                                                                                                    | , <class1>[<cr><lf></lf></cr></class1>                                                                                                    |  |  |
|                            |                                                     |                                                                                                    | class2]] OK                                                                                                    |  |  |
|                            |                                                     |                                                                                                    | ME functionality:                                                                                                    |  |  |
|                            | +CME ERI                                            |                                                                                                    | · · · · · · · · · · · · · · · · · · ·                                                                                                    |  |  |
|                            | Parameter                                           |                                                                                                    |                                                                                                    |  |  |
|                            | <fac></fac>                                         | "PS"                                                                                                    | PH-SIM (lock PHone to SIM card) (ME requests password when other than current SIM card inserted; ME may remember certain number of previously used cards thus not requiring password when they are inserted) |  |  |
|                            |                                                     | "SC"                                                                                                    | SIM (lock SIM cards) (SIM requests password at ME power-up and when this lock command issued)                                                                                                    |  |  |
|                            |                                                     | "FD"                                                                                                    | SIM fixed dialling memory feature (if PIN2 authentication has not been performed during the current session, PIN2 is required as <passwd>)</passwd>                                                          |  |  |
|                            |                                                     | "AO"                                                                                                    | BAOC (Bar All Outgoing Calls)                                                                                                    |  |  |
|                            |                                                     | "OI"                                                                                                    | BOIC (Bar Outgoing International Calls)                                                                                                    |  |  |
|                            |                                                     | "OX"                                                                                                    | BOIC-exHC (Bar Outgoing International Calls except to Home Country)                                                                                                    |  |  |
|                            |                                                     | "AI"                                                                                                    | BAIC (Bar All Incoming Calls)                                                                                                    |  |  |
|                            |                                                     | "IR"                                                                                                    | BIC-Roam (Bar Incoming Calls when Roaming outside the home country)                                                                                                    |  |  |
|                            |                                                     | "AB"                                                                                                    | All Barring services (applicable only for <mode>=0)</mode>                                                                                                    |  |  |
|                            |                                                     | "AG"                                                                                                    | All outGoing barring services (applicable only for <mode>=0)</mode>                                                                                                    |  |  |
|                            |                                                     | "AC"                                                                                                    | All inComing barring services (applicable only for <mode>=0)</mode>                                                                                                    |  |  |
|                            |                                                     | "PN"                                                                                                    | Network Personalisation (refer GSM 02.22[33])                                                                                                    |  |  |
|                            |                                                     | "PU"                                                                                                    | network sUbset Personalisation (refer GSM 02.22[33])                                                                                                    |  |  |
|                            |                                                     | "PP"                                                                                                    | service Provider Personalisation (refer GSM 02.22[33])                                                                                                    |  |  |
|                            |                                                     | "PC"                                                                                                    | Corporate Personalisation (refer GSM 02.22[33])                                                                                                    |  |  |
|                            | <mode></mode>                                       | 0                                                                                                    | unlock                                                                                                    |  |  |
|                            |                                                     | 1                                                                                                    | lock                                                                                                    |  |  |
|                            |                                                     | 2                                                                                                    | query status                                                                                                    |  |  |
|                            | <pre><passwd></passwd></pre>                        |                                                                                                    | password                                                                                                    |  |  |
|                            | <class></class>                                     | 1                                                                                                    | voice                                                                                                    |  |  |
|                            |                                                     | 2                                                                                                    | data                                                                                                    |  |  |
|                            |                                                     | 4                                                                                                    | fax                                                                                                    |  |  |
|                            |                                                     | 7                                                                                                    | all classes (default)                                                                                                    |  |  |
|                            | <status></status>                                   | 0                                                                                                    | off                                                                                                    |  |  |
|                            |                                                     | 1                                                                                                    | on                                                                                                    |  |  |
| Reference<br>GSM 07.07     | Note                                                |                                                                                                    |                                                                                                    |  |  |

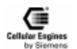

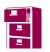

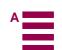

| AT+CLIP                         | Calling line identification presentation                  |                                                                                                    |  |  |
|---------------------------------|-----------------------------------------------------------|----------------------------------------------------------------------------------------------------|--|--|
| Test command AT+CLIP=?          | Response +CLIP: (list of supported <n>s) OK</n>           |                                                                                                    |  |  |
|                                 | Parameter see set command                                 |                                                                                                    |  |  |
| Read command<br>AT+CLIP?        | Response<br>+CLIP: <n></n>                                | Response +CLIP: <n>, <m> OK</m></n>                                                                                                    |  |  |
|                                 | If error is rel                                           | ated to ME functionality:                                                                                                    |  |  |
|                                 | +CME ERR                                                  | ROR: <err></err>                                                                                                    |  |  |
|                                 | Parameter<br>see set comn                                 | nand                                                                                                    |  |  |
| Set command<br>AT+CLIP= <n></n> |                                                           | TA enables or disables the presentation of the CLI at the TE. It has no effect on the execution of the supplementary service CLIP in the network.                                                                     |  |  |
|                                 |                                                           | oted to ME functionality.                                                                                                    |  |  |
|                                 | +CME ERR                                                  | ated to ME functionality:                                                                                                    |  |  |
|                                 | Parameter                                                 | AUR. (eff)                                                                                                    |  |  |
|                                 | < <b>n</b> >                                              | o suppress unsolicited result codes                                                                                                    |  |  |
|                                 |                                                           | display unsolicited result codes                                                                                                    |  |  |
|                                 | <m></m>                                                   | 0 CLIP not provisioned                                                                                                    |  |  |
|                                 |                                                           | 1 CLIP provisioned                                                                                                    |  |  |
|                                 |                                                           | 2 unknown                                                                                                    |  |  |
|                                 | When CLIP                                                 | Unsolicited result code When CLIP is enabled at the TE (and is permitted by the calling subscriber), an unsolicited result code is returned after every RING (or +CRING: <type>) at a mobile terminating call.</type> |  |  |
|                                 | +CLIP: <nu< td=""><td>ımber&gt;, <type></type></td></nu<> | ımber>, <type></type>                                                                                                    |  |  |
|                                 |                                                           | <u>Note</u> : 4 different cases for +CLIP:                                                                                                    |  |  |
|                                 |                                                           | +CLIP: "number", <type></type>                                                                                                    |  |  |
|                                 |                                                           | +CLIP: "number pres restricted", <type></type>                                                                                                    |  |  |
|                                 |                                                           | +CLIP: "number not available", <type> (provider specific)</type>                                                                                                    |  |  |
|                                 | +CLIP: "", <type> (provider specific)</type>              |                                                                                                    |  |  |
|                                 | Parameter <number></number>                               | string type phone number of calling address in format specified by <b><type></type></b>                                                                                                    |  |  |
|                                 |                                                           | type of address octet in integer format; 145 when dialling string includes internation—                                                                                                    |  |  |
|                                 | <type></type>                                             | al access code character "+", otherwise 129.                                                                                                    |  |  |
| Reference<br>GSM 07.07          | Note                                                      |                                                                                                    |  |  |

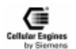

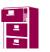

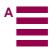

| AT+CLIR                        | Calling line identification restriction                                      |                                                                                                    |  |  |
|--------------------------------|------------------------------------------------------------------------------|----------------------------------------------------------------------------------------------------|--|--|
| Test command AT+CLIR=?         | Response<br>+CLIR: (list of supported <n>s) OK</n>                           |                                                                                                    |  |  |
|                                | Parameter<br>see set com                                                     | mand                                                                                                    |  |  |
| Read command AT+CLIR?          | Response<br>+CLIR: <n< td=""><td>&gt;, <m> OK</m></td></n<>                  | >, <m> OK</m>                                                                                                    |  |  |
|                                | If error is re                                                               | elated to ME functionality:                                                                                                    |  |  |
|                                | +CME ER                                                                      | ROR: <err></err>                                                                                                    |  |  |
|                                | Parameter<br>see set com                                                     | mand                                                                                                    |  |  |
| Set command AT+CLIR=[ <n>]</n> | Response<br>TA restricts                                                     | or enables the presentation of the CLI to the called party when originating a call.                                                                                         |  |  |
|                                |                                                                              | nd overrides the CLIR subscription (default is restricted or allowed) when temporary visioned as a default adjustment for all following outgoing calls. This adjustment can |  |  |
|                                |                                                                              | by using the opposite command.                                                                                                    |  |  |
|                                | OK                                                                           |                                                                                                    |  |  |
|                                | If error is re                                                               | If error is related to ME functionality:                                                                                                    |  |  |
|                                | +CME ERROR: <err></err>                                                      |                                                                                                    |  |  |
|                                | Parameter                                                                    |                                                                                                    |  |  |
|                                | <n></n>                                                                      | (parameter sets the adjustment for outgoing calls):                                                                                                    |  |  |
|                                |                                                                              | <ul> <li>o presentation indicator is used according to the subscription of the CLIR service</li> </ul>                                                                      |  |  |
|                                |                                                                              | 1 CLIR invocation                                                                                                    |  |  |
|                                |                                                                              | 2 CLIR suppression                                                                                                    |  |  |
|                                | <m> (parameter shows the subscriber CLIR service status in the network):</m> |                                                                                                    |  |  |
|                                |                                                                              | 0 CLIR not provisioned                                                                                                    |  |  |
|                                |                                                                              | 1 CLIR provisioned in permanent mode                                                                                                    |  |  |
|                                |                                                                              | 2 unknown (e.g. no network, etc.)                                                                                                    |  |  |
|                                |                                                                              | 3 CLIR temporary mode presentation restricted                                                                                                    |  |  |
|                                |                                                                              | 4 CLIR temporary mode presentation allowed                                                                                                    |  |  |
| Reference<br>GSM 07.07         | Note<br>If other part                                                        | ry sets CLIR then the M20 replies with +CLIP: number presentation restricted.                                                                                               |  |  |

| AT+CMEE                         | Report mobi                                                                                                    | e equipment error                                                                          |  |  |
|---------------------------------|----------------------------------------------------------------------------------------------------|--------------------------------------------------------------------------------------------|--|--|
| Test command AT+CMEE=?          | Response<br>+CMEE: (list of supported <n>s) OK</n>                                                                                        |                                                                                            |  |  |
|                                 | Parameter<br>see set comma                                                                                                    | and                                                                                        |  |  |
| Read command AT+CMEE?           | Response<br>+CMEE: <n></n>                                                                                                    | Response +CMEE: <n> OK</n>                                                                 |  |  |
|                                 | Parameter<br>see set comma                                                                                                    | and                                                                                        |  |  |
| Set command<br>AT+CMEE= <n></n> | Response TA disables or enables the use of result code +CME ERROR: <err> as an indication of an error relating to ME functionality.</err> |                                                                                            |  |  |
|                                 | ОК                                                                                                    | ОК                                                                                         |  |  |
|                                 |                                                                                                    | <ul> <li>disable result code</li> <li>enable result code and use numeric values</li> </ul> |  |  |
|                                 |                                                                                                    | enable result code and use verbose values                                                  |  |  |
| Reference<br>GSM 07.07          | Note<br>The possible e                                                                                                    | error result codes are listed in chapter 5.9.2.                                            |  |  |

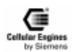

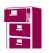

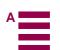

| AT+COLP                        | Connected line identification presentation                                                                                                    |                                                                                                    |  |
|--------------------------------|----------------------------------------------------------------------------------------------------|----------------------------------------------------------------------------------------------------|--|
| Test command AT+COLP=?         | Response +COLP: (list of supported <n>s) OK Parameter see set command</n>                                                                                                    |                                                                                                    |  |
| Read command AT+COLP?          | Response<br>+COLP: <n>,<m> OK</m></n>                                                                                                    |                                                                                                    |  |
|                                | If error is rel                                                                                                    | ated to ME functionality:                                                                                                    |  |
|                                | +CME ERROR: <err></err>                                                                                                    |                                                                                                    |  |
|                                | Parameter<br>see set comm                                                                                                    | nand                                                                                                    |  |
| Set command AT+COLP=[ <n>]</n> | TA enables or disables the presentation of the COL (connected line) at the TE at a mobile originating call. It has no effect on the execution of the supplementary service COLR in the network. |                                                                                                    |  |
|                                |                                                                                                    | result code is returned from TA to TE before any +CR or V.25ter [5] responses. It is r-specific if this response is used when normal voice call is set up. |  |
|                                | OK                                                                                                    |                                                                                                    |  |
|                                | Parameter                                                                                                    |                                                                                                    |  |
|                                | <n></n>                                                                                                    | (parameter sets/shows the result code presentation status in the TA):                                                                                      |  |
|                                |                                                                                                    | 0 disable                                                                                                    |  |
|                                |                                                                                                    | 1 enable                                                                                                    |  |
|                                | <m></m>                                                                                                    | (parameter shows the subscriber COLP service status in the network):                                                                                       |  |
|                                |                                                                                                    | 0 COLP not provisioned                                                                                                    |  |
|                                |                                                                                                    | 1 COLP provisioned 2 unknown (e.g., no network, etc.)                                                                                                    |  |
|                                | Intermediate res                                                                                                    |                                                                                                    |  |
|                                | Intermediate result code When enabled (and called subscriber allows), an intermediate result code is returned before any +CR or V.25ter responses:                                              |                                                                                                    |  |
|                                | +COLP: <number>,<type>[,<subaddr>,<satype> [,<alpha>]]</alpha></satype></subaddr></type></number>                                                                                               |                                                                                                    |  |
|                                | Parameters <number></number>                                                                                                    | string type phone number of format specified by <b><type></type></b>                                                                                       |  |
|                                | <type></type>                                                                                                    | type of address octet in integer format; 145 when dialling string includes international access code character "+", otherwise 129                          |  |
|                                | <subaddr></subaddr>                                                                                                    | string type subaddress of format specified by <b><satype></satype></b>                                                                                     |  |
|                                | <satype></satype>                                                                                                    | type of subaddress octet in integer format (refer GSM 04.08 [8] subclause 10.5.4.8)                                                                        |  |
|                                | <alpha></alpha>                                                                                                    | optional string type alphanumeric representation of < <b>number&gt;</b> corresponding to the entry found in phonebook                                      |  |
| Reference<br>GSM 07.07         | Note Feature not available at some networks.                                                                                                    |                                                                                                    |  |

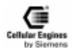

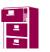

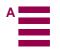

| AT+COPS                                                                                        | Operator se                                                                                                    | election                                          | n                                                                                                    |  |
|------------------------------------------------------------------------------------------------|----------------------------------------------------------------------------------------------------|---------------------------------------------------|----------------------------------------------------------------------------------------------------|--|
| Test command AT+COPS=?                                                                         | formats may following or +COPS: [list ported <moording +cme="" committee="" eri="" pa<="" parameter="" red="" response="" see="" set="" td="" to=""  =""><td>y be unarder: he st of su de&gt;s), (lated to ROR: &lt;</td><td></td></moording>                                                                                                    | y be unarder: he st of su de>s), (lated to ROR: < |                                                                                                    |  |
| AT+COPS?                                                                                       | mat> and < +COPS: <n< td=""><td>oper&gt; anode&gt;[ lated to ROR: &lt;</td><td>, <b><format></format></b>, <b><oper></oper></b>] <b>OK</b>  O ME functionality:</td></n<>                                                                                                    | oper> anode>[ lated to ROR: <                     | , <b><format></format></b> , <b><oper></oper></b> ] <b>OK</b> O ME functionality:                                                                                                    |  |
| Set command<br>AT+COPS =<br><mode><br/>[, <format>[, <op-<br>er&gt;]]</op-<br></format></mode> | Response TA forces an attempt to select and register the GSM network operator. If the selected operator is not available, no other operator shall be selected (except <mode>=4). The selected operator name format shall apply to further read commands (+COPS?) also.  Note: it should be possible to abort this command when registration/deregistration attempt is made.  Parameters used with the set command are stored in the non-volatile memory. e.g. using AT+cops=2 to book out of the net, causes the system to NOT automatically book in after the next power-on. AT+cops=0/1 is needed to register into the network.</mode> |                                                   |                                                                                                    |  |
|                                                                                                | OK If error is re +CME ERI Parameter <stat> <oper> <mode></mode></oper></stat>                                                                                                    |                                                   | unknown operator available operator current operator in format as per <format> automatic mode; <oper> field is ignored manual operator selection; <oper> field shall be present manual deregister from network and remain unregistered until mode 0, 1, 4 is selected set only <format> (for read command +COPS?) automatic, manual selected; if manual selection fails, automatic mode (<mode>=0) is entered long format alphanumeric <oper>; can be up to 16 character long</oper></mode></format></oper></oper></format> |  |
| Reference                                                                                      | Note                                                                                                    | 1 2                                               | short format alphanumeric numeric <oper>; GSM Location Area Identification number</oper>                                                                                                    |  |
| GSM 07.07                                                                                      |                                                                                                    |                                                   |                                                                                                    |  |

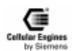

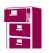

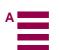

| AT+CPAS                 | Mobile eq                                              | uipmen                                   | t activity status                                         |  |
|-------------------------|--------------------------------------------------------|------------------------------------------|-----------------------------------------------------------|--|
| Test command AT+CPAS=?  | Response<br>+CPAS: (list of supported <pas>s) OK</pas> |                                          |                                                           |  |
|                         | Parameter see execute                                  | comma                                    | and                                                       |  |
| Execute command AT+CPAS | Response TA returns the activity status of ME.         |                                          |                                                           |  |
|                         | +CPAS: <                                               | +CPAS: <pas> OK</pas>                    |                                                           |  |
|                         | If error is r                                          | If error is related to ME functionality: |                                                           |  |
|                         | +CME ERROR: <err></err>                                |                                          |                                                           |  |
|                         | Parameter <pas></pas>                                  | 0                                        | ready                                                     |  |
|                         |                                                        | 2                                        | unknown (ME is not guaranteed to respond to instructions) |  |
|                         |                                                        | 3                                        | incoming call (ringing)                                   |  |
|                         |                                                        | 4                                        | call in progress or call hold                             |  |
| Reference<br>GSM 07.07  | Note                                                   |                                          |                                                           |  |

| AT+CPBF                  | Find phonebook e                                                                                            | ntries                                                                         |
|--------------------------|----------------------------------------------------------------------------------------------------|--------------------------------------------------------------------------------|
| Test command             | Response                                                                                                    |                                                                                |
| AT+CPBF=?                | +CPBF: [ <nlength>], [<tlength>] OK</tlength></nlength>                                                     |                                                                                |
|                          | <b>Note:</b> In case of SIM storage, the lengths may not be available. If storage does not offer format in- |                                                                                |
|                          |                                                                                                    | at list should be empty parenthesis.                                           |
|                          | Parameter                                                                                                   | 4                                                                              |
| n                        | see execute comma                                                                                           | nu ————————————————————————————————————                                        |
| Execute command AT+CPBF= | Response TA returns phonebook entries (from the current phonebook memory storage selected with +CPBS)       |                                                                                |
| <findtext></findtext>    | which alphanumeric fields contains <b><findtext></findtext></b> .                                           |                                                                                |
|                          | [+CPBF: <index1>,<number>,<type>,<text>[[]</text></type></number></index1>                                  |                                                                                |
|                          | <cr><lf>+CBPF: <index2>,<number>,<type>,<text>] OK]</text></type></number></index2></lf></cr>               |                                                                                |
|                          | If error is related to ME functionality:                                                                    |                                                                                |
|                          | +CME ERROR: <err></err>                                                                                     |                                                                                |
|                          |                                                                                                    |                                                                                |
| AT+CPBF=""               | Response                                                                                                    | ok entries in currently active phonebook (+CPBS).                              |
|                          | Parameter                                                                                                   | ok entries in currently active pholicolook (+Cr bs).                           |
|                          | <index1>,</index1>                                                                                          |                                                                                |
|                          | <index2></index2>                                                                                           | integer type values in the range of location numbers of phonebook memory       |
|                          | <number></number>                                                                                           | string type phone number of format <b><type></type></b>                        |
|                          | <type></type>                                                                                               | type of address octet in integer format; 145 when dialling string includes in- |
|                          |                                                                                                    | ternational access code character "+", otherwise 129                           |
|                          | <findtext>,</findtext>                                                                                      |                                                                                |
|                          | <text></text>                                                                                               | string type field of maximum length <b><tlength></tlength></b>                 |
|                          | <nlength></nlength>                                                                                         | integer type value indicating the maximum length of field <number></number>    |
|                          | <tlength></tlength>                                                                                         | integer type value indicating the maximum length of field <b><text></text></b> |
| Reference                | Note                                                                                                    |                                                                                |
| GSM 07.07                |                                                                                                    |                                                                                |

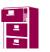

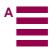

| AT+CPBR                   | Read current ph                                                                                                    | onebook entries                                                            |
|---------------------------|----------------------------------------------------------------------------------------------------|----------------------------------------------------------------------------|
| Test command AT+CPBR=?    | Response TA returns location range supported by the current storage as a compound value and the lengths of <number> and <text> fields.  Note: In case of SIM storage, the lengths may not be available. If storage does not off</text></number>           |                                                                            |
|                           | <b>Note:</b> In case of SIM storage, the lengths may not be available. If storage does not offer format i formation, the format list should be empty parenthesis.                                                                                         |                                                                            |
|                           | +CPBR: (list of supported <index>s), <nlength>, <tlength> OK</tlength></nlength></index>                                                                                                    |                                                                            |
|                           | If error is related to ME functionality:                                                                                                    |                                                                            |
|                           | +CME ERROR                                                                                                    | : <err></err>                                                              |
| Execute command AT+CPBR = | Response                                                                                                    | hook ontries in location number range sinder 1. sinder 2. from the gurrant |
| <index1></index1>         | TA returns phonebook entries in location number range <index1> <index2> from the current phonebook memory storage selected with +CPBS. If <index2> is left out, only location <index1></index1></index2></index2></index1>                                |                                                                            |
| [, <index2>]</index2>     | is returned.  +CPBR: <index1>, <number>, <type>, <text>[<cr><lf>+CPBR:+CPBR:+CPBR: <index2>, <number>, <type>, <text>] OK  If error is related to ME functionality:  +CME ERROR</text></type></number></index2></lf></cr></text></type></number></index1> |                                                                            |
| ,                         |                                                                                                    |                                                                            |
|                           |                                                                                                    |                                                                            |
|                           |                                                                                                    |                                                                            |
|                           | Parameter <index></index>                                                                                                    | location number                                                            |
|                           | <index1></index1>                                                                                                    | read from this location number                                             |
|                           | <index2></index2>                                                                                                    | read to this location number                                               |
|                           | <nlength></nlength>                                                                                                    | max. length of phone number                                                |
|                           | <number></number>                                                                                                    | phone number                                                               |
|                           | <text></text>                                                                                                    | text for phone number                                                      |
|                           | <tlength></tlength>                                                                                                    | max. length of text for number                                             |
|                           | <type></type>                                                                                                    | type of number                                                             |
| Reference<br>GSM 07.07    | Note                                                                                                    |                                                                            |

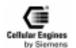

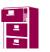

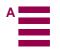

| AT^SPBA         | Browse the                                                                                       | phonebook alphabetically                                                                                                    |  |
|-----------------|--------------------------------------------------------------------------------------------------|----------------------------------------------------------------------------------------------------|--|
| Test command    | Response                                                                                         |                                                                                                    |  |
| AT^SPBA=?       | ^SPBA: <nlength>,<tlength> OK</tlength></nlength>                                                |                                                                                                    |  |
|                 | If error is related to ME functionality: +CME ERROR: <err></err>                                 |                                                                                                    |  |
|                 | +CME ERR                                                                                         | OR: <err></err>                                                                                                    |  |
| Execute command | Response                                                                                         |                                                                                                    |  |
| AT^SPBA=        | TA returns three phonebook entries in alphabetical order.                                        |                                                                                                    |  |
| <br>browsetext> | ^SPBA: <index1>,<number>,<type>,<text> <cr,lf></cr,lf></text></type></number></index1>           |                                                                                                    |  |
|                 | ^SPBA: <index1>,<number>,<type>,<text> <cr,lf></cr,lf></text></type></number></index1>           |                                                                                                    |  |
|                 |                                                                                                  | dex3>, <number>,<type>,<text> <cr,lf>,<cr,lf></cr,lf></cr,lf></text></type></number>                                                                                                    |  |
|                 | OK                                                                                               | 1010, 1010, |  |
|                 | If error is related to ME functionality:                                                         |                                                                                                    |  |
|                 | +CME ERROR: <err></err>                                                                          |                                                                                                    |  |
|                 | Parameter                                                                                        |                                                                                                    |  |
|                 |                                                                                                  | t>searched text: "stringtext" (maximal length <tlength>)</tlength>                                                                                                    |  |
|                 | <index1></index1>                                                                                | Index of the previous phonebook entry (related to<br>browsetext>) in alphabetical order                                                                                                    |  |
|                 | <index2></index2>                                                                                | Index of the searched phonebook entry                                                                                                    |  |
|                 | <index3></index3>                                                                                | Index of the next phonebook entry (related to<br>browsetext>)in alphabetical order                                                                                                    |  |
|                 | <nlength></nlength>                                                                              | maximum length of phone number                                                                                                    |  |
|                 | <tlength></tlength>                                                                              | maximum length of text                                                                                                    |  |
|                 | <index></index>                                                                                  | location number                                                                                                    |  |
|                 | <number></number>                                                                                | phone number                                                                                                    |  |
|                 | <type></type>                                                                                    | type of number; e.g. 145 when dialling string includes international access                                                                                                    |  |
|                 |                                                                                                  | code character "+", otherwise 129                                                                                                    |  |
|                 | <text></text>                                                                                    | string type field of maximum length <tlength></tlength>                                                                                                    |  |
| Reference       | Note                                                                                             |                                                                                                    |  |
|                 | This comma                                                                                       | This command can be used for the ME, SM, MT, ON and FD phonebook.                                                                                                    |  |
|                 | For examples refer to 8.2.7.5 "Using the AT^SPBA Browse the phonebook alphabetically and AT^SPBS |                                                                                                    |  |
|                 | Steps the selected phonebook alphabetically Command" on page 157.                                |                                                                                                    |  |

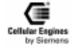

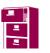

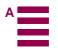

| AT+CPBS                  | Select phonebook memory storage                                                                                                    |  |  |  |  |  |  |
|--------------------------|----------------------------------------------------------------------------------------------------|--|--|--|--|--|--|
| Test command AT+CPBS=?   | Response<br>+CPBS: (list of supported <storage>s) OK</storage>                                                                        |  |  |  |  |  |  |
|                          | If error is related to ME functionality:                                                                                              |  |  |  |  |  |  |
|                          | +CME ERROR: <err></err>                                                                                                    |  |  |  |  |  |  |
|                          | Parameter see set command                                                                                                    |  |  |  |  |  |  |
| Read command<br>AT+CPBS? | Response TA returns currently selected memory                                                                                         |  |  |  |  |  |  |
|                          | +CPBS: <storage> OK</storage>                                                                                                    |  |  |  |  |  |  |
|                          | If error is related to ME functionality:                                                                                              |  |  |  |  |  |  |
|                          | +CME ERROR: <err></err>                                                                                                    |  |  |  |  |  |  |
|                          | Parameter see set command                                                                                                    |  |  |  |  |  |  |
| Set command<br>AT+CPBS=  | Response TA selects current phonebook memory storage which is used by other phonebook commands.                                       |  |  |  |  |  |  |
| <storage></storage>      | ОК                                                                                                    |  |  |  |  |  |  |
|                          | If error is related to ME functionality:                                                                                              |  |  |  |  |  |  |
|                          | +CME ERROR: <err></err>                                                                                                    |  |  |  |  |  |  |
|                          | Parameter <storage></storage>                                                                                                    |  |  |  |  |  |  |
|                          | "FD" SIM fixdialling-phonebook                                                                                                    |  |  |  |  |  |  |
|                          | Fixed Dialling Numbers stored in the SIM may contain wild characters ("B" or "b") and sub-address.                                    |  |  |  |  |  |  |
|                          | Example:                                                                                                    |  |  |  |  |  |  |
|                          | AT+CPBW=1,"1234b6",,, for ,,b" any number from 0 to 9 may be used                                                                     |  |  |  |  |  |  |
|                          | AT+CPBW=2,"011707",,, any number starting with ,,011707"is accepted.                                                                  |  |  |  |  |  |  |
|                          | "LD" SIM last-dialling-phonebook                                                                                                    |  |  |  |  |  |  |
|                          | "MC" ME missed (unanswered received) call list (+CPBW can only be used for deleting)                                                  |  |  |  |  |  |  |
|                          | "ME" ME Phonebook (write with AT&Zn, see also AT%D) ME Phonebook storage pos.1-                                                       |  |  |  |  |  |  |
|                          | "MT" Combined ME and SIM Phonebook                                                                                                    |  |  |  |  |  |  |
|                          | "ON" SIM (or ME) own numbers (MSISDNs) list                                                                                           |  |  |  |  |  |  |
|                          | "RC" ME received calls list (+CPBW can only be used for deleting)                                                                     |  |  |  |  |  |  |
|                          | "SM" SIM phonebook                                                                                                    |  |  |  |  |  |  |
|                          | Note: LD: Last dialling phonebook: Number will automatically be written onto the last position. (+CPBW can be used for deleting only) |  |  |  |  |  |  |
| Reference<br>GSM 07.07   | Note                                                                                                    |  |  |  |  |  |  |

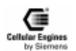

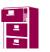

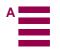

| AT^SPBS                            | Steps the selected phonebook alphabetically                                                                                                    |  |  |  |  |  |  |
|------------------------------------|----------------------------------------------------------------------------------------------------|--|--|--|--|--|--|
| Test command                       | Response                                                                                                    |  |  |  |  |  |  |
| AT^SPBS=?                          | <b>^SPBS:</b> (list of supported <value>s)</value>                                                                                                    |  |  |  |  |  |  |
|                                    | ок                                                                                                    |  |  |  |  |  |  |
|                                    | Parameter                                                                                                    |  |  |  |  |  |  |
|                                    | see execute command                                                                                                    |  |  |  |  |  |  |
| Execute command                    | Parameter 1 1 1 1 1 1 1 1 1 1 1 1 1 1 1 1 1 1 1                                                                                                    |  |  |  |  |  |  |
| AT^SPBS= <val-<br>ue&gt;</val-<br> | <b>value&gt;</b> 1 to make a step downward in the alphabetically sorted phonebook 2 to make a step varyand in the alphabetically sorted phonebook                  |  |  |  |  |  |  |
| uc>                                | 2 to make a step upward in the alphabetically sorted phonebook                                                                                                    |  |  |  |  |  |  |
|                                    | Response if <n>=1</n>                                                                                                    |  |  |  |  |  |  |
|                                    | TA steps down one entry.                                                                                                    |  |  |  |  |  |  |
|                                    | ^SPBA: <index2>,<number>,<type>,<text> <cr,lf></cr,lf></text></type></number></index2>                                                                             |  |  |  |  |  |  |
|                                    | ^SPBA: <index3>,<number>,<text> <cr,lf></cr,lf></text></number></index3>                                                                                           |  |  |  |  |  |  |
|                                    | ^SPBA: <index4>,<number>,<text> <cr,lf>,<cr,lf></cr,lf></cr,lf></text></number></index4>                                                                           |  |  |  |  |  |  |
|                                    | OK                                                                                                    |  |  |  |  |  |  |
|                                    |                                                                                                    |  |  |  |  |  |  |
|                                    | if < <b>value</b> >=2 (after < <b>value</b> >=1)                                                                                                    |  |  |  |  |  |  |
|                                    | TA steps up one entry.                                                                                                    |  |  |  |  |  |  |
|                                    | ^SPBA: <index1>,<number>,<type>,<text> <cr,lf></cr,lf></text></type></number></index1>                                                                             |  |  |  |  |  |  |
|                                    | ^SPBA: <index2>,<number>,<type>,<text> <cr,lf></cr,lf></text></type></number></index2>                                                                             |  |  |  |  |  |  |
|                                    | ^SPBA: <index3>,<number>,<type>,<text> <cr,lf>,<cr,lf></cr,lf></cr,lf></text></type></number></index3>                                                             |  |  |  |  |  |  |
|                                    | OK                                                                                                    |  |  |  |  |  |  |
|                                    |                                                                                                    |  |  |  |  |  |  |
|                                    | If error is related to ME functionality:                                                                                                    |  |  |  |  |  |  |
|                                    | +CME ERROR: <err></err>                                                                                                    |  |  |  |  |  |  |
|                                    | The parameters in the response are explained in the specification of the "AT\SPBA Browse the phone-                                                                |  |  |  |  |  |  |
|                                    | book alphabetically" command.                                                                                                    |  |  |  |  |  |  |
| Reference                          | Note                                                                                                    |  |  |  |  |  |  |
|                                    | This command can be used for the ME, SM, MT, ON and FD phonebook.                                                                                                  |  |  |  |  |  |  |
|                                    | If the command AT^SPBA=<br>browsetext> has not been used before using the STEP command                                                                             |  |  |  |  |  |  |
|                                    | AT^SPBS the output starts at the first alphabetical entry.                                                                                                    |  |  |  |  |  |  |
|                                    | For examples refer to 8.2.7.5 "Using the AT\SPBA Browse the phonebook alphabetically and AT\SPBS Steps the selected phonebook alphabetically Command" on page 157. |  |  |  |  |  |  |
|                                    | steps the selected phonebook diphabetically Command on page 137.                                                                                                   |  |  |  |  |  |  |

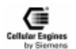

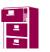

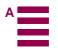

| AT+CPBW                                                                                                    | Write phon                                                                                                    | ebook o                                                                                                    | entry                             |                       |                                                                                                    |  |  |  |  |
|----------------------------------------------------------------------------------------------------|----------------------------------------------------------------------------------------------------|----------------------------------------------------------------------------------------------------|-----------------------------------|-----------------------|----------------------------------------------------------------------------------------------------|--|--|--|--|
| Test command AT+CPBW=?                                                                                                    |                                                                                                    |                                                                                                    | 0 11                              | •                     | ent storage, the maximum length of <b><number></number></b> and the maximum length of <b><text></text></b> field.                         |  |  |  |  |
|                                                                                                    |                                                                                                    | <b>Note:</b> the lengths may not be available in case of SIM storage. If storage does not offer format in- |                                   |                       |                                                                                                    |  |  |  |  |
|                                                                                                    | formation, the format list should be empty parenthesis.                                                                    |                                                                                                    |                                   |                       |                                                                                                    |  |  |  |  |
|                                                                                                    | +CPBW: (list of supported <index>s), <nlength>, (list of supported <typ>s), <tlength> OK</tlength></typ></nlength></index> |                                                                                                    |                                   |                       |                                                                                                    |  |  |  |  |
|                                                                                                    | If error is rel                                                                                                    | If error is related to ME functionality:                                                                   |                                   |                       |                                                                                                    |  |  |  |  |
|                                                                                                    | +CME ERR                                                                                                    | OR: <                                                                                                    | err>                              |                       |                                                                                                    |  |  |  |  |
|                                                                                                    | Parameter see execute of                                                                                                   | commai                                                                                                    | nd                                |                       |                                                                                                    |  |  |  |  |
| Execute command AT+CPBW = [ <in-< td=""><td>Response TA writes ph</td><td>oneboo</td><td>ok entry in loca</td><td>ation number &lt;</td><td>index&gt; in the current phonebook memory storage</td></in-<> | Response TA writes ph                                                                                                    | oneboo                                                                                                    | ok entry in loca                  | ation number <        | index> in the current phonebook memory storage                                                                                            |  |  |  |  |
| dex>], [ <number>,</number>                                                                                                    |                                                                                                    |                                                                                                    |                                   |                       | hone number < number > (in the format < type>)                                                                                            |  |  |  |  |
| [ <type>, [<text>]]]</text></type>                                                                                                    |                                                                                                    |                                                                                                    |                                   | _                     | ese fields are omitted, phonebook entry is deleted.                                                                                       |  |  |  |  |
|                                                                                                    |                                                                                                    |                                                                                                    |                                   |                       | atry is written to the first free location in the phone-<br>number> may also contain letters, these are stored                            |  |  |  |  |
|                                                                                                    | 1                                                                                                    | is nacas                                                                                                   | cary for writing                  | ng in FD phone        | ahook                                                                                                    |  |  |  |  |
|                                                                                                    | OK                                                                                                    | is ficces                                                                                                  | sary for writin                   | ng in 1-D phone       | COOOK.                                                                                                    |  |  |  |  |
|                                                                                                    |                                                                                                    | ated to                                                                                                    | ME functiona                      | ılity:                |                                                                                                    |  |  |  |  |
|                                                                                                    | +CME ERR                                                                                                    |                                                                                                    |                                   | iiity.                |                                                                                                    |  |  |  |  |
|                                                                                                    | Parameter <nlength></nlength>                                                                                              |                                                                                                    | length of phor                    | ne number             |                                                                                                    |  |  |  |  |
|                                                                                                    | <tlength></tlength>                                                                                                    | max.                                                                                                    | length of text                    | for number            |                                                                                                    |  |  |  |  |
|                                                                                                    | <index></index>                                                                                                    | locati                                                                                                    | on number                         |                       |                                                                                                    |  |  |  |  |
|                                                                                                    | <number></number>                                                                                                    | phone                                                                                                    | e number                          |                       |                                                                                                    |  |  |  |  |
|                                                                                                    | <type></type>                                                                                                    |                                                                                                    | of number; e.g.<br>"+", otherwise |                       | lling string includes international access code char-                                                                                     |  |  |  |  |
|                                                                                                    | <text></text>                                                                                                    | text fo                                                                                                    | or phone numl                     | ber                   |                                                                                                    |  |  |  |  |
|                                                                                                    | <b>Note:</b> the fol                                                                                                    | lowing                                                                                                    | characters in                     | <text> must be</text> | e entered via the escape sequence:                                                                                                    |  |  |  |  |
|                                                                                                    |                                                                                                    | GSM                                                                                                    | char.                             | Seq.<br>Note          | Seq.(hex)                                                                                                    |  |  |  |  |
|                                                                                                    |                                                                                                    | \                                                                                                    |                                   | \5C                   | 5C                                                                                                    |  |  |  |  |
|                                                                                                    |                                                                                                    |                                                                                                    | 35 43                             | (backslash)           |                                                                                                    |  |  |  |  |
|                                                                                                    |                                                                                                    | "                                                                                                    | 20.20                             | \22                   | 5C                                                                                                    |  |  |  |  |
|                                                                                                    |                                                                                                    | DCD                                                                                                    | 32 32                             | (string delim         |                                                                                                    |  |  |  |  |
|                                                                                                    |                                                                                                    | BSP                                                                                                    | 30 38                             | \08 (backspace)       | 5C                                                                                                    |  |  |  |  |
|                                                                                                    |                                                                                                    | NULI                                                                                                    |                                   | \00                   | 5C                                                                                                    |  |  |  |  |
|                                                                                                    |                                                                                                    | TVCL                                                                                                    | 30 30                             | (GSM null)            |                                                                                                    |  |  |  |  |
|                                                                                                    |                                                                                                    | '0' (GSM null) may cause problems on application level when using the func-                                |                                   |                       |                                                                                                    |  |  |  |  |
|                                                                                                    |                                                                                                    |                                                                                                    |                                   |                       | s be represented by an escape sequence when nec-                                                                                          |  |  |  |  |
| Reference<br>GSM 07.07                                                                                                    | the entry is w                                                                                                    | vritten:                                                                                                   | Unless the MI                     | E phonebook is        | equal. But take care in which physical phonebook is full, the entry is written in the <b>ME</b> phonebook. If it the <b>SM</b> phonebook. |  |  |  |  |

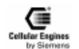

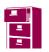

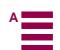

| AT+CPIN                             | Enter PIN                                                                                             |                                                                                                    |                                                                                                    |  |  |  |  |  |
|-------------------------------------|----------------------------------------------------------------------------------------------------|----------------------------------------------------------------------------------------------------|----------------------------------------------------------------------------------------------------|--|--|--|--|--|
| Test command AT+CPIN=?              | Response <b>OK</b>                                                                                    |                                                                                                    |                                                                                                    |  |  |  |  |  |
| Read command<br>AT+CPIN?            | Response TA returns an alphanumeric string indicating whether some password is required or not.       |                                                                                                    |                                                                                                    |  |  |  |  |  |
|                                     | +CPIN: <co< td=""><td colspan="7">+CPIN: <code> OK</code></td></co<>                                  | +CPIN: <code> OK</code>                                                                              |                                                                                                    |  |  |  |  |  |
|                                     | If error is re                                                                                        | If error is related to ME functionality:                                                             |                                                                                                    |  |  |  |  |  |
|                                     | +CME ERI                                                                                              | ROR: <err></err>                                                                                     |                                                                                                    |  |  |  |  |  |
|                                     | Parameter <code></code>                                                                               | READY                                                                                                | no further entry needed                                                                                                    |  |  |  |  |  |
|                                     |                                                                                                    | SIM PIN                                                                                              | ME is waiting for SIM PIN                                                                                                    |  |  |  |  |  |
|                                     |                                                                                                    | SIM PUK                                                                                              | ME is waiting for SIM PUK                                                                                                    |  |  |  |  |  |
|                                     |                                                                                                    | PH_SIM PIN                                                                                           | ME is waiting for phone to SIM card (antitheft)                                                                              |  |  |  |  |  |
|                                     |                                                                                                    | SIM PIN2                                                                                             | PIN2, e.g. for editing the FDN book possible only                                                                            |  |  |  |  |  |
|                                     |                                                                                                    |                                                                                                    | if preceding command was acknowledged with +CME ERROR:17                                                                     |  |  |  |  |  |
|                                     |                                                                                                    | SIM PUK2                                                                                             | possible only if preceding command was acknowledged with error +CME ERROR:18.                                                |  |  |  |  |  |
| Set command<br>AT+CPIN= <pin></pin> |                                                                                                    | Response TA stores a password which is necessary before it can be operated (SIM PIN, SIM PUK, PH-SIM |                                                                                                    |  |  |  |  |  |
| [, <new pin="">]</new>              |                                                                                                    |                                                                                                    | tered twice, the TA shall automatically repeat the PIN. If no PIN taken and an error message, +CME ERROR, is returned to TE. |  |  |  |  |  |
|                                     |                                                                                                    | equired is SIM PUK to replace the old p                                                              | or SIM PUK2, the second pin is required. This second pin, <newpin in="" sim.<="" td="" the=""></newpin>                      |  |  |  |  |  |
|                                     | OK                                                                                                    |                                                                                                    |                                                                                                    |  |  |  |  |  |
|                                     | If error is re                                                                                        | lated to ME function                                                                                 | nality:                                                                                                    |  |  |  |  |  |
|                                     | +CME ERI                                                                                              | ROR: <err></err>                                                                                     |                                                                                                    |  |  |  |  |  |
|                                     | Parameter <pin> password (string type) should be entered in double quotes. E.g.: AT+CPIN="9515"</pin> |                                                                                                    |                                                                                                    |  |  |  |  |  |
|                                     |                                                                                                    |                                                                                                    |                                                                                                    |  |  |  |  |  |
|                                     | <new pin=""></new>                                                                                    | if the PIN                                                                                           | required is SIM PUK or SIM PUK2: new password                                                                                |  |  |  |  |  |
| Reference                           | Note                                                                                                  |                                                                                                    |                                                                                                    |  |  |  |  |  |
| GSM 07.07                           | 1. <pin> and <new pin=""> must be entered with double quotes (i.e. "1234")</new></pin>                |                                                                                                    |                                                                                                    |  |  |  |  |  |
|                                     | 2. Wait 10 sec after PIN input before using SMS related commands.                                     |                                                                                                    |                                                                                                    |  |  |  |  |  |

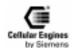

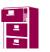

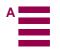

| AT+CPIN2                                     | Enter PIN2                                                                                                    |                                                                                                    |  |  |  |  |  |  |  |
|----------------------------------------------|----------------------------------------------------------------------------------------------------|----------------------------------------------------------------------------------------------------|--|--|--|--|--|--|--|
| Test command<br>AT+CPIN2=?                   | Response OK                                                                                                    |                                                                                                    |  |  |  |  |  |  |  |
| Read command<br>AT+CPIN2?                    | Response TA returns an alphanumeric string indicating whether some password is required or not.                                     |                                                                                                    |  |  |  |  |  |  |  |
|                                              | +CPIN2: <code></code>                                                                                                    | OK                                                                                                    |  |  |  |  |  |  |  |
|                                              | If error is related to ME functionality:                                                                                            |                                                                                                    |  |  |  |  |  |  |  |
|                                              | +CME ERROR:                                                                                                    | <err></err>                                                                                                    |  |  |  |  |  |  |  |
|                                              | Parameter                                                                                                    |                                                                                                    |  |  |  |  |  |  |  |
|                                              | <b><code></code></b> READY ME is not pending for any password                                                                       |                                                                                                    |  |  |  |  |  |  |  |
|                                              | men                                                                                                    | PIN2 ME is waiting SIM PIN2 to be given (this <b><code></code></b> is recomded to be returned only when the last executed command resulted in PIN2 autication failure (i.e. <b>+CME ERROR:17</b> )). |  |  |  |  |  |  |  |
|                                              | men                                                                                                    | PUK2 ME is waiting SIM PUK2 to be given (this <code> is recomded to be returned only when the last executed command resulted in PUK2 autication failure (i.e. +CME ERROR:18)).</code>                |  |  |  |  |  |  |  |
|                                              | continued on next page                                                                                                    |                                                                                                    |  |  |  |  |  |  |  |
| Set command                                  | Response                                                                                                    | ord which is necessary before it can be operated (SIM PIN2, SIM PUK2, etc.).                                                                                                    |  |  |  |  |  |  |  |
| AT+CPIN2= <pin> [, <new pin="">]</new></pin> |                                                                                                    | entered twice, the TA shall automatically repeat the PIN. If no PIN request is                                                                                                    |  |  |  |  |  |  |  |
| [, \new pin/]                                |                                                                                                    | is taken and an error message, +CME ERROR, is returned to TE.                                                                                                    |  |  |  |  |  |  |  |
|                                              | If the PIN required                                                                                                    | is SIM PUK2, the second pin is required. This second pin, <newpin>, is used</newpin>                                                                                                    |  |  |  |  |  |  |  |
|                                              | to replace the old p                                                                                                    | oin2 in the SIM.                                                                                                    |  |  |  |  |  |  |  |
|                                              | OK                                                                                                    |                                                                                                    |  |  |  |  |  |  |  |
|                                              | If error is related to                                                                                                    | ME functionality:                                                                                                    |  |  |  |  |  |  |  |
|                                              | +CME ERROR:                                                                                                    | <err></err>                                                                                                    |  |  |  |  |  |  |  |
|                                              | Parameter                                                                                                    | necessary (string type) should be entered in double quotes                                                                                                    |  |  |  |  |  |  |  |
|                                              | <pin></pin>                                                                                                    | password (string type) should be entered in double quotes.  E.g.: AT+CPIN2="9515"                                                                                                    |  |  |  |  |  |  |  |
|                                              | <new pin=""></new>                                                                                                    | if the PIN required is SIM PUK2: new password                                                                                                    |  |  |  |  |  |  |  |
| Reference                                    | Note                                                                                                    | ii tile F IIV Tequilett Is SIWI F OK2. Hew password                                                                                                    |  |  |  |  |  |  |  |
| Reference                                    | Commands used b                                                                                                    | y PIN2:                                                                                                    |  |  |  |  |  |  |  |
|                                              | "AT+CACM Accumulated call meter (ACM) reset or query" on page 55                                                                    |                                                                                                    |  |  |  |  |  |  |  |
|                                              | "AT+CAMM Accum                                                                                                    | nulated call meter maximum (ACMmax) set or query" on page 56                                                                                                    |  |  |  |  |  |  |  |
|                                              | "AT+CLCK Facility lock" on page 65                                                                                                  |                                                                                                    |  |  |  |  |  |  |  |
|                                              | "AT+CPBW Write                                                                                                    | phonebook entry" on page 75                                                                                                    |  |  |  |  |  |  |  |
|                                              | "AT+CPIN Enter P                                                                                                    | IN" on page 76                                                                                                    |  |  |  |  |  |  |  |
|                                              | "AT+CPWD Chang                                                                                                    | re password" on page 78                                                                                                    |  |  |  |  |  |  |  |
|                                              | "AT^SLCK Facility                                                                                                    | lock (including self-defined locks)" on page 112                                                                                                    |  |  |  |  |  |  |  |
|                                              | "AT^SPWD Change                                                                                                    | password for a lock (including Siemens-defined locks)" on page 123                                                                                                    |  |  |  |  |  |  |  |
|                                              | "AT+CPUC Price p                                                                                                    | per unit and currency table" on page 79                                                                                                    |  |  |  |  |  |  |  |
|                                              | AT+CPWD is the                                                                                                    | only command, which PIN2 cannot be entered directly with.                                                                                                    |  |  |  |  |  |  |  |
|                                              | With the AT+CPI                                                                                                    | N command, the PIN2 can only be set if expected (+CPIN: SIM PIN2).                                                                                                    |  |  |  |  |  |  |  |
|                                              | To manipulate the                                                                                                    | "FD" Phonebook, PIN2 has to be entered before.                                                                                                    |  |  |  |  |  |  |  |
|                                              | If PIN2 is now set with <b>AT+CPIN2</b> ="PIN2", it is possible writing to the FD Phonebook.                                        |                                                                                                    |  |  |  |  |  |  |  |
|                                              | Using the command <b>AT+CLCK</b> ="FD",x PIN2 is again set to not set. Therefore writing to the FD Phonebook is no longer possible. |                                                                                                    |  |  |  |  |  |  |  |

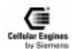

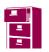

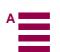

| AT+CPWD                          | Change pass                                                                                                    | sword                                                                                                    |  |  |  |  |  |
|----------------------------------|----------------------------------------------------------------------------------------------------|----------------------------------------------------------------------------------------------------|--|--|--|--|--|
| Test command<br>AT+CPWD=?        | Response TA returns a list of pairs which present the available facilities and the maximum length of their password. |                                                                                                    |  |  |  |  |  |
|                                  | +CPWD: lis                                                                                                    | +CPWD: list of supported ( <fac>, <pwdlength>)s OK</pwdlength></fac>                                                                                            |  |  |  |  |  |
|                                  |                                                                                                    | ated to ME functionality:                                                                                                    |  |  |  |  |  |
|                                  | +CME ERR                                                                                                    | OR: <err></err>                                                                                                    |  |  |  |  |  |
|                                  | Parameter <fac></fac>                                                                                                |                                                                                                    |  |  |  |  |  |
|                                  | otherwise                                                                                                    | see execute command, without "FD"                                                                                                    |  |  |  |  |  |
|                                  | <pre><pwdlength:< pre=""></pwdlength:<></pre>                                                                        | > integer max. length of password                                                                                                    |  |  |  |  |  |
| Execute command AT+CPWD =        | Response<br>TA sets a nev                                                                                            | w password for the facility lock function.                                                                                                    |  |  |  |  |  |
| <fac>,[<oldpwd>],</oldpwd></fac> | OK                                                                                                    |                                                                                                    |  |  |  |  |  |
| <newpwd></newpwd>                | If error is rela                                                                                                    | ated to ME functionality:                                                                                                    |  |  |  |  |  |
|                                  | +CME ERR                                                                                                    | OR: <err></err>                                                                                                    |  |  |  |  |  |
|                                  | Parameter <fac></fac>                                                                                                | "SC" SIM (lock SIM card) (SIM asks password in ME power-up and when this lock command issued)                                                                   |  |  |  |  |  |
|                                  |                                                                                                    | "AO" BAOC (Bar All Outgoing Calls)                                                                                                    |  |  |  |  |  |
|                                  |                                                                                                    | "OI" BOIC (Bar Outgoing International Calls)                                                                                                    |  |  |  |  |  |
|                                  |                                                                                                    | "OX" BOIC-exHC (Bar Outgoing International Calls except to Home Country)                                                                                        |  |  |  |  |  |
|                                  |                                                                                                    | "AI" BAIC (Bar All Incoming Calls)                                                                                                    |  |  |  |  |  |
|                                  |                                                                                                    | "IR" BIC-Roam (Bar Incoming Calls when Roaming outside the home country)                                                                                        |  |  |  |  |  |
|                                  |                                                                                                    | "AB" All Barring services (applicable only for <b><mode>=0</mode></b> )  "AG" All outGoing barring services (applicable only for <b><mode>=0</mode></b> )       |  |  |  |  |  |
|                                  |                                                                                                    | "AC" All inComing barring services (applicable only for <b><mode>=0</mode></b> )                                                                                |  |  |  |  |  |
|                                  |                                                                                                    | "P2" SIM PIN2                                                                                                    |  |  |  |  |  |
|                                  | <oldpwd></oldpwd>                                                                                                    | password specified for the facility from the user interface or with command. If an old password has not yet been set, < <b>oldpwd&gt;</b> is not to be entered. |  |  |  |  |  |
|                                  |                                                                                                    | <b>Note:</b> a password may already be set, depending on the provider. Please check with your provider.                                                         |  |  |  |  |  |
|                                  | <newpwd></newpwd>                                                                                                    | new password                                                                                                    |  |  |  |  |  |
| Reference<br>GSM 07.07           | Note                                                                                                    |                                                                                                    |  |  |  |  |  |

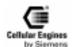

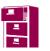

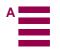

| AT+CPUC                                                                     | Price per un                                                                                                    | it and currency table                                                                                                    |  |  |  |  |  |
|-----------------------------------------------------------------------------|----------------------------------------------------------------------------------------------------|----------------------------------------------------------------------------------------------------|--|--|--|--|--|
| Test command<br>AT+CPUC=?                                                   | Response OK                                                                                                    |                                                                                                    |  |  |  |  |  |
| Read command<br>AT+CPUC?                                                    | Response Read Command returns the current parameters of PUCT.                                                                                      |                                                                                                    |  |  |  |  |  |
|                                                                             | +CPUC: <currency>, <ppu> OK</ppu></currency>                                                                                                    |                                                                                                    |  |  |  |  |  |
|                                                                             | If error is rela                                                                                                    | If error is related to ME functionality:                                                                                                    |  |  |  |  |  |
|                                                                             | +CME ERR                                                                                                    | OR: <err></err>                                                                                                    |  |  |  |  |  |
|                                                                             | Parameter<br>refer set com                                                                                                    | mand                                                                                                    |  |  |  |  |  |
| Set command                                                                 | Response                                                                                                    |                                                                                                    |  |  |  |  |  |
| AT+CPUC= <cur-<br>reny&gt;,<ppu>[,<pas<br>swd&gt;]</pas<br></ppu></cur-<br> | Set command sets the parameters of Advice of Charge related price per unit and currency table. SIM PIN2 is usually required to set the parameters. |                                                                                                    |  |  |  |  |  |
|                                                                             | If error is rela                                                                                                    | ated to ME functionality:                                                                                                    |  |  |  |  |  |
|                                                                             | +CME ERR                                                                                                    | OR: <err></err>                                                                                                    |  |  |  |  |  |
|                                                                             | Parameter <currency></currency>                                                                                                    | string type; three-character currency code (e.g. "GBP", "DEM"); character set as specified by command <i>AT+CSCS Select TE character set</i> If the currency name is longer than three characters, all characters will be cut off after the third position. Before they are written to the SIM Card, these characters are converted to the standard GSM alphabet. Any unknown characters are replaced by a space. string type; price per unit; dot is used as a decimal separator (e.g. "2.66"). Its length |  |  |  |  |  |
|                                                                             | <ppu></ppu>                                                                                                    | is limited to 20 characters. If the string length is exceeded, the command is terminated with an error. This string may only contain digits and a dot. Leading zeros are removed from the string. The minimum and maximum value is determined by the structure of the SIM-PUCT file. The maximum price per unit value is 999 999 999.00. When successfully entered, this value is rounded off to maximum accuracy.                                                                                          |  |  |  |  |  |
|                                                                             | <passwd></passwd>                                                                                                    | string type; SIM PIN2. String parameter which can contain any combination of characters. The maximum string length is limited to 8 characters. If this value is exceeded, the command terminates with an error message. If the PIN2 is incorrect, a CME error (+CME ERROR: incorrect password) is output.                                                                                                    |  |  |  |  |  |
| Reference<br>GSM 07.07                                                      | Note                                                                                                    |                                                                                                    |  |  |  |  |  |

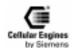

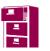

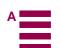

| AT+CRLP                                                                                                    | Select radio link protocol param. for orig. non-transparent data call                                                                                                    |  |  |  |  |  |
|----------------------------------------------------------------------------------------------------|----------------------------------------------------------------------------------------------------|--|--|--|--|--|
| Test command AT+CRLP=?                                                                                            | Response TA returns values supported by the TA as a compound value. If ME/TA supports several RLP versions <verx>, the RLP parameter value ranges for each <verx> are returned in a separate line.  Note: versions 0 and 1 share the same parameter set. TA returns only one line for this set (where <verx> is not present).  +CRLP: (list of supported <iws>s), (list of supported <mws>s), (list of supported <t1>s), (list of supported <t4>s)  +CRLP: (list of supported <iws>s), (list of supported <mws>s), (list of supported <t1>s), (list of supported <t4>s)  +CRLP: (list of supported <iws>s), (list of supported <t4>s) </t4></iws></t4></t1></mws></iws></t4></t1></mws></iws></verx></verx></verx> |  |  |  |  |  |
| Read command<br>AT+CRLP?                                                                                          | Response TA returns current settings for each supported RLP version <b><verx></verx></b> . Only RLP parameters applicable to the corresponding <b><verx></verx></b> are returned.  Note: versions 0 and 1 share the same parameter set. TA returns only one line for this set (where <b><verx></verx></b> is not present).  +CRLP: <b><iws></iws></b> , <mws>,<t1>,<n2>[,<ver1>[,<t4>]]  +CRLP: <b><iws></iws></b>,<mws>,<t1>,<n2>[,<ver2>[,<t4>]]</t4></ver2></n2></t1></mws></t4></ver1></n2></t1></mws>                                                                                                    |  |  |  |  |  |
|                                                                                                    | OK Parameter see set command                                                                                                    |  |  |  |  |  |
| Set command<br>AT+CRLP=[ <iws><br/>[,<mws>[,<t1>[,&lt;<br/>N2&gt;[,<ver>[,<t4>]]]]]]]</t4></ver></t1></mws></iws> | Response TA sets radio link protocol (RLP) parameters used when non-transparent data calls are originated.  Note: available command subparameters depend on the RLP versions implemented by the device (e.g. <ver> may not be available if device supports only versions 0 and 1).  OK  Parameter <iws> 0-61</iws></ver>                                                                                                    |  |  |  |  |  |
|                                                                                                    | <mws> 0-61 Mobile window size (MS to IWF) <t1> 39-48-255 Acknowledgment timer T1 in 10 ms units)</t1></mws>                                                                                                    |  |  |  |  |  |
|                                                                                                    | <n2> 1-6-255 Re-transmission attempts N2  <verx> 0-2 RLP version number in integer format; when version indication is not present it shall equal 0.  Note: versions 0 and 1 share the same parameter set.</verx></n2>                                                                                                    |  |  |  |  |  |
|                                                                                                    | <t4> 0-5-255 resequencing period in integer format, in units of 10 ms Note: default values and value ranges depend on RLP version; refer to GSM 04.22 [18]</t4>                                                                                                    |  |  |  |  |  |
| Reference<br>GSM 07.07                                                                                            | Note                                                                                                    |  |  |  |  |  |

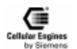

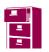

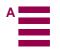

| AT+CRC                                                                                                    | Set Cellular Res                                                                                                   | ult Codes for inc              | coming call indication                             |  |  |  |
|----------------------------------------------------------------------------------------------------|----------------------------------------------------------------------------------------------------|--------------------------------|----------------------------------------------------|--|--|--|
| Test command<br>AT+CRC=?                                                                                                    | Response +CRC: list of su                                                                                          | pported <b><mode></mode></b> s | s OK                                               |  |  |  |
|                                                                                                    | Parameter see set command                                                                                          |                                |                                                    |  |  |  |
| Read command<br>AT+CRC?                                                                                                    | Response +CRC: <mode></mode>                                                                                       | ОК                             |                                                    |  |  |  |
|                                                                                                    | Parameter see set command                                                                                          |                                |                                                    |  |  |  |
| Set command<br>AT+CRC=[ <mode< td=""><td>Response TA controls when</td><td>ther or not the ext</td><td>tended format of incoming call indication is used.</td></mode<> | Response TA controls when                                                                                          | ther or not the ext            | tended format of incoming call indication is used. |  |  |  |
| >]                                                                                                    | OK                                                                                                    |                                |                                                    |  |  |  |
|                                                                                                    | ParameterS                                                                                                    |                                |                                                    |  |  |  |
|                                                                                                    | <mode> <u>0</u></mode>                                                                                             | disable exten                  | ded format                                         |  |  |  |
|                                                                                                    | 1                                                                                                    | enable extend                  | led format                                         |  |  |  |
|                                                                                                    | Unsolicited result code When enabled, an incoming call is indicated to the TE with unsolicited result code +CRING: |                                |                                                    |  |  |  |
|                                                                                                    | <type></type>                                                                                                    |                                |                                                    |  |  |  |
|                                                                                                    | instead of the nor                                                                                                 | mal RING.                      |                                                    |  |  |  |
|                                                                                                    | Parameter <type> AS</type>                                                                                         | YNC                            | asynchronous transparent                           |  |  |  |
|                                                                                                    | SY                                                                                                    | NC                             | synchronous transparent                            |  |  |  |
|                                                                                                    | RE                                                                                                    | L ASYNC                        | asynchronous non-transparent                       |  |  |  |
|                                                                                                    | RE                                                                                                    | L SYNC                         | synchronous non-transparent                        |  |  |  |
|                                                                                                    | FA                                                                                                    | X                              | facsimile                                          |  |  |  |
|                                                                                                    | VC                                                                                                    | DICE                           | voice                                              |  |  |  |
| Reference<br>GSM 07.07                                                                                                    | Note                                                                                                    |                                |                                                    |  |  |  |

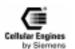

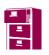

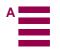

| AT+CR                               | Service reporting control                                                                                                    |
|-------------------------------------|----------------------------------------------------------------------------------------------------|
| Test command AT+CR=?                | Response<br>+CR: list of supported <mode>s OK</mode>                                                                                                    |
|                                     | Parameter see set command                                                                                                    |
| Read command AT+CR?                 | Response<br>+CR: <mode> OK</mode>                                                                                                    |
|                                     | Parameter see set command                                                                                                    |
| Set command<br>AT+CR= <mode></mode> | Response TA controls whether or not intermediate result code + <b>CR</b> : < <b>serv</b> > is returned from the TA to the TE at call setup.                                                                                                    |
|                                     | OK                                                                                                    |
|                                     | Parameter <mode> 0 disable</mode>                                                                                                    |
|                                     | 1 enable                                                                                                    |
|                                     | Intermediate result code When enabled, an intermediate result code is transmitted at the point during connect negotiation when the TA has determined the speed and quality of service will be used, before any error control or data compression reports are transmitted, and before any final result code (e.g. <b>CONNECT</b> ) is transmitted. |
|                                     | +CR: <serv></serv>                                                                                                    |
|                                     | Parameter                                                                                                    |
|                                     | <pre><serv> ASYNC asynchronous transparent</serv></pre>                                                                                                    |
|                                     | SYNC synchronous transparent                                                                                                    |
|                                     | REL ASYNC asynchronous non-transparent                                                                                                    |
|                                     | REL SYNC synchronous non-transparent                                                                                                    |
| Reference<br>GSM 07.07              | Note The PLMN influences the second air interface (to the terminator), therefore another mode may be established from the network                                                                                                    |

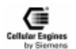

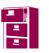

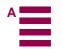

| AT+CREG                           | Network re                                                                                                    | gistrat                                                                                                    | ion                                                                                                    |  |  |  |  |  |
|-----------------------------------|----------------------------------------------------------------------------------------------------|----------------------------------------------------------------------------------------------------|----------------------------------------------------------------------------------------------------|--|--|--|--|--|
| Test command AT+CREG=?            | Response   +CREG: (list of supported <n>s) OK</n>                                                                        |                                                                                                    |                                                                                                    |  |  |  |  |  |
|                                   | Parameter see set command                                                                                                |                                                                                                    |                                                                                                    |  |  |  |  |  |
| Read command<br>AT+CREG?          | network has                                                                                                    | Response TA returns the status of result code presentation and an integer <b><stat></stat></b> which shows whether the network has currently indicated the registration of the ME. Location information elements <b><lac></lac></b> |                                                                                                    |  |  |  |  |  |
|                                   |                                                                                                    | and <b><ci></ci></b> are returned only when <b><n></n></b> =2 and ME is registered in the network.                                                                                                    |                                                                                                    |  |  |  |  |  |
|                                   |                                                                                                    |                                                                                                    | nt>,[ <lac>,<ci>] OK</ci></lac>                                                                                                    |  |  |  |  |  |
|                                   | +CME ER                                                                                                    |                                                                                                    | ME functionality:                                                                                                    |  |  |  |  |  |
|                                   | Parameter                                                                                                    | NOK. \                                                                                                    |                                                                                                    |  |  |  |  |  |
|                                   | see set com                                                                                                    | mand                                                                                                    |                                                                                                    |  |  |  |  |  |
| Set command<br>AT+CREG=[ <n>]</n> | is a change <n>=2 and</n>                                                                                                | in the N                                                                                                    | esentation of an unsolicited result code +CREG: <stat> when <n>=1 and there define the network registration status, or code +CREG: <stat>[,<lac>,<ci>] when a change of the network cell.</ci></lac></stat></n></stat> |  |  |  |  |  |
|                                   | OK<br>Parameter                                                                                                    |                                                                                                    |                                                                                                    |  |  |  |  |  |
|                                   | <n></n>                                                                                                    | <u>0</u>                                                                                                    | disable network registration unsolicited result code                                                                                                    |  |  |  |  |  |
|                                   |                                                                                                    | 1                                                                                                    | enable network registration unsolicited result code +CREG: <stat></stat>                                                                                                    |  |  |  |  |  |
|                                   |                                                                                                    | 2                                                                                                    | enable network registration and location information unsolicited result code +CREG: <stat>[,<lac>,<ci>]</ci></lac></stat>                                                                                              |  |  |  |  |  |
|                                   | <stat></stat>                                                                                                    | 0                                                                                                    | not registered, ME is not currently searching for a new operator at which to register                                                                                                    |  |  |  |  |  |
|                                   |                                                                                                    | 1                                                                                                    | registered, home network                                                                                                    |  |  |  |  |  |
|                                   |                                                                                                    | 2                                                                                                    | not registered, but ME is currently searching for a new operator at which to register                                                                                                    |  |  |  |  |  |
|                                   |                                                                                                    | 3                                                                                                    | registration denied                                                                                                    |  |  |  |  |  |
|                                   |                                                                                                    | 4                                                                                                    | unknown                                                                                                    |  |  |  |  |  |
|                                   |                                                                                                    | 5                                                                                                    | registered, roaming                                                                                                    |  |  |  |  |  |
|                                   | <lac></lac>                                                                                                    |                                                                                                    | string type; two byte location area code in hexadecimal format (e.g. "00C3" equals 193 in decimal)                                                                                                    |  |  |  |  |  |
|                                   | <ci></ci>                                                                                                    |                                                                                                    | string type; two byte cell ID in hexadecimal format                                                                                                    |  |  |  |  |  |
|                                   | Unsolicited result code When <n>=1 and there is a change in the ME network registration status: +CREG: <stat></stat></n> |                                                                                                    |                                                                                                    |  |  |  |  |  |
|                                   | When <n>=2 and there is a change of the network cell:</n>                                                                |                                                                                                    |                                                                                                    |  |  |  |  |  |
|                                   | +CREG: <                                                                                                    | stat>[,<                                                                                                    | <a>lac&gt;,<ci>]</ci></a>                                                                                                    |  |  |  |  |  |
|                                   | Parameter<br>see set com                                                                                                 | mand                                                                                                    |                                                                                                    |  |  |  |  |  |
| Reference<br>GSM 07.07            | Note                                                                                                    |                                                                                                    |                                                                                                    |  |  |  |  |  |

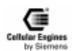

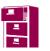

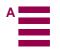

| AT+CRSM                                                                                                    | Restricted SIM access                                                                                                    |                              |                    |                                                                                                    |         |  |  |
|----------------------------------------------------------------------------------------------------|----------------------------------------------------------------------------------------------------|------------------------------|--------------------|----------------------------------------------------------------------------------------------------|---------|--|--|
| Test command                                                                                                    | Response                                                                                                    |                              |                    |                                                                                                    |         |  |  |
| AT+CRSM=?                                                                                                    | ОК                                                                                                    |                              |                    |                                                                                                    |         |  |  |
| Set command<br>AT+CRSM= <com< td=""><td colspan="7">Response By using this command instead of generic SIM Access TE application has easier but more limited</td></com<> | Response By using this command instead of generic SIM Access TE application has easier but more limited                                                                                                    |                              |                    |                                                                                                    |         |  |  |
| mand>[, <fileid></fileid>                                                                                                    | access to the SIM database                                                                                                    | _                            |                    |                                                                                                    |         |  |  |
| [, <p1>,<p2>,<p3></p3></p2></p1>                                                                                                    | parameters and response da                                                                                                    | nta.                         |                    |                                                                                                    |         |  |  |
| [, <data>]]]</data>                                                                                                    | +CRSM: <sw1>, <sw2> [</sw2></sw1>                                                                                                    | <response>] OK</response>    |                    |                                                                                                    |         |  |  |
|                                                                                                    | If error is related to ME fur                                                                                                    | nctionality:                 |                    |                                                                                                    |         |  |  |
|                                                                                                    | +CME ERROR: <err></err>                                                                                                    |                              |                    |                                                                                                    |         |  |  |
|                                                                                                    |                                                                                                    |                              |                    |                                                                                                    |         |  |  |
|                                                                                                    | Parameter                                                                                                    |                              |                    |                                                                                                    |         |  |  |
|                                                                                                    |                                                                                                    | ) BINARY                     |                    |                                                                                                    |         |  |  |
|                                                                                                    |                                                                                                    | O RECORD                     |                    |                                                                                                    |         |  |  |
|                                                                                                    |                                                                                                    | RESPONSE                     |                    |                                                                                                    |         |  |  |
|                                                                                                    |                                                                                                    | ATE BINARY                   |                    |                                                                                                    |         |  |  |
|                                                                                                    |                                                                                                    | ATE RECORD                   |                    |                                                                                                    |         |  |  |
|                                                                                                    | 242 STAT                                                                                                    |                              |                    |                                                                                                    |         |  |  |
|                                                                                                    | all other values are reserved                                                                                                    | d                            |                    |                                                                                                    |         |  |  |
|                                                                                                    | <fileid></fileid>                                                                                                    | integer type; this is the id |                    | •                                                                                                    | on SIM. |  |  |
|                                                                                                    |                                                                                                    | Mandatory for every com      | nmand except ST.   | ATUS                                                                                                    |         |  |  |
|                                                                                                    | <p1>,<p2>,<p3></p3></p2></p1>                                                                                                    | integer type; parameters     | passed on by the   | ME to the SIM.                                                                                                    |         |  |  |
|                                                                                                    |                                                                                                    |                              |                    |                                                                                                    |         |  |  |
|                                                                                                    |                                                                                                    |                              |                    |                                                                                                    |         |  |  |
|                                                                                                    | COMMAND                                                                                                    | P1                           | P 2                | Р3                                                                                                    |         |  |  |
|                                                                                                    | STATUS<br>READ BINARY                                                                                                    | offset high                  | offset low         | lgth                                                                                                    |         |  |  |
|                                                                                                    | UPDATE BINARY                                                                                                    | offset high                  | offset low         | , and the second second |         |  |  |
|                                                                                                    | READ RECORD UPDATE RECORD                                                                                                    | rec No.<br>rec No.           | m o d e<br>m o d e |                                                                                                    |         |  |  |
|                                                                                                    | GET RESPONSE                                                                                                    |                              |                    |                                                                                                    |         |  |  |
|                                                                                                    | Mode<br>02 Next record. P1 has no significance and shall be set to '00'.<br>03 Previous record. P1 has no significance and shall be set to '00'.                                                                    |                              |                    |                                                                                                    |         |  |  |
|                                                                                                    | A bsolute mode/current mode, the record number is given in P1 with P1='00' denoting the current record. <data> information which shall be written to the SIM (hexadecimal character format)</data>                  |                              |                    |                                                                                                    |         |  |  |
|                                                                                                    |                                                                                                    |                              |                    |                                                                                                    |         |  |  |
|                                                                                                    | <sw1>, <sw2> integer type; information from the SIM about the execution of the actual command. These parameters are delivered to the TE in both cases, on successful or failed execution of the command</sw2></sw1> |                              |                    |                                                                                                    |         |  |  |
|                                                                                                    | <pre><response> response of a successful completion of the command previously issued</response></pre>                                                                                                    |                              |                    |                                                                                                    |         |  |  |
| Reference<br>GSM 07.07                                                                                                    | Note Parameters <command/> , <fileid>, <p1>, <p2>, <p3> can also be entered in hexadecimal format. Hexadecimal characters have to start with 0x.</p3></p2></p1></fileid>                                            |                              |                    |                                                                                                    |         |  |  |

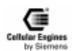

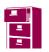

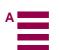

| Select TE character set.                                                                                                    |
|----------------------------------------------------------------------------------------------------|
| Response<br>+CSCS: list of supported <chset>s<br/>OK</chset>                                                                                                    |
| Parameters see set command                                                                                                    |
| Response TA returns current setting of conversion scheme. +CSCS: <chset></chset>                                                                                                    |
| ок                                                                                                    |
| Parameters see set command                                                                                                    |
| Response Set command informs TA which character set <b><chset></chset></b> is used by the TE. TA is then able to convert character strings correctly between TE and ME character sets. |
| ок                                                                                                    |
| Parameters                                                                                                    |
| <chset>conversion schemes</chset>                                                                                                    |
| "IRA" international reference alphabet (ITU-T T.50)                                                                                                    |
| "PCCP850"MS-DOS Code Page 850 - Latin 1                                                                                                    |
| "PCCP852"MS-DOS Code Page 852 - Latin 2                                                                                                    |
| "PCCP1252"Code Page 1252 Windows Latin 1 (ANSI)                                                                                                    |
| "PCCP1250 "Code Page 1250 Windows Latin 2 (Central Europe)                                                                                                    |
| "8859-1"ISO 8859 Latin 1 character set                                                                                                    |
| "8859-2" ISO 8859 Latin 2 character set                                                                                                    |
| "TTP "GSM default alphabet (GSM 03.38 subclause 6.2.1); except the values 0 to 32 are mapped to 128. This setting does not cause problems with software flow control (XON/XOFF).       |
| Note When TA-TE interface is set to 8-bit operation and used TE alphabet is 7-bit, the highest bit will be set to zero.                                                                |
|                                                                                                    |

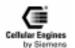

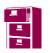

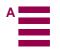

| AT+CSQ                 | Signal quality                |                                                                                                    |  |  |
|------------------------|-------------------------------|----------------------------------------------------------------------------------------------------|--|--|
| Test command AT+CSQ=?  | Response<br>+CSQ: (list of su | Response +CSQ: (list of supported <rssi>s), (list of supported <ber>) OK</ber></rssi>                                                   |  |  |
|                        | Parameter see execute comm    | Parameter see execute command                                                                                                    |  |  |
| Execute command AT+CSQ | Response<br>TA returns receiv | Response TA returns received signal strength indication <b><rssi></rssi></b> and channel bit error rate <b><ber></ber></b> from the ME. |  |  |
|                        | +CSQ: <rssi>, &lt;</rssi>     | ber> OK                                                                                                    |  |  |
|                        | Parameter                     |                                                                                                    |  |  |
|                        | <rssi></rssi>                 | Receive level:                                                                                                    |  |  |
|                        | 0                             | -113 dBm or less                                                                                                    |  |  |
|                        | 1                             | -111 dBm                                                                                                    |  |  |
|                        | 2                             | 30 -10953 dBm                                                                                                    |  |  |
|                        | 31                            | -51 dBm or greater                                                                                                    |  |  |
|                        | 99                            | not known                                                                                                    |  |  |
|                        | <br><ber></ber>               | Bit error rate:                                                                                                    |  |  |
|                        | 0                             | 7 as RXQUAL values in the table in GSM 05.08 section 8.2.4                                                                              |  |  |
|                        | 99                            | not known                                                                                                    |  |  |
| Reference<br>GSM 07.07 | Note                          |                                                                                                    |  |  |

| AT+FCLASS                            | Fax: select, read or test service class                                                                                                    |  |  |
|--------------------------------------|----------------------------------------------------------------------------------------------------|--|--|
| Test command AT+FCLASS=?             | Response +FCLASS: (list of supported <n>s) OK Parameter</n>                                                                                               |  |  |
|                                      | see set command                                                                                                    |  |  |
| Read command AT+FCLASS?              | Response<br>+FCLASS: <n> OK</n>                                                                                                    |  |  |
|                                      | Parameter see set command                                                                                                    |  |  |
| Set command<br>AT+FCLASS=<br><n></n> | Response TA sets a particular mode of operation (data, fax). This causes the TA to process information in a manner suitable for that type of information. |  |  |
|                                      | OK                                                                                                    |  |  |
|                                      | Parameter                                                                                                    |  |  |
|                                      | < <b>n&gt;</b> 0 data                                                                                                    |  |  |
|                                      | 1 fax class 1 (TIA-578-A)                                                                                                    |  |  |
| Reference<br>GSM 07.07               | Note Using ECM when faxing with GSM should be avoided. It can cause protocol conflicts at the provider side.                                              |  |  |
|                                      | Additional Facsimile class 1 commands according to TIA/EIA-578-A can be used by FAX applications:                                                         |  |  |
|                                      | AT+FTS= <time> stop transmission and wait <time>*10ms intervals 0-255</time></time>                                                                       |  |  |
|                                      | AT+FRS= <time> wait for silence <time>*10ms intervals 0-255</time></time>                                                                                 |  |  |
|                                      | AT+FTM= <mod> transmit data with <mod> carrier</mod></mod>                                                                                                |  |  |
|                                      | AT+FRM= <mod> receive data with <mod> carrier</mod></mod>                                                                                                 |  |  |
|                                      | AT+FTH= <mod> transmit HDLC data with <mod> carrier</mod></mod>                                                                                           |  |  |
|                                      | AT+FRH= <mod> receive HDLC data with <mod> carrier</mod></mod>                                                                                            |  |  |

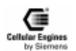

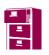

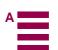

| AT+FMI                 | Fax: report manufactured ID                                                                                   |
|------------------------|----------------------------------------------------------------------------------------------------|
| Execute command AT+FMI | Response TA reports one or more lines of information text which permit the user to identify the manufacturer. |
|                        | <manufacturer id=""> SIEMENS</manufacturer>                                                                   |
| Test command AT+FMI=?  | Response OK                                                                                                   |
|                        | Parameter                                                                                                    |
| Reference              | Note                                                                                                    |

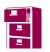

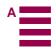

| AT+FMM                 | Fax: report model ID             |                                                                               |
|------------------------|----------------------------------|-------------------------------------------------------------------------------|
| Test command AT+FMM=?  | Response <b>OK</b>               |                                                                               |
| Execute command AT+FMM | el of device.                    | lines of information text which permit the user to identify the specific mod- |
|                        | <model id=""></model>            | M20                                                                           |
|                        | Parameters <model id=""></model> | M20                                                                           |
| Reference              | Note                             |                                                                               |

| AT+FMR                 | Fax: report revision ID                                                                                                    |
|------------------------|----------------------------------------------------------------------------------------------------|
| Test command AT+FMR=?  | Response OK                                                                                                    |
| Read command<br>AT+FMR | Response TA reports one or more lines of information text which permit the user to identify the version, revision level or data or other information of the device. <revision id="">  OK  Parameters  <revision id=""> according to the revision</revision></revision> |
| Reference              | Note                                                                                                    |

| AT+VGR                         | Receive gain selection of speaker                                                 |
|--------------------------------|-----------------------------------------------------------------------------------|
| Test command AT+VGR=?          | Response +VGR: (list of supported <n>)</n>                                        |
|                                | OK                                                                                |
|                                | Parameter see set command                                                         |
| Read command AT+VGR=[ <n>]</n> | Response +VGR: <n></n>                                                            |
|                                | OK                                                                                |
|                                | Parameter                                                                         |
|                                | see set command                                                                   |
| Set command<br>AT+VGR= <n></n> | Response TA sets amplification of audio samples sent from the TA to the computer. |
|                                | OK                                                                                |
|                                | Parameters <n> 0 – Automatic gain control</n>                                     |
|                                | 1(0x1)- <u>128(0x80)</u> -255(0xFF)                                               |
|                                | gain=20*log(n/128)                                                                |
|                                | <i>Note</i> : default value is 64.                                                |
|                                | Hex input not accepted                                                            |
| Reference                      | Note                                                                              |
| GSM 07.07                      | Set command works only in audio mode 3.                                           |

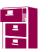

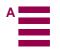

| AT+VGT                        | Transmit gain selection of microphone                                             |
|-------------------------------|-----------------------------------------------------------------------------------|
| Test command AT+VGT=?         | Response +VGT: (list of supported <n>) OK</n>                                     |
|                               | Parameter see set command                                                         |
| Read command<br>AT+VGT?       | Response<br>+VGT: <n> OK</n>                                                      |
|                               | <b>Note</b> : this command may only be used with (AT^SNFS=3) audio mode 3.        |
|                               | Parameter see set command                                                         |
| Set command AT+VGT=[ <n>]</n> | Response TA sets amplification of audio samples sent from the TA to the computer. |
|                               | OK                                                                                |
|                               | Parameter:                                                                        |
|                               | <n> 0 – Automatic gain control</n>                                                |
|                               | 1(0x1)- <u>128(0x80)</u> -255(0xFF)                                               |
|                               | gain=20*log(n/128)                                                                |
|                               | <b>Note</b> : default value is 128.                                               |
|                               | Hex input not accepted                                                            |
| Reference<br>GSM 07.07        | Note<br>Set command works only in audio mode 3.                                   |

| AT+VIP                         | Initialize voice parameters                                                                       |
|--------------------------------|---------------------------------------------------------------------------------------------------|
| Test command AT+VIP=?          | Response +VIP: list of supported <n>s OK</n>                                                      |
|                                | Parameter see set command                                                                         |
| Test command<br>AT+VIP?        | Response<br>+VIP: <n> OK</n>                                                                      |
|                                | Parameter see set command                                                                         |
| Set command<br>AT+VIP= <n></n> | Response TA activates the selected audio set.                                                     |
|                                | ОК                                                                                                |
|                                | Parameter $\langle \mathbf{n} \rangle$ 1(0x1)                                                     |
|                                | Audio mode 1: standard mode approved for handset V38140-H-X33 3(0x3)                              |
|                                | Audio mode 3: customer-specific mode; all audio parameters can be adjusted by AT commands         |
| Reference<br>GSM 07.07         | Note In mode 1, no audio parameters can be set. The following set commands can be used in mode 3: |
|                                | +VGR                                                                                              |
|                                | +VGT                                                                                              |
|                                | ^SNFA                                                                                             |
|                                | ^SNFI                                                                                             |
|                                | ^SNFO                                                                                             |
|                                | ^SNFE                                                                                             |

| AT+VTS   | DTMF and tone generation ( <tone> in {0-9, *, #, A, B, C, D})</tone>  |
|----------|-----------------------------------------------------------------------|
| 111. 110 | 2 11:11 und tolle generation ( 11 one, in (0 >), 1, 1, 11, 2, 6, 2, ) |

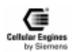

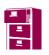

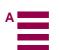

| Test command                                                                                                    | Response                                                                                                    |  |  |
|----------------------------------------------------------------------------------------------------|----------------------------------------------------------------------------------------------------|--|--|
| AT+VTS=?                                                                                                    | +VTS: (list of supported <dtmf>s, (list of supported <duration>s) OK</duration></dtmf>                                                                                                    |  |  |
|                                                                                                    | <b>Note:</b> In GSM the value of tone duration is preset and cannot be altered. therefore the                                                                                                    |  |  |
|                                                                                                    | <duration> list is not presented.</duration>                                                                                                    |  |  |
|                                                                                                    | Parameter see set command                                                                                                    |  |  |
| Set command 1) AT+VTS= <dtmf- string=""> 2) AT+VTS=[<tone1>,<tone2>,<dura- tion="">] 3) AT+VTS=<dt- mf="">,<duration></duration></dt-></dura-></tone2></tone1></dtmf-> | Response This command allows the transmission of DTMF tones and arbitrary tones in voice mode. These tones may be used (for example) when announcing the start of a recording period.  Note:  D is used only for dialling.  This is interpreted as a sequence of DTMF tones whose duration is set by the +VTD command.  This is interpreted as a DTMF tone whose duration is determined by <duration>.  Keyponson  Keyponson  Keyp</duration> |  |  |
|                                                                                                    |                                                                                                    |  |  |
| Reference<br>GSM 07.07                                                                                                    | Note This command only works during active voice cell                                                                                                    |  |  |
| USIVI U7.07                                                                                                    | This command only works during active voice call                                                                                                    |  |  |

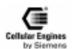

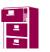

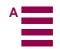

# 5.6 AT commands to GSM 07.05 for SMS

### **5.6.1** List of commands

| Commands according to GSM 07.05 | Function                               |          |
|---------------------------------|----------------------------------------|----------|
| AT+CMGD                         | Delete SMS message                     | Page 91  |
| AT+CMGF                         | Select SMS message format              | Page 92  |
| AT+CMGL                         | List SMS messages from preferred store | Page 92  |
| AT+CMGR                         | Read SMS message                       | Page 95  |
| AT+CMGS                         | Send SMS message                       | Page 98  |
| AT+CMGW                         | Write SMS message to memory            | Page 99  |
| AT+CMSS                         | Send SMS message from storage          | Page 100 |
| AT+CNMI                         | New SMS message indications            | Page 101 |
| AT+CPMS                         | Preferred SMS message storage          | Page 103 |
| AT+CRES                         | Restore SMS settings                   | Page 103 |
| AT+CSAS                         | Save SMS settings                      | Page 104 |
| AT+CSCA                         | SMS service centre address             | Page 104 |
| AT+CSCB                         | Select cell broadcast SMS messages     | Page 104 |
| AT+CSDH                         | Show SMS text mode parameters          | Page 106 |
| AT+CSMP                         | Set SMS text mode parameters           | Page 107 |
| AT+CSMS                         | Select message service                 | Page 107 |

Table 5-3 AT commands according to GSM 07.05

# 5.6.2 Detailed description

| AT+CMGD                | Delete SMS message                                                                                       |  |  |  |
|------------------------|----------------------------------------------------------------------------------------------------|--|--|--|
| Test command AT+CMGD=? | Response OK                                                                                              |  |  |  |
| AT+CMOD=?              | OK .                                                                                                    |  |  |  |
|                        | Parameter                                                                                                |  |  |  |
|                        |                                                                                                    |  |  |  |
| Execute command        | Response                                                                                                 |  |  |  |
| AT+CMGD=               | TA deletes message from preferred message storage <b><mem1></mem1></b> location <b><index></index></b> . |  |  |  |
| <index></index>        | ОК                                                                                                    |  |  |  |
|                        | If error is related to ME functionality:                                                                 |  |  |  |
|                        | +CMS ERROR <err></err>                                                                                   |  |  |  |
|                        | Parameter                                                                                                |  |  |  |
|                        | <b><index></index></b> integer type; value in the range of location numbers supported by the associated  |  |  |  |
|                        | memory                                                                                                   |  |  |  |
| Reference              | Note                                                                                                    |  |  |  |
| GSM 07.05              |                                                                                                    |  |  |  |

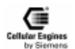

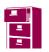

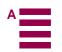

| AT+CMGF                  | Select SMS message format                                                                      |  |  |  |  |
|--------------------------|------------------------------------------------------------------------------------------------|--|--|--|--|
| Test command AT+CMGF=?   | Response<br>+CMGF: (list of supported <mode>s) OK</mode>                                       |  |  |  |  |
|                          | Parameter see set command                                                                      |  |  |  |  |
| Read command AT+CMGF?    | Response<br>+CMGF: <mode> OK</mode>                                                            |  |  |  |  |
|                          | Parameter see set command                                                                      |  |  |  |  |
| Set command<br>AT+CMGF = | Response TA sets parameter which specifies the input and output format of messages to be used. |  |  |  |  |
| [ <mode>]</mode>         | ОК                                                                                             |  |  |  |  |
|                          | Parameter <mode> 0 PDU mode</mode>                                                             |  |  |  |  |
|                          | 1 text mode                                                                                    |  |  |  |  |
| Reference<br>GSM 07.05   | Note                                                                                           |  |  |  |  |

| AT+CMGL                 | List SMS n              | nessage | es from prefe                | rred store                                                                                                    |
|-------------------------|-------------------------|---------|------------------------------|----------------------------------------------------------------------------------------------------|
| Test command AT+CMGL=?  | Parameter               |         | pported <b><stat></stat></b> | s OK                                                                                                    |
| -                       | see execute o           | commai  | 10                           |                                                                                                    |
| Execute command AT+CMGL | Parameter 1) If text mo | de:     |                              |                                                                                                    |
| [= <stat>]</stat>       | <stat></stat>           | "REC    | UNREAD"                      | Received unread messages (default)                                                                                     |
|                         |                         | "REC    | READ"                        | Received read messages                                                                                                 |
|                         |                         | "STO    | UNSENT"                      | Stored unsent messages                                                                                                 |
|                         |                         | "STO    | SENT"                        | Stored sent messages                                                                                                   |
|                         |                         | "ALL    | "                            | All messages                                                                                                    |
|                         | 2) If PDU m             | ode:    |                              |                                                                                                    |
|                         | <stat></stat>           | 0       | Received un                  | read messages (default)                                                                                                |
|                         |                         | 1       | Received rea                 | d messages                                                                                                    |
|                         |                         | 2       | Stored unsen                 | t messages                                                                                                    |
|                         |                         | 3       | Stored sent n                | nessages                                                                                                    |
|                         |                         | 4       | All messages                 | 5                                                                                                    |
|                         | Response                |         |                              |                                                                                                    |
|                         |                         | _       |                              | alue <b><stat></stat></b> from message storage <b><mem1></mem1></b> to the TE. If status of                            |
|                         | _                       |         |                              | tatus in the storage changes to 'received read'.                                                                       |
|                         |                         |         |                              | contain different types of SMs (e.g. SMS-DELIVERs, SMS-SUB-<br>and SMS-COMMANDs), the response may be a mix of the re- |
|                         |                         |         |                              | and SMS-COMMANDS), the response may be a mix of the re-                                                                |
|                         | third respons           |         | * *                          | approacion can recognize the response format by examining the                                                          |
|                         | (continued next         | -       |                              |                                                                                                    |

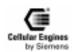

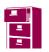

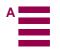

| _                                                                                                    |                                                                                                    |  |  |  |
|----------------------------------------------------------------------------------------------------|----------------------------------------------------------------------------------------------------|--|--|--|
| Response                                                                                                    | do (+CMCE-1) and command successful                                                                                                    |  |  |  |
|                                                                                                    | de (+CMGF=1) and command successful:                                                                                                    |  |  |  |
|                                                                                                    | BMITs and/or SMS-DELIVERs:                                                                                                    |  |  |  |
|                                                                                                    | ndex>, <stat>,<oa da="">,[<alpha>],[<scts>][,<tooa toda="">,</tooa></scts></alpha></oa></stat>                                                                                                    |  |  |  |
| <pre><length>]<cr><lf><data>[<cr><lf></lf></cr></data></lf></cr></length></pre>                                                         |                                                                                                    |  |  |  |
| +CMGL: <index>,<stat>,<da oa="">,[<alpha>],[<scts>][,<tooa toda="">,</tooa></scts></alpha></da></stat></index>                          |                                                                                                    |  |  |  |
| <length>]<cr><lf><data>[]] OK</data></lf></cr></length>                                                                                 |                                                                                                    |  |  |  |
| for SMS-STATUS-REPORTs:                                                                                                    |                                                                                                    |  |  |  |
| +CMGL: <i< th=""><th>ndex&gt;,<stat>,<fo>,<mr>,[<ra>],[<tora>],<scts>,<dt>,<st></st></dt></scts></tora></ra></mr></fo></stat></th></i<> | ndex>, <stat>,<fo>,<mr>,[<ra>],[<tora>],<scts>,<dt>,<st></st></dt></scts></tora></ra></mr></fo></stat>                                                                                                    |  |  |  |
| [ <cr><lf></lf></cr>                                                                                                    |                                                                                                    |  |  |  |
| +CMGL: <i< th=""><th>ndex&gt;,<stat>,<fo>,<mr>,[<ra>],[<tora>],<scts>,<dt>,<st></st></dt></scts></tora></ra></mr></fo></stat></th></i<> | ndex>, <stat>,<fo>,<mr>,[<ra>],[<tora>],<scts>,<dt>,<st></st></dt></scts></tora></ra></mr></fo></stat>                                                                                                    |  |  |  |
| []] OK                                                                                                    |                                                                                                    |  |  |  |
| for SMS-CO                                                                                                    | MMANDs:                                                                                                    |  |  |  |
| +CMGL: <i< th=""><th>ndex&gt;,<stat>,<fo>,<ct>[<cr><lf></lf></cr></ct></fo></stat></th></i<>                                            | ndex>, <stat>,<fo>,<ct>[<cr><lf></lf></cr></ct></fo></stat>                                                                                                    |  |  |  |
| +CMGL: <i< th=""><th>ndex&gt;,<stat>,<fo>,<ct>[]] OK</ct></fo></stat></th></i<>                                                         | ndex>, <stat>,<fo>,<ct>[]] OK</ct></fo></stat>                                                                                                    |  |  |  |
| for CBM stor                                                                                                    | rage:                                                                                                    |  |  |  |
| +CMGL: <i< th=""><th>ndex&gt;,<stat>,<sn>,<mid>,<page>,<pages></pages></page></mid></sn></stat></th></i<>                               | ndex>, <stat>,<sn>,<mid>,<page>,<pages></pages></page></mid></sn></stat>                                                                                                    |  |  |  |
|                                                                                                    | <data>[<cr><lf></lf></cr></data>                                                                                                    |  |  |  |
|                                                                                                    | ndex>, <stat>,<sn>,<mid>,<page>,<pages></pages></page></mid></sn></stat>                                                                                                    |  |  |  |
|                                                                                                    | <data>[]]OK</data>                                                                                                    |  |  |  |
|                                                                                                    | ode (+CMGF=0) and command successful:                                                                                                    |  |  |  |
|                                                                                                    | ndex>, <stat>,[<alpha>],<length><cr><lf><pdu></pdu></lf></cr></length></alpha></stat>                                                                                                    |  |  |  |
|                                                                                                    | +CMGL: <index>,<stat>,<length><cr><lf><pdu></pdu></lf></cr></length></stat></index>                                                                                                    |  |  |  |
| []] OK                                                                                                    | TONIOZI (mucho), dengano (Orto (Ziro (puu)                                                                                                    |  |  |  |
| 3) If error is related to ME functionality:                                                                                             |                                                                                                    |  |  |  |
| +CMS ERROR: <err></err>                                                                                                    |                                                                                                    |  |  |  |
| Parameter                                                                                                    |                                                                                                    |  |  |  |
| <alpha></alpha>                                                                                                    | string type alphanumeric representation of <da> or <oa> corresponding to the entry</oa></da>                                                                                                    |  |  |  |
|                                                                                                    | found in MT phonebook; implementation of this feature is manufacturer-specific                                                                                                    |  |  |  |
| <ct></ct>                                                                                                    | GSM 03.40 TP-Command-Type in integer format (default 0)                                                                                                    |  |  |  |
| <da></da>                                                                                                    | GSM 03.40 TP-Destination-Address Address-Value field in string format; BCD num-                                                                                                    |  |  |  |
|                                                                                                    | bers (or GSM default alphabet characters) are converted into characters; type of ad-                                                                                                    |  |  |  |
|                                                                                                    | dress given by <b><toda></toda></b>                                                                                                    |  |  |  |
| <data></data>                                                                                                    | In the case of SMS: GSM 03.40 TP-User-Data in text mode responses; format:                                                                                                    |  |  |  |
|                                                                                                    | -if <b><dcs< b="">&gt; indicates that GSM 03.38 default alphabet is used and <b><fo></fo></b> indicates that GSM</dcs<></b>                                                                                                    |  |  |  |
|                                                                                                    | 03.40 TP-User-Data-Header-Indication is not set: ME/TA converts GSM alphabet into cur-                                                                                                    |  |  |  |
|                                                                                                    | rent TE character set according to rules of Annex A                                                                                                    |  |  |  |
|                                                                                                    | -if <b><dcs< b="">&gt; indicates that 8-bit or UCS2 data coding scheme is used, or <b><fo< b="">&gt; indicates that GSM 03.40 TP-User-Data-Header-Indication is set: ME/TA converts each 8-bit octet into</fo<></b></dcs<></b> |  |  |  |
|                                                                                                    | hexadecimal numbers containing two IRA characters (e.g. octet with integer value 42 is                                                                                                    |  |  |  |
|                                                                                                    | presented to TE as two characters 2A (IRA 50 and 65))                                                                                                    |  |  |  |
|                                                                                                    | In the case of CBS: GSM 03.41 CBM Content of Message in text mode responses; for-                                                                                                    |  |  |  |
|                                                                                                    | mat:                                                                                                    |  |  |  |
| <dt></dt>                                                                                                    | GSM 03.40 TP-Discharge-Time in time-string format: "yy/MM/dd,hh:mm:ss±zz",                                                                                                    |  |  |  |
|                                                                                                    | where characters indicate year (two last digits), month, day, hour, minutes, seconds and                                                                                                    |  |  |  |
|                                                                                                    | time zone. For example, 6th of May 1994, 22:10:00 GMT+2 hours equals "94/05/                                                                                                    |  |  |  |
|                                                                                                    | 06,22:10:00+08"                                                                                                    |  |  |  |
| <fo></fo>                                                                                                    | depending on the command or result code: first octet of GSM 03.40 SMS-DELIVER,                                                                                                    |  |  |  |
|                                                                                                    | SMS-SUBMIT (default 17), SMS-STATUS-REPORT, or SMS-COMMAND (default                                                                                                    |  |  |  |
|                                                                                                    | 2) in integer format                                                                                                    |  |  |  |
| (continued next                                                                                                    | page)                                                                                                    |  |  |  |

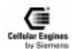

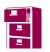

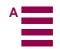

|                        | Parameter                  |                                                                                                    |
|------------------------|----------------------------|----------------------------------------------------------------------------------------------------|
|                        | <length></length>          | integer type value indicating in the text mode (+CMGF=1) the length of the message body <data> (or <cdata>) in characters; or in PDU mode (+CMGF=0), the length of the actual TP data unit in octets (i.e. the RP layer SMSC address octets are not counted in the length)</cdata></data>                                                         |
|                        | <index></index>            | integer type; value in the range of location numbers supported by the associated memory                                                                                                    |
|                        | <mid></mid>                | GSM 03.41 CBM Message Identifier in integer format                                                                                                    |
|                        | <mr></mr>                  | GSM 03.40 TP-Message-Reference in integer format                                                                                                    |
|                        | <0a>                       | GSM 03.40 TP-Originating-Address Address-Value field in string format; BCD numbers (or GSM default alphabet characters) are converted into characters; type of address given by <b><tooa></tooa></b>                                                                                                    |
|                        | <pre><pages></pages></pre> | GSM 03.41 CBM Page Parameter bits 0-3 in integer format                                                                                                    |
|                        | <pdu></pdu>                | In the case of SMS: GSM 04.11 SC address followed by GSM 03.40 TPDU in hexadecimal format: ME/TA converts each octet of TP data unit into hexadecimal numbers containing two IRA characters (e.g. octet with integer value 42 is presented to TE as two characters 2A (IRA 50 and 65)). In the case of CBS: GSM 03.41 TPDU in hexadecimal format. |
|                        | <page></page>              | GSM 03.41 CBM Page Parameter bits 4-7 in integer format                                                                                                    |
|                        | <ra></ra>                  | GSM 03.40 TP-Recipient-Address Address-Value field in string format; BCD numbers (or GSM default alphabet characters) are converted into characters; type of address given by <b><tora></tora></b>                                                                                                    |
|                        | <scts></scts>              | GSM 03.40 TP-Service-Centre-Time-Stamp in time-string format (refer <b><dt></dt></b> )                                                                                                    |
|                        | <sn></sn>                  | GSM 03.41 CBM Serial Number in integer format                                                                                                    |
|                        | <st></st>                  | GSM 03.40 TP-Status in integer format                                                                                                    |
|                        | <toda></toda>              | GSM 04.11 TP-Destination-Address Type-of-Address octet in integer format (when first character of <da> is + (IRA 43) default is 145, otherwise default is 129)</da>                                                                                                    |
|                        | <tooa></tooa>              | GSM 04.11 TP-Originating-Address Type-of-Address octet in integer format (default refer <toda>)</toda>                                                                                                    |
|                        | <tora></tora>              | GSM 04.11 TP-Recipient-Address Type-of-Address octet in integer format (default refer <toda>)</toda>                                                                                                    |
| Reference<br>GSM 07.05 | Note                       |                                                                                                    |

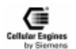

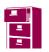

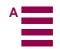

| AT+CMGR         | Read SMS message                                                                                                    |     |  |  |  |  |
|-----------------|----------------------------------------------------------------------------------------------------|-----|--|--|--|--|
| Test command    | Response                                                                                                    |     |  |  |  |  |
| AT+CMGR=?       | OK                                                                                                    |     |  |  |  |  |
| Execute command | Parameter Parameter                                                                                                    |     |  |  |  |  |
| AT+CMGR=        | <pre>  ranameter     cindex   integer type; value in the range of location numbers supported by the associated</pre>                                                                                 |     |  |  |  |  |
| <index></index> | memory                                                                                                    |     |  |  |  |  |
|                 | Response                                                                                                    |     |  |  |  |  |
|                 | TA returns SMS message with location value <index> from message storage <mem1> to the T</mem1></index>                                                                                               | Έ.  |  |  |  |  |
|                 | If status of the message is 'received unread', status in the storage changes to 'received read'.                                                                                                    |     |  |  |  |  |
|                 | 1) If text mode (+CMGF=1) and command successful:                                                                                                    |     |  |  |  |  |
|                 | for SMS-DELIVER:                                                                                                    |     |  |  |  |  |
|                 | +CMGR: <stat>,<oa>,(<alpha>),<scts> [,<tooa>,<fo>,<pid>,<dcs>,</dcs></pid></fo></tooa></scts></alpha></oa></stat>                                                                                    |     |  |  |  |  |
|                 | <pre><sca>,<tosca>,<length>]<cr><lf><data></data></lf></cr></length></tosca></sca></pre>                                                                                                    |     |  |  |  |  |
|                 | for SMS-SUBMIT:                                                                                                    |     |  |  |  |  |
|                 | +CMGR: <stat>,<da>,[<alpha>] [,<toda>,<fo>,<pid>,<dcs>,[<vp>],</vp></dcs></pid></fo></toda></alpha></da></stat>                                                                                      |     |  |  |  |  |
|                 | <pre><sca>,<tosca>,<length>]<cr><lf><data></data></lf></cr></length></tosca></sca></pre>                                                                                                    |     |  |  |  |  |
|                 | for SMS-STATUS-REPORT:                                                                                                    |     |  |  |  |  |
|                 | +CMGR: <stat>,<fo>,<mr>,[<ra>],[<tora>],<scts>,<dt>,<st></st></dt></scts></tora></ra></mr></fo></stat>                                                                                               |     |  |  |  |  |
|                 | for SMS-COMMAND:                                                                                                    |     |  |  |  |  |
|                 | +CMGR: <stat>,<fo>,<ct> [,<pid>,[<mn>],[<da>],[<toda>],<length></length></toda></da></mn></pid></ct></fo></stat>                                                                                     |     |  |  |  |  |
|                 | <cr><lf><cdata>]</cdata></lf></cr>                                                                                                    | •   |  |  |  |  |
|                 | for CBM storage:                                                                                                    |     |  |  |  |  |
|                 | +CMGR: <stat>,<sn>,<mid>,<dcs>,<page>,<pages><cr><lf><data></data></lf></cr></pages></page></dcs></mid></sn></stat>                                                                                  |     |  |  |  |  |
|                 | 2) If PDU mode (+CMGF=0) and command successful:                                                                                                    |     |  |  |  |  |
|                 | +CMGR: <stat>,[<alpha>],<length><cr><lf><pdu> OK</pdu></lf></cr></length></alpha></stat>                                                                                                    |     |  |  |  |  |
|                 | 3) If error is related to ME functionality:                                                                                                    |     |  |  |  |  |
|                 | +CMS ERROR: <err></err>                                                                                                    |     |  |  |  |  |
|                 | Parameter   <stat> integer type in PDU mode (default 0), or string type in text mode (default "REC U</stat>                                                                                          | JN- |  |  |  |  |
|                 | READ"); indicates the status of message in memory; defined values:                                                                                                    |     |  |  |  |  |
|                 | <u>0</u> "REC UNREAD" received unread message (i.e. new message)                                                                                                    |     |  |  |  |  |
|                 | 1 "REC READ" received read message                                                                                                    |     |  |  |  |  |
|                 | 2 "STO UNSENT" stored unsent message (only applicable to SMs)                                                                                                    |     |  |  |  |  |
|                 | 3 "STO SENT" stored sent message (only applicable to SMs)                                                                                                    |     |  |  |  |  |
|                 | 4 "ALL" all messages (only applicable to AT+CMGL List SMS messages from preference store command)                                                                                                    | red |  |  |  |  |
|                 | <alpha> string type alphanumeric representation of <da> or <oa> corresponding to the enfound in MT phonebook; implementation of this feature is manufacturer-specific</oa></da></alpha>              | -   |  |  |  |  |
|                 | <ct> GSM 03.40 TP-Command-Type in integer format (default 0)</ct>                                                                                                    |     |  |  |  |  |
|                 | <da> GSM 03.40 TP-Destination-Address Address-Value field in string format; BCD numbers (or GSM default alphabet characters) are converted into characters; type address given by <toda></toda></da> | of  |  |  |  |  |
|                 | <a href="character"><data></data></a> In the case of SMS: GSM 03.40 TP-User-Data in text mode responses; format:                                                                                     |     |  |  |  |  |
|                 | (continued next page)                                                                                                    |     |  |  |  |  |

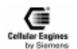

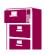

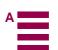

| Parameter                  |                                                                                                    |
|----------------------------|----------------------------------------------------------------------------------------------------|
| -if <dcs></dcs>            | indicates that GSM 03.38 default alphabet is used and <b><fo></fo></b> indicates that GSM 03.40 TP-User-Data-Header-Indication is not set: ME/TA converts GSM alphabet into current TE character set according to rules covered in Annex A                                                                                                    |
| -if <dcs></dcs>            | indicates that 8-bit or UCS2 data coding scheme is used, or <b><fo></fo></b> indicates that GSM 03.40 TP-User-Data-Header-Indication is set: ME/TA converts each 8-bit octet into hexadecimal numbers containing two IRA characters (e.g. octet with integer value 42 is presented to TE as two characters 2A (IRA 50 and 65))  In the case of CBS: GSM 03.41 CBM Content of Message in text mode responses; format:  - if <b><dcs></dcs></b> indicates that GSM 03.38 default alphabet is used:                  |
|                            | ME/TA converts GSM alphabet into current TE character set according to rules covered in Annex A -if <dcs> indicates that 8-bit or UCS2 data coding scheme is used: ME/TA converts</dcs>                                                                                                    |
|                            | each 8-bit octet into hexadecimal numbers containing two IRA characters                                                                                                    |
| <dcs></dcs>                | depending on the command or result code: GSM 03.38 SMS Data Coding Scheme (default 0), or Cell Broadcast Data Coding Scheme in integer format                                                                                                    |
| <cdata></cdata>            | GSM 03.40 TP-Command-Data in text mode responses; ME/TA converts each 8-bit octet into two IRA character long hexadecimal number (e.g. octet with integer value 42 is presented to TE as two characters 2A (IRA 50 and 65))                                                                                                    |
| <dt></dt>                  | GSM 03.40 TP-Discharge-Time in time-string format: "yy/MM/dd,hh:mm:ss±zz", where characters indicate year (two last digits), month, day, hour, minutes, seconds and time zone. For example, 6th of May 1994, 22:10:00 GMT+2 hours equals "94/05/06,22:10:00+08"                                                                                                    |
| <fo></fo>                  | depending on the command or result code: first octet of GSM 03.40 SMS-DELIVER, SMS-SUBMIT (default 17), SMS-STATUS-REPORT, or SMS-COMMAND (default 2) in integer format                                                                                                    |
| <length></length>          | integer type value indicating in text mode (+CMGF=1) the length of the message body <data> (or <cdata>) in characters; or in PDU mode (+CMGF=0), the length of the actual TP data unit in octets (i.e. the RP layer SMSC address octets are not counted in the length)</cdata></data>                                                                                                    |
| <index></index>            | integer type; value in the range of location numbers supported by the associated memory                                                                                                    |
| <mid></mid>                | GSM 03.41 CBM Message Identifier in integer format                                                                                                    |
| <mr></mr>                  | GSM 03.40 TP-Message-Reference in integer format                                                                                                    |
| <0a>                       | GSM 03.40 TP-Originating-Address Address-Value field in string format; BCD numbers (or GSM default alphabet characters) are converted into characters; type of address given by <tooa></tooa>                                                                                                    |
| <page></page>              | GSM 03.41 CBM Page Parameter bits 4-7 in integer format                                                                                                    |
| <pre><pages></pages></pre> | GSM 03.41 CBM Page Parameter bits 0-3 in integer format                                                                                                    |
| <pdu></pdu>                | In the case of SMS: GSM 04.11 SC address followed by GSM 03.40 TPDU in hexadecimal format: ME/TA converts each octet of TP data unit into hexadecimal numbers containing two IRA characters (e.g. octet with integer value 42 is presented to TE as two characters 2A (IRA 50 and 65)). In the case of CBS: <ra> GSM 03.40 TP-Recipient-Address Address-Value field in string format; BCD numbers (or GSM default alphabet characters) are converted into characters; type of address given by <tora></tora></ra> |
| (continued next j          | page)                                                                                                    |

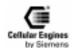

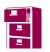

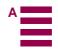

|                        |                 | COM 02 40 TD D 1 L1                                                                                                    |
|------------------------|-----------------|----------------------------------------------------------------------------------------------------|
|                        | <pid></pid>     | GSM 03.40 TP-Protocol-Identifier in integer format (default 0)                                                                                                    |
|                        | <ra></ra>       | GSM 03.40 TP-Recipient-Address Address-Value field in string format; BCD numbers (or GSM default alphabet characters) are converted to characters of the currently selected TE character set (refer command <i>AT+CSCS Select TE character set</i> .); type of address given by <tora> GSM 04.11 RP SC address Address-Value field in string format; BCD numbers (or GSM default alphabet characters) are converted to characters of the currently selected TE character set (refer command <i>AT+CSCS Select TE character set</i>.); type of address</tora> |
|                        |                 | given by <tosca></tosca>                                                                                                    |
|                        | <scts></scts>   | GSM 03.40 TP-Service-Centre-Time-Stamp in time-string format (refer < <b>dt</b> >)                                                                                                    |
|                        | <sn></sn>       | GSM 03.41 CBM Serial Number in integer format                                                                                                    |
|                        | <st></st>       | GSM 03.40 TP-Status in integer format                                                                                                    |
|                        | <toda></toda>   | GSM 04.11 TP-Destination-Address Type-of-Address octet in integer format (when first character of <b><da></da></b> is + (IRA 43) default is 145, otherwise default is 129)                                                                                                    |
|                        | <tooa></tooa>   | GSM 04.11 TP-Originating-Address Type-of-Address octet in integer format (default refer< <b>toda</b> >)                                                                                                    |
|                        | <tora></tora>   | GSM 04.11 TP-Recipient-Address Type-of-Address octet in integer format (default refer< <b>toda&gt;</b> )                                                                                                    |
|                        | <tosca></tosca> | GSM 04.11 RP SC address Type-of-Address octet in integer format (default refer <toda>)</toda>                                                                                                    |
|                        | < <b>vp&gt;</b> | depending on SMS-SUBMIT <fo> setting: GSM 03.40 TP-Validity-Period either in integer format (default 167) or in time-string format (refer <dt>)</dt></fo>                                                                                                    |
| Reference<br>GSM 07.05 | Note            |                                                                                                    |

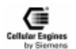

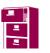

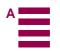

| AT+CMGS                                                                                                    | Send SMS message                                                                                              |                                                                                                    |  |  |
|----------------------------------------------------------------------------------------------------|----------------------------------------------------------------------------------------------------|----------------------------------------------------------------------------------------------------|--|--|
| Test command AT+CMGS=?                                                                                                    | Response <b>OK</b>                                                                                            |                                                                                                    |  |  |
|                                                                                                    | Parameter                                                                                                    |                                                                                                    |  |  |
| Execute command 1) If text mode                                                                                                    | Response TA transmits SMS message from a TE to the network (SMS-SUBMIT). Message reference value              |                                                                                                    |  |  |
| (+CMGF=1):                                                                                                    |                                                                                                    | rned to the TE on successful message delivery. Value can be used to identify message                                                                                                    |  |  |
| +CM-                                                                                                    | 1 -                                                                                                    | cited delivery status report result code.                                                                                                    |  |  |
| GS= <da>[,<to-< td=""><td>1) If text mo</td><td>de (+CMGF=1) and sending successful:</td></to-<></da>                                       | 1) If text mo                                                                                                 | de (+CMGF=1) and sending successful:                                                                                                    |  |  |
| da>] <cr></cr>                                                                                                    | +CMGS: <1                                                                                                    | mr>[,scts>] OK                                                                                                    |  |  |
| text is entered                                                                                                    | 2) If PDU m                                                                                                   | ode (+CMGF=0) and sending successful:                                                                                                    |  |  |
| <ctrl-z esc=""></ctrl-z>                                                                                                    | +CMGS: <1                                                                                                    | mr>[,ackpdu>] OK                                                                                                    |  |  |
| 2) If PDU mode                                                                                                    | 3) If error is                                                                                                | related to ME functionality:                                                                                                    |  |  |
| (+CMGF=0):                                                                                                    | +CMS ERR                                                                                                    | OR: <err></err>                                                                                                    |  |  |
| +CM-                                                                                                    | Parameter                                                                                                    |                                                                                                    |  |  |
| GS= <length><cr< td=""><td><da></da></td><td>GSM 03.40 TP-Destination-Address Address-Value field in string format; BCD</td></cr<></length> | <da></da>                                                                                                    | GSM 03.40 TP-Destination-Address Address-Value field in string format; BCD                                                                                                    |  |  |
| >                                                                                                    |                                                                                                    | numbers (or GSM default alphabet characters) are converted into characters; type of                                                                                                    |  |  |
| PDU is given <ctrl-< td=""><td></td><td>address given by <toda></toda></td></ctrl-<>                                                        |                                                                                                    | address given by <toda></toda>                                                                                                    |  |  |
| Z/ESC>                                                                                                    | <toda></toda>                                                                                                 | GSM 04.11 TP-Destination-Address Type-of-Address octet in integer format (when                                                                                                    |  |  |
| ESC aborts mes-                                                                                                    |                                                                                                    | first character of <da> is + (IRA 43) default is 145, otherwise default is 129)</da>                                                                                                    |  |  |
| sage                                                                                                    | <length></length>                                                                                             | integer type value indicating in the text mode (+CMGF=1) the length of the message body <data> (or <cdata>) in characters; or in PDU mode (+CMGF=0), the length of the actual TP data unit in octets (i.e. the RP layer SMSC address octets are not counted in the length)</cdata></data> |  |  |
|                                                                                                    | <mr></mr>                                                                                                    | GSM 03.40 TP-Message-Reference in integer format                                                                                                    |  |  |
|                                                                                                    | <scts></scts>                                                                                                 | GSM 03.40 TP-Service-Centre-Time-Stamp in time-string format (refer <dt>)</dt>                                                                                                    |  |  |
|                                                                                                    | <scis></scis>                                                                                                 |                                                                                                    |  |  |
|                                                                                                    | <ui></ui>                                                                                                    | GSM 03.40 TP-Discharge-Time in time-string format: "yy/MM/dd,hh:mm:ss±zz", where characters indicate year (two last digits), month, day, hour, minutes, seconds and time zone. For example, 6th of May 1994, 22:10:00 GMT+2 hours equals "94/05/06,22:10:00+08"                           |  |  |
|                                                                                                    | <ackpdu></ackpdu>                                                                                             | GSM 03.40 RP-User-Data element of RP-ACK PDU; format is same as for <pdu> in case of SMS, but without GSM 04.11 SC address field and parameter shall be enclosed in double quote characters like a normal string type parameter</pdu>                                                     |  |  |
|                                                                                                    | <pdu></pdu>                                                                                                   | In the case of SMS: GSM 04.11 SC address followed by GSM 03.40 TPDU in hexadecimal format: ME/TA converts each octet of TP data unit into hexadecimal num-                                                                                                    |  |  |
|                                                                                                    |                                                                                                    | bers containing two IRA characters (e.g. octet with integer value 42 is presented to TE as two characters 2A (IRA 50 and 65)). In the case of CBS: GSM 03.41 TPDU                                                                                                    |  |  |
|                                                                                                    |                                                                                                    | in hexadecimal format.                                                                                                    |  |  |
| Reference                                                                                                    | Note                                                                                                    |                                                                                                    |  |  |
| GSM 07.05                                                                                                    |                                                                                                    | TRL-Z at the end of input to send the message and return OK.                                                                                                    |  |  |
|                                                                                                    |                                                                                                    | SC at the end of message input to abort message send operation. NO message is sent gh display returns OK!                                                                                                    |  |  |
|                                                                                                    | Sending e-mails via SMS: Note that some providers do not recognise @ symbol. Possible alternative "!" for "@" |                                                                                                    |  |  |
|                                                                                                    |                                                                                                    |                                                                                                    |  |  |

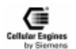

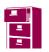

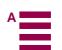

| AT+CMGW                                                                                                    | Write SMS                                                                                                    | message to memory                                                                                                    |  |  |  |  |
|----------------------------------------------------------------------------------------------------|----------------------------------------------------------------------------------------------------|----------------------------------------------------------------------------------------------------|--|--|--|--|
| Test command AT+CMGW=?                                                                                                    | Response OK                                                                                                  |                                                                                                    |  |  |  |  |
|                                                                                                    | Parameter                                                                                                    |                                                                                                    |  |  |  |  |
| Execute command 1) If text mode                                                                                                    | Response TA transmits SMS message (either SMS-DELIVER or SMS-SUBMIT) from TE to memory stor-                 |                                                                                                    |  |  |  |  |
| (+CMGF=1):                                                                                                    | age <mem2>. Memory location <index> of the stored message is returned. Message status will be</index></mem2> |                                                                                                    |  |  |  |  |
| +CMGW[= <oa <="" td=""><td></td><td>unsent' unless otherwise given in <stat>.</stat></td></oa>                                                                                  |                                                                                                    | unsent' unless otherwise given in <stat>.</stat>                                                                                                    |  |  |  |  |
| da>[, <tooa td="" to-<=""><td>Note: SMS-</td><td>COMMANDs and SMS-STATUS-REPORTs can not be stored in text mode.</td></tooa>                                                    | Note: SMS-                                                                                                   | COMMANDs and SMS-STATUS-REPORTs can not be stored in text mode.                                                                                                    |  |  |  |  |
| da>[,stat>]]]                                                                                                    | If writing is                                                                                                | successful:                                                                                                    |  |  |  |  |
| <cr> text is en-</cr>                                                                                                    | +CMGW: <                                                                                                    | cindex> OK                                                                                                    |  |  |  |  |
| tered ctrl-Z/ESC> <esc> quits with-</esc>                                                                                                    | If error is rel                                                                                              | lated to ME functionality:                                                                                                    |  |  |  |  |
| out sending                                                                                                    | +CMS ERF                                                                                                    | OR: <err></err>                                                                                                    |  |  |  |  |
| 2) If PDU mode                                                                                                    | Parameter                                                                                                    |                                                                                                    |  |  |  |  |
| (+CMGF=0):                                                                                                    | <0a>                                                                                                    | GSM 03.40 TP-Originating-Address Address-Value field in string format; BCD                                                                                                    |  |  |  |  |
| +CM-                                                                                                    |                                                                                                    | numbers (or GSM default alphabet characters) are converted into characters; type of                                                                                                    |  |  |  |  |
| GW= <length>[,stat</length>                                                                                                    | _                                                                                                    | address given by <tooa></tooa>                                                                                                    |  |  |  |  |
| ] <cr></cr>                                                                                                    | <da></da>                                                                                                    | GSM 03.40 TP-Destination-Address Address-Value field in string format; BCD                                                                                                    |  |  |  |  |
| PDU is given <ctrl-< td=""><td></td><td>numbers (or GSM default alphabet characters) are converted into characters; type of address given by <b><toda></toda></b></td></ctrl-<> |                                                                                                    | numbers (or GSM default alphabet characters) are converted into characters; type of address given by <b><toda></toda></b>                                                                                                    |  |  |  |  |
| Z/ESC>                                                                                                    | <tooa></tooa>                                                                                                | GSM 04.11 TP-Originating-Address Type-of-Address octet in integer format (de-                                                                                                    |  |  |  |  |
|                                                                                                    | <100a>                                                                                                    | fault refer <b><toda></toda></b> )                                                                                                    |  |  |  |  |
|                                                                                                    | <toda></toda>                                                                                                | GSM 04.11 TP-Destination-Address Type-of-Address octet in integer format (when                                                                                                    |  |  |  |  |
|                                                                                                    | \toua>                                                                                                    | first character of <b><da></da></b> is + (IRA 43) default is 145, otherwise default is 129)                                                                                                    |  |  |  |  |
|                                                                                                    | <length></length>                                                                                            |                                                                                                    |  |  |  |  |
|                                                                                                    | <stat></stat>                                                                                                | 0 "REC UNREAD" Received unread messages (default)                                                                                                    |  |  |  |  |
|                                                                                                    |                                                                                                    | 1 "REC READ" Received read messages                                                                                                    |  |  |  |  |
|                                                                                                    |                                                                                                    | 2 "STO UNSENT" Stored unsent messages                                                                                                    |  |  |  |  |
|                                                                                                    |                                                                                                    | 3 "STO SENT" Stored sent messages                                                                                                    |  |  |  |  |
|                                                                                                    |                                                                                                    | 4 "ALL" All messages                                                                                                    |  |  |  |  |
|                                                                                                    | <pdu></pdu>                                                                                                  | In the case of SMS: GSM 04.11 SC address followed by GSM 03.40 TPDU in hexadecimal format: ME/TA converts each octet of TP data unit into hexadecimal numbers containing two IRA characters (e.g. octet with integer value 42 is presented to TE as two characters 2A (IRA 50 and 65)). In the case of CBS: GSM 03.41 TPDU in hexadecimal format. |  |  |  |  |
|                                                                                                    | <index></index>                                                                                              | Index of message in selected storage <mem2></mem2>                                                                                                    |  |  |  |  |
| Reference<br>GSM 07.05                                                                                                    | ESC aborts i                                                                                                 | /writes message, Returns <b>Ok</b> input, message NOT sent/written. Returns <b>Ok</b>                                                                                                    |  |  |  |  |
|                                                                                                    | Sending e-m<br>tive "!" for "                                                                                | nails via SMS: Note that some providers do not recognise @ symbol. Possible alterna-@"                                                                                                    |  |  |  |  |

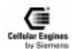

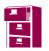

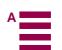

| AT+CMSS                                                                       | Send SMS 1                                                                                                    | nessage from storage                                                                                                    |  |  |  |  |
|-------------------------------------------------------------------------------|----------------------------------------------------------------------------------------------------|----------------------------------------------------------------------------------------------------|--|--|--|--|
| Test command AT+CMSS=?                                                        | Response <b>OK</b>                                                                                                    |                                                                                                    |  |  |  |  |
|                                                                               | Parameter                                                                                                    |                                                                                                    |  |  |  |  |
| Execute command<br>+CMSS=<br><index>[,<da><br/>[,<toda>]]</toda></da></index> | (SMS-SUBN it shall be us TE on succe ery status re 1) If text mo +CMSS: <n +cmss:="" 2)="" <n<="" if="" m="" pdu="" td=""><td colspan="3">Response TA sends message with location value <index> from message storage <mem2> to the network (SMS-SUBMIT or SMS-COMMAND). If new recipient address <da> is given for SMS-SUBMIT, it shall be used instead of the one stored with the message. Reference value <mr> is returned to the TE on successful message delivery. Values can be used to identify message upon unsolicited delivery status report result code. This command should be abortable.  1) If text mode (+CMGF=1) and send successful: +CMSS: <mr>[,scts&gt;] OK 2) If PDU mode (+CMGF=0) and send successful: +CMSS: <mr>[,ackpdu&gt;] OK 3) If error is related to ME functionality:</mr></mr></mr></da></mem2></index></td></n> | Response TA sends message with location value <index> from message storage <mem2> to the network (SMS-SUBMIT or SMS-COMMAND). If new recipient address <da> is given for SMS-SUBMIT, it shall be used instead of the one stored with the message. Reference value <mr> is returned to the TE on successful message delivery. Values can be used to identify message upon unsolicited delivery status report result code. This command should be abortable.  1) If text mode (+CMGF=1) and send successful: +CMSS: <mr>[,scts&gt;] OK 2) If PDU mode (+CMGF=0) and send successful: +CMSS: <mr>[,ackpdu&gt;] OK 3) If error is related to ME functionality:</mr></mr></mr></da></mem2></index> |  |  |  |  |
|                                                                               | +CMS ERR                                                                                                    | +CMS ERROR: <err></err>                                                                                                    |  |  |  |  |
|                                                                               | Parameter <ackpdu></ackpdu>                                                                                                    | GSM 03.40 RP-User-Data element of RP-ACK PDU; format is same as for <pdu> in case of SMS, but without GSM 04.11 SC address field and parameter shall be bounded by double quote characters like a normal string type parameter.</pdu>                                                                                                    |  |  |  |  |
|                                                                               | <index></index>                                                                                                    | integer type; value in the range of location numbers supported by the associated memory                                                                                                    |  |  |  |  |
|                                                                               | <da></da>                                                                                                    | GSM 03.40 TP-Destination-Address Address-Value field in string format; BCD numbers (or GSM default alphabet characters) are converted into characters; type of address given by <b><toda></toda></b>                                                                                                    |  |  |  |  |
|                                                                               | <scts></scts>                                                                                                    | GSM 03.40 TP-Service-Centre-Time-Stamp in time-string format.                                                                                                    |  |  |  |  |
|                                                                               | <toda></toda>                                                                                                    | GSM 04.11 TP-Destination-Address Type-of-Address octet in integer format (when first character of <b><da></da></b> is + (IRA 43) default is 145, otherwise default is 129)                                                                                                    |  |  |  |  |
|                                                                               | <mr></mr>                                                                                                    | GSM 03.40 TP-Message-Reference in integer format                                                                                                    |  |  |  |  |
| Reference<br>GSM 07.05                                                        | Note                                                                                                    |                                                                                                    |  |  |  |  |

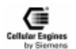

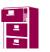

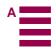

| AT+CNMI                                                      | New SMS                                                                                                    | messag              | e indications                                                                                                    |  |
|--------------------------------------------------------------|----------------------------------------------------------------------------------------------------|---------------------|----------------------------------------------------------------------------------------------------|--|
| Test command AT+CNMI=?                                       | Response +CNMI: (list of supported <mode>s), (list of supported <mt>s), (list of supported <bm>s), (list of supported <bm>s), (list of supported <bm>s), (list of supported <bm>s) OK  Parameter see set command</bm></bm></bm></bm></mt></mode> |                     |                                                                                                    |  |
| Read command<br>AT+CNMI?                                     | Response<br>+CNMI: <<br>Parameter<br>see set com                                                                                                    |                     | <mt>,<bm>,<ds>,<bfr> OK</bfr></ds></bm></mt>                                                                                                    |  |
| Set command AT+CNMI = [ <mode> [,<mt>[,<bm></bm></mt></mode> | Response<br>TA selects<br>the TE whe                                                                                                    | the proc<br>n TE is | redure, how the receipt of new SMS messages from the network is indicated to active, e.g. DTR signal is ON. If TE is inactive (e.g. DTR signal is OFF), messald be done as specified in GSM 03.38.                                                                  |  |
| [, <ds>[,<bfr>]]]]]</bfr></ds>                               |                                                                                                    |                     | t>=2 and <mt>=3 for storing received SM are possible ompatibility is activated with +CSMS=1</mt>                                                                                                    |  |
|                                                              |                                                                                                    | elated to           | ME functionality:                                                                                                    |  |
|                                                              | +CMS ER                                                                                                    |                     |                                                                                                    |  |
|                                                              | Parameter <mode></mode>                                                                                                    | <u>0</u>            | Buffer unsolicited result codes in the TA. If TA result code buffer is full, indications can be buffered in some other place or the oldest indications may be discarded and replaced with the new received indications.                                             |  |
|                                                              |                                                                                                    | 1                   | Discard indication and reject new received message unsolicited result codes when TA-TE link is reserved (e.g. in on-line data mode). Otherwise forward them directly to the TE.                                                                                     |  |
|                                                              |                                                                                                    | 2                   | Buffer unsolicited result codes in the TA when TA-TE link is reserved (e.g. in on-line data mode) and flush them to the TE after reservation. Otherwise forward them directly to the TE.                                                                            |  |
|                                                              |                                                                                                    | 3                   | Forward unsolicited result codes directly to the TE. TA-TE link specific inband technique used to embed result codes and data when TA is in on-line data mode.                                                                                                    |  |
|                                                              | <u>i</u>                                                                                                    |                     | rules for storing received SMs depend on the relevant data coding method (refer SM 03.38 [2]), preferred memory storage (+ <b>CPMS</b> ) setting and this value                                                                                                    |  |
|                                                              |                                                                                                    | supp                | : if AT command interface is acting as the only display device, the ME must ort storage of class 0 messages and messages in the message waiting indication p (discard message)                                                                                      |  |
|                                                              |                                                                                                    | <u>0</u>            | No SMS-DELIVER indications are routed to the TE.                                                                                                    |  |
|                                                              |                                                                                                    | 1                   | If SMS-DELIVER is stored in ME/TA, indication of the memory location is routed to the TE using unsolicited result code: +CMTI: <mem>,<index></index></mem>                                                                                                    |  |
|                                                              |                                                                                                    | 2                   | SMS-DELIVERs (except class 2 messages and messages in the message waiting indication group (store message)) are routed directly to the TE using unsolicited result code: +CMT: [ <alpha>], <length><cr><lf><pdu>(PDU mode enabled)</pdu></lf></cr></length></alpha> |  |
|                                                              |                                                                                                    | 3                   | Class 3 SMS-DELIVERs are routed directly to the TE using unsolicited result codes defined in <mt>=2. Messages of other data coding schemes result in indication as defined in <mt>=1.</mt></mt>                                                                     |  |
|                                                              | (continued nex                                                                                                    | tt page)            |                                                                                                    |  |

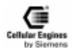

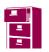

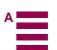

| T.                     | 1                                                                                                    |                                                                                                    |                                                                                                    |
|------------------------|----------------------------------------------------------------------------------------------------|----------------------------------------------------------------------------------------------------|----------------------------------------------------------------------------------------------------|
|                        | (the rules for storing received CBMs depend on the relevant data coding method (r                                                     |                                                                                                    | •                                                                                                    |
|                        |                                                                                                    |                                                                                                    | ), the setting of Select CBM Types (+CSCB) and this value:                                                                                   |
|                        |                                                                                                    |                                                                                                    | eations are routed to the TE.                                                                                                    |
|                        |                                                                                                    |                                                                                                    | ed in ME/TA, indication of the memory location is routed to nsolicited result code: +CBMI: <mem>,<index></index></mem>                       |
|                        |                                                                                                    |                                                                                                    | e routed directly to the TE using unsolicited result code:<br>th> <cr><lf><pdu> (PDU mode enabled) or +CBM:</pdu></lf></cr>                  |
|                        |                                                                                                    |                                                                                                    | cdcs>, <page>,<pages><cr><lf><data> (text mode ena-</data></lf></cr></pages></page>                                                          |
|                        |                                                                                                    |                                                                                                    | pports data coding groups which define special routing also for                                                                              |
|                        |                                                                                                    |                                                                                                    | than class 3 (e.g. SIM specific messages), ME may choose not                                                                                 |
|                        |                                                                                                    |                                                                                                    | ges of such data coding schemes into TE (indication of a stored                                                                              |
|                        |                                                                                                    |                                                                                                    | given as defined in <b><bm></bm></b> =1).                                                                                                    |
|                        | Note:                                                                                                    | 2 SMS-DELIVE                                                                                        | Rs routed directly to TE are NOT supported                                                                                                   |
|                        | <ds></ds>                                                                                                    | <u>0</u> No SMS-STA                                                                                 | TUS-REPORTs are routed to the TE.                                                                                                    |
|                        | <i>Note</i> :                                                                                                    | 1 SMS-STATUS                                                                                        | S-REPORTs routed to TE not supported.                                                                                                    |
|                        |                                                                                                    | 2 indication of n                                                                                   | nemory location routed to TE not supported.                                                                                                  |
|                        | <br><br><                                                                                                    |                                                                                                    | nsolicited result codes defined within this command is flushed a <b><mode></mode></b> 13 is entered (OK response shall be given before ides) |
|                        |                                                                                                    |                                                                                                    | nsolicited result codes defined within this command is cleared                                                                               |
|                        |                                                                                                    |                                                                                                    | · 13 is entered.                                                                                                    |
|                        | Unsolicited result code                                                                                                    |                                                                                                    |                                                                                                    |
|                        | +CMTI: <r< td=""><td>nem&gt;,<index></index></td><td>Indication that new message has been received</td></r<>                          | nem>, <index></index>                                                                               | Indication that new message has been received                                                                                                |
|                        | +CMT: <length><cr><lf><pdu></pdu></lf></cr></length>                                                                                  |                                                                                                    | > Short message is output directly                                                                                                    |
|                        | +CBM: <le< td=""><td>ength&gt;<cr><lf><pdu< td=""><td>&gt; Cell broadcast message is output directly</td></pdu<></lf></cr></td></le<> | ength> <cr><lf><pdu< td=""><td>&gt; Cell broadcast message is output directly</td></pdu<></lf></cr> | > Cell broadcast message is output directly                                                                                                  |
| Reference<br>GSM 07.05 | Note Parameters can only be set to provider supported values                                                                          |                                                                                                    |                                                                                                    |

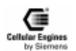

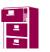

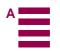

| AT+CPMS                            | Preferred SMS me                                                                                                    | ssage storage                                                                                                    |  |
|------------------------------------|----------------------------------------------------------------------------------------------------|----------------------------------------------------------------------------------------------------|--|
| Test command AT+CPMS=?             | Response +CPMS: (list of supported <mem1>s),(list of supported <mem2>s),(list of supported <mem3>s)</mem3></mem2></mem1> |                                                                                                    |  |
|                                    | Parameter see set command                                                                                                |                                                                                                    |  |
| Read command<br>AT+CPMS?           | Response +CPMS: <mem1>.</mem1>                                                                                           | <used1>,<total1>,<mem2>,<used2>,<total2>,<mem3>,<used3>,<total3></total3></used3></mem3></total2></used2></mem2></total1></used1> |  |
|                                    | OK                                                                                                    | , , , , , , , , , , , , , , , , , , , ,                                                                                           |  |
|                                    | If error is related to                                                                                                   | ME functionality:                                                                                                    |  |
|                                    | +CMS ERROR                                                                                                    |                                                                                                    |  |
|                                    | Parameter see set command                                                                                                |                                                                                                    |  |
| Set command<br>AT+CPMS =           | Response                                                                                                    |                                                                                                    |  |
| <pre>A1+CPMS = <mem1></mem1></pre> | 1                                                                                                    | storages <mem1>, <mem2> and <mem3> to be used for reading, writing, etc.</mem3></mem2></mem1>                                     |  |
| [, <mem2></mem2>                   | +CPMS: <used1>,<total1>,<used2>,<total2>,<total3> OK</total3></total2></used2></total1></used1>                          |                                                                                                    |  |
| [, <mem3>]]</mem3>                 | If error is related to ME functionality:                                                                                 |                                                                                                    |  |
| [, <mem3>]]</mem3>                 | +CMS ERROR: <e< td=""><td>rr&gt;</td></e<>                                                                               | rr>                                                                                                    |  |
|                                    | Parameter <mem1></mem1>                                                                                                  | Messages to be read and deleted from this memory storage                                                                          |  |
|                                    | "SM"                                                                                                    | SIM message storage                                                                                                    |  |
|                                    | <mem2></mem2>                                                                                                    | Messages will be written and sent to this memory storage                                                                          |  |
|                                    | "SM"                                                                                                    | SIM message storage                                                                                                    |  |
|                                    | <mem3></mem3>                                                                                                    | Received messages will be placed in this memory storage if routing to PC is not set ("+CNMI")                                     |  |
|                                    | "SM"                                                                                                    | SIM message storage                                                                                                    |  |
|                                    | <usedx></usedx>                                                                                                    | Number of messages currently in <b><memx></memx></b>                                                                              |  |
|                                    | <totalx></totalx>                                                                                                    | Number of messages storable in <b><memx></memx></b>                                                                               |  |
| Reference<br>GSM 07.05             | Note                                                                                                    |                                                                                                    |  |

| AT+CRES                            | Restore SMS settings                                                                     |  |  |
|------------------------------------|------------------------------------------------------------------------------------------|--|--|
| Test command                       | Response                                                                                 |  |  |
| AT+CRES=?                          | +CRES: (list of supported <profile>s) OK</profile>                                       |  |  |
|                                    | Parameter                                                                                |  |  |
| Execute command                    | Response                                                                                 |  |  |
| AT+CRES[=                          | TA restores SMS settings for +CMGF, +CNMI, +CSDH from non-volatile memory to active      |  |  |
| <pre><pre>profile&gt;]</pre></pre> | memory.                                                                                  |  |  |
|                                    | OK                                                                                       |  |  |
|                                    | If error is related to ME functionality:                                                 |  |  |
|                                    | +CMS ERROR: <err></err>                                                                  |  |  |
|                                    | Parameter                                                                                |  |  |
|                                    | <pre><pre><pre><pre><pre><pre><pre><pre></pre></pre></pre></pre></pre></pre></pre></pre> |  |  |
| Reference                          | Note                                                                                     |  |  |
| GSM 07.05                          | Only one user profile supported.                                                         |  |  |

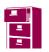

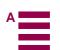

| AT+CSAS                          | Save SMS settings                                                                        |  |  |
|----------------------------------|------------------------------------------------------------------------------------------|--|--|
| Test command                     | Response                                                                                 |  |  |
| AT+CSAS=?                        | +CSAS: (list of supported <profile>s) OK</profile>                                       |  |  |
|                                  | Parameter                                                                                |  |  |
| Execute command                  | Response                                                                                 |  |  |
| AT+CSAS[=                        | TA saves current message service settings for +CMGF, +CNMI, +CSDH to a non-volatile mem- |  |  |
| <pre><pre>ofile&gt;]</pre></pre> | ory.                                                                                     |  |  |
|                                  | OK                                                                                       |  |  |
|                                  | If error is related to ME functionality:                                                 |  |  |
|                                  | +CMS ERROR: <err></err>                                                                  |  |  |
|                                  | Parameter                                                                                |  |  |
|                                  | <pre><pre><pre><pre><pre><pre><pre><pre></pre></pre></pre></pre></pre></pre></pre></pre> |  |  |
| Reference                        | Note                                                                                     |  |  |
| GSM 07.05                        | Only one user profile supported.                                                         |  |  |

| AT+CSCA                                                   | SMS service centre address                                                                                                    |  |
|-----------------------------------------------------------|----------------------------------------------------------------------------------------------------|--|
| Test command AT+CSCA=?                                    | Response OK                                                                                                    |  |
| Read command<br>AT+CSCA?                                  | Response<br>+CSCA: <sca>,<tosca> OK</tosca></sca>                                                                                                    |  |
|                                                           | Parameter see set command                                                                                                    |  |
| Set command<br>AT+CSCA =<br><sca>[,<tosca>]</tosca></sca> | Response TA updates the SMSC address, through which mobile originated SMs are transmitted. In text mode, setting is used by send and write commands. In PDU mode, setting is used by the same commands, but only when the length of the SMSC address coded into <pre>pdu&gt;</pre> parameter equals zero.  Note: this command writes the service centre address to non-volatile memory.  OK  Parameter <sca> GSM 04.11 RP SC address Address-Value field in string format; BCD numbers (or GSM default alphabet characters) are converted into characters; type of address giv-</sca> |  |
|                                                           | en by <b><tosca></tosca> <tosca></tosca></b> Service centre address format GSM 04.11 RP SC address Type-of-Address octet in integer format (default refer <b><toda></toda></b> )                                                                                                    |  |
|                                                           | <b>Note:</b> Parameter field <b><tosca></tosca></b> is ignored, national/international call center numbers are recognized by the leading + in the number.                                                                                                    |  |
| Reference<br>GSM 07.05                                    | Note                                                                                                    |  |

| AT+CSCB                | Select cell broadcast SMS messages                                 |  |
|------------------------|--------------------------------------------------------------------|--|
| Test command AT+CSCB=? | Response Test command returns supported modes as a compound value. |  |
|                        | +CSCB: (list of supported <mode>s) OK</mode>                       |  |
|                        | Parameter see set command                                          |  |
| Read command AT+CSCB?  | Response<br>+CSCB: <mode>,<mids>,<dcss> OK</dcss></mids></mode>    |  |
|                        | Parameter see set command                                          |  |

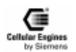

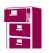

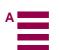

Set command AT+CSCB= [<mode>[,mids> [,<dcss>]]]

| Response<br>TA selects  | which types of CBMs are to be received by the ME.                                                                                                    |
|-------------------------|----------------------------------------------------------------------------------------------------|
| OK                      |                                                                                                    |
| Parameter <mode></mode> | 0 message types specified in <b><mids></mids></b> and <b><dcss></dcss></b> are accepted                                                                                                    |
|                         | 1 message types specified in <b><mids></mids></b> and <b><dcss></dcss></b> are not accepted                                                                                                    |
| <mids></mids>           | string type; all different possible combinations of CBM message identifiers (refer <mid>) (default is empty string); e.g. "0,1,5,320-478,922". In read command the <mids> are sorted in order. The <mids> under 1000 are stored on the SIM card and are not lost by power off/on. Maximum number of Message Identifiers below 1000 is 8. The <mids> from 1000 to 65535 are stored only in RAM, they are lost after power off/on. Maximum number of Message Identifiers over 999 is 12.</mids></mids></mids></mid>                                                                                                    |
| <dcss></dcss>           | string type; all different possible combinations of CBM data coding schemes (refer <dcs>) (default is empty string); e.g. "0-3,5". The maximum <dcss> value is 15. A maximum of 15 DCS values may be set. In set commands with <mode>=0, the <dc-ss>s must be written in order of priority (highest priority language first). The new <dcss> will have higher priority than any existing <dcss>. In read commands with <mode>=0, the <dcss>s are written in order of priority. The indices and DCS selected are stored on the SIM card. This may restrict the number of indices and DCS allowed.</dcss></mode></dcss></dcss></dc-ss></mode></dcss></dcs> |
| <sn></sn>               | Serial Number                                                                                                    |

CB SMS receive with Message Identifiers (MI) less than 1000:

Only CB SMS for which the MI matches a registered <mids> are received.

If a CB SMS is received, this is only stored if at least one of the following criteria are met:

- The serial number has a value which is different to that of the stored message.
- The <dcss> of the message received has higher priority than the <dcss> of the message stored.

Only the complete message is output (when all pages are received).

Output on the AT interface is controlled by the AT+CNMI command:

| <br>bm> |                                                                                                    |
|---------|----------------------------------------------------------------------------------------------------|
| 0       | CB SMS are not output on the AT interface.                                                                                           |
| 1       | +CBMI: <mem>,<index> is sent to AT interface.</index></mem>                                                                          |
| 2,3     | CB SMS Indication +CBM: <length><cr><lf><pdu> (in PDU mode)</pdu></lf></cr></length>                                                 |
|         | or +CBM: <sn>,<mid>,<dcs>,<page>,<pages><cr><lf><data> (in text mode) is sent to TE</data></lf></cr></pages></page></dcs></mid></sn> |

The CB SMS received can be read with +CMGR, +CMGL, +SMGR, +SMGL. The <mem1> must be set to "BM" with AT+CPMS.

CB SMS receive with Message Identifiers (MI) greater than 999:

Only the CB SMS for which the MI matches a registered <mids> are received.

The individual pages are output.

Version 7 dated 20.10.99

Output on the AT interface is controlled with the AT+CNMI command:

| <br>bm> |                                                                                                    |
|---------|----------------------------------------------------------------------------------------------------|
| 0       | CB SMS are not output on the AT interface.                                                                   |
| 1,2,3   | CB SMS indication                                                                                            |
|         | +CBM: <length><cr><lf><pdu> (in PDU mode)</pdu></lf></cr></length>                                           |
|         | or                                                                                                    |
|         | +CBM: <sn>,<mid>,<dcs>,<page>,<pages><cr><lf><data< th=""></data<></lf></cr></pages></page></dcs></mid></sn> |
|         | > (in text mode)                                                                                             |
|         | is sent to TE                                                                                                |

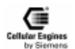

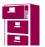

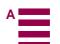

| Reference<br>GSM 07.05 | Note The CB SMS may be output in text or PDU format. The output format is set with the command "AT+CMGF Select SMS message format" on page 92.                                                       |
|------------------------|----------------------------------------------------------------------------------------------------|
|                        | Message identifiers (MI) over 999 are intended for telemetric applications. These CB SMS are not stored permanently in the module, but are sent to the TE directly - taking account of the parameter |
|                        | <br><bm> in the "AT+CNMI New SMS message indications" command.</bm>                                                                                                    |

| AT+CSDH                  | Show SMS text mode parameters                                                                                                    |  |  |
|--------------------------|----------------------------------------------------------------------------------------------------|--|--|
| Test command AT+CSDH=?   | Response<br>+CSDH: (list of supported <show>s) OK</show>                                                                                                    |  |  |
|                          | Parameter see set command                                                                                                    |  |  |
| Read command<br>AT+CSDH? | Response<br>+CSDH: <show> OK</show>                                                                                                    |  |  |
|                          | Parameter see set command                                                                                                    |  |  |
| Set command<br>AT+CSDH=  | Response TA sets whether or not detailed header information is shown in text mode result codes.                                                                                                    |  |  |
| <show></show>            | ОК                                                                                                    |  |  |
|                          | Parameter <show> 0 do not show header values defined in commands +CSCA and +CSMP (<sca>, <tosca>, <fo>, <vp>, <pid> and <dcs>) nor <length>, <toda> or <tooa> in +CMT, +CMGL, +CMGR result codes for SMS-DELIVERs and SMS-SUBMITs in text mode; for SMS-COMMANDs in +CMGR result code, do not show <pid>, <mn>, <da>, <toda>, <length> or <cdata> 1 show the values in result codes</cdata></length></toda></da></mn></pid></tooa></toda></length></dcs></pid></vp></fo></tosca></sca></show> |  |  |
| Reference<br>GSM 07.05   | Note                                                                                                    |  |  |

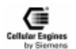

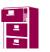

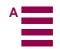

| AT+CSMP                                                                         | Set SMS tex                               | t mode parameters                                                                                                    |  |
|---------------------------------------------------------------------------------|-------------------------------------------|----------------------------------------------------------------------------------------------------|--|
| Test command<br>AT+CSMP=?                                                       | Response <b>OK</b>                        |                                                                                                    |  |
| Read command AT+CSMP?                                                           | Response<br>+CSMP: <fo>,<vp> OK</vp></fo> |                                                                                                    |  |
|                                                                                 | Parameter see set command                 |                                                                                                    |  |
| Set command<br>AT+CSMP=<br>[ <fo>[<vp>[,pid&gt;[,<br/><dcs>]]]]</dcs></vp></fo> | storage when from when the                | Response TA selects values for additional parameters needed when SM is sent to the network or placed in a storage when text format message mode is selected. It is possible to set the validity period starting from when the SM is received by the SMSC ( <b>vp</b> > is in range 0 255) or define the absolute time of the validity period termination ( <b>vp</b> > is a string). |  |
|                                                                                 | Parameter <fo></fo>                       | depending on the command or result code: first octet of GSM 03.40 SMS-DELIVER, SMS-SUBMIT (default 17), or SMS-COMMAND (default 2) in integer format                                                                                                    |  |
|                                                                                 | <vp></vp>                                 | depending on SMS-SUBMIT <b><fo></fo></b> setting: GSM 03.40 TP-Validity-Period either in integer format (default 167)                                                                                                    |  |
|                                                                                 | <pid></pid>                               | Protocol-Identifier in integer format (default 0), refer GSM 03.40                                                                                                    |  |
|                                                                                 | <dcs></dcs>                               | SMS Data Coding Scheme (default 0), or Cell Broadcast Data Coding Scheme in integer format depending on the command or result code: GSM 03.38                                                                                                    |  |
| Reference<br>GSM 07.05                                                          | Note<br>The comman                        | d writes the parameters in NON-VOLATILE memory.                                                                                                    |  |

| AT+CSMS                                        | Select Mess                                                                                                    | sage Sei      | rvice                                                                                                    |  |  |
|------------------------------------------------|----------------------------------------------------------------------------------------------------|---------------|----------------------------------------------------------------------------------------------------|--|--|
| Test command AT+CSMS=?                         | Response +CSMS: (list of supported <service>s) OK Parameter see set command</service>                              |               |                                                                                                    |  |  |
| Read command<br>AT+CSMS?                       | Response +CSMS: <service>,<mt>,<mo>,<bm> OK Parameter see set command</bm></mo></mt></service>                     |               |                                                                                                    |  |  |
| Set command<br>AT+CSMS=<br><service></service> | Response +CSMS: <mt>,<mo>,<bm> OK  If error is related to ME functionality: +CMS ERROR: <err></err></bm></mo></mt> |               |                                                                                                    |  |  |
|                                                | Parameter <service></service>                                                                                      | <u>0</u>      | GSM 03.40 and 03.41 (the syntax of SMS AT commands is compatible with GSM 07.05 Phase 2 version 4.7.0; Phase 2+ features which do not require new command syntax may be supported (e.g. correct routing of messages with new Phase 2+ data coding schemes)) GSM 03.40 and 03.41 (the syntax of SMS AT commands is compatible with GSM 07.05 Phase 2+ version; the requirement of <b><service></service></b> setting 1 is mentioned under corresponding command descriptions) Currently not available with the M20. |  |  |
|                                                | <mt></mt>                                                                                                    | 128<br>0<br>1 | Compatibility to Phase 1 and to device type M1 (manufacturer specific) Mobile Terminated Messages: Type not supported Type supported                                                                                                    |  |  |
|                                                | <mo></mo>                                                                                                    | 0<br>1        | Mobile Originated Messages: Type not supported Type supported Broadcast Type Messages:                                                                                                    |  |  |
|                                                |                                                                                                    | 0             | Type not supported Type supported                                                                                                    |  |  |
| Reference<br>GSM 07.05                         | Note                                                                                                    |               |                                                                                                    |  |  |

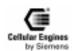

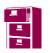

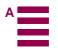

## 5.7 Siemens-defined AT commands for enhanced functions

Self-defined commands do not have to be implemented in accordance with the official syntax. The "+C" string can therefore be replaced by " $^{S}$ " (" $^{a}$ " = 0x5E). If a self-defined command with the same syntax is to be included in future in the GSM recommendations, the command can be addressed with both strings.

#### 5.7.1 List of commands

| List of Siemens- | Function                                                      |          |
|------------------|---------------------------------------------------------------|----------|
| defined commands |                                                               |          |
| AT^SACM          | Advice of Charge and query of ACM and ACMmax                  | Page 108 |
| AT^SCID          | Display SIM card identification number                        | Page 110 |
| AT^SCKS          | Set SIM conn. presentation. mode and query SIM conn. status   | Page 110 |
| AT^SCNI          | List Call Number Information                                  | Page 111 |
| AT^SCTM          | Set critical operating temp. present. mode or query temp.     | Page 111 |
| AT^SLCK          | Facility lock (including Siemens-defined locks)               | Page 112 |
| AT^SMGO          | Set or query SMS overflow present. mode or query SMS overflow | Page 113 |
| AT^SMGR          | Read SMS message without set to REC READ                      | Page 114 |
| AT^SMSO          | Switch off mobile station                                     | Page 117 |
| AT^SNFA          | Set or query of microphone attenuation                        | Page 117 |
| AT^SNFE          | Set or query echo suppression parameters                      | Page 118 |
| AT^SNFI          | Set microphone path parameters                                | Page 119 |
| AT^SNFM          | Mute microphone                                               | Page 119 |
| AT^SNFO          | Set or query audio output (= loudspeaker path) parameters     | Page 120 |
| AT^SNFS          | Select audio hardware set                                     | Page 121 |
| AT^SNFV          | Set or query loudspeaker volume                               | Page 121 |
| AT^SPIC          | Display PIN counter                                           | Page 121 |
| AT^SPLM          | Read the PLMN list                                            | Page 122 |
| AT^SPLW          | Write an entry to the preferred operator list                 | Page 122 |
| AT^SPWD          | Change password for a lock (including Siemens-defined locks)  | Page 123 |
| AT^SRTC          | Select, query or test ringing tone                            | Page 124 |
| AT^MONI          | Monitor mode in Idle mode                                     | Page 126 |
| AT^MONP          | Monitor neighbour cells                                       | Page 127 |
| AT+CXXCID        | Display card ID (identical to AT^SCID)                        | Page 127 |

Table 5-4 Siemens-defined AT commands

### **5.7.2** Detailed description

| AT^SACM                 | Advice of charge and query of ACM and ACMmax                                                                                                    |
|-------------------------|----------------------------------------------------------------------------------------------------|
| Test command AT^SACM=?  | Response ^SACM: (list of supported <n>s) OK</n>                                                                                                    |
|                         | Parameter see set command                                                                                                    |
| Read command<br>AT^SACM | Response TA returns the Advice of Charge supplementary service function mode and the SIM values for accumulated call meter (ACM) and accumulated call meter maximum (ACMmax). |
|                         | ^SACM: <n>,<acm_max> OK</acm_max></n>                                                                                                    |
|                         | If error is related to ME functionality:                                                                                                    |
|                         | +CME ERROR: <err></err>                                                                                                    |
|                         | Parameter see set command                                                                                                    |

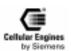

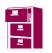

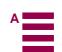

| Set command         | Response                                                          |                                                                                                    |  |  |  |
|---------------------|-------------------------------------------------------------------|----------------------------------------------------------------------------------------------------|--|--|--|
| AT^SACM= <n></n>    | TA sets the Advice of Charge supplementary service function mode. |                                                                                                    |  |  |  |
|                     | ОК                                                                |                                                                                                    |  |  |  |
|                     | If error is related                                               | If error is related to ME functionality:                                                                                                    |  |  |  |
|                     | +CME ERROR: <err></err>                                           |                                                                                                    |  |  |  |
|                     | Parameter                                                         |                                                                                                    |  |  |  |
|                     | <n></n>                                                           | 0 suppress unsolicited result code                                                                                                    |  |  |  |
|                     |                                                                   | 1 display unsolicited result code                                                                                                    |  |  |  |
|                     | <acm></acm>                                                       | ACM, string type; three bytes of the current ACM value in hexadecimal format (e.g. "00001E" indicates decimal value 30)                                                        |  |  |  |
|                     | 000                                                               | 0000-FFFFF                                                                                                    |  |  |  |
|                     | <acm_max></acm_max>                                               | ACMmax, string type; three bytes of the max. ACM value in hexadecimal format (e.g. "00001E" indicates decimal value 30)                                                        |  |  |  |
|                     | 000                                                               | 000000                                                                                                    |  |  |  |
|                     |                                                                   | disable ACMmax feature                                                                                                    |  |  |  |
|                     | 000                                                               | 0001-FFFFFF                                                                                                    |  |  |  |
|                     | <ccm></ccm>                                                       | string type; three bytes of the current CCM value in hexadecimal format (e.g. "00001E" indicates decimal value 30); bytes are coded in the same way as ACMmax value in the SIM |  |  |  |
|                     | 000                                                               | 0000-FFFFF                                                                                                    |  |  |  |
|                     | Unsolicited result coo<br>When activated,<br>every 10 seconds     | an unsolicited result code is sent when the CCM value changes, but not more that                                                                                               |  |  |  |
|                     | +CCCM: <ccm></ccm>                                                | >                                                                                                    |  |  |  |
|                     | Parameter see set command                                         |                                                                                                    |  |  |  |
| Reference GSM07.07: | Note                                                              |                                                                                                    |  |  |  |
| AT+CACM,            |                                                                   |                                                                                                    |  |  |  |
| AT+CAMM,            |                                                                   |                                                                                                    |  |  |  |
| AT+CAOC             |                                                                   |                                                                                                    |  |  |  |

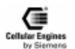

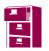

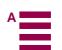

| AT^SCID                 | Display SIM card identification number                                                                       |
|-------------------------|----------------------------------------------------------------------------------------------------|
| Test command AT^SCID=?  | Response OK                                                                                                  |
|                         | If error is related to ME functionality:                                                                     |
|                         | +CME ERROR: <err></err>                                                                                      |
|                         | Parameter                                                                                                    |
| Execute command AT^SCID | Response TA returns the card identification number in SIM (SIM file EF ICCID, see GSM 11.11 Chapter 10.1.1). |
|                         | ^SCID: <cid> OK</cid>                                                                                        |
|                         | If error is related to ME functionality:                                                                     |
|                         | +CME ERROR: <err></err>                                                                                      |
|                         | Parameter <cid> string type: card identification number in SIM</cid>                                         |
| Reference               | Note                                                                                                    |

| AT^SCKS                         | Set SIM c                                                                                                    | onnecti                             | on presentation mode and query SIM connection status              |  |
|---------------------------------|----------------------------------------------------------------------------------------------------|-------------------------------------|-------------------------------------------------------------------|--|
| Test command AT^SCKS=?          | Response ^SCKS: (list of supported <n>s) OK</n>                                                                                           |                                     |                                                                   |  |
|                                 | Parameter see set cor                                                                                                    | nmand                               |                                                                   |  |
| Read command AT^SCKS?           | Response<br>TA returns                                                                                                    | s SIM co                            | onnected presentation mode and SIM connected status.              |  |
|                                 | ^SCKS: <                                                                                                    | (n>, <m< td=""><td>&gt;OK</td></m<> | >OK                                                               |  |
|                                 | Parameter<br>see set cor                                                                                                    | nmand                               |                                                                   |  |
| Set command<br>AT^SCKS= <n></n> | Response TA sets SIM connected presentation mode whether or not an unsolicited result code is to be sent to TE when SIM is not connected. |                                     |                                                                   |  |
|                                 | OK                                                                                                    |                                     |                                                                   |  |
|                                 | Parameter                                                                                                    |                                     |                                                                   |  |
|                                 | <n></n>                                                                                                    | 0                                   | Suppress unsolicited result codes                                 |  |
|                                 |                                                                                                    | 1                                   | Output unsolicited result codes                                   |  |
|                                 | <m></m>                                                                                                    | 0                                   | No card                                                           |  |
|                                 |                                                                                                    | 1                                   | Card in card reader                                               |  |
|                                 | Unsolicited r<br>When the                                                                                                    |                                     | M connected has changed, an unsolicited result code is sent to TE |  |
|                                 | ^SCKS: <m></m>                                                                                                    |                                     |                                                                   |  |
|                                 | Parameter see set cor                                                                                                    | nmand                               |                                                                   |  |
| Reference                       | Note                                                                                                    |                                     |                                                                   |  |

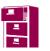

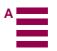

| AT^SCNI                                        | List Call Nu                                       | mber ]             | Information                                                                                                    |
|------------------------------------------------|----------------------------------------------------|--------------------|----------------------------------------------------------------------------------------------------|
| Test command AT^SCNI=?                         | Response <b>OK</b>                                 |                    |                                                                                                    |
| Execute command AT^SCNI                        | Response TA returns a list of current calls of ME. |                    | current calls of ME.                                                                                                    |
|                                                | <del>-</del>                                       |                    | s>[, <number>,<type>]]]<br/>s&gt;[,<number>,<type>]]]</type></number></type></number>                                                                                                    |
|                                                | [] OK                                              |                    | or ty distribution of the first state of the first state of the first |
|                                                | If error is rel                                    | ated to            | ME functionality:                                                                                                    |
|                                                | +CME ERR                                           | OR: <              | err>                                                                                                    |
|                                                | Parameter <idx></idx>                              |                    | integer type; call identification number as described in GSM 02.30[19] subclause 4.5.5.1; this number can be used in                                                                                                    |
|                                                |                                                    | 1 7                | +CHLD command operations                                                                                                    |
|                                                | <cs></cs>                                          | 1-7<br>0<br>1<br>2 | Call status of respective call number (first parameter) call hold call in progress Waiting call                                                                                                    |
|                                                | <number></number>                                  |                    | string type phone number in format specified by <b><type></type></b>                                                                                                    |
|                                                | <type></type>                                      |                    | type of address octet in integer format; 145 when dialling string includes international access code character "+", otherwise 129                                                                                                    |
| Reference<br>Siemens,<br>GSM 07.07:<br>AT+CLCC | Note                                               |                    |                                                                                                    |

| AT^SCTM                         | Set critical                                                                                            | opera                               | ting temp. present. mode or query temp.                                                                                                    |  |
|---------------------------------|----------------------------------------------------------------------------------------------------|-------------------------------------|----------------------------------------------------------------------------------------------------|--|
| Test command AT^SCTM=?          | Response ^SCTM: (list of supported <n>s) OK</n>                                                         |                                     |                                                                                                    |  |
|                                 | Parameters<br>see set com                                                                               | mand                                |                                                                                                    |  |
| Read command<br>AT^SCTM?        | Response TA returns setting critical operating temperature presentation mode and temperature data       |                                     | critical operating temperature presentation mode and temperature data                                                                                  |  |
|                                 | ^SCTM: <                                                                                                | n>, <m< td=""><td>ı&gt;OK</td></m<> | ı>OK                                                                                                    |  |
|                                 | Parameters<br>see set com                                                                               | mand                                |                                                                                                    |  |
| Set command<br>AT^SCTM= <n></n> | Response TA sets critical operating temperature presentation mode                                       |                                     |                                                                                                    |  |
|                                 | OK                                                                                                    |                                     |                                                                                                    |  |
|                                 | Parameters <n></n>                                                                                      | 0                                   | Suppress unsolicited result codes                                                                                                    |  |
|                                 |                                                                                                    | 1                                   | Output unsolicited result codes                                                                                                    |  |
|                                 | <m></m>                                                                                                 | 0                                   | Below critical temperature                                                                                                    |  |
|                                 |                                                                                                    | 1                                   | Above critical temperature (message issued when temperature of the M20-PCB is $> 75$ °C)                                                               |  |
|                                 |                                                                                                    | 2                                   | Device switched off (this message is issued when the temperature of the M20-PCB is $> 80^{\circ}$ C), device immediately deregisters and switches off. |  |
|                                 | Unsolicited result code When the temperature data has changed, an unsolicited result code is sent to TE |                                     |                                                                                                    |  |
|                                 | <b>^SCTM</b> : <m></m>                                                                                  |                                     |                                                                                                    |  |
|                                 | Parameters<br>see set com                                                                               | mand                                |                                                                                                    |  |
| Reference                       | Note                                                                                                    |                                     |                                                                                                    |  |
| GSM Engine A1                   | Important:                                                                                              | The d                               | evice switches off (like AT^SMSO) even if $<$ n $>$ is 0 and user is not informed.                                                                     |  |

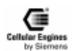

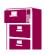

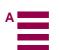

| AT^SLCK                                                                                 | Facility lock                                                                             | k (inclu              | ding self-defined locks)                                                                                                    |
|-----------------------------------------------------------------------------------------|-------------------------------------------------------------------------------------------|-----------------------|----------------------------------------------------------------------------------------------------|
| Test command AT^SLCK=?                                                                  | Response ^SLCK: (lis                                                                      | st of sup             | ported <b><fac></fac></b> s) OK                                                                                                    |
|                                                                                         | Parameter see execute of                                                                  | commar                | nd                                                                                                    |
| Execute command                                                                         | Response                                                                                  |                       |                                                                                                    |
| AT^SLCK =<br><fac>, <mode><br/>[,<passwd><br/>[,<class>]]</class></passwd></mode></fac> | This command normally need response line                                                  | eded for<br>e for 'no | ed to lock, unlock or interrogate a ME or a network facility <b><fac></fac></b> . Password is such actions. When querying the status of a network service ( <b><mode>=2</mode></b> ) the t active' case ( <b><status>=0</status></b> ) should be returned only if service is not active for ld be possible to abort the command when network facilities are set or interro- |
|                                                                                         | If <mode>&lt;</mode>                                                                      | > <b>2</b> and        | command is successful                                                                                                    |
|                                                                                         | OK                                                                                        |                       |                                                                                                    |
|                                                                                         | If <mode>=</mode>                                                                         | <b>2</b> and co       | ommand successful                                                                                                    |
|                                                                                         | ^SLCK: <st< td=""><td>tatus&gt;[,</td><td><class1>[<cr><lf></lf></cr></class1></td></st<> | tatus>[,              | <class1>[<cr><lf></lf></cr></class1>                                                                                                    |
|                                                                                         | ^SLCK: <st< td=""><td>tatus&gt;,</td><td>class2]] OK</td></st<>                           | tatus>,               | class2]] OK                                                                                                    |
|                                                                                         | If error is rel                                                                           | ated to               | ME functionality:                                                                                                    |
|                                                                                         | +CME ERF                                                                                  | ROR: <                | err>                                                                                                    |
|                                                                                         | Parameter <fac></fac>                                                                     | "PS"                  | PH-SIM (lock PHone to SIM card) (ME requests password when other than current SIM card inserted; ME may remember certain number of previously used cards thus not requiring password when they are inserted)                                                                                                    |
|                                                                                         |                                                                                           | "SC"                  | SIM (lock SIM cards) (SIM requests password at ME power-up and when this lock command issued)                                                                                                    |
|                                                                                         |                                                                                           | "FD"                  | SIM fixed dialling memory feature (if PIN2 authentication has not been performed during the current session, PIN2 is required as <passwd>)</passwd>                                                                                                    |
|                                                                                         |                                                                                           |                       | BAOC (Bar All Outgoing Calls)                                                                                                    |
|                                                                                         |                                                                                           | "OI"                  | BOIC (Bar Outgoing International Calls)                                                                                                    |
|                                                                                         |                                                                                           | "OX"<br>"AI"          | BOIC-exHC (Bar Outgoing International Calls except to Home Country)                                                                                                    |
|                                                                                         |                                                                                           | "IR"                  | BAIC (Bar All Incoming Calls) BIC-Roam (Bar Incoming Calls when Roaming outside the home country)                                                                                                    |
|                                                                                         |                                                                                           |                       | All Barring services (applicable only for <mode>=0)</mode>                                                                                                    |
|                                                                                         |                                                                                           |                       | All Outgoing barring services (applicable only for <mode>=0)</mode>                                                                                                    |
|                                                                                         |                                                                                           |                       | All inComing barring services (applicable only for <mode>=0)</mode>                                                                                                    |
|                                                                                         |                                                                                           |                       | Network Personalisation (refer GSM 02.22[33])                                                                                                    |
|                                                                                         |                                                                                           | "PU"                  | Network Subset Personalisation (refer GSM 02.22[33])                                                                                                    |
|                                                                                         |                                                                                           | "PP"                  | Service Provider Personalisation (refer GSM 02.22[33])                                                                                                    |
|                                                                                         |                                                                                           | "PC"                  | Corporate Personalisation (refer GSM 02.22[33])                                                                                                    |
|                                                                                         | <mode></mode>                                                                             | 0                     | disable lock                                                                                                    |
|                                                                                         |                                                                                           | 1                     | enable lock                                                                                                    |
|                                                                                         |                                                                                           | 2                     | query lock status                                                                                                    |
|                                                                                         | <pre><passwd></passwd></pre>                                                              |                       | password                                                                                                    |
|                                                                                         | <class></class>                                                                           | 1                     | voice                                                                                                    |
|                                                                                         |                                                                                           | 2                     | data                                                                                                    |
|                                                                                         |                                                                                           | 4                     | fax                                                                                                    |
|                                                                                         |                                                                                           | 7                     | all classes (default)                                                                                                    |
|                                                                                         | <status></status>                                                                         | 0                     | off                                                                                                    |
| D.C.                                                                                    | 27.                                                                                       | 1                     | on                                                                                                    |
| Reference<br>GSM 07.07:                                                                 | Note                                                                                      |                       |                                                                                                    |
| AT+CLCK                                                                                 |                                                                                           |                       |                                                                                                    |

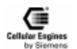

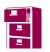

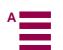

| AT^SMGO                         | Set or query SM                                    | S overflow presentation mode or query SMS overflow              |
|---------------------------------|----------------------------------------------------|-----------------------------------------------------------------|
| Test command AT^SMGO=?          | Response <b>^SMGO:</b> (list of                    | supported <n>s) OK</n>                                          |
|                                 | Parameter see set command                          |                                                                 |
| Read command AT^SMGO?           | Response<br>TA returns overfle                     | ow presentation mode and SMS overflow status                    |
|                                 | ^SMGO: <n>,<n< td=""><td>node&gt; OK</td></n<></n> | node> OK                                                        |
|                                 | If error is related                                | o ME functionality:                                             |
|                                 | +CME ERROR:                                        | <err></err>                                                     |
|                                 | Parameter see set command                          |                                                                 |
| Set command<br>AT^SMGO= <n></n> | Response<br>TA sets overflow                       | presentation mode                                               |
|                                 | OK                                                 |                                                                 |
|                                 | Parameter                                          |                                                                 |
|                                 | <n></n>                                            | SMS overflow presentation mode                                  |
|                                 | 0                                                  | disable (default)                                               |
|                                 | 1                                                  | enable                                                          |
|                                 | <mode></mode>                                      | SMS overflow status                                             |
|                                 | 0                                                  | space available                                                 |
|                                 | 1                                                  | SMS buffer full (chip card)                                     |
|                                 | 2                                                  | Buffer full and new message waiting in SC for delivery to phone |
|                                 | Unsolicited result code When the status S          | IM overflow changes, an unsolicited result code is sent to TE   |
|                                 | ^SMGO: <mode< td=""><td>&gt;</td></mode<>          | >                                                               |
|                                 | Parameter see set command                          |                                                                 |
| Reference<br>Siemens            | Note                                               |                                                                 |

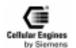

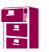

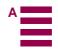

| AT^SMGR                                  | Read SMS                                                                                                    | message without set to REC READ                                                                                                    |  |  |  |
|------------------------------------------|----------------------------------------------------------------------------------------------------|----------------------------------------------------------------------------------------------------|--|--|--|
| Test command AT^SMGR                     | Response <b>OK</b>                                                                                                    |                                                                                                    |  |  |  |
| Execute command AT^SMGR= <index></index> | Parameter <index></index>                                                                                                    | integer type; value in the range of location numbers supported by the associated memory                                                                                                    |  |  |  |
|                                          |                                                                                                    | SMS message with location value <index> from message storage <mem1> to the TE. ode (+CMGF=1) and command successful:</mem1></index>                                                                  |  |  |  |
|                                          |                                                                                                    | <pre>celiver: <stat>,<oa>,[<alpha>],<scts> [,<tooa>,<fo>,<pid>,<dcs>,</dcs></pid></fo></tooa></scts></alpha></oa></stat></pre>                                                                       |  |  |  |
|                                          |                                                                                                    | ca>, <length>]<cr><lf><data></data></lf></cr></length>                                                                                                    |  |  |  |
|                                          | for SMS-SU                                                                                                    | , 6                                                                                                    |  |  |  |
|                                          |                                                                                                    | <pre><stat>,<da>,[<alpha>] [,<toda>,<fo>,<pid>,<dcs>,[<vp>],</vp></dcs></pid></fo></toda></alpha></da></stat></pre>                                                                                  |  |  |  |
|                                          |                                                                                                    | ca>, <length>]<cr><lf><data></data></lf></cr></length>                                                                                                    |  |  |  |
|                                          | for SMS-ST                                                                                                    | TATUS-REPORT:                                                                                                    |  |  |  |
|                                          | +CMGR: <                                                                                                    | <stat>,<fo>,<mr>,[<ra>],[<tora>],<scts>,<dt>,<st></st></dt></scts></tora></ra></mr></fo></stat>                                                                                                    |  |  |  |
|                                          | for SMS-CO                                                                                                    | OMMAND:                                                                                                    |  |  |  |
|                                          |                                                                                                    | <stat>,<fo>,<ct>[,<pid>,[<mn>],[<da>],[<toda>],<length></length></toda></da></mn></pid></ct></fo></stat>                                                                                             |  |  |  |
|                                          | <cr><lf></lf></cr>                                                                                                    | -                                                                                                    |  |  |  |
|                                          | for CBM sto                                                                                                    |                                                                                                    |  |  |  |
|                                          | +CMGR: <stat>,<sn>,<mid>,<dcs>,<page>,<pages><cr><lf><data> 2) If PDU mode (+CMGF=0) and command successful:</data></lf></cr></pages></page></dcs></mid></sn></stat> |                                                                                                    |  |  |  |
|                                          |                                                                                                    | CMGR: <stat>,[<alpha>],<length><cr><lf><pdu>OK</pdu></lf></cr></length></alpha></stat>                                                                                                    |  |  |  |
|                                          |                                                                                                    | If error is related to ME functionality:                                                                                                    |  |  |  |
|                                          | 1                                                                                                    | +CMS ERROR: <err></err>                                                                                                    |  |  |  |
|                                          | Parameter                                                                                                    |                                                                                                    |  |  |  |
|                                          | <stat></stat>                                                                                                    | integer type in PDU mode (default 0), or string type in text mode (default "REC UN-READ"); indicates the status of message in memory; defined values:                                                |  |  |  |
|                                          |                                                                                                    | <u>0</u> "REC UNREAD" received unread message (i.e. new message)                                                                                                    |  |  |  |
|                                          |                                                                                                    | 1 "REC READ" received read message                                                                                                    |  |  |  |
|                                          |                                                                                                    | 2 "STO UNSENT" stored unsent message (only applicable to SMs)                                                                                                    |  |  |  |
|                                          |                                                                                                    | 3 "STO SENT" stored sent message (only applicable to SMs)                                                                                                    |  |  |  |
|                                          |                                                                                                    | 4 "ALL" all messages (only applicable to AT+CMGL List SMS messages from preferred store command)                                                                                                    |  |  |  |
|                                          | <alpha></alpha>                                                                                                    | string type alphanumeric representation of <b><da></da></b> or <b><oa></oa></b> corresponding to the entry found in MT phonebook; implementation of this feature is manufacturer-specific            |  |  |  |
|                                          | <ct></ct>                                                                                                    | GSM 03.40 TP-Command-Type in integer format (default 0)                                                                                                    |  |  |  |
|                                          | <da></da>                                                                                                    | GSM 03.40 TP-Destination-Address Address-Value field in string format; BCD numbers (or GSM default alphabet characters) are converted into characters; type of address given by <b><toda></toda></b> |  |  |  |
|                                          | <data></data>                                                                                                    | In the case of SMS: GSM 03.40 TP-User-Data in text mode responses; format:                                                                                                    |  |  |  |
|                                          | (continued nex                                                                                                    | •                                                                                                    |  |  |  |

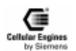

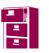

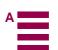

| 1                          |                                                                                                    |
|----------------------------|----------------------------------------------------------------------------------------------------|
| Parameter                  |                                                                                                    |
| -if <dcs></dcs>            | indicates that GSM 03.38 default alphabet is used and <b><fo></fo></b> indicates that GSM 03.40 TP-User-Data-Header-Indication is not set: ME/TA converts GSM alphabet into current TE character set according to rules covered in Annex A                                                                                                    |
| -if <dcs></dcs>            | indicates that 8-bit or UCS2 data coding scheme is used, or <b><fo></fo></b> indicates that GSM 03.40 TP-User-Data-Header-Indication is set: ME/TA converts each 8-bit octet into hexadecimal numbers containing two IRA characters (e.g. octet with integer value 42 is presented to TE as two characters 2A (IRA 50 and 65))                                                                                                    |
|                            | In the case of CBS: GSM 03.41 CBM Content of Message in text mode responses; format:                                                                                                    |
|                            | - if <b><dcs></dcs></b> indicates that GSM 03.38 default alphabet is used:                                                                                                    |
|                            | ME/TA converts GSM alphabet into current TE character set according to rules covered in Annex A                                                                                                    |
|                            | -if <b><dcs></dcs></b> indicates that 8-bit or UCS2 data coding scheme is used: ME/TA converts each 8-bit octet into hexadecimal numbers containing two IRA characters                                                                                                    |
| <dcs></dcs>                | depending on the command or result code: GSM 03.38 SMS Data Coding Scheme (default 0), or Cell Broadcast Data Coding Scheme in integer format                                                                                                    |
| <cdata></cdata>            | GSM 03.40 TP-Command-Data in text mode responses; ME/TA converts each 8-bit octet into two IRA character long hexadecimal number (e.g. octet with integer value 42 is presented to TE as two characters 2A (IRA 50 and 65))                                                                                                    |
| <dt></dt>                  | GSM 03.40 TP-Discharge-Time in time-string format: "yy/MM/dd,hh:mm:ss±zz", where characters indicate year (two last digits), month, day, hour, minutes, seconds and time zone. For example, 6th of May 1994, 22:10:00 GMT+2 hours equals "94/05/06,22:10:00+08"                                                                                                    |
| <fo></fo>                  | depending on the command or result code: first octet of GSM 03.40 SMS-DELIVER, SMS-SUBMIT (default 17), SMS-STATUS-REPORT, or SMS-COMMAND (default 2) in integer format                                                                                                    |
| <length></length>          | integer type value indicating in text mode (+CMGF=1) the length of the message body <data> (or <cdata>) in characters; or in PDU mode (+CMGF=0), the length of the actual TP data unit in octets (i.e. the RP layer SMSC address octets are not counted in the length)</cdata></data>                                                                                                    |
| <index></index>            | integer type; value in the range of location numbers supported by the associated memory                                                                                                    |
| <mid></mid>                | GSM 03.41 CBM Message Identifier in integer format                                                                                                    |
| <mr></mr>                  | GSM 03.40 TP-Message-Reference in integer format                                                                                                    |
| <0a>                       | GSM 03.40 TP-Originating-Address Address-Value field in string format; BCD numbers (or GSM default alphabet characters) are converted into characters; type of address given by <tooa></tooa>                                                                                                    |
| <page></page>              | GSM 03.41 CBM Page Parameter bits 4-7 in integer format                                                                                                    |
| <pre><pages></pages></pre> | GSM 03.41 CBM Page Parameter bits 0-3 in integer format                                                                                                    |
| <pdu></pdu>                | In the case of SMS: GSM 04.11 SC address followed by GSM 03.40 TPDU in hexadecimal format: ME/TA converts each octet of TP data unit into hexadecimal numbers containing two IRA characters (e.g. octet with integer value 42 is presented to TE as two characters 2A (IRA 50 and 65)). In the case of CBS: <ra> GSM 03.40 TP-Recipient-Address Address-Value field in string format; BCD numbers (or GSM default alphabet characters) are converted into characters; type of address given by <tora></tora></ra> |
| (continued next            |                                                                                                    |
|                            |                                                                                                    |

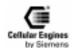

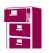

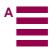

|                        | <pid></pid>     | GSM 03.40 TP-Protocol-Identifier in integer format (default 0)                                                                                                    |
|------------------------|-----------------|----------------------------------------------------------------------------------------------------|
|                        | <ra></ra>       | GSM 03.40 TP-Recipient-Address Address-Value field in string format; BCD numbers (or GSM default alphabet characters) are converted to characters of the currently selected TE character set (refer command <i>AT+CSCS Select TE character set.</i> ); type of address given by <tora> GSM 04.11 RP SC address Address-Value field in string format; BCD numbers (or GSM default alphabet characters) are converted to characters of the currently selected TE character set (refer command <i>AT+CSCS Select TE character set.</i>); type of address</tora> |
|                        | <scts></scts>   | given by <tosca> GSM 03.40 TP-Service-Centre-Time-Stamp in time-string format (refer <dt>)</dt></tosca>                                                                                                    |
|                        | <sn></sn>       | GSM 03.41 CBM Serial Number in integer format                                                                                                    |
|                        | <st></st>       | GSM 03.40 TP-Status in integer format                                                                                                    |
|                        | <toda></toda>   | GSM 04.11 TP-Destination-Address Type-of-Address octet in integer format (when first character of <b><da></da></b> is + (IRA 43) default is 145, otherwise default is 129)                                                                                                    |
|                        | <tooa></tooa>   | GSM 04.11 TP-Originating-Address Type-of-Address octet in integer format (default refer< <b>toda</b> >)                                                                                                    |
|                        | <tora></tora>   | GSM 04.11 TP-Recipient-Address Type-of-Address octet in integer format (default refer< <b>toda&gt;</b> )                                                                                                    |
|                        | <tosca></tosca> | GSM 04.11 RP SC address Type-of-Address octet in integer format (default refer <toda>)</toda>                                                                                                    |
|                        | <vp></vp>       | depending on SMS-SUBMIT <fo> setting: GSM 03.40 TP-Validity-Period either in integer format (default 167) or in time-string format (refer <dt>)</dt></fo>                                                                                                    |
| Reference<br>GSM 07.05 | Read SMS n      | MGR command is a specific Siemens command with the same syntax as "AT+CMGR nessage". The only difference is that the SMS Message, which has REC_UNREAD stateverwritten to REC_READ.                                                                                                    |

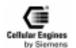

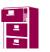

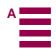

| AT^SMSO                    | Switch off mobile station turn off                                                                                                    |
|----------------------------|----------------------------------------------------------------------------------------------------|
| Test command AT^SMSO=?     | Response OK                                                                                                    |
| Execute command AT^SMSO    | Response Device switches off immediately (max. deactivation time 1.5 s–6 s)                                                                                                    |
|                            | <b>Note1</b> : the IGNITION signal is checked every 100 ms. If the signal goes LOW, another two checks are performed at 100 ms intervals to ascertain whether the signal remains LOW. If it does, the shutdown sequence for the A1 is initiated (for details, see "AT^SMSO"). If the two additional checks show that the signal is no longer LOW, the checks sequence restarts. <b>Note2:</b> if ANT EXT signal of connector 1 is set to low = device is switched off. |
|                            | Parameter                                                                                                    |
| Reference<br>GSM Engine A1 | Note                                                                                                    |

| AT^SNFA                 | Set or query of microphone attenuation                                    |
|-------------------------|---------------------------------------------------------------------------|
| Test command AT^SNFA=?  | Response ^SNFA: (list of supported <atten>s) OK</atten>                   |
|                         | Parameter see set command                                                 |
| Read command AT^SNFA?   | Response TA returns the attenuation value.                                |
|                         | <b>Note</b> : if microphone is muted, TA returns value 0.                 |
|                         | ^SNFA: <atten> OK</atten>                                                 |
|                         | Parameter see set command                                                 |
| Set command<br>AT^SNFA= | Response TA controls the large-scale attenuation on the microphone path.  |
| <atten></atten>         | <b>Note</b> : if microphone is muted, set is disabled.                    |
|                         | ОК                                                                        |
|                         | Parameter <atten> attenuation/dB = 20*log (<atten> /16384</atten></atten> |
|                         | 0(0x0) - 65535(0xFFFF)                                                    |
| Reference               | Note                                                                      |
| GSM Engine A1           | Value 0 can be set only by AT^SNFM=0                                      |

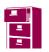

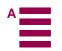

| AT^SNFE                                                                                                    | Set or query echo parameters                                                                                                    |  |  |
|----------------------------------------------------------------------------------------------------|----------------------------------------------------------------------------------------------------|--|--|
| Test command AT^SNFE=?                                                                                                    | Response ^SNFE: (list of supported < voxGain >s), (list of supported < minMicEnergy >s), (list of supported < samplesSilencePeriod >s), (list of supported < continueSuppressPeriod >s) OK Parameter see set command                                                                                                    |  |  |
| Read command<br>AT^SNFE?                                                                                                    | Response ^SNFE: <voxgain>,<minmicenergy>,<samplessilenceperiod>,<continuesupressperiod> OK  Parameter see set command</continuesupressperiod></samplessilenceperiod></minmicenergy></voxgain>                                                                                                    |  |  |
| Set command<br>AT^SNFE= <vox-<br>Gain&gt;,<min-<br>MicEnergy&gt;,<br/><samplesilencepe-<br>riod&gt;,<br/><continuesup-<br>pressPeriod&gt;</continuesup-<br></samplesilencepe-<br></min-<br></vox-<br> | Response TA sets echo parameters. Echo suppression takes place if the earpiece energy scaled by <b>voxGain&gt;</b> > is greater than microphone energy, and microphone energy is greater than <b>microphone energy</b> . If there is silence, <b>exampleSilencePeriod</b> of frames will be transmitted before a silence frame is saved. If the echo suppression conditions are not met, echo suppression will be continued for <b>exampleSuppressPeriod</b> frames.  OK |  |  |
|                                                                                                    | Parameter <voxgain> Scaling factor for earpiece signal in echo suppression.  Scaling factor=20*log(voxGain/32768)  Value range: 0(0x0)-32767(0x7FFF)  <minmicenergy>  Minimum energy at the microphone before echo suppression can take</minmicenergy></voxgain>                                                                                                    |  |  |
|                                                                                                    | place (usually set to 0)  Value range: 0(0x0)-32767(0x7FFF) <samplesilenceperiod></samplesilenceperiod>                                                                                                    |  |  |
|                                                                                                    | Number of 20-ms speech frames after the speech transcoder indicates there is silence before a 'silence' frame is saved. Used to allow speech to decay to the background (silence) level.  Value range: 0(0x0)-32767(0x7FFF)                                                                                                    |  |  |
|                                                                                                    | <b>continueSuppressPeriod&gt;</b> Number of extra 20-ms speech frames during which echo suppression is continued after the echo suppression condition cases Value range: 0(0x0)-32767(0x7FFF)                                                                                                    |  |  |
| Reference                                                                                                    | Note This command is only used with (AT^SNFS=3) audio mode 3.                                                                                                    |  |  |

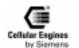

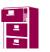

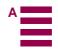

| AT^SNFI                                                                     | Set microphone pat                                                                                                | Set microphone path parameters          |  |  |
|-----------------------------------------------------------------------------|----------------------------------------------------------------------------------------------------|-----------------------------------------|--|--|
| Test command AT^SNFI=?                                                      | Response ^SNFI: (list of supported <inbbcgain>s), (list of supported <incalibrate>s) OK</incalibrate></inbbcgain> |                                         |  |  |
|                                                                             | Parameters see set command                                                                                        |                                         |  |  |
| Read command<br>AT^SNFI?                                                    | Response ^SNF: < inBbcGain                                                                                        | n >, <incalibrate> OK</incalibrate>     |  |  |
|                                                                             | Parameters see set command                                                                                        |                                         |  |  |
| Set command AT^SNFI= <inbbc- gain="">,<incali- brate=""></incali-></inbbc-> | Response TA sets microphone path amplification. <b>OK</b>                                                         |                                         |  |  |
| brate>                                                                      | Note: if microphone                                                                                               | e is muted, set command is disabled.    |  |  |
|                                                                             | Parameters <inbbcgain></inbbcgain>                                                                                | Setting for ADC gain amplifier          |  |  |
|                                                                             |                                                                                                    | (0=0 dB, 13=39 dB, 14 steps of 3 dB)    |  |  |
|                                                                             | 0(0x0)-13(0xD)                                                                                                    |                                         |  |  |
|                                                                             | <incalibrate></incalibrate>                                                                                       | Multiplication factor for input samples |  |  |
|                                                                             |                                                                                                    | Attenuation=20*log (inCalibrate/32768)  |  |  |
|                                                                             | 0(0x0)                                                                                                    | )-65535 (0xFFFF)                        |  |  |
| Reference                                                                   | Note<br>Set command works only in audio mode 3.                                                                   |                                         |  |  |

| AT^SNFM                 | Mute microphone                                           |  |  |
|-------------------------|-----------------------------------------------------------|--|--|
| Test command AT^SNFM=?  | Response ^SNFM: (list of supported <mute>s) OK</mute>     |  |  |
|                         | Parameter see set command                                 |  |  |
| Read command AT^SNFM?   | Response ^CNFM: <mute> OK</mute>                          |  |  |
|                         | Parameter see set command                                 |  |  |
| Set command<br>AT^SNFM= | Response TA switches on/off the microphone                |  |  |
| <mute></mute>           | ОК                                                        |  |  |
|                         | Parameter <mute> 0 Mute microphone 1 Microphone on</mute> |  |  |
| Reference               | Note<br>This command can be used in all audio modes       |  |  |

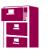

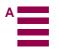

| AT^SNFO                                                                                                    | Set or query of audio output (= loudspeaker path) parameters                                                                                                    |  |
|----------------------------------------------------------------------------------------------------|----------------------------------------------------------------------------------------------------|--|
| Test command<br>AT^SNFO=?                                                                                                    | Response ^SNFO: (list of supported <outbbcgain>), (list of supported <outcalibrate>s), (list of supported <speechvol>), (list of supported <sidetone>s) OK Parameter see set command</sidetone></speechvol></outcalibrate></outbbcgain>                                                                                                    |  |
| Read command<br>AT^SNFO?                                                                                                    | Response ^SNFO: <outbbcgain>, <outcalibrate>, <speechvol>, <sidetone> OK Parameter</sidetone></speechvol></outcalibrate></outbbcgain>                                                                                                    |  |
| Set command AT^SNFO= <outb- bcgain=""> <outcali- brate[0]=""> <outcalibrate[7]> <speechvol> <sidetone></sidetone></speechvol></outcalibrate[7]></outcali-></outb-> | Response TA sets loudspeaker path parameters  OK.  Parameters <outbbcgain>  Setting for DAC gain amplifier attenuation  <math>(0 \equiv 6 \text{ dB}, 7 \equiv 15 \text{ dB}, 8 \text{ steps of 3 dB})</math> <math>0(0x0)</math>-<math>7(0x7)</math> <outcalibrate[0]> <utcalibrate[7]>  Multiplication factor for output samples  Attenuation = <math>20 * \log (\text{outCalibrate}[n] / 32768)</math> <math>(0(0x0)</math>-<math>65535(0xFFFF)</math> <speechvol>  Setting of actual volume;  <math>0(0x0)</math>-<math>7(0x7)</math> <sidetone>  Multiplication factor determining how much of the original microphone signal is added to the earpiece signal.  Side tone gain/dB = <math>20 * \log (\text{sidetone}/32768)</math></sidetone></speechvol></utcalibrate[7]></outcalibrate[0]></outbbcgain> |  |
| Reference                                                                                                    | 0(00x0)-65535(0xFFFF)  Note Set command only works in audio mode 3.                                                                                                    |  |

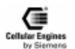

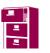

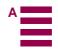

| AT^SNFS                         | Select audio hardware set                                                                   |
|---------------------------------|---------------------------------------------------------------------------------------------|
| Test command AT^SNFS=?          | Response ^SNFS: (list of supported <n>s) OK</n>                                             |
|                                 | Parameter see set command                                                                   |
| Read command AT^SNFS?           | Response ^SNFS: <n> OK</n>                                                                  |
|                                 | Parameter see set command                                                                   |
| Set command<br>AT^SNFS= <n></n> | Response TA activates the selected audio mode.                                              |
|                                 | ОК                                                                                          |
|                                 | Parameter < n> 1(0x1)                                                                       |
|                                 | Audio mode 1: standard mode approved for handset, V38140-H-X33)                             |
|                                 | 3(0x3)                                                                                      |
|                                 | Audio mode3: customer specific mode; all audio parameters can be adjusted using AT commands |
| Reference                       | Note                                                                                        |
| GSM Engine A1                   | The command does the same as +VIP. For more details, see relevant section.                  |

| AT^SNFV                             | Set or query loudspeaker volume                     |
|-------------------------------------|-----------------------------------------------------|
| Test command AT^SNFV=?              | Response ^SNFV: (list of supported <vol>s) OK</vol> |
|                                     | Parameter see set command                           |
| Read command AT^SNFV?               | Response ^SNFV: <vol> OK</vol>                      |
|                                     | Parameter see set command                           |
| Set command<br>AT^SNFV= <vol></vol> | Response TA controls the volume of the loudspeaker. |
|                                     | ОК                                                  |
|                                     | Parameter < vol> Volume range (0 to 7)              |
|                                     | (0 low7 max. volume; approx. 3 dB/stage)            |
| Reference                           | Note                                                |

| AT^SPIC                 | Display PIN counter                                                                                          |  |  |  |
|-------------------------|----------------------------------------------------------------------------------------------------|--|--|--|
| Test command AT^SPIC=?  | Response <b>OK</b>                                                                                           |  |  |  |
|                         | If error is related to ME functionality:                                                                     |  |  |  |
|                         | +CME ERROR: <err></err>                                                                                      |  |  |  |
|                         | Parameter                                                                                                    |  |  |  |
| Execute command AT^SPIC | Response TA returns the number of attempts still available for entering the required password.               |  |  |  |
|                         | Note: command "AT+CPIN?" to check which password is currently required                                       |  |  |  |
|                         | ^SPIC: <counter> OK</counter>                                                                                |  |  |  |
|                         | If error is related to ME functionality:                                                                     |  |  |  |
|                         | +CME ERROR: <err></err>                                                                                      |  |  |  |
|                         | Parameter <a href="#">Counter&gt;</a> Number of attempts still available for entering the required password. |  |  |  |
| Reference               | Note                                                                                                    |  |  |  |

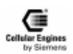

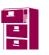

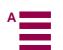

| AT^SPLM                 | Read the PLMN li                                                                                  | ist                                                                                                    |  |  |
|-------------------------|---------------------------------------------------------------------------------------------------|----------------------------------------------------------------------------------------------------|--|--|
| Test command AT^SPLM=?  | Response <b>OK</b>                                                                                |                                                                                                    |  |  |
|                         | Parameter                                                                                         |                                                                                                    |  |  |
| Execute command AT^SPLM |                                                                                                   | Response TA returns the list of operator names from the ME. Each operator code <b><numericn></numericn></b> that has an alphanumeric equivalent <b><alphan></alphan></b> in the ME memory is returned. |  |  |
|                         | <b>^SPLM:</b> numeric <                                                                           | <numeric1>,long alphanumeric</numeric1>                                                                                                    |  |  |
|                         | <alpha1><cr><l< td=""><td colspan="3"><alpha1><cr><lf></lf></cr></alpha1></td></l<></cr></alpha1> | <alpha1><cr><lf></lf></cr></alpha1>                                                                                                    |  |  |
|                         | ^SPLM:OK                                                                                          |                                                                                                    |  |  |
|                         | If error is related to                                                                            | ME functionality:                                                                                                    |  |  |
|                         | +CME ERROR: <err></err>                                                                           |                                                                                                    |  |  |
|                         | Parameter <numericn></numericn>                                                                   | string type; operator in numeric form; GSM location area identification number                                                                                                    |  |  |
|                         | <alphan></alphan>                                                                                 | string type; operator in long alphanumeric format; can contain up to 16 characters                                                                                                    |  |  |
| Reference<br>GSM 07.07: | Note                                                                                              |                                                                                                    |  |  |
| +COPN, +COPS            |                                                                                                   |                                                                                                    |  |  |

| AT^SPLW                                                  | Write an entry to the preferred operator list                                                                                                    |  |
|----------------------------------------------------------|----------------------------------------------------------------------------------------------------|--|
| Test command AT^SPLW=?                                   | Response TA returns the whole index range supported by the SIM.  ^SPLW: (list of supported <index>s) OK  If error is related to ME functionality: +CME ERROR: <err> Parameter see execute command</err></index>                                                                                                    |  |
| Execute command AT^SPLW= <index>[,<oper>]</oper></index> | TA writes an entry to the SIM list of preferred operators (EFPLMNsel) at location number <index>. If <index> is given but <oper> is left out, the entry is deleted. <index> location number <oper> string type; operator in numeric format; GSM location area identification number  Response OK If error is related to ME functionality: +CME ERROR: <err></err></oper></index></oper></index></index> |  |
| Reference<br>GSM 07.07:<br>AT+CPOL                       | Note: <oper> is a 5 digit number. 3 digits country code and 2 digits for the network provider</oper>                                                                                                    |  |

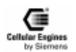

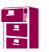

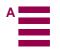

| AT^SPWD                            | Change password                                                                 | for a lock (in  | cluding Siemens-defined locks)                                                                                                    |  |
|------------------------------------|---------------------------------------------------------------------------------|-----------------|----------------------------------------------------------------------------------------------------|--|
| Test command AT^SPWD=?             | Response ^SPWD: (list of supported ( <fac>, <pwdlength>)s) OK</pwdlength></fac> |                 |                                                                                                    |  |
|                                    | If error is related to ME functionality:                                        |                 |                                                                                                    |  |
|                                    | +CME ERROR: <                                                                   |                 |                                                                                                    |  |
|                                    | Parameter <fac></fac>                                                           | "P2"            | PIN2                                                                                                    |  |
|                                    | otherwise                                                                       | see execute of  | command without "FD"                                                                                                    |  |
|                                    | <pwdlength></pwdlength>                                                         | integer         | max. length of password                                                                                                    |  |
| Execute command AT^SPWD =          | Parameter <fac> "SC"</fac>                                                      | SIM card (P)    | IN)                                                                                                    |  |
| <fac>, <oldpwd>,</oldpwd></fac>    | "AO'                                                                            | BAOC (Bar       | All Outgoing Calls)                                                                                                    |  |
| <newpwd></newpwd>                  | "OI"                                                                            | BOIC (Bar C     | Outgoing International Calls)                                                                                                    |  |
|                                    | "OX"                                                                            | BOIC-exHC       | (Bar Outgoing International Calls except to Home Country)                                                                                                    |  |
|                                    | "AI"                                                                            | BAIC (Bar A     | All Incoming Calls)                                                                                                    |  |
|                                    | "IR"                                                                            | BIC-Roam (      | Bar Incoming Calls when Roaming outside the home country)                                                                                                    |  |
|                                    | "AB"                                                                            | All Barring     | services                                                                                                    |  |
|                                    | "AG'                                                                            | ' All outGoing  | g barring services                                                                                                    |  |
|                                    | "AC"                                                                            | All inComin     | g barring services                                                                                                    |  |
|                                    | "P2"                                                                            | PIN 2           |                                                                                                    |  |
|                                    | <oldpwd></oldpwd>                                                               |                 | password specified for the facility from the user interface or with command. If an old password has not yet been set, <b><oldpwd></oldpwd></b> is not to enter. |  |
|                                    | <newpwd></newpwd>                                                               |                 | new password                                                                                                    |  |
|                                    | Response All facility locks: A                                                  | O, OI, OX, A    | I, IR, AB, AG, AC, have the same <pre>password&gt; to lock and un-</pre>                                                                                        |  |
|                                    | lock. The <b><password></password></b> depends on the network provider.         |                 |                                                                                                    |  |
|                                    | _                                                                               | word for the fa | acility lock function.                                                                                                    |  |
|                                    | OK                                                                              |                 |                                                                                                    |  |
|                                    | If error is related to                                                          |                 | lity:                                                                                                    |  |
|                                    | +CME ERROR: <                                                                   | err>            |                                                                                                    |  |
| Reference<br>GSM 07.07:<br>AT+CPWD | Note                                                                            |                 |                                                                                                    |  |

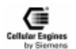

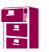

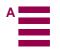

| AT^SRTC                        | Select, que                                                                             | ry or test ringing tone                                                                                                    |  |  |
|--------------------------------|-----------------------------------------------------------------------------------------|----------------------------------------------------------------------------------------------------|--|--|
| Test command AT^SRTC=?         | Response ^SRTC: (list of supported <type>s), (list of supported <vol>s) OK</vol></type> |                                                                                                    |  |  |
|                                | Parameter see set com                                                                   | mand                                                                                                    |  |  |
| Read command<br>AT^SRTC?       | Response ^SRTC: <                                                                       |                                                                                                    |  |  |
|                                | Parameter                                                                               | atotys of tost singing                                                                                                    |  |  |
|                                | <stat></stat>                                                                           | status of test ringing  0 switch off                                                                                                    |  |  |
|                                |                                                                                         | 1 switch on                                                                                                    |  |  |
|                                | Other parame                                                                            |                                                                                                    |  |  |
|                                | see set com                                                                             |                                                                                                    |  |  |
| Set command                    | Response                                                                                |                                                                                                    |  |  |
| AT^SRTC=                       |                                                                                         | ringing parameters <type> and <vol>. OK</vol></type>                                                                                                    |  |  |
| [ <type>][,<vol>]</vol></type> | Parameter <type></type>                                                                 | type of ringing tone                                                                                                    |  |  |
|                                |                                                                                         | Sequence 1: 4 second cycle, 3 tone rise and fall                                                                                                    |  |  |
|                                |                                                                                         | <900>,<1>                                                                                                    |  |  |
|                                |                                                                                         | <0>,<3>                                                                                                    |  |  |
|                                |                                                                                         | 2 Sequence 2: 4 second cycle, single burst bitone                                                                                                    |  |  |
|                                |                                                                                         | <1425, 1625>,<1>                                                                                                    |  |  |
|                                |                                                                                         | <0>,<3>                                                                                                    |  |  |
|                                |                                                                                         | 3 Sequence 3: 4 second cycle, single burst tritone                                                                                                    |  |  |
|                                |                                                                                         | <1425, 1625, 1825>,<1>                                                                                                    |  |  |
|                                |                                                                                         | <0>,<3>                                                                                                    |  |  |
|                                |                                                                                         | 4 Sequence 4: 3.3 second cycle, double burst ('BT" style)                                                                                                    |  |  |
|                                |                                                                                         | <1700>,<0.3>                                                                                                    |  |  |
|                                |                                                                                         | <0>,<0.3>                                                                                                    |  |  |
|                                |                                                                                         | <1700>,<0.3>                                                                                                    |  |  |
|                                |                                                                                         | <0>,<2.2>                                                                                                    |  |  |
|                                |                                                                                         | 5 Sequence 5: 3.1 second cycle, rising tone on musical scale                                                                                                    |  |  |
|                                |                                                                                         | <2400>,<0.1>                                                                                                    |  |  |
|                                |                                                                                         | <2700>,<0.1>                                                                                                    |  |  |
|                                |                                                                                         | <3000>,<0.1>                                                                                                    |  |  |
|                                |                                                                                         | <3200>,<0.1>                                                                                                    |  |  |
|                                |                                                                                         | <0>,<2.7>                                                                                                    |  |  |
|                                |                                                                                         | 6 Sequence 6: 4 second cycle, 'Star Trek' alert                                                                                                    |  |  |
|                                |                                                                                         | <2400>,<0.4>                                                                                                    |  |  |
|                                |                                                                                         | <2500>,<0.24>                                                                                                    |  |  |
|                                |                                                                                         | <3000>,<0.8>                                                                                                    |  |  |
|                                |                                                                                         | <0>,<2.560>                                                                                                    |  |  |
|                                | <vol></vol>                                                                             | volume of ringing tone                                                                                                    |  |  |
|                                |                                                                                         | 0 mute 1-7 volume varies from low to high                                                                                                    |  |  |
| Execute command AT^SRTC        | _                                                                                       | 1-7 volume varies from low to high g tone sounds at audio output currently selected with "AT^SNFS". To activate test to use AT^SRTC again.                      |  |  |
|                                | ОК                                                                                      |                                                                                                    |  |  |
|                                |                                                                                         | est ringing signal cannot be activated while an MTC is ringing (ERROR)  MTC arrives while the test ringing tone is active, the test ringing will be deactivated |  |  |
|                                |                                                                                         | l" ringing reactivated (RING).                                                                                                    |  |  |

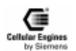

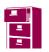

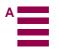

| Reference | Note |
|-----------|------|
|           |      |

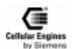

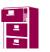

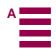

| AT^MONI                                                | Monitor idle                                                 | e mode and dedicated mode                                                                                               |  |  |
|--------------------------------------------------------|--------------------------------------------------------------|----------------------------------------------------------------------------------------------------|--|--|
| Test command                                           | Response                                                     |                                                                                                    |  |  |
| AT^MONI[= <peri-< td=""><td colspan="3"></td></peri-<> |                                                              |                                                                                                    |  |  |
| od>]                                                   | Command is broken by any character sent to serial port       |                                                                                                    |  |  |
|                                                        | Parameter <period>Display period in seconds</period>         |                                                                                                    |  |  |
| Execute command                                        | Response                                                     |                                                                                                    |  |  |
| AT^MONI                                                | Serving cel                                                  |                                                                                                    |  |  |
|                                                        |                                                              | BBm PLMN LAI cell NCC BCC PWR RXlev C1 I chann TS timAdv PWR dBm Q 51 023203 3A98 4EAF 0 4 5 -102 41 I 116 7 1 10 -60 2 |  |  |
|                                                        | OK 49 -6                                                     | 01 U232U3 3A90 4EAF U 4 5 -1U2 41 1 110 / 1 1U -0U 2                                                                    |  |  |
|                                                        | Parameters                                                   |                                                                                                    |  |  |
|                                                        | Serving cell                                                 |                                                                                                    |  |  |
|                                                        | chann                                                        | Channel number                                                                                                    |  |  |
|                                                        | rs                                                           | RSSI value (0–63)                                                                                                    |  |  |
|                                                        | dBm                                                          | Receiving level in dBm                                                                                                  |  |  |
|                                                        | PLMN                                                         | PLMN ID code                                                                                                    |  |  |
|                                                        | LAI                                                          | Location area ID                                                                                                    |  |  |
|                                                        | cell                                                         | Cell ID                                                                                                    |  |  |
|                                                        | NCC                                                          | PLMN colour code                                                                                                    |  |  |
|                                                        | BCC BS colour code                                           |                                                                                                    |  |  |
|                                                        | PWR Maximal power level used on RACH channel                 |                                                                                                    |  |  |
|                                                        | Rxlev Minimal receiving level (in dBm) to allow registration |                                                                                                    |  |  |
|                                                        | C1 C1 coefficient for base station selection                 |                                                                                                    |  |  |
|                                                        | Dedicated c                                                  | hannel:                                                                                                    |  |  |
|                                                        | chann                                                        | Channel number                                                                                                    |  |  |
|                                                        | TS                                                           | Time slot                                                                                                    |  |  |
|                                                        | timAdv                                                       | Timing advice in bits                                                                                                   |  |  |
|                                                        | PWR                                                          | Current power level                                                                                                    |  |  |
|                                                        | dBm                                                          | Receiving level in dBm                                                                                                  |  |  |
|                                                        | Q                                                            | Receiving quality (0–7)                                                                                                 |  |  |
| Reference                                              | Note                                                         |                                                                                                    |  |  |

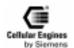

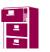

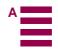

| AT^MONP                                                                                                    | Monitor                                                | neig                                                 | hbour c                | ells           |           |         |        |  |
|----------------------------------------------------------------------------------------------------|--------------------------------------------------------|------------------------------------------------------|------------------------|----------------|-----------|---------|--------|--|
| Test command AT^MONP[= <pe-< td=""><td>Response<br/>See exec</td><td>ute c</td><td>ommand</td><td></td><td></td><td></td><td></td><td></td></pe-<> | Response<br>See exec                                   | ute c                                                | ommand                 |                |           |         |        |  |
| riod>]                                                                                                    | Command is broken by any character sent to serial port |                                                      |                        |                |           |         |        |  |
|                                                                                                    | Parameter <pre><period></period></pre>                 | Parameter <period>Display period in seconds</period> |                        |                |           |         |        |  |
| Execute command                                                                                                    | Response                                               |                                                      |                        |                |           |         |        |  |
| AT^MONP                                                                                                    | chann                                                  | rs                                                   | dBm                    | PLMN           | LAI       | C1      | C2     |  |
|                                                                                                    | 41                                                     | 46                                                   | -64                    | 023102         | 0001      | 36      | 36     |  |
|                                                                                                    | 81                                                     | 16                                                   | -94                    | 023102         | 0001      | 6       | 6      |  |
|                                                                                                    | 48                                                     | 15                                                   | -95                    | 023102         | 0001      | 5       | 5      |  |
|                                                                                                    | 32                                                     | 9                                                    | -101                   | 023102         | 0001      | -1      | -1     |  |
|                                                                                                    | 44                                                     | 9                                                    | -101                   | 023102         | 0001      | -1      | -1     |  |
|                                                                                                    | 84                                                     | 3                                                    | -107                   | 023102         | 0001      | -9      | -9     |  |
|                                                                                                    | 37                                                     | 1                                                    | -109                   | 023102         | 0001      | -5      | -5     |  |
|                                                                                                    | 41                                                     | 0                                                    | -110                   | 023102         | 0001      | -10     | -10    |  |
|                                                                                                    | OK                                                     |                                                      |                        |                |           |         |        |  |
|                                                                                                    | Parameter: chann                                       |                                                      | Channe                 | el number      |           |         |        |  |
|                                                                                                    | rs                                                     |                                                      | RSSI v                 | alue (0–63)    |           |         |        |  |
|                                                                                                    | dBm                                                    |                                                      | Receiving level in dBm |                |           |         |        |  |
|                                                                                                    | PLMN                                                   |                                                      | PLMN                   | ID code        |           |         |        |  |
|                                                                                                    | LAI                                                    |                                                      | Locatio                | n area ID      |           |         |        |  |
|                                                                                                    | NCC                                                    |                                                      | PLMN                   | clour code     |           |         |        |  |
|                                                                                                    | BCC                                                    |                                                      | BS clou                | ır code        |           |         |        |  |
|                                                                                                    | C1                                                     |                                                      | C1 coe                 | fficient for l | oase stat | ion sel | ection |  |
|                                                                                                    | C2                                                     |                                                      | C2 coe                 | fficient for l | oase stat | ion sel | ection |  |
| Reference                                                                                                    | Note                                                   |                                                      |                        |                |           |         |        |  |

| AT+CXXCID                      | Display card ID (identical to AT^SCID)                                                                                                   |
|--------------------------------|----------------------------------------------------------------------------------------------------|
| Test command AT+CXXCID=?       | Response OK                                                                                                    |
|                                | If error is related to ME functionality:                                                                                                 |
|                                | +CME ERROR: <err></err>                                                                                                    |
|                                | Parameter                                                                                                    |
| Execute command AT+CXXCID      | Response TA returns the card identification number in SIM (SIM file EF ICCID, see GSM 11.11 Chap.10.1.1) as string type. see <b>SCID</b> |
|                                | Parameter see <b>SCID</b>                                                                                                    |
| Reference GSM Engine A1: ^SCID | Note                                                                                                    |

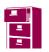

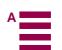

# 5.8 Comparison between the MMI string commands and AT command

| Feature                             | MMI                                                                                                    | AT Command                                                                               | Remark                                                                                                    |
|-------------------------------------|----------------------------------------------------------------------------------------------------|------------------------------------------------------------------------------------------|----------------------------------------------------------------------------------------------------|
| Presentation of IMEI                | *#06#                                                                                                    | "AT+CGSN Request product<br>serial number identification<br>(IMEI) identical to GSN"     | In the case of MMI, this command is called without SEND.                                                                                                    |
| SIM PIN / PIN2<br>Change            | **04*PIN*NEW_PIN*NEW_PIN# or **042*PIN2*NEW_PIN2*NEW- PIN2#                                                                                                    | "AT^SPWD Change password<br>for a lock (including Siemens-<br>defined locks)"            | In the case of MMI, this command is called without SEND. For both MMI and AT command, the command can only be used if the PIN query is activated.                                                                       |
| Change/Unblocking<br>SIM PIN / PIN2 | **05*PUK*NEW_PIN*NEW_PIN# or **052*PUK2*NEW_PIN2*NEW_PIN 2#                                                                                                    | "AT^SPWD Change password<br>for a lock (including Siemens-<br>defined locks)"            | In the case of MMI, this command is called without SEND. PIN Modification is also possible without prior blocking. The command can be used both for MMI and AT command and with the PIN query activated or deactivated. |
| Registering a new password          | *03*ZZ*OLD_PASSWORD*NEW_P<br>ASSWORD*NEW_PASSWORD#<br>or<br>**03*ZZ*OLD_PASSWORD*NEW_P<br>ASSWORD*NEW_PASSWORD#<br>*03**OLD_PASSWORD*NEW_PASS<br>WORD*NEW_PASSWORD#<br>or<br>**03**OLD_PASSWORD*NEW_PAS<br>SWORD*NEW_PASSWORD# | "AT+CPWD Change pass-<br>word"                                                           | For barring Services, ZZ=330. Only registration is supported.  For a shared password for all usable services, excluding ZZ.                                                                                             |
| CLIP                                | *#30#                                                                                                    | "AT+CLIP Calling line identification presentation"                                       | Only interrogation is supported.                                                                                                    |
| CLIR                                | *#31#                                                                                                    | "AT+CLIR Calling line identification restriction"                                        | Only interrogation is supported.                                                                                                    |
| COLP                                | *#76#                                                                                                    | "AT+COLP Connected line identification presentation"                                     | Only interrogation is supported.                                                                                                    |
| Call forwarding                     | *21*DN*BS*, *67*DN*BS,<br>*61*DN*BS*T, *62*DN*BS*,<br>*002*DN*BS*T, *004*DN*BS*T, refer<br>"Basic MMI codes in accordance with<br>ETS 300-511"                                                                                 | AT+CCFC Call forwarding<br>number and conditions control                                 |                                                                                                    |
| Wait                                | *43*BS#                                                                                                    | "AT+CCWA Call waiting control"                                                           | Activation, deactivation and interrogation are supported.                                                                                                    |
| Call Barring                        | BAOC *33*PW*BS#, BAOIC<br>*331*PW*BS#, refer "Basic MMI<br>codes in accordance with ETS 300-511"                                                                                                    | "AT+CLCK Facility lock"                                                                  |                                                                                                    |
| CLIR                                | *31*DN or #31*DN                                                                                                    | "ATD Mobile originated call to<br>dial a number and call of sup-<br>plementary services" | In the case of MMI these commands are called followed by the phone number and SEND.                                                                                                    |
| Call Manipulation                   | 0 or 1 or 1X or 2 or 2X or 3                                                                                                    | "AT+CHLD Call hold and multiparty"                                                       | In the case of MMI these commands are called followed by SEND.  These commands may only be used during a call. Apart from call, this entry should be interpreted as a call.                                             |

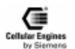

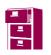

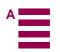

# 5.9 Summary of CME and CMS Errors

Final result code +CMS ERROR: <err> indicates an error related to mobile equipment or network. The operation is similar to ERROR result code. None of the following commands in the same command line is executed. Neither ERROR nor OK result code are returned.

<err> values used by common messaging commands:

### 5.9.1 Summary of CMS ERRORS related to V.25ter commands

| Code of <err></err> | Meaning                                                           |
|---------------------|-------------------------------------------------------------------|
| 0127                | GSM 04.11 Annex E-2 values, see CMS ERROR codes related GSM 07.07 |
| 128255              | GSM 03.40 subclause 9.2.3.22 values                               |
| 512                 | see CMS ERROR codes related to Siemens-defined commands           |

### 5.9.2 Summary of CME ERRORS related to GSM 07.07

| Code of <b><err></err></b> | Meaning                                     |
|----------------------------|---------------------------------------------|
| 0                          | phone failure                               |
| 1                          | no connection to phone                      |
| 2                          | phone-adapter link reserved                 |
| 3                          | operation not allowed                       |
| 4                          | operation not supported                     |
| 5                          | PH-SIM PIN required                         |
| 6                          | PH-FSIM PIN required                        |
| 7                          | PH-FSIM PUK required                        |
| 10                         | SIM not inserted                            |
| 11                         | SIM PIN required                            |
| 12                         | SIM PUK required                            |
| 13                         | SIM failure                                 |
| 14                         | SIM busy                                    |
| 15                         | SIM wrong                                   |
| 16                         | incorrect password                          |
| 17                         | SIM PIN2 required                           |
| 18                         | SIM PUK2 required                           |
| 20                         | memory full                                 |
| 21                         | invalid index                               |
| 22                         | not found                                   |
| 23                         | memory failure                              |
| 24                         | text string too long                        |
| 25                         | invalid characters in text string           |
| 26                         | dial string too long                        |
| 27                         | invalid characters in dial string           |
| 30                         | no network service                          |
| 31                         | network timeout                             |
| 32                         | network not allowed – emergency calls only  |
| 40                         | network personalization PIN required        |
| 41                         | network personalization PUK required        |
| 42                         | network subset personalization PIN required |

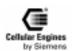

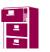

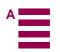

| 43  | network subset personalization PUK required   |
|-----|-----------------------------------------------|
| 44  | service provider personalization PIN required |
| 45  | service provider personalization PUK required |
| 46  | corporate personalization PIN required        |
| 47  | corporate personalization PUK required        |
| 100 | unknown                                       |

*Note*: all other values below 256 are reserved.

Table 5-5 Summary of CMS ERRORS

# 5.9.3 Summary of CME ERRORS related to GSM 07.05

| Code of <err></err> | Meaning                                                              |
|---------------------|----------------------------------------------------------------------|
| 0127                | GSM 04.11 Annex E-2 values, see CMS ERROR codes related to GSM 07.07 |
| 128255              | GSM 03.40 subclause 9.2.3.22 values                                  |
| 300                 | ME failure                                                           |
| 301                 | SMS service of ME reserved                                           |
| 302                 | operation not allowed                                                |
| 303                 | operation not supported                                              |
| 304                 | invalid PDU mode parameter                                           |
| 305                 | invalid text mode parameter                                          |
| 310                 | SIM not inserted                                                     |
| 311                 | SIM PIN required                                                     |
| 312                 | PH-SIM PIN required                                                  |
| 313                 | SIM failure                                                          |
| 314                 | SIM busy                                                             |
| 315                 | SIM wrong                                                            |
| 316                 | SIM PUK required                                                     |
| 317                 | SIM PIN2 required                                                    |
| 318                 | SIM PUK2 required                                                    |
| 320                 | memory failure                                                       |
| 321                 | invalid memory index                                                 |
| 322                 | memory full                                                          |
| 330                 | SMSC address unknown                                                 |
| 331                 | no network service                                                   |
| 332                 | network timeout                                                      |
| 340                 | no +CNMA acknowledgment expected                                     |
| 500                 | unknown error                                                        |
| 511                 | all other values in range 256511 are reserved                        |
| 512                 | SIM not ready                                                        |
| 513                 | Unread records on SIM                                                |
| 514                 | CB unknown error                                                     |

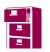

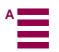

# 5.9.4 Summary of CMS ERRORS related to Siemens-defined commands

| Code of <err></err> | Meaning                                                              |  |  |
|---------------------|----------------------------------------------------------------------|--|--|
| 0127                | GSM 04.11 Annex E-2 values, see CMS ERROR codes related to GSM 07.07 |  |  |
| 128255              | GSM 03.40 subclause 9.2.3.22 values                                  |  |  |
| 300511              | see CMS ERROR codes related to GSM 07.05                             |  |  |
| 515                 | PHONE BUSY                                                           |  |  |
|                     |                                                                      |  |  |
| 550                 | PH-SIM PUK required                                                  |  |  |
| 551                 | ntf-SIM PIN REQUIRED                                                 |  |  |
| 552                 | ntf-SIM PUK REQUIRED                                                 |  |  |
| 553                 | PH-NET PIN REQUIRED                                                  |  |  |
| 554                 | PH-NET PUK REQUIRED                                                  |  |  |
| 555                 | PH-SP PIN REQUIRED                                                   |  |  |
| 556                 | PH-SP PUK REQUIRED                                                   |  |  |

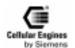

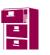

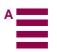

## **6** Man Machine Interface

#### 6.1 Overview

The Siemens M20 can be operated either via an MMI or with AT+C commands. One interface only should be used at any given time. Simultaneous operation of both interfaces has not been provided for although no algorithm preventing simultaneous operation of both interfaces exists.

Access to data services is performed with AT+C commands and is thus not supported by the MMI.

The main parts of the user interface are:

- LCD display (dot-matrix, 2 lines, 16 characters)
- 21 keys (12 keyblock, 9 function keys)
- Handset (microphone and loudspeaker)
- · Hookswitch
- Buzzer

Note: the keypad driver supports 24 keys, though only 21 keys are used by the MMI software implemented.

### 6.2 Keypad address matrix

|      | KPC0         | KPC1         | KPC2          | KPC3    |
|------|--------------|--------------|---------------|---------|
| KPR0 | <kw3>,</kw3> | <kw1>,</kw1> | unused1       | unused2 |
| KPR1 | <kw4></kw4>  | <kw2></kw2>  | <dial></dial> | unused3 |
| KPR2 | <ww></ww>    | <1>          | <2>           | <3>     |
| KPR3 | <+>          | <4>          | <5>           | <6>     |
| KPR4 | <->          | <7>          | <8>           | <9>     |
| KPR5 | <sms></sms>  | <*>          | <0>           | <#>     |

Table 6-1 Keypad address matrix

| Keypad                          | Meaning                       |
|---------------------------------|-------------------------------|
| <0>, <1>,, <9>, <*>, <#>        | Keys                          |
| <dial></dial>                   | Dial key (OK key)             |
| <kw1>, <kw2>KW4&gt;</kw2></kw1> | 4 short keys                  |
| <ww></ww>                       | Redial/cursor up              |
| <sms></sms>                     | Short Message                 |
| <+>                             | increase volume: voice/buzzer |
| <->                             | decrease volume: voice/buzzer |

Table 6-2 Description of keypad

All features offered are activated or configured using function keys or codes (menu short-cuts). The codes are selected to conform to ETS 300 511. User guidance via menus is not supported. The user dialogs or input prompts are output in the following languages:

- English (factory default)
- German
- French
- · Portuguese
- · Spanish.

## 6.3 Additional display information

In addition to test messages, there are display fields on the right-hand side of the display that are shown irrespective of the

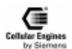

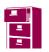

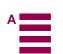

operating statuses:

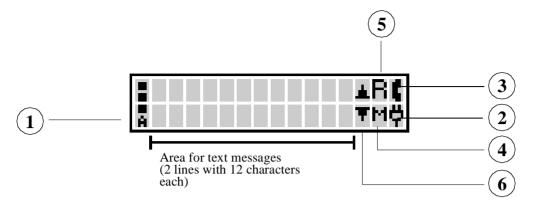

Fig. 6-1 Display structure

Field strength (RSSI) bar display in the display's left-hand margin:

- strong signal (3 segments)
- signal OK (2 segments)
- low-powered signal (1 segment)
- no signal (flashing antenna symbol)

A power supply indicator in the lower right-hand corner of the display:

- · permanently lit plug symbol: powered by mains
- permanently lit full battery symbol: powered by battery (see Fig. 6-1 Display structure)
- flashing empty battery symbol: battery flat
- permanently lit empty battery symbol: battery loading

A connect indicator in the upper right-hand corner of the display:

• Handset symbol: call active

A message indicator:

- 'M': message saved to SIM
- flashing 'M': SMS overflow

A roaming indicator: 'R'

Character 'up/down arrow' (only in connection with SMS message): indicates that you should scroll down to read the rest of the SMS message.

# 6.4 MMI features and user-defined settings

The following features are activated or configured with function keys:

- · Dialling with abbreviated dialling keys
- Programming abbreviated dialling keys
- Redialling
- Reading an SMS message (use the scrolling function for SMSs with more than one line)
- · Deleting an SMS message
- Ringer volume setting
- · Handset volume setting

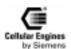

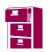

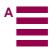

The following user defined settings or queries are activated or configured with M20-specific MMI codes:

| Feature                                   | Code                     |
|-------------------------------------------|--------------------------|
| Network selection list                    | *01763*11#               |
| Language for display texts                | *01763*12*language#      |
| Timeout for automatic signal transmission | *01763*14*timeout#       |
| Local call barring – off                  | *01763*20#               |
| Local call barring – bar incoming on      | *01763*211#              |
| Local call barring – bar incoming off     | *01763*210#              |
| Local call barring – bar outgoing on      | *01763*221#              |
| Local call barring – bar outgoing on      | *01763*220#              |
| Setting the proceed-to-select tone        | *01763*41*tone#          |
| Setting the ringer tone                   | *01763*42*ringertone#    |
| Setting the ringer volume                 | *01763*43*ringervolume#  |
| Setting the speaker volume                | *01763*44*speakervolume# |

Table 6-3 M20-specific MMI codes

| Language | Language   |
|----------|------------|
| 1        | English    |
| 2        | German     |
| 3        | French     |
| 4        | Portuguese |
| 5        | Spanish    |

Table 6-4 Languages for display text

| Value         | Range 1) | default | Remark                           |
|---------------|----------|---------|----------------------------------|
| timeout       | 5-20     | 5       | in seconds                       |
| tone          | 1-2      | 2       | different tone sequences         |
| ringertone    | 0-6      | 1       | different tone sequences         |
| ringervolume  | 0-7      | 4       | 0ringer deactivated, 1low, 7loud |
| speakervolume | 0-7      | 4       | 0low, 7loud                      |

Table 6-5 Value ranges

**Note**: 1) unspecified values are set to the default value.

The availability of user-defined settings via Basic MMI is set by the SIM card. Normally, it is not possible to activate or deactivate call forwarding or CLIR, etc., for example, with SIM cards in the lower price range.

The following user-defined settings or queries are activated or configured using Basic MMI codes (in accordance with ETS 300-511):

- Network call barring: setting the connection type
- · Call forwarding
- Calling line identification restriction CLIR (on/off)

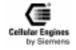

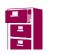

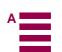

| Feature                                                             | To activate                                      | To cancel                       | To confirm status                       |
|---------------------------------------------------------------------|--------------------------------------------------|---------------------------------|-----------------------------------------|
| CLIR                                                                | *31# <send></send>                               | #31# <send></send>              | *#31# <send></send>                     |
| Call forwarding                                                     | **21*phoneNo# <send></send>                      | ##21# <send></send>             | *#21# <send></send>                     |
| Unconditional                                                       | ** <b>21</b> *phoneNo *ts <b>#</b> <send></send> | ##21*ts# <send></send>          | *#21*ts# <send></send>                  |
| Call forwarding on mobile                                           | ** <b>67</b> *phoneNo <b>#</b> <send></send>     | ##67# <send></send>             | *#67# <send></send>                     |
| Subscriber busy                                                     | ** <b>67</b> *phoneNo *ts <b>#</b> <send></send> | ## <b>67</b> *ts# <send></send> | *#67*ts# <send></send>                  |
| Call forwarding on no                                               | ** <b>61</b> *phoneNo <b>#</b> <send></send>     | ##61# <send></send>             | *#61# <send></send>                     |
| Reply                                                               | ** <b>61</b> *phoneNo *ts *delay# <send></send>  | ##61*ts# <send></send>          | *#61*ts# <send></send>                  |
| Call forwarding on mobile                                           | ** <b>62</b> ** <i>phoneNo</i> # <send></send>   | ##62# <send></send>             | *#62# <send></send>                     |
| Subscriber not reachable                                            | ** <b>62</b> *phoneNo¬ts <b>#</b> <send></send>  | ##62*ts# <send></send>          | * <b>#62</b> *ts <b>#</b> <send></send> |
| Cancel all forwarding                                               | ## <b>002</b> # <send></send>                    |                                 |                                         |
| Barring of all outgoing                                             | *33*password# <send></send>                      | #33*password# <send></send>     | *#33# <send></send>                     |
| Calls                                                               | *33*password*ts# <send></send>                   | #33*password*ts# <send></send>  | *#33*ts# <send></send>                  |
| Barring of outgoing                                                 | *331*password# <send></send>                     | #331*password# <send></send>    | *#331# <send></send>                    |
| international calls                                                 | *331*password*ts# <send></send>                  | #331*password*ts# <send></send> | *#331*ts# <send></send>                 |
| Barring of outgoing interna-                                        | *332*password# <send></send>                     | #332*password# <send></send>    | *#332# <send></send>                    |
| tional calls except those di-<br>rected to the home PLMN<br>country | *332*password*ts# <send></send>                  | #332*password*ts# <send></send> | *#332*ts# <send></send>                 |
| Barring of all incoming                                             | *35*password# <send></send>                      | #35*password# <send></send>     | *#35# <send></send>                     |
| Calls                                                               | *35*password *ts# <send></send>                  | #35*password*ts# <send></send>  | *#35#*ts# <send></send>                 |
| Barring of incoming calls                                           | *351*password# <send></send>                     | #351*password# <send></send>    | *#351# <send></send>                    |
| when roaming outside the home PLMN country                          | *351*password*ts# <send></send>                  | #351*password*ts# <send></send> | *#351*ts# <send></send>                 |

Table 6-6 Basic MMI codes in accordance with ETS 300-511

**Note**: display after entry of MMI codes is context-sensitive.

| ts | Teleservice        |
|----|--------------------|
| 10 | All teleservices   |
| 11 | Language           |
| 12 | Data               |
| 13 | Fax                |
| 16 | SMS                |
| 19 | All apart from SMS |

Table 6-7 Teleservices ts

<sup>&</sup>quot;All teleservices" is automatically selected if none is specified.

| Feature         | Code                                         |
|-----------------|----------------------------------------------|
| Change password | **03**oldpassword*newpassword# <send></send> |

Table 6-8 Changing the password in accordance with ETS 300-511

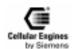

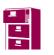

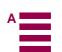

### **6.5** MMI functions

Logical display messages are written in square brackets:

e. g: [Network operator] appears as 'A max.', for example, on the display.

Key messages are written in angle brackets: e.g. <DIAL>.

### 6.5.1 Putting into service

| Event                         | Display text: 1 <sup>st</sup> line | Remark                                       |
|-------------------------------|------------------------------------|----------------------------------------------|
|                               | Display text: 2 <sup>nd</sup> line |                                              |
| SIM not inserted              | Insert SIM                         |                                              |
| SIM inserted: searching or no | Searching                          | Power-on, no valid PLMN signal received, SIM |
| valid PLMN                    | Network                            | inserted                                     |
| PIN input                     | Enter Pin:                         | PIN entry shown as '*'                       |
| (dialling keys)               | ****                               |                                              |
| PLMN signal                   | [Network operator]                 | Idle display                                 |

### 6.5.2 Handset answer functions – incoming seizure

The user accepts an incoming call by off-hook (lifting the handset).

#### **Incoming call with off-hook handset:**

An incoming call is rejected in state off-hook. The calling party hears the busy tone applied by the PLMN.

| Event    | Display text: 1 <sup>st</sup> line | Remark |
|----------|------------------------------------|--------|
|          | Display text: 2 <sup>nd</sup> line |        |
| Call     | Incoming Call                      |        |
| Off-hook | Call Active                        |        |

#### Clear down before answer

| Event      | Display text: 1 <sup>st</sup> line | Remark                             |
|------------|------------------------------------|------------------------------------|
|            | Display text: 2 <sup>nd</sup> line |                                    |
| Call       | Incoming Call                      |                                    |
| Disconnect | Call miss                          | Calling party clears down the call |

### The calling party deactivated CLIR

| Event    | Display text: 1 <sup>st</sup> line | Remark |
|----------|------------------------------------|--------|
|          | Display text: 2 <sup>nd</sup> line |        |
| Call     | Incoming Call                      |        |
|          | [Dial]                             |        |
| Off-hook | Call Active                        |        |
|          | [Dial]                             |        |

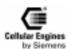

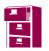

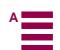

#### Clear down before answer

| Event      | Display text: 1 <sup>st</sup> line | Remark                             |
|------------|------------------------------------|------------------------------------|
|            | Display text: 2 <sup>nd</sup> line |                                    |
| Call       | Incoming Call                      |                                    |
|            | [Dial]                             |                                    |
| Disconnect | Call miss                          | Calling party clears down the call |
|            | [Dial]                             |                                    |

#### 6.5.3 Handset call functions – Outgoing seizure

Dialling is only possible after lifting the handset (on-hook dialling not possible). A proceed-to-signal tone is activated (on audio outputs) when the handset is lifted. The user enters the call number.

#### **Entering the call number:**

The call number can be dialled with the following keys:

· Digit keys

International access function

The international access code to the PSTN (Public Switched Telephone Network) is activated by holding down the <0> key until '+' appears on the display. The access code does not depend on the location (international roaming). International access can also be activated using the appropriate (country-specific) prefix (e.g. 00 in Austria, Germany).

- · Abbreviated dialling keys
- · Redial keys

The call number is shown on the display. Signal transmission occurs automatically when an abbreviated dialling key or a redial key is used. Dialling with digit keys can be started manually or automatically.

#### Manual signal transmission

Activated by pressing the SEND key.

| Event         | Display text: 1st line             | Remark                                            |
|---------------|------------------------------------|---------------------------------------------------|
|               | Display text: 2 <sup>nd</sup> line |                                                   |
| Off-hook      |                                    | Display is deleted on first key input             |
|               |                                    | Proceed-to-signal tone on                         |
| Dial          | [Dial]                             | After the first digit: proceed-to-signal tone off |
| <send></send> | Calling                            |                                                   |
|               | [Dial]                             |                                                   |

#### Automatic signal transmission

The input of digits is monitored by a timer. Signal transmission is automatically activated after the preset timeout (default 5 sec, see Chapter 6.4 "MMI features and user-defined settings" on page 133).

Repertory and redial keys overwrite previously entered digits.

The call progress is indicated on the display and with audible tones.

If the system is unable to set up a connection, an error message is displayed and an error tone is generated.

If the party called rejects the call, the connection is cleared down by the network and an appropriate signal appears on the user's display.

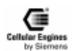

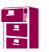

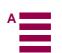

### **Automatic signal transmission**

| Event    | Display text: 1st line             | Remark                                                |
|----------|------------------------------------|-------------------------------------------------------|
|          | Display text: 2 <sup>nd</sup> line |                                                       |
| Off-hook |                                    | Display is deleted on first key input                 |
|          |                                    | Proceed-to-signal tone on                             |
| Dial     | [Dial]                             | After the first digit: proceed-to-signal tone off     |
| Timeout  | Calling                            | The length of the timeout can be selected (5–15 sec.) |
|          | [Dial]                             |                                                       |

### **Called party free – answer:**

| Event       | Display text: 1st line             | Remark                              |
|-------------|------------------------------------|-------------------------------------|
|             | Display text: 2 <sup>nd</sup> line |                                     |
|             | Calling                            | Signal transmission                 |
|             | [Dial]                             |                                     |
| PLMN signal | Alerting                           | Calling party hears the ring tone   |
|             | [Dial]                             | Called party hears the ringing tone |
| PLMN signal | Call Active                        | Called party goes off-hook,         |
|             | [Dial]                             | connection                          |

### Connection to called party cannot be set up

| Event   | Display text: 1 <sup>st</sup> line | Remark                             |
|---------|------------------------------------|------------------------------------|
|         | Display text: 2 <sup>nd</sup> line |                                    |
|         | Calling                            | Signal transmission                |
|         | [Dial]                             |                                    |
|         | Call failed                        | Calling party hears the error tone |
|         | [Error message]                    |                                    |
| On-hook | [Idle display]                     |                                    |

### Calling party clears down the call

| Event       | Display text: 1st line             | Remark              |
|-------------|------------------------------------|---------------------|
|             | Display text: 2 <sup>nd</sup> line |                     |
|             | Calling                            | Signal transmission |
|             | [Dial]                             |                     |
| On-hook     | Ending Call                        | Release procedure   |
|             | Please Wait                        |                     |
| PLMN signal | [Idle display]                     |                     |

| Event       | Display text: 1 <sup>st</sup> line | Remark                     |
|-------------|------------------------------------|----------------------------|
|             | Display text: 2 <sup>nd</sup> line |                            |
|             | Alerting                           | As for signal transmission |
|             | [Dial]                             |                            |
| On-hook     | Ending Call                        | Release procedure          |
|             | Please Wait                        |                            |
| PLMN signal | [Idle display]                     |                            |

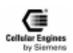

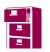

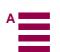

#### Called party rejects call

| Event       | Display text: 1st line             | Remark |
|-------------|------------------------------------|--------|
|             | Display text: 2 <sup>nd</sup> line |        |
|             | Alerting                           |        |
|             | [Dial]                             |        |
| PLMN signal | Call Dropped                       |        |
| On-hook     | [Idle display]                     |        |

#### **Outgoing seizure:**

| Event       | Display text: 1 <sup>st</sup> line | Remark |
|-------------|------------------------------------|--------|
|             | Display text: 2 <sup>nd</sup> line |        |
| Off-hook,   | Alerting                           |        |
| PLMN signal | [Dial]                             |        |
| Call        | [Dial]                             |        |
|             | Calling                            |        |

#### Clear down before answer

| Event        | Display text: 1 <sup>st</sup> line | Remark                                                 |
|--------------|------------------------------------|--------------------------------------------------------|
|              | Display text: 2 <sup>nd</sup> line |                                                        |
| Call         | [Dial]                             |                                                        |
|              | Calling                            |                                                        |
| Disconnect = | Ending Call                        | Calling party clears down the call. Display returns to |
| on-hook      | [Dial]                             | idle                                                   |

### 6.5.4 Clearing down – idle status

The user can switch to idle from all telephone statuses by replacing the handset.

### 6.5.5 Dialling with abbreviated dialling keys

Signal transmission to the PLMN is started by briefly (< 300 ms) pressing an abbreviated dialling key after lifting the handset. A message appears on the display if there is no call number programmed for the abbreviated dialling key. Programming abbreviated dialling keys is described in Chapter 6.5.7 "Programming abbreviated dialling keys" on page 140.

| Event     | Display text: 1 <sup>st</sup> line | Remark                                             |
|-----------|------------------------------------|----------------------------------------------------|
|           | Display text: 2 <sup>nd</sup> line |                                                    |
| Off-hook  |                                    | Display is deleted                                 |
|           |                                    | Proceed-to-signal tone on                          |
| <kw></kw> | Calling                            | Proceed-to-signal tone off, procedure performed by |
|           | [Dial]                             | manual dialling                                    |

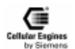

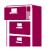

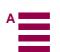

### 6.5.6 Checking abbreviated dialling keys

An abbreviated dialling key can be checked in the following call processing terminal statuses:

- idle status (handset is on-hook)
- · after off-hook
- when a call is in progress

The abbreviated dialling key must be held down until the saved call number appears on the display (approx.1 second). The message "No number" is displayed if there is no call number saved. The display switches back to the original display after 30 seconds (or by going on-hook).

### 6.5.7 Programming abbreviated dialling keys

Abbreviated dialling keys can be overwritten (by keypad entry) while they are displayed in the checking procedure (see Chapter 6.5.6 "Checking abbreviated dialling keys" on page 140).

#### 6.5.8 Redial

The last call number dialled is shown on the display and signal transmission to the PLMN is started by pressing the redial key after going off-hook. Call numbers are transferred to the redial memory during signal transmission.

| Event     | Display text: 1 <sup>st</sup> line | Remark                                             |
|-----------|------------------------------------|----------------------------------------------------|
|           | Display text: 2 <sup>nd</sup> line |                                                    |
| Off-hook  |                                    | Display is deleted                                 |
|           |                                    | Proceed-to-signal tone on                          |
| <ww></ww> | Calling                            | Proceed-to-signal tone off, procedure performed by |
|           | [Dial]                             | manual dialling                                    |

#### 6.5.9 Network call barring

The PLMN offers the user the option of barring special connections. This is activated by the user with a code and password (see Chapter 6.4 "MMI features and user-defined settings" on page 133). The following connections can be barred:

- · all outgoing connections
- · all outgoing international connections
- · all outgoing international connections that are not directed to the home PLMN country
- all incoming connections
- all incoming connections in the case of roaming outside the home PLMN country

#### 6.5.10 Local call barring

As in the case of PLMN, special connections can be barred in the terminal. This is activated by the user with codes. To distinguish this feature from network call barring, no signalling information is sent to the PLMN. As a result, this feature can also be used when no connection to the PLMN can be set up.

The following connections can be barred:

- all outgoing connections
- all incoming connections

Note: local call barring features are not recognised by the network. They are locally set in the terminal.

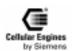

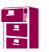

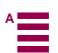

#### 6.5.11 Call forwarding

This is activated by the user with a code and password (see Chapter 6.4 "MMI features and user-defined settings" on page 133).

- · Call forwarding, unconditional
- · Call forwarding on mobile subscriber busy
- Call forwarding on no reply
- · Call forwarding on mobile subscriber not reachable

#### 6.5.12 DTMF signalling

If the signal keys (\*,#,0,1,...,9) are pressed during an existing connection, they are transmitted to the PLMN as DTMF tones. DTMF tones are also audible for the user. DTMF digits are not saved on repertory keys.

Note: no DTMF tones are produced when pressing different keys from the ones specified above.

### 6.5.13 Reading an SMS message

Messages from the Short Message teleservice are received and saved to the SIM. The number of saved messages depends on SIM card memory (typical number: at least 10). Received messages are signalled both by a message indicator in the user's display ("M" in the right-hand margin) and with an appropriated message text when the terminal is idle.

The individual messages can be read with the 'SMS' function key. The most recent message is displayed by pressing the SMS key once. The next message is displayed by pressing this key a second time, and so on. The display scrolls back to the most recent message after displaying the oldest message, (last in – first out ring memory).

A message can be read in the following statuses:

- idle status (handset is on-hook)
- · after off-hook
- · when a call is in progress

| Event       | Display text: 1 <sup>st</sup> line |                                                         |
|-------------|------------------------------------|---------------------------------------------------------|
|             | Display text: 2 <sup>nd</sup> line |                                                         |
| SMS message | [Idle display] M                   | M icon on the right-hand side of the display is visible |
|             | SMS [x], [y] new                   | in all call processing statuses                         |
| <sms></sms> | [unread message1]                  |                                                         |
|             | [unread message1]                  |                                                         |
| <sms></sms> | [unread message2]                  | The next unread message is displayed                    |
|             | [unread message2]                  |                                                         |
| <sms></sms> | [read message]                     | After reading all new messages, messages already read   |
|             | [read message]                     | are displayed again                                     |

Scrolling through a multiple-line message

| Event       | Display text: 1 <sup>st</sup> line |                                                    |
|-------------|------------------------------------|----------------------------------------------------|
|             | Display text: 2 <sup>nd</sup> line |                                                    |
| <sms></sms> | [Message/1 <sup>st</sup> line]     |                                                    |
|             | [Message/2 <sup>nd</sup> line]>    |                                                    |
| <ww></ww>   | [Message/2 <sup>nd</sup> line]     |                                                    |
|             | [Message/3 <sup>rd</sup> line]>    |                                                    |
| <ww></ww>   | [Message ]                         |                                                    |
|             | [Message end ]                     |                                                    |
| <ww></ww>   | [Message/1 <sup>st</sup> line]     | After reaching the end of the message, the display |
|             | [Message/2 <sup>nd</sup> line]     | scrolls back to the start of the same message      |

**Note**: multiple-line display texts are identified by a continuation character at the end of the second line (">").

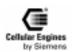

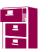

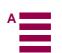

### 6.5.14 Deleting an SMS message

A displayed message is deleted by holding down the SMS key until an acoustic signal indicating the deletion is heard. The next message is displayed. If there are no more messages saved, the original display appears and the message indicator is deleted.

#### Deleting a message

| Event       | Display text: 1 <sup>st</sup> line |                                      |
|-------------|------------------------------------|--------------------------------------|
|             | Display text: 2 <sup>nd</sup> line |                                      |
| <sms></sms> | [Message 1]                        |                                      |
|             | [Message 1]                        |                                      |
| hold down   | [Message 2]                        | Message 1 is deleted, next displayed |
| <sms></sms> | [Message 2]                        |                                      |
| hold down   | [last message]                     | Last message deleted                 |
| <sms></sms> | [last message]                     |                                      |
|             | [original display]                 |                                      |

### 6.5.15 SMS message overflow

The messages indicator flashes if there is no space for an incoming message in the SIM memory. Incoming messages are temporarily stored in the PLMN.

#### SMS overflow

| Event       | Display text: 1 <sup>st</sup> line |                                                      |
|-------------|------------------------------------|------------------------------------------------------|
|             | Display text: 2 <sup>nd</sup> line |                                                      |
| SMS message | [Idle display] M                   | A flashing M icon on the right-hand side of the dis- |
|             |                                    | play is visible in all call processing statuses      |

#### 6.5.16 Service indicator

The call processing status M20 is shown on the display when the telephone is idle.

| Event                   | Display - Text: 1 <sup>st</sup> line | Remark                                   |
|-------------------------|--------------------------------------|------------------------------------------|
|                         | Display - Text: 2 <sup>nd</sup> line |                                          |
| SIM not inserted        | Insert SIM                           |                                          |
| SIM inserted: searching | Searching                            | Power-on, no valid PLMN signal received, |
| or no valid PLMN        | Network                              | SIM inserted                             |
| PIN input               | Enter Pin:                           | PIN entry shown as '*'                   |
| (dialling keys)         | ****                                 |                                          |
| PLMN signal             | [Network operator]                   | Idle display                             |

Table 6-9 Service indicator display

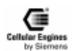

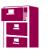

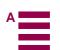

#### 6.5.17 Network selection

#### **Automatic selection (default setting):**

A network is automatically selected on insertion of the SIM card and when the M20 is activated.

#### **Manual selection:**

All possible network operators can be shown on the display by using the code \*01763\*11#. The keys <+> and <-> (or <Cursor up>) are used to scroll up and down the list. The network operator is selected with the <send> key. The user is informed via the display (error message) if he/she cannot log on to this PLMN. The call processing status M20 is displayed when the telephone is idle (service indicator).

#### **6.5.18** SIM lock

If the SIM card is protected by a 4-digit PIN, this must be entered via the keyboard each time after inserting the card. Emergency calls can be made without the SIM card or without entering the PIN.

i.e. the user must enter the PIN at the terminal in the following situations:

- after switching on the power (i.e. when power returns after a power failure)
- after inserting a SIM card

#### 6.5.19 RSSI

The field strength is indicated by a bar on the left-hand side of the display.

Four different levels can be shown:

- strong signal (3 segments)
- signal OK (2 segments)
- low powered signal (1 segment)
- no signal (flashing antenna symbol)

#### 6.5.20 Ringer volume setting

The idle telephone (handset is on hook) can be switched to programming mode by holding down the <+> or <-> key. This generates a ring tone. Every time <+> or <-> is pressed, the volume is increased or decreased in stages (for the default value and value range see *Value ranges*). The setting is stored until the SIM card is reset.

#### 6.5.21 Language volume setting

The volume can be changed by pressing <+> or <-> during a call. Every time <+> or <-> is pressed, the volume is increased or decreased in stages (for default value and value range see *Value ranges*). The setting is stored for the duration of the call.

# 6.6 Power supply indicator

In the event of a power failure, power supply can be switched to battery operation by means of an external hardware device.

The type of power supply and the battery status can be checked on the 'supply status' hardware indicator. See also Chapter 4.3.9 "Power supply indicator" on page 24.

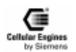

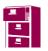

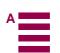

# 7 Peripheral devices

The peripheral devices listed in this chapter are necessary for appropriate operation of the M20 or M20 Terminal. Directly connected display and keypad are not required if you are only using the M20 via an AT command interface.

### 7.1 GSM antenna

All major suppliers of GSM antennas can supply suitable GSM900 antennas with FME plugs to connect to M20 Terminal for a variety of applications (directional antenna, antenna with GPS, antenna with magnetic foot, antennas with screw-on foot).

To connect an antenna to the M20 module, an SMR nano plug is required. The SMR nano plug can, for example be ordered from IMS Connector Systems. For the address, please see below.

For further information on the GSM antenna, see also Chapter 4.5 "Antenna interface" on page 26

A GSM antenna with matching connector can be ordered, for example, from

IMS Connector Systems, D-79843 Löffingen (Germany),

Obere Hauptstraße 30, Postfach 1141, tel.: +49-7654/901-0, fax: +49-7654/901-199.

The max. length of the antenna cable should not exceed 2 m or an absorption of 1 dB.

### 7.2 SIM card reader

In general, all SIM card readers may be connected to the M20. If using a SIM card reader not listed below, please observe the information on the type approval process (see Chapter 8.7 "Getting full-type approval with the application" on page 184).

The M20 will be type-approved with 3 different SIM card readers, a large one and two mini SIM card readers.

#### Large SIM card reader

Framatome Connectors Deutschland GmbH Heinrich-Hertz-Strasse 1 D-40699 Erkrath

Tel.: +49 (0)211 9254 0 Fax: +49 (0)211 9254 111 http://www.fciconnect.com Order no.: 7434L0423F01--

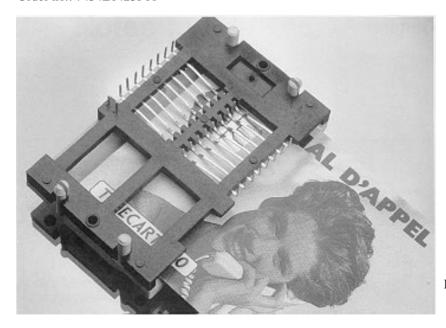

Fig. 7-1 Big SIM Card Reader (L04)

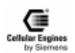

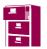

#### Mini SIM card reader 1

Amphenol-Tuchel Electronics GmbH

August-Häusser-Strasse 10

D-74080 Heilbronn Tel.: +49 (0)7131 / 929 -0 Fax: +49 (0)7131 / 929 -486

 $- \ Product \ no.: C\ 707\text{--}1 \ (height\ 3.0\ mm,\ with/without\ chipcard\ inserted-switch)$ 

- Product no.: C 707-3 (height 2.5 mm, without chipcard inserted – switch).

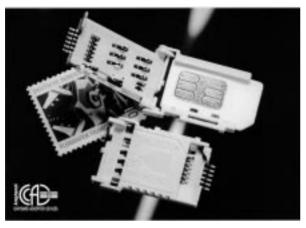

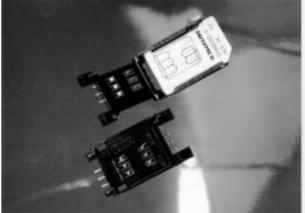

Fig. 7-2 Mini SIM card reader (C707-1)

Fig. 7-3 Mini SIM card reader (C707-3)

## Mini SIM card reader 2

Molex Deutschland GmbH Felix-Wankel-Strasse 11 D-74078 Heilbronn-Biberach Tel.: +49 7066 9555-21

FAX: +49 7066 9555-29

Order no.: card connector: 91228-0001 Order no.: card holder: 91236-0001

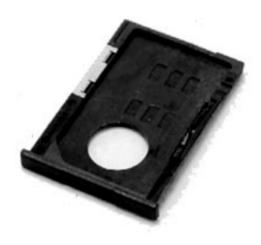

Fig. 7-4 Mini SIM card reader (holder)

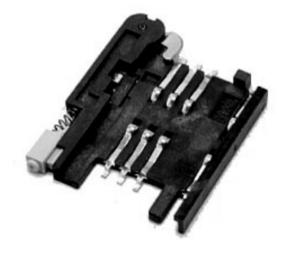

Fig. 7-5 Mini SIM card reader (connector)

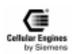

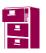

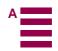

# 7.3 SIM cards

- The following services can only be implemented if they are enabled for the subscriber (multi-numbering: each of the services has its own calling number):
  - 1) Calling number for speech and SMS
  - 2) Calling number for fax (and SMS)
  - 3) Calling number for 9600 Bit/s data transfer (and SMS)
  - 4) Calling number for 4800 Bit/s data transfer (and SMS)
  - 5) Calling number for 2400 Bit/s data transfer (and SMS)
- 3 V SIM cards are available from different network operators and service providers.

# 7.4 Handset

Depending on the type of application, handsets can be ordered from common handset manufacturers. Information is available from the M20 distributor.

If using one of the handset types listed below AND implementing the audio reference circuit for that handsets given in Chapter 8.8 "Application examples and reference circuits" on page 186, no additional delta type approval is necessary.

If using handsets not listed below, please observe the information regarding the type approval process (see Chapter 8.7 "Getting full-type approval with the application" on page 184).

#### Handset 1: (not shown)

Handset Siemens Gigaset

Please contact your local M20 distributor

Note: for technical data on speaker and microphone, see Chapter 4.4 "Audio interface" on page 25.

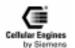

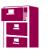

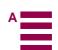

# 7.5 Sources for connectors

**Note**: all order numbers given in this chapter refer to matching connectors for the M20. The 80-pole SMD connector ordered using the number provided shall be mounted on the PCB of the base unit to which the M20 is connected.

#### 7.5.1 Antenna connector

The M20 antenna connector is an SMR nano connection (male) which is a standardized type. The matching antenna connector is thus also the standardized SMR nano connector (female).

The matching antenna connector can be ordered from

IMS Connector Systems Obere Hauptstraße 30 Postfach 1141

D-79843 Löffingen (Germany)

Tel.: +49-7654/901-0 Fax: +49-7654/901-199

Order no.: 31.2420.021...... 90° socket connector Order no.: 31.2410.021...... straight socket connector

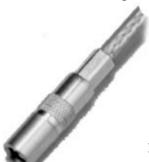

Fig. 7-6

SMR connector (straight)

# 7.5.2 80-pole SMD connector

The matching connector for the 80-pole SMD connector is made by

JAE Europe Ltd.

Coliseum Business Centre Riverside way, Camberley Surrey GU15 3YL UK

Tel.: +44 1276 21717 Fax: +44 1276 66165

Order no.: WR-NF80P-VF60-A1 floating type Order no.: WR-80P-VF60-1 rigid type

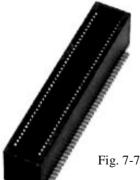

80-pole SMD connector (rigid)

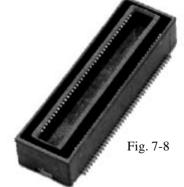

80-pole SMD connector (floating)

# 7.6 Display

Any display which uses an 8-bit parallel data bus and which provides the character set in accordance with the GSM spec-

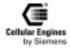

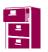

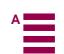

ification (GSM 0338(EPS) 300-628) can be used. In addition, the timing requirements and electrical specifications outlined in Chapter shall be respected. *See also "Display"*.

# 7.7 Keypad

Any keypad which fulfils the requirements outlined in Chapter 4.3.4 "Keypad" on page 20 can be used.

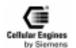

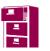

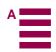

# **8** Application notes

- 1) The Cellular Engine M20 may only be used in approved configurations or with accessories (SIM card reader, handset) that have been explicitly approved. Information about approved configurations and accessories that have been approved for use with the M20 is provided in this document. This information is also available in the appendix to the EC TYPE EXAMINATION CERTIFICATE or from your local distributor.
- 2) The CE mark on the Siemens M20 with GSM-IMEI must be visible from the outside without the use of any tools, even if the M20 is integrated and/or built into an application (visibility through cooling slits is sufficient). Alternatively, an additional label can be placed on the outside of the application or if there is not enough room, it can be included in the operating manual with the wording "This application uses integrated GSM Terminal Equipment with the following registration: CE xxxx, IMEI xxxx."
- 3) An earthed wristband should be worn when handling the M20/M20 terminal components to protect against electrostatic charge. Avoid touching open contacts to prevent injury by electrostatic discharge.

# 8.1 General notes

- A warning symbol from TÜV (German Technical Inspectorate) should be applied to the application's identification plate, advising the user to read the instruction manual before powering up the application.
- The following services can only be implemented if they are enabled for the subscriber. Multi-numbering: each of the services has its own calling number.
  - 1) Calling number for speech and SMS
  - 2) Calling number for 4800 Bit/s data transfer (and SMS)
  - 3) Calling number for 2400 Bit/s data transfer (and SMS)
- 3 V SIM cards are available from different network operators and service providers.
- A sticker with the IMEI number is supplied with the M20 to be applied on the outside of the application. In the event of M20 module service, a new sticker with the new IMEI number will be supplied.
- Two stickers with the logo "Cellular Engines by Siemens" are supplied with each M20 (transparency/black and transparency/yellow 24 mm x 24 mm). See below in the lower left corner.
- SIM cards should only be inserted or removed when the M20 is not supplied with power.

# 8.2 Getting started & Installation

Using Hyperterminal or Procomm Plus for controlling the M20T:

On the included CD-ROM there are setup files to support you with the correct initialisation and basic functionality.

# 8.2.1 Connecting the M20T

- 1) M20 Application, M20 Terminal or M20 D-Box
- 2) SIM card (activated, M20/M20 Terminal can only be activated by 3V SIM cards)
- 3) 9-pin serial cable for connection between PC an e.g. M20 Terminal
- 4) For speech transmission: Handset: speaker and microphone
- 5) Antenna cable with antenna and fitting connector for connection with M20 Terminal's FME female antenna plug.
- 6) GSM Antenna
- 7) Power supply with ignition circuit, Pin 4 of the 6 pole Western Plug can be switched to >3V for minimum 1 second (with the M20T use supply voltage for ignition).

See also following fig (Ignition circuit 8.2.1) for details.

## 8.2.2 Example circuit for IGNITION

The Ignition signal is used to start the M20. Unlike the M1 the Ignition on the M20 can be activated simultaneously with the Power connection. For switching off the M20 with AT^SMSO ignition must be returned to low state!

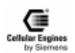

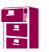

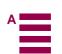

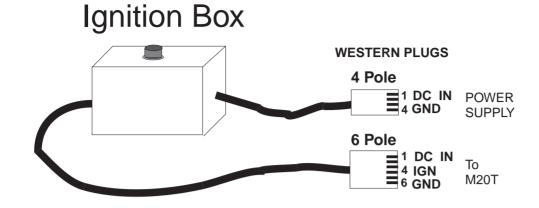

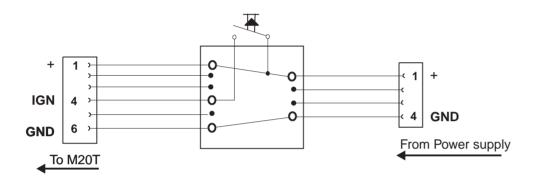

# When using M20T

Implement as shown Power supply: 8-24V

# When using M20

80 pole SMD Connector: Power supply DC IN: 6V

Pins:

DC\_IN(6V): 18-22, 58-62

**IGNITION**: 8

**GND** 17, 23-25, 38, 43, 56,

57, 63-65

# 8.2.3 Starting up and logging into the GSM net

|                                                                                                    | LED   |
|----------------------------------------------------------------------------------------------------|-------|
| 1) Insert the SIM card into the M20T.                                                                                                    | Off   |
| 2) Connect the serial cable between the M20 Terminal and the PC.                                                                                                    | Off   |
| 3) Connect the antenna cable and antenna to the M20 Terminal connector.                                                                                                    | Off   |
| 4) Connect the handset to the M20 (optional)                                                                                                    | Off   |
| 5) Connect the M20 Terminal to the power supply and ignition circuit, connect power supply to mains                                                                                                | Off   |
| 6) Activate the M20 Terminal by pressing the ignition button on the ignition circuit. for AT LEAST 1 SECOND (Ignition can be set high before, at the same time, or after power supply of the M20T) |       |
| Blinking LED indicates: M20 ON, searching for Network / Waiting for PIN                                                                                                    | Blink |
| <b>Note</b> : Some Power supplies provided with the M20T have the Ignition signal internally connect-                                                                                              |       |

**Note**: Some Power supplies provided with the M20T have the Ignition signal internally connected to HIGH. In this case no extra ignition line and circuit is necessary. In this case the green LED on the M20T starts blinking when the power supply is connected.

Depending on the Terminal program used (Procomm Plus or Hyperterminal) please see the relevant chapter

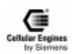

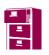

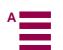

7) Enter the Pin number with the command AT+CPIN="xxxx", unless AT^SFLC (facility lock for PIN code has been set. In this case the log-in to the GSM network will start automatically after the ignition phase is completed

Blink

8) Once the M20T is logged into the net the LED is on. (usually about 5 sec.)

Lit

# 8.2.4 Hyperterminal: Setup (M20.ht)

Using the Hyperterminal program: (Standard Windows application)

Copy the configuration file M20.ht (included on the CD-ROM) to the hyperterminal directory (usually: c:\ ..... startmenu\programs\accessories\hyperterminal) up the M20T

To start:

START - programs - accessories - hyperterminal - "m20.ht"

Once the Hyperterminal window is opened and the keypresses are echoed, the M20 is ready for further commands.

To register the M20T into the net use:

Type: AT+CPIN="<four digit PIN code>"

# 8.2.5 Procomm Plus: Setup and activation

Getting started and basic scripts for voice and data calls and SMS (text mode).

#### 8.2.5.1 Procomm Plus setup files:

(From the included CD-ROM copy the following files to the subdirectories of Procomm Plus on your PC)

Copy to directory:.... procomm Plus/

Connect\_first.dir Connect\_first.ext

Copy to directory:.....procomm Plus/aspects

start.was configuration information

data\_ic.was Data incoming
data\_og.was Data outgoing
sms\_ic.was SMS incoming
sms\_og.was SMS outgoing
voice\_ic.was Voice incoming
voice\_og.was Voice outgoing

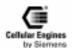

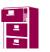

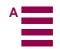

#### 8.2.5.2 Start Procomm Plus

(START - programs - Procomm - Procomm Plus)

To activate configuration file:

Activate "M20\_start" by double-clicking in the data - pulldown menu.

M20T connected and ON (see chapter 3.3.1)

This automatically configures the system to connect to the M20T via COM1.

The script "Start" automatically is activated and a sequence of commands is executed giving information about the settings of the M20.

Enter the PIN code in the pop up window.

Once the M20T is booked into the net, -- +creg:1 - network information is displayed

M20T Ready.

**NOTE**: If the script is unable to process a command, there is a 15 second internal timeout after which the next command is automatically sent to the M20.

**NOTE**: If the script does not operate correctly it can be stopped/exited and restarted with the Button.

The Procomm Plus scripts for Data, Voice and SMS incoming and outgoing can be activated from the script window.

a script can be started and stopped.

Using the script control button

# 8.2.6 Setting parameters

# 8.2.6.1 Enter PIN1

at+cpin? Ask which PIN is required

+CPIN: SIM PIN SIM PIN is needed

OK

at^spic Display PIN counter ^SPIC: 3 3 attempts still available

OK

at+cpin="8418" Enter PIN

OK

#### 8.2.6.2 Enter PUK1

at+cpin?

**+CPIN: SIM PUK** SIM PUK is required

OK at^spic

ACDIC 10

**^SPIC: 10** 10 attempts still available for SIM PUK

OK

at+cpin="50088785","8418" Enter PUK and new PIN

OK at+cpin?

+CPIN: READY SIM is ready

OK

## **8.2.6.3** Change PIN1

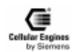

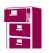

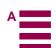

at+cpwd="SC","8418","8888" "SC" SIM PIN is changed

"8418" old PIN "8888" new PIN

OK

#### 8.2.6.4 Lock/unlock PIN1

at+clck="SC",2 Query PIN1 lock/unlock status

+CLCK: 1 Status is "on" (locked)

OK

at+clck="SC",0,"8418" Unlock PIN1

OK

at+clck="SC",2 Query status

+CLCK: 0 Status is "off" (unlocked)

OK

**at+clck="SC",1,"8418"** Lock PIN1

OK

at+clck="SC",2 Query status

+CLCK: 1 Status is "on" (locked)

OK

8.2.6.5 Signal Quality

at+csq Query signal quality +CSQ: 23,0 Signal quality

OK

8.2.6.6 Set all current parameters to manufacturer default

at&f Set to manufacturer default

OK

8.2.6.7 Store current parameter to user defined profile

at&w Store current parameter to default profile

OK

at&w0 Store current parameter to profile no. 0

OK

8.2.6.8 Set all current parameters to user defined profile

atz Set to user default profile

OK

atz0 Set to user default profile no. 0

OK

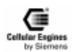

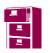

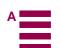

## 8.2.6.9 Display current configuration

at&v Display current configuration

ACTIVE PROFILE: E1 L0 M0 Q0 V1 X4 &C1

&D0 S0-S13 display and calling parameters

S0:0 S2:43 S3:13 S4:10 S5:8 S6:2 S7:60 S8:2 S10:15 S12:10 S13:60 S1:0

+CBST: 7,0,1 Bearer service type

+CIWF: 0

+CRLP: 61,61,48,6,2,5

+CRC: 0 Radio link protocol +CR: 0 Cellular result codes +FCLASS: 0 Service report call

+IFC: 2,2 Fax

+IMODE: 0 Local data flow control

+ICF: 3,3

+DR: 0 Control character framing +CMGF: 1 Data control reporting control

+CSDH: 0 SMS message format +CNMI: 2,1,0,0,0 SMS text mode parameter +IPR: 6 SMS message indicator

**+DS: 3,0,6,2,0** Fixed local rate

+ILRR: 0 V.42 data compression control +IPR: 19200 Local rate reporting mode

+DS: 3,0,512,6 Fixed local rate

+CSCA: "" +CSMP: 17,167

OK

# 8.2.7 Phonebook handling

#### 8.2.7.1 Select phonebook

at+cpbs=? Ask for a list of supported storages

+CPBS: "SM", "FD", List of supported storages:

"LD", "RC", "ON",
"ME", "MC", "MT"

SIM ph.b., fixdialling-phonebook, last-dialling-phonebook, own phone-

book

OK

at+cpbs="SM" Select SIM phonebook

OK

at+cpbs? Ask for current selected phonebook memory

**+CPBS: "SM"** Current select is "SM"

OK

#### 8.2.7.2 Read phonebook entry

**NOTE**: it is useful to check which book is used before reading (see:1.4)

at+cpbr=?

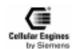

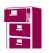

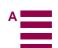

+**CPBR:** (0-2),40, 30 (ON is selected) index: 0-2;

length of no.: 40; length of name: 30

OK

**NOTE**: the number of phone numbers that can be stored depends

on your SIM card

+CPBR: (0-125),40,30 if SM phonebook is selected

+CPBR: (0-5),40,30 ...FD... +CPBR: (0-8),40,30 ...LD...

at+cpbr=number1[,number2] reads the entries of the current phonebook entries stored between

number 1 and number 2

You can only read the entry in position number 1 if you do not en-

ter number 2

+CPBR: 61,... The international number for Susanne is stored (SM selected) in

+CPBR: 62, position 62 of this memory

"+436642254766",145,"Susanne" This is a national number, no name has been entered

+CPBR: 63,"01170735397",129,""

+CPBR: 64,...

OK

#### 8.2.7.3 Select phonebook memory storage

at+cpbs=? Ask for list of supported storages

**+CPBS:** List of supported storages

("SM","FD","LD","R

C","ON","ME","MC",

"MT")

OK

at+cpbs="SM" Select SIM phonebook

OK

at+cpbs="FD" Select SIM fixdialling-phonebook

OK

at+cpbs="ON" Select SIM (or ME) own numbers (MSISSDNs) list

OK

at+cpbs? Ask for current selected phonebook memory

**+CPBS: "ON"** Current select is "ON"

OK

# 8.2.7.4 Write phonebook entry

at+cpbw=? Ask for location range supported by the current storage

**+CPBW: (0-3),** Index: 0-3; nlength: 40; supported type: 129 or 145; tlength: 30

40,(129,145),30

OK

at+cpbs="SM" Select SIM phonebook

OK

at+cpbs? Check type of phonebook selected +CPBS: "SM" Type is "SM" – SIM phonebook

OK

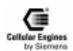

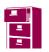

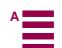

at+cpbw=? +CPBW: (0-100),

Index: 0-100; nlength: 40; supported type: 129 or 145; tlength: 30

40,(129,145),30

129,"John"

OK

at+cpbw=4,"538551",

Write "John's" phonebook entry at index number 4, phone "538551", type

129

OK

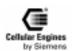

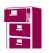

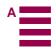

# **8.2.7.5** Using the AT^SPBA Browse the phonebook alphabetically and AT^SPBS Steps the selected phonebook alphabetically Command

## **SM-Phonebook** (Precondition):

| <index><number< th=""><th>er&gt;</th><th><type></type></th><th><text></text></th></number<></index> | er>        | <type></type> | <text></text> |
|----------------------------------------------------------------------------------------------------|------------|---------------|---------------|
| 1                                                                                                   | +4301254   | 145           | Doris         |
| 3                                                                                                   | 00431245   | 129           | Andi          |
| 10                                                                                                  | +49145787  | 145           | Paul          |
| 15                                                                                                  | 0137484535 | 129           | AW            |
| 20                                                                                                  | +4372323   | 145           | AA            |
| 25                                                                                                  | 0163562365 | 129           | aA            |
| 100                                                                                                 | 011254587  | 129           | Emil          |
| 133                                                                                                 | 0043145874 | 129           | Zeppelin      |
| 145                                                                                                 | +49145711  | 145           | Toni          |

CASE 1: <br/>
browsetext> exists in the telephone-list

AT^SPBA="Doris"

^SPBA: 15,"0137484535",129,"AW" 
^SPBA: 1,"+4301254",145,"Doris" 
^SPBA: 100,"011254587",129,"Emil"

#### OK

CASE 2: <br/>
browsetext> doesn't exists in the telephone-list

AT^SPBA="Herbert"

^SPBA: 100,"011254587",129,"Emil" ^SPBA: 10,"+49145787",145,"Paul" ^SPBA: 145,"+49145711",145,"Toni"

#### OK

Statement: If <br/>browsetext> is not found in the phonebook the first entry in alphabetical order after <br/>browsetext> is written on the second position.

CASE 3: <br/>
's the last text found in the alphabetical list (wrap around)

AT^SPBA="Zeppelin"

^SPBA: 145,"+49145711",145,"Toni" ^SPBA: 133,"0043145874",129,"Zeppelin" ^SPBA: 20,"+4372323",145,"AA"

# OK

AT^SPBS=1 (make a step downward)

 $\verb|^SPBS: 133,"0043145874",129,"Zeppelin"|$ 

#### $\mathbf{OK}$

AT^SPBS=2 (make a step upward)

^SPBS: 145,"+49145711",145,"Toni" ^SPBS: 133,"0043145874",129,"Zeppelin" ^SPBS: 20,"+4372323",145,"AA"

#### OK

Statement: If <br/>browsetext> is at the beginning or at the end of the alphabetical list the output list wraps around.

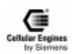

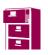

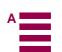

# 8.2.8 Phone call<sup>1</sup>

## 8.2.8.1 Mobile originated call

atd015265241; Dial the number you want to be connected with (always with dialling code)

You see the cursor while the called party's phone is ringing

**CONNECT** Your call is answered **NO CARRIER** Your partner has hung up

**ath** To end the connection before your partner

If your call is not answered:

the cursor disappears after some time

**NO CARRIER** 

#### 8.2.8.2 Redial a number

**ATDL**; The phone number last called is dialled again

**CONNECT** 

••••

## 8.2.8.3 Incoming call

RING Somebody calls you ata "Pick up the receiver"

# 8.2.8.4 Call a number stored in a phonebook

atd>3; Rings up number 3 of your current phonebook

CONNECT

••••

atd>"SM",3; If you want to use a phonebook, different from the current one

**CONNECT** 

....

## 8.2.9 Data transfer

atd015265241 Dial the number you want to be connected with (always with dialling

code)

**NOTE**: do not use a semicolon at the end of the command You see the cursor while the other's phone is ringing

**connect 9600** Your call is answered, the transfer rate is 9600 bit/s

.... You exchange data

+++(**pause**) Switches from transparent to command mode

Though the phone connection is still active, characters are no longer trans-

ferred to the other modem

**ato** Returns to transparent mode

1. If not specifically mentioned, finish your commands with ENTER.

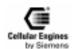

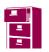

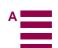

NO CARRIER Your partner has hung up

**ath** To end the connection before your partner

# 8.2.10 SMS with M20 to SIM (in text mode)

#### 8.2.10.1 Service centre number

The number of the SC (service center) is provider specific. "A1" and "MAX" are the 2 Austrian network providers.

at+csca? Ask for current SC number

+CSCA: "+43676021" At the moment connected with SC of Max Mobil

OK

at+csca="+436640501" Enter SC number of SIM card (e.g. A1) used at the moment

OK

8.2.10.2 Text mode

at+cmgf? Ask whether the text (1) or PDU (0) mode is used

**+CMGF:1** Text mode used

OK

Otherwise change with:

at+cmgf=1 OK

8.2.10.3 Send SMS

at+cmgs="+436642254766" Enter phone number, afterwards: enter

> text of your SMS
Text not longer than..., afterwards: CTRL Z (!)
+cmgs: 27
Counts the messages sent with the SIM card

OK

Enter: ESC to break off the SMS anywhere in the text, without

sending it

OK

8.2.10.4 Send SMS to e-mail address

e.g. with A1:

at+cmgs="+43664051" Enter number depending on the network used, afterwards: enter

>Andrea.Schmidt@siemens.at You have to write (...), afterwards: CTRL Z (!) (reference) text of your SMS

+cmgs: 28 Counts the messages sent with the SIM card

OK

**NOTE**: A1 will send you a SMS confirming that your SMS was

forwarded to the e-mail address

8.2.10.5 Send SMS to fax address

e.g. with Max Mobil

**at+cmgs="676201170755009"** 6762 (Max Mobil), 01 (Vienna), 1707 (Siemens)

> text of your SMS afterwards: CTRL Z!()

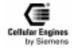

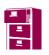

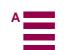

+cmgs: 29

OK

Counts the messages sent with the SIM card

#### 8.2.10.6 Store SMS in memory

at+cmgw="+436764910086" Except for the at – command same procedure >text of SMS As for sending (do not forget: CTRL Z (!)

+cmgw:5 Message is stored in position number 5 of your memory

OK

#### 8.2.10.7 List of all SMS of the memory

at+cmgl

+cmgl:2,"REC\_READ","+4366422547661","98/07/

28,12:35:23+00"

text of SMS message

+cmgl:5,"STO\_UNSENT","+436764910086"

text of SMS message

•••

Stored in position number 2 is an SMS you have read, received from phone number, service cen-

tre time-stamp

An SMS you stored and have not yet sent

# 8.2.10.8 Delete SMS message

at+cmgd=2 Deletes message in position 2 of the memory

OK

Delete messages you do not need because you can only store 15

SMSs

and cannot receive new ones if there is no space left

## 8.2.10.9 Send SMS stored in the memory

at+cmss=2 Enter the number of an unsent message +cmss: 30 Counts the messages sent with the SIM card

OK

# 8.2.10.10 Incoming SMS message

+CMTI:"SM",14 Indicates that you have just received an SMS that is stored in posi-

tion 14 of your memory

# 8.2.10.11 Read SMS message

at+cmgr=14 +CMGR:"REC\_UNREAD","+436641406214","98/07/

30,15:15:30+00"

**Text of SMS** 

OK

read SMS in position 14 of the memory The status of the SMS is received and unread, indicates the sender and when it ar-

rived at the service centre

# 8.2.11 WinFaxPro setup

NOTE:1) The M20 only accepts FAX Protocol T62. Some GSM providers have T61 as the standard protocol.

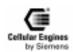

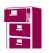

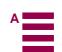

**NOTE**:2) If you are unable to receive Fax with the M20 but sending works then check with your provider if T62 fax protocol is enabled for your SIM card

#### **Before starting WINFAX:**

In this example the M20 is connected via the serial connection COM1, it works the same with COM2.

- 1) Check if Winfax controller is active (small fax icon in the bottom right-hand corner of the screen). If this is the case, click the icon with the right mouse button and close all Winfax related programs and drivers. This enables the terminal program to connect with the M20 via the serial COM port.
- 2) Open the terminal program and log the M20 into the net. Once the M20 is logged in, you must close/disconnect the Terminal program from the COM port.
- 3) Start Winfax Pro
- 4) Use the below mentioned settings for sending and receiving a fax.

## WINFAXPRO settings:

pulldown menu of WinFax:

| Menu - path                       | Function                  | Setting             |
|-----------------------------------|---------------------------|---------------------|
| Settings-Modem                    | Modem                     | Standard 9600       |
|                                   | Port                      | Com1                |
| Settings-Modem-Properties-General | Communication Port        | Com1                |
|                                   | Initialize with           | 19200               |
|                                   | Fax/Modem - Type          | Class 1             |
| Settings-Modem-Properties-Fax     | Modem connection          | Mobile transmission |
|                                   | Transfer rate: max.       | 9600                |
|                                   | Transfer rate: min.       | 2400                |
|                                   | Initialisation seq,1)     | AT&F&C1&D2S7=55     |
|                                   | Initialisation seq,2)     | AT+ifc=2,2          |
|                                   | Protocol HW               | ON                  |
|                                   | Reset command             | ATZ                 |
|                                   | ECM sending               | ON                  |
|                                   | ECM receiving             | ON                  |
|                                   | 2D-Compression            | OFF                 |
| Settings-Call reception           | Automatic Reception       | ON                  |
|                                   | Accept call after x rings | X=1                 |

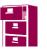

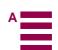

# 8.2.12 Provider information

(Europa\_info.xls)

Comments to the expressions used:

The following information and codes are supplied by your provider:

# SCSA: SMS

This is the service center address of the Provider which has to be set in the M20 when sending SMS. Setting:

AT+CSCA="<CSCA number of provider>"

**Note:** The number always has to be in the international code format starting with "+" and is enclosed in quotation marks.

#### Facility lock code:

This code is needed when barring incoming or outgoing calls using the AT+CLCK command The given code is the standard setting of the provider on a new card.

If the code is entered incorrectly 3 times ONLY the provider can re-activate it.

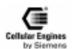

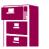

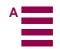

# 8.3 M20 diagnostics

The following AT commands can be used to query information for diagnostics:

• AT+CSQ Signal quality (receive level)

This command with the corresponding parameters can be used to query the reception level in dBm and the bit error rate (RXQUAL) as per GSM Rec. GSM 05.08, Section 8.2.4.

• AT+CREG – Network status

This command can be used to query the network status. The messages can be, for example, "not registered, currently searching for a network", "registered", "registration denied", etc. as answers to this command.

• AT+CREG? +CREG: <n>, <stat>[, <lai>, <ci>]

This command combination can be used to query the Location Area Identifier (lai) and the Cell ID (ci).

These AT commands are described in more detail in Section 5.1 "Syntax of the standard AT commands" on page 27.

## Other diagnostics:

Sending **AT<CR>** tests the interface between the base unit and the M20. If the M20 responds with OK, the interface is basically in full working order.

Information on the status or operation of the antenna is not possible because the RF field at the local site determines the result of any function query. If there is reason to suspect that poor reception or lack of reception is due to a defective antenna, this is easily checked by connecting a reference antenna. Alternatively, the antenna could be checked separately with the aid of a voltage standing wave ratio meter (VSWR meter).

## **8.3.1** Basics

| No | Fault                       | Error   | Status                                                                                                    | Check                           | SW response /                          | Action                                                                                |
|----|-----------------------------|---------|----------------------------------------------------------------------------------------------------|---------------------------------|----------------------------------------|---------------------------------------------------------------------------------------|
|    |                             | Message |                                                                                                    |                                 | comment                                |                                                                                       |
| 1  | System Booti<br>possible    | ng not  | Power connected,<br>Ignition high for<br>1 second. no sys-<br>tem reaction to<br>booting<br>procedure, LED<br>stays OFF | 11.                             | plugged in, Volt-<br>on 6 pole Western | Check all power connections / test for voltages.                                      |
| 2  |                             |         |                                                                                                    | M20T<br>fuses blown             |                                        |                                                                                       |
|    |                             |         | M20: Power connected, even if Ignition is set no reaction                                                               | Ignition is set<br>1 second     | to high for at least                   | Check ignition key                                                                    |
|    |                             |         |                                                                                                    | Bootcode is s allowed for S     | et high. (only<br>W downloading)       | Disconnect Bootcode from High                                                         |
|    |                             |         |                                                                                                    | 1 00                            | into 80 pole wrong in 80 with pin41.   | Connect M20 other way round                                                           |
| 3  | System Booting not possible |         | Power connected,<br>Ignition high for<br>1 second no sys-<br>tem reaction to<br>booting<br>procedure, LED<br>stays OFF  | age available on 6 pole Western |                                        | Check all power connections / test for voltages.                                      |
| 4  |                             |         |                                                                                                    | M20T<br>fuses blown             |                                        | Replace M20T fuse:<br>SMD fuse white<br>(marked "12"), next to 6<br>pole western Plug |

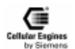

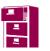

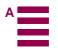

| 5  | Hypertermina with faulty ch                   |                | Hyperterminal,<br>Procomm plus<br>on, M20T on<br>(idle)                                      | Serial<br>connector:<br>Not 0-<br>Modem<br>cable.                                      | Terminal program<br>and M20T have to<br>have the same<br>LOCAL baud rate<br>setting to commu-<br>nicate (default<br>19200Baud) | Hyperterminal: to set local baud rate: 1) File-settings-configure COM1-set to 19200, Ok, Ok 2) Main Window: Call-disconnect, Call-connect              |
|----|-----------------------------------------------|----------------|----------------------------------------------------------------------------------------------|----------------------------------------------------------------------------------------|----------------------------------------------------------------------------------------------------|----------------------------------------------------------------------------------------------------|
| 6  |                                               |                |                                                                                              |                                                                                        | Terminal echoes<br>input keys and<br>M20t response<br>correctly. See also<br>AT+IPR, AT&W                                      | Procomm-Plus: to set lo-<br>cal baud rate:<br>Options-System op-<br>tions- Modem connec-<br>tion- modem connection<br>property, set Baud rate<br>19200 |
| 7  | Unable to boo<br>network                      | ok into        | SIM inserted,<br>PIN entered,<br>M20T LED<br>BLINKS                                          | AT+COPS?                                                                               | ERROR                                                                                                    | power supply: Must be<br>able to supply 2A pulses<br>at minimum of 8V dur-<br>ing booking into net-<br>work                                            |
| 8  |                                               |                | SIM inserted,<br>PIN entered,<br>M20T LED<br>BLINKS                                          | AT+CSQ                                                                                 | +CSQ: value<br>smaller 7                                                                                                    | Reposition Antenna until Signal quality more than 11. For Data calls signal should be more than 19.                                                    |
| 9  | No response f commands                        | rom M20 to At- | Application uses<br>baud rate other<br>than 19200; no<br>response from<br>M20, M20 LED<br>ON | Set needed baud rate with AT+ipr= <rate>, store to user pro- file with AT&amp;W</rate> | After power up,<br><rate> from user<br/>profile is<br/>active.</rate>                                                          | If the application sends a command string including AT&F then the factory setting <rate>=19200 overrides user profile settings.</rate>                 |
| 10 | Display requests SIM even if already inserted |                |                                                                                              | nly accepts 3V and SIM cards. Most 5V                                                  | Check with provider for 3V SIM cards                                                                                           |                                                                                                    |
| 11 |                                               |                |                                                                                              |                                                                                        | or for inserted SIM<br>pin 53) not tied to                                                                                     | Check SIM card reader                                                                                                    |

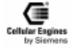

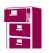

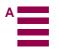

# 8.3.2 Call setup

| No | Fault                        | Error<br>Message | Status                                                                               | Check                          | SW response / comment                                                                                                    | Action                                                                                                    |
|----|------------------------------|------------------|--------------------------------------------------------------------------------------|--------------------------------|----------------------------------------------------------------------------------------------------|----------------------------------------------------------------------------------------------------|
| 1  | No call<br>setup<br>possible | No Carrier       | SIM card inserted,(3V),Antenna connected, Power On, Ignition high. M20T LED blinking | 3V SIM<br>Card?                |                                                                                                    | Old SIM cards are<br>5V,new ones 3V. Check<br>with Network Provider.<br>M20 accepts only 3V<br>SIM cards!!!!                                      |
| 2  |                              |                  |                                                                                      | AT+CSQ:<br>Signal Qual-<br>ity | +csq: <value>: if less 10</value>                                                                                         | rearrange Antenna<br>position, check<br>Antenna connections,<br>Signal Quality for prop-<br>er function needs to be<br>larger 12.                 |
| 3  |                              |                  |                                                                                      | AT+CPIN?:<br>PIN Status        | ERROR                                                                                                    | No SIM-Card inserted,<br>SIM card defective, SIM<br>holder not<br>inserted properly                                                               |
| 4  |                              |                  |                                                                                      |                                | +cpin: SIM PIN                                                                                                    | Enter Pin-code:<br>AT+CPIN="xxxx" /<br>number in quotes                                                                                           |
| 5  |                              |                  |                                                                                      | AT+CREG?                       | +CREG: 0,0                                                                                                    | M20 not booked into<br>Net: AT+COPS=0<br>(search for Network, and<br>book in)                                                                     |
| 6  |                              |                  |                                                                                      |                                | +CREG: 0,2                                                                                                    | M20 searching for<br>network; when LED<br>stops blinking, booked<br>into network                                                                  |
| 7  |                              |                  |                                                                                      | AT+COPS=                       | (can take up to 1 minute) +cops: <pre><pre><pre><pre><pre><pre><pre><pre></pre></pre></pre></pre></pre></pre></pre></pre> | Forces M20 to search for a network                                                                                                    |
| 8  | No call setup<br>possible    | No Carrier       | M20 active,<br>booked into net<br>(M20 idle),<br>number exists,<br>M20T LED ON       | AT+CLCK=<br>"AO",2             | +CLCK: 0                                                                                                    | Outgoing call possible; problem has other cause.                                                                                                  |
| 9  |                              |                  |                                                                                      |                                | +CLCK: 1,1 /<br>Outgoing voice<br>call barred                                                                             | AT+CLCK="AO",0," <c<br>ode&gt;",7 /Unlock all<br/>services, <code> availa-<br/>ble from<br/>Network provider<br/>(barring services)</code></c<br> |
| 10 |                              |                  |                                                                                      |                                | +CLCK: 1,2 /<br>Outgoing data call<br>barred                                                                              | AT+CLCK="AO",0," <c<br>ode&gt;",7 /Unlock all<br/>services, <code> availa-<br/>ble from<br/>Network provider<br/>(barring services)</code></c<br> |

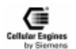

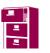

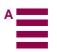

| 11 | No VOICE                                                            | No Carrier | M20 active,                                                                           | ATD <num></num>                                                      | +CLCK: 1,4 /<br>Outgoing fax call<br>barred | AT+CLCK="AO",0," <c<br>ode&gt;",7 /Unlock all<br/>services, <code> availa-<br/>ble from<br/>Network provider<br/>(barring services)<br/>Check if <num> exists,</num></code></c<br> |
|----|---------------------------------------------------------------------|------------|---------------------------------------------------------------------------------------|----------------------------------------------------------------------|---------------------------------------------|----------------------------------------------------------------------------------------------------|
|    | call possible                                                       | 110 Currer | booked into net<br>(M20 idle),<br>VOICE number<br>exists M20T<br>LED ON               | ; Semicolon<br>is last char-<br>acter! Other-<br>wise DATA<br>call   |                                             | <num> has to include AREA CODE</num>                                                                                                    |
| 13 | No DATA call possible                                               | No Carrier | M20 active,<br>booked into net<br>(M20 idle),<br>DATA number<br>exists M20T<br>LED ON | SIM card mus<br>DATA number                                          | st have activated<br>er                     | SIM card DATA number<br>available from Network<br>provider                                                                                                    |
| 14 |                                                                     |            |                                                                                       | ATD <num> NO Semicolon as last character! Otherwise VOICE call</num> | Ok                                          | SIM card must have activated DATA number                                                                                                    |
| 15 | No FAX call possible                                                | No Carrier | M20 active,<br>booked into net<br>(M20 idle), FAX<br>number exists<br>M20T LED ON     | SIM card mus<br>FAX number                                           | st have activated                           | SIM card must have activated FAX number                                                                                                    |
| 16 | Distorted or no speech from<br>the far end during an active<br>call |            | M20: microphone coupled from M20                                                      |                                                                      | sed and not DCde-                           | Couple microphone<br>lines to M20 with<br>capacitors, Bias micro-<br>phone balanced to GND                                                                                         |

# 8.3.3 SW download

| No                              | Fault | Error<br>Message          | Status                                       | Check                         | SW response / comment                                                                                                    | Action                                                     |
|---------------------------------|-------|---------------------------|----------------------------------------------|-------------------------------|----------------------------------------------------------------------------------------------------|------------------------------------------------------------|
| 1 No SW download after power up |       | M20T: LED on/<br>blinking | Bootcode enable must be high during power up |                               | Bootcode enable must<br>be high together with<br>power on and needs to<br>remain high for at least 1<br>second. If initialisation<br>correct; M20T LED<br>stays dark after power on |                                                            |
| 2                               |       |                           |                                              | Ignition must<br>complete dow | be set high during<br>rnload                                                                                                    | Ignition must be set high<br>during complete down-<br>load |
| 3                               |       |                           | M20T: LED Off, power is on                   | PCload32.exe                  | does no download                                                                                                    | See chapter on SW download                                 |

# 8.4 Serial interface configuration

The serial interface to the M20/M20 Terminal has to be initialized as follows:

19200,8,N,1 (baud rate 19200, data bits: 8, parity: no, stop bit: 1)

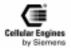

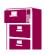

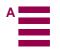

A serial interface configuration file for a Windows 95/98/NT Hyperterminal program (file: m20.ht) can be found on the CD).

# 8.4.1 General information

The following functions are available under Windows 95. When using these functions, the user has to *include windows.h* which is available under Microsoft Visual (MSVC) or Borland C, for example.

To send an AT command within your program, use *WriteComm*, to receive the response from the mobile equipment, use the *ReadComm* function.

For further details, e.g. initializing the serial interface, see below.

# 8.4.2 List of functions

# 8.4.2.1 int BuildCommDCB(lpszDef, lpdcb)

```
LPCSTR lpszDef; /* address of device control string */
DCB FAR* lpdcb; /* address of device control block */
```

The BuildCommDCB function translates a device definition string into appropriate serial device control block (DCB) codes.

|              | DCB(lpszDef, lpdcb)                                                                                                    |
|--------------|----------------------------------------------------------------------------------------------------|
| Parameter    | Description                                                                                                    |
| lpszDef      | Points to a null-terminated string that specifies device control information. The string must have the same form as the parameters used in the MS-DOS mode command. |
| lpdcb        | Indicates a DCB structure that will receive the translated string. The structure defines the control settings for the serial communications device.                 |
| Return value | 0 if the function is successful. Otherwise –1.                                                                                                    |
| Example      | The following example uses the BuildCommDCB and SetCommState functions to set up COM1 to operate at 9600 bauds, with no parity, 8 data bits, and 1 stop bit:        |
|              | IdComDev = OpenComm("COM1", 1024, 128);                                                                                                    |
|              | if (idComDev < 0)                                                                                                    |
|              | { ShowError(idComDev, "OpenComm");                                                                                                    |
|              | return 0;                                                                                                    |
|              | }                                                                                                    |
|              | err = BuildCommDCB("COM1:9600,n,8,1", &dcb);                                                                                                    |
|              | if $(err < 0)$                                                                                                    |
|              | { ShowError(err, "BuildCommDCB");                                                                                                    |
|              | return 0;                                                                                                    |
|              | }                                                                                                    |
|              | err = SetCommState(&dcb);                                                                                                    |
|              | if $(err < 0)$                                                                                                    |
|              | { ShowError(err, "SetCommState");                                                                                                    |
|              | return 0;                                                                                                    |
|              | }                                                                                                    |

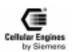

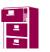

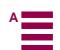

|          | The BuildCommDCB function only fills the buffer. To apply the settings to a port, an application should use the SetCommState function.  By default, BuildCommDCB specifies XON/XOFF and hardware flow control as disabled. To enable flow control, an application should set the appropriate members in the DCB structure. |
|----------|----------------------------------------------------------------------------------------------------|
| See also | SetCommState, DCB                                                                                                    |

# 8.4.2.2 int ClearCommBreak(idComDev)

int idComDev; /\* device to be restored \*/

The ClearCommBreak function restores character transmission and places the communications device in a non-break state.

| int ClearCommBr | int ClearCommBreak(idComDev)                                                                   |  |  |  |
|-----------------|------------------------------------------------------------------------------------------------|--|--|--|
| Parameter       | Description                                                                                    |  |  |  |
| idComDev        | Identifies the communications device to be restored. The OpenComm function returns this value. |  |  |  |
| Return value    | 0 if the function is successful -1 if the idComDev parameter does not identify a valid device. |  |  |  |
| Example         | None                                                                                           |  |  |  |
| Comments        | This function clears the communications device break state set by the SetCommBreak function.   |  |  |  |
| See also        | OpenComm, SetCommBreak                                                                         |  |  |  |

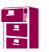

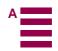

# 8.4.2.3 int CloseComm(idComDev)

int idComDev; /\* device to close \*/

The CloseComm function closes the specified communications device and frees any memory allocated for the device's transmission and receiving queues. All characters in the output queue are sent before the communications device is closed.

| int CloseComm(id | int CloseComm(idComDev)                                                      |  |  |  |
|------------------|------------------------------------------------------------------------------|--|--|--|
| Parameter        | Description                                                                  |  |  |  |
| idComDev         | Specifies the device to be closed. The OpenComm function returns this value. |  |  |  |
| Return value     | 0 if the function is successful Otherwise –1.                                |  |  |  |
| Example          | None                                                                         |  |  |  |
| Comments         | None                                                                         |  |  |  |
| See also         | OpenComm                                                                     |  |  |  |

# 8.4.2.4 BOOL EnableCommNotification(idComDev, hwnd, cbWriteNotify, cbOutQueue)

int idComDev; /\* communications device identifier \*/

HWND hwnd; /\* handle of window receiving messages\*/

int cbWriteNotify; /\* number of bytes written before notification\*/

int cbOutQueue; /\* minimum number of bytes in output queue\*/

The EnableCommNotification function enables or disables WM\_COMMNOTIFY message posting to the given window.

| $BOOL\ Enable CommNotification (id ComDev, hwnd, cbWriteNotify, cbOutQueue)$ |                                                                                                    |
|------------------------------------------------------------------------------|----------------------------------------------------------------------------------------------------|
| Parameter                                                                    | Description                                                                                                    |
| idComDev                                                                     | Specifies the communications device that is posting notification messages to the window identified by the hwnd parameter. The OpenComm function returns the value for the idComDev parameter.                                                        |
| hwnd                                                                         | Identifies the window whose WM_COMMNOTIFY message posting will be enabled or disabled. If this parameter is NULL, EnableCommNotification disables message posting to the current window.                                                             |
| cbWriteNotify                                                                | Indicates the number of bytes the COM driver must write to the application's input queue before sending a notification message. The message signals the application to read information from the input queue.                                        |
| cbOutQueue                                                                   | Indicates the minimum number of bytes in the output queue. When the number of bytes in the output queue falls below this number, the COM driver sends the application a notification message, signalling it to write information to the output queue |
| Return value                                                                 | 0 indicates:  - an invalid COM port identifier  - a port that is not open or  - a function not supported by COMM.DR  ≠ 0 function is successful                                                                                                    |
| Example                                                                      | None                                                                                                    |

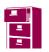

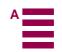

| Comments | If an application specifies -1 for the cbWriteNotify parameter, the WM_COMMNOTIFY message is sent to the specified window for CN_EVENT and CN_TRANSMIT notifications but not for CN_RECEIVE notifications. If -1 is specified for the cbOutQueue parameter, CN_EVENT and CN_RECEIVE notifications are sent but CN_TRANSMIT notifications are not sent.                                                                                                    |
|----------|----------------------------------------------------------------------------------------------------|
|          | If a timeout occurs before as many bytes as specified by the cbWriteNotify parameter are written to the input queue, a WM_COMMNOTIFY message is sent with the CN_RECEIVE flag set. When this occurs, another message will not be sent until the number of bytes in the input queue falls below the number specified in the cbWriteNotify parameter. Similarly, a WM_COMMNOTIFY message in which the CN_RECEIVE flag is set is sent only when the output queue is larger than the number of bytes specified in the cbOutQueue parameter. The Windows 3.0 version of COMM.DRV does not support this function. |
| See also | WM_COMMNOTIFY                                                                                                    |

# 8.4.2.5 LONG EscapeCommFunction(idComDev, nFunction)

int idComDev; /\* identifies communications device \*/
int nFunction; /\* code of extended function \*/

The EscapeCommFunction function directs the specified communications device to carry out an extended function.

| LONG EscapeCommFunction(idComDev, nFunction) |                                                                                                    |  |
|----------------------------------------------|----------------------------------------------------------------------------------------------------|--|
| Parameter                                    | Description                                                                                                    |  |
| idComDev                                     | Specifies the communications device that will carry out the extended function. The OpenComm function returns this value.                                                                   |  |
| nFunction                                    | Specifies the function code of the extended function. It can be one of the following values:  Value meaning                                                                                |  |
|                                              | CLRDTR clears the DTR (data terminal ready) signal.                                                                                                    |  |
|                                              | CLRRTS clears the RTS (request to send) signal.                                                                                                    |  |
|                                              | GETMAXCOM returns the maximum COM port identifier supported by the system. This value ranges from 0x00 to 0x7F, such that 0x00 corresponds to COM1, 0x01 to COM2, 0x02 to COM3, and so on. |  |
|                                              | GETMAXLPT returns the maximum LPT port identifier supported by the system. This value ranges from 0x80 to 0xFF, such that 0x80 corresponds to LPT1, 0x81 to LPT2, 0x82 to LPT3, and so on. |  |
|                                              | RESETDEV resets the printer device if the idComDev parameter specifies an LPT port. No function is performed if idComDev specifies a COM port.                                             |  |
|                                              | SETDTR sends the DTR (data terminal ready) signal.                                                                                                    |  |
|                                              | SETRTS sends the RTS (request to send) signal                                                                                                    |  |
|                                              | SETXOFF causes transmission to act as if an XOFF character has been received.                                                                                                    |  |
|                                              | SETXON causes transmission to act as if an XON character has been received.                                                                                                    |  |
| Return value                                 | 0 if the function is successful. Otherwise < 0                                                                                                    |  |
| Example                                      | None                                                                                                    |  |
| Comments                                     | None                                                                                                    |  |
| See also                                     | None                                                                                                    |  |

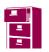

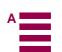

# 8.4.2.6 int FlushComm(idComDev, fnQueue)

int idComDev; /\* communications-device identifier \*/
int fnQueue; /\* queue to flush \*/

The FlushComm function flushes all characters from the transmission or receiving queue of the specified communications device.

| int FlushComm(idComDev, fnQueue) |                                                                                                    |
|----------------------------------|----------------------------------------------------------------------------------------------------|
| Parameter                        | Description                                                                                                    |
| idComDev                         | Specifies the communications device to be flushed. The OpenComm function returns this value.                                                                                                    |
| fnQueue                          | Specifies the queue to be flushed. The transmission queue is flushed if this parameter is zero. The receiving queue is flushed if the parameter is 1.                                                                                |
| Return value                     | 0 if the function is successful. < 0 if idComDev is not a valid device or if fnQueue is not a valid queue > 0 if there is an error for the specified device. For a list of the possible error values, see the GetCommError function. |
| Example                          | None                                                                                                    |
| Comments                         | None                                                                                                    |
| See also                         | GetCommError, OpenComm                                                                                                    |

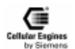

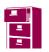

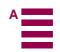

# 8.4.2.7 int GetCommError(idComDev, lpStat)

int idComDev; /\* communications device identifier \*/
COMSTAT FAR\* lpStat; /\* address of device-status buffer \*/

The GetCommError function retrieves the most recent error value and current status for the specified device. When a communications error occurs, Windows locks the communications port until GetCommError clears the error.

| Parameter    | ror(idComDev, lpStat)  Description                                                                                                    |
|--------------|----------------------------------------------------------------------------------------------------|
| idComDev     | Specifies the communications device to be examined. The OpenComm function returns this value.                                                                                                    |
| Tu comb c    |                                                                                                    |
| lpStat       | Indicates the COMSTAT structure that is to receive the device status. If this parameter is NULL, the function only returns the error values.                                                                                                    |
| Return value | The return value specifies the error value for the most recent communications function call to the specified device, if GetCommError is successful.  Errors: The return value can be a combination of the following values: Value Meaning CE_BREAK hardware detected a break condition. CE_CTSTO CTS (clear to send) timeout. While a character was being transmitted, CTS was low for the duration specified by the fCtsHold member of the COMSTAT structure. CE_DNS parallel device was not selected. CE_DSRTO DSR (data set ready) timeout. While a character was being transmitted, DSR was low for the duration specified by the fDsrHold member of COMSTAT. CE_FRAME hardware detected a framing error.                                                                                                    |
|              | CE_IOE I/O error occurred during an attempt to communicate with a parallel device.  CE_MODE requested mode is not supported or the idComDev parameter is invalid. If set, CE_MODE is the only valid error.  CE_OOP parallel device signalled that it is out of paper.  CE_OVERRUN character was not read from the hardware before the next character arrived. The character was lost.  CE_PTO timeout occurred during an attempt to communicate with a parallel device.  CE_RLSDTO RLSD (receive line signal detect) timeout. While a character was being transmitted, RLSD was low for the duration specified by the fRlsdHold member of COMSTAT.  CE_RXOVER receiving queue overflowed. There was either no room in the input queue or a character was received after the end-of-file character was received.  CE_RXPARITY hardware detected a parity error.  CE_TXFULL transmission queue was full when a function attempted to queue a character. |
| Example      | None                                                                                                    |
| Comments     | None                                                                                                    |
| See also     | OpenComm, COMSTAT                                                                                                    |

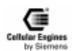

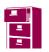

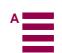

# 8.4.2.8 UINT GetCommEventMask(idComDev, fnEvtClear)

int idComDev; /\* communications device identifier \*/
int fnEvtClear; /\* events to clear in the event word \*/

The GetCommEventMask function retrieves and then clears the event word for a communications device.

| UINT GetCommEventMask(idComDev, fnEvtClear |                                                                                                    |
|--------------------------------------------|----------------------------------------------------------------------------------------------------|
| Parameter                                  | Description                                                                                                    |
| idComDev                                   | Specifies the communications device to be examined. The OpenComm function returns this value.                                                                                                    |
| fnEvtClear                                 | Specifies which events are to be cleared in the event word. For a list of the event values, see the description of the SetCommEventMask function                                                                                                    |
| Return value                               | The return value specifies the current event-word value for the specified communications device if the function is successful. Each bit in the event word specifies whether a given event has occurred; a bit is set (to 1) if the event has occurred.          |
| Example                                    | None                                                                                                    |
| Comments                                   | Before the GetCommEventMask function can record the occurrence of an event, an application must enable the event by using the SetCommEventMask function.  If the communications device event is a line-status or printer error, the application should call the |
|                                            | GetCommError function after calling GetCommEventMask.                                                                                                    |
| See also                                   | GetCommError, OpenComm, SetCommEventMask                                                                                                    |

# 8.4.2.9 int GetCommState(idComDev, lpdcb)

int idComDev; /\* communications device identifier \*/
DCB FAR\* lpdcb; /\* address of structure for device control block \*/

The GetCommState function retrieves the device control block for the specified device.

| int GetCommState(idComDev, lpdcb |                                                                                                    |
|----------------------------------|----------------------------------------------------------------------------------------------------|
| Parameter                        | Description                                                                                                    |
| idComDev                         | Specifies the device to be examined. The OpenComm function returns this value.                                                                  |
| lpdcb                            | Points to the DCB structure that is to receive the current device control block. The DCB structure defines the control settings for the device. |
| Return value                     | 0 if the function is successful. Otherwise < 0                                                                                                  |
| Example                          | None                                                                                                    |
| Comments                         | None                                                                                                    |
| See also                         | OpenComm, SetCommState, DCB                                                                                                    |

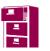

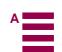

# 8.4.2.10 int OpenComm(lpszDevControl, cbInQueue, cbOutQueue)

LPCSTR lpszDevControl;/\* address of device-control information \*/

UINT cbInQueue; /\* size of receiving queue \*/

UINT cbOutQueue; /\* size of transmission queue \*/

The OpenComm function opens a communications device.

| int OpenComm(l | pszDevControl, cbInQueue, cbOutQueue                                                                                                    |
|----------------|----------------------------------------------------------------------------------------------------|
| Parameter      | Description                                                                                                    |
| lpszDevControl | Points to a null-terminated string that specifies the device in the form COMn or LPTn, where n is the device number.                                                                                                    |
| cbInQueue      | Specifies the size, in bytes, of the receiving queue. This parameter is ignored for LPT devices.                                                                                                    |
| cbOutQueue     | Specifies the size, in bytes, of the transmission queue. This parameter is ignored for LPT devices.                                                                                                    |
| Return value   | ≥ 0 the return value identifies the open device if the function is successful.  Otherwise < 0  Errors:  If the function fails, it may return one of the following error values:  Value Meaning  IE_BADID the device identifier is invalid or unsupported.  IE_BAUDRATE the device's baud rate is unsupported.  IE_BYTESIZE the specified byte size is invalid.  IE_DEFAULT the default parameters are in error.  IE_HARDWARE the hardware is not available (is locked by another device).  IE_MEMORY the function cannot allocate the queues.  IE_NOPEN the device is not open.  IE_OPEN the device is already open. |
|                | IE_OPEN if the device is already open or                                                                                                    |
|                | IE_MEMORY if the device is not open.                                                                                                    |
| Example        | The following example uses the OpenComm function to open communications port 1:  idComDev = OpenComm("COM1", 1024, 128);  if (idComDev < 0) { ShowError(idComDev, "OpenComm");  return 0; }                                                                                                    |
|                | <pre>err = BuildCommDCB("COM1:9600,n,8,1", &amp;dcb); if (err &lt; 0) {    ShowError(err, "BuildCommDCB");     return 0; }  err = SetCommState(&amp;dcb); if (err &lt; 0) {    ShowError(err, "SetCommState");     return 0; }</pre>                                                                                                    |

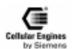

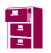

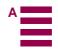

| Comments | Windows allows COM ports 1 through 9 and LPT ports 1 through 3. The OpenComm function will fail if the device driver does not support a communications port number.  The communications device is initialized to a default configuration. The SetCommState function should be used to initialize the device to alternate values. |
|----------|----------------------------------------------------------------------------------------------------|
|          | The receiving and transmission queues are used by interrupt-driven device drivers. LPT ports are not interrupt-driven for these ports, the cbInQueue and cbOutQueue parameters are ignored and the queue size is set to zero.                                                                                                    |
| See also | CloseComm, SetCommState                                                                                                    |

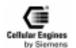

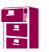

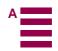

# 8.4.2.11 int ReadComm(idComDev, lpvBuf, cbRead)

int idComDev;/\* identifier of device to read from \*/
void FAR\* lpvBuf; /\* address of buffer for read bytes \*/
int cbRead; /\* number of bytes to read \*/

The ReadComm function reads up to a specified number of bytes from the given communications device.

| int ReadComm(idComDev, lpvBuf, cbRead) |                                                                                                    |
|----------------------------------------|----------------------------------------------------------------------------------------------------|
| Parameter                              | Description                                                                                                    |
| idComDev                               | Specifies the communications device to be read from. The OpenComm function returns this value.                                                                                                    |
| lpvBuf                                 | Points to the buffer for the read bytes.                                                                                                    |
| cbRead                                 | Specifies the number of bytes to be read.                                                                                                    |
| Return value                           | ≥ 0 the number of bytes read, if the function is successful.                                                                                                    |
|                                        | 0 For parallel I/O ports, the return value is always zero.                                                                                                    |
|                                        | Otherwise < 0, its absolute value is the number of bytes read                                                                                                    |
| Example                                | None                                                                                                    |
| Comments                               | When an error occurs, the cause of the error can be determined by using the GetCommError function to retrieve the error value and status. Since errors can occur when no bytes are present (if the return value is zero), the GetCommError function should be used to ensure that no error occurred.  The return value is less than the number specified by the cbRead parameter only if the number of bytes in the receiving queue is less than that specified by cbRead. If the return value is equal to cbRead, additional bytes may be queued for the device. If the return value is zero, no bytes are present. |
| See also                               | GetCommError, OpenComm                                                                                                    |

## 8.4.2.12 int SetCommBreak(idComDev)

int idComDev; /\* device to suspend \*/

Version 7 dated 20.10.99

The SetCommBreak function suspends character transmission and places the communications device in a break state.

| int SetCommBreak(idComDev) |                                                                                                    |
|----------------------------|----------------------------------------------------------------------------------------------------|
| Parameter                  | Description                                                                                          |
| idComDev                   | Specifies the communications device to be suspended. The OpenComm function returns this value.       |
| Return value               | 0 if the function is successful. Otherwise < 0                                                       |
| Example                    | None                                                                                                 |
| Comments                   | The communications device remains suspended until the application calls the ClearCommBreak function. |
| See also                   | ClearCommBreak, OpenComm                                                                             |

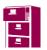

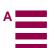

# 8.4.2.13 UINT FAR\* SetCommEventMask(idComDev, fuEvtMask)

int idComDev; /\* device to enable \*/
UINT fuEvtMask; /\* events to enable \*/

The SetCommEventMask function enables events in the event word of the specified communications device.

| UINT FAR* Set | CommEventMask(idComDev, fuEvtMask)                                                                                                    |
|---------------|----------------------------------------------------------------------------------------------------|
| Parameter     | Description                                                                                                    |
| idComDev      | Specifies the communications device to be enabled. The OpenComm function returns this value.                                                                                                    |
| fuEvtMask     | Specifies which events are to be enabled.                                                                                                    |
|               | This parameter can be any combination of the following values:                                                                                                    |
|               | Value meaning                                                                                                    |
|               | EV_BREAK set when a break is detected on input.                                                                                                    |
|               | EV_CTS set when the CTS (clear to send) signal changes state.                                                                                                    |
|               | EV_CTS set when the CTS (clear to send) signal changes state.                                                                                                    |
|               | EV_CTSS set to indicate the current state of the CTS signal.                                                                                                    |
|               | EV_DSR set when the DSR (data set ready) signal changes state.                                                                                                    |
|               | EV_ERR set when a line-status error occurs. Line-status errors are CE_FRAME, CE_OVERRUN, and CE_RXPARITY.                                                                                                    |
|               | EV_PERR set when a printer error is detected on a parallel device. Errors are CE_DNS, CE_IOE, CE_LOOP, and CE_PTO.                                                                                                    |
|               | EV_RING set to indicate the state of ring indicator during the last modem interrupt.                                                                                                    |
|               | EV_RLSD set when the RLSD (receive line signal detect) signal changes state.                                                                                                    |
|               | EV_RLSDS set to indicate the current state of the RLSD signal.                                                                                                    |
|               | EV_RXCHAR set when any character is received and placed in the receiving queue.                                                                                                    |
|               | EV_RXFLAG set when the event character is received and placed in the receiving queue. The event character is specified in the device's control block.                                                                                      |
|               | EV_TXEMPTY set when the last character in the transmission queue is sent.                                                                                                    |
| Return value  | The return value is an indication to the event-word for the specified communications device, if the function is successful. Each bit in the event word specifies whether a given event has occurred. A bit is 1 if the event has occurred. |
| Example       | None                                                                                                    |
| Comments      | Only enabled events are recorded. The GetCommEventMask function retrieves and clears the event word.                                                                                                    |
| See also      | GetCommEventMask, OpenComm                                                                                                    |

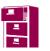

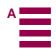

# 8.4.2.14 int SetCommState(lpdcb)

const DCB FAR\* lpdcb; /\* address of device control block \*/

The SetCommState function sets a communications device to the state specified by a device control block.

| int SetCommState(lpdcb) |                                                                                                    |  |  |
|-------------------------|----------------------------------------------------------------------------------------------------|--|--|
| Parameter               | Description                                                                                                    |  |  |
| lpdcb                   | Indicates a DCB structure that contains the desired communications settings for the device. The ID member of the DCB structure must identify the device.                             |  |  |
| Return value            | 0 if the function is successful. Otherwise < 0                                                                                                    |  |  |
| Example                 | The following example uses the BuildCommDCB and SetCommState functions to set up COM1 at 9600 baud, no parity, 8 data bits, and 1 stop bit:  idComDev = OpenComm("COM1", 1024, 128); |  |  |
|                         | if (idComDev < 0)                                                                                                    |  |  |
|                         | { ShowError(idComDev, "OpenComm");                                                                                                    |  |  |
|                         | return 0;                                                                                                    |  |  |
|                         | }                                                                                                    |  |  |
|                         | err = BuildCommDCB("COM1:9600,n,8,1", &dcb);                                                                                                    |  |  |
|                         | if $(err < 0)$                                                                                                    |  |  |
|                         | { ShowError(err, "BuildCommDCB");                                                                                                    |  |  |
|                         | return 0;                                                                                                    |  |  |
|                         | }                                                                                                    |  |  |
|                         | err = SetCommState(&dcb);                                                                                                    |  |  |
|                         | if $(err < 0)$                                                                                                    |  |  |
|                         | { ShowError(err, "SetCommState");                                                                                                    |  |  |
|                         | return 0;                                                                                                    |  |  |
|                         | }                                                                                                    |  |  |
| Comments                | This function reinitializes all hardware and controls as defined by the DCB structure, but it does not empty transmission or receiving queues.                                       |  |  |
| See also                | GetCommState, DCB                                                                                                    |  |  |

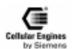

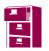

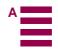

# 8.4.2.15 int TransmitCommChar(idComDev, chTransmit)

int idComDev; /\* communications device \*/
char chTransmit; /\* character to transmit \*/

The TransmitCommChar function places the specified character at the head of the transmission queue for the specified device.

| int TransmitCommChar(idComDev, chTransmit |                                                                                                    |  |  |
|-------------------------------------------|----------------------------------------------------------------------------------------------------|--|--|
| Parameter                                 | Description                                                                                                    |  |  |
| idComDev                                  | Specifies the communications device to transmit the character. The OpenComm function returns this value.                                                                                |  |  |
| chTransmit                                | Specifies the character to be transmitted.                                                                                                    |  |  |
| Return value                              | 0 if the function is successful.                                                                                                    |  |  |
|                                           | < 0 if the character cannot be transmitted.                                                                                                    |  |  |
| Example                                   | The following example uses the TransmitCommChar function to send characters from the keyboard to the communications port:                                                               |  |  |
|                                           | case WM_CHAR:                                                                                                    |  |  |
|                                           | ch = (char)wParam;                                                                                                    |  |  |
|                                           | TransmitCommChar(idComDev, ch);                                                                                                    |  |  |
|                                           | /* Add a linefeed for every carriage return. */                                                                                                    |  |  |
|                                           | if (ch == 0x0d)                                                                                                    |  |  |
|                                           | TransmitCommChar(idComDev, 0x0a);                                                                                                    |  |  |
|                                           | break;                                                                                                    |  |  |
| Comments                                  | The TransmitCommChar function cannot be called repeatedly if the device is not transmitting.  Once TransmitCommChar places a character in the transmission queue, the character must be |  |  |
|                                           | transmitted before the function can be called again. TransmitCommChar returns an error if the pre-                                                                                      |  |  |
|                                           | vious character has not yet been sent.                                                                                                    |  |  |
| See also                                  | OpenComm, WriteComm                                                                                                    |  |  |

# 8.4.2.16 int UngetCommChar(idComDev, chUnget)

int idComDev; /\* communications device \*/
char chUnget; /\* character to place in queue \*/

The UngetCommChar function places the specified character back in the receiving queue. The next read operation will return this character first.

| int UngetCommChar(idComDev, chUnget |                                                                                                    |  |
|-------------------------------------|----------------------------------------------------------------------------------------------------|--|
| Parameter                           | Description                                                                                                    |  |
| idComDev                            | Specifies the communications device that will receive the character. The OpenComm function returns this value.                                              |  |
| chUnget                             | Specifies the character to be placed in the receiving queue.                                                                                                |  |
| Return value                        | 0 if the function is successful.                                                                                                    |  |
|                                     | Otherwise < 0                                                                                                    |  |
| Example                             | None                                                                                                    |  |
| Comments                            | Consecutive calls to the UngetCommChar function are not permitted. The character placed in the queue must be read before this function can be called again. |  |
| See also                            |                                                                                                    |  |

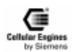

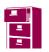

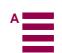

# 8.4.2.17 int WriteComm(idComDev, lpvBuf, cbWrite)

int idComDev; /\* identifier of comm. device \*/
const void FAR\* lpvBuf; /\* address of data buffer \*/
int cbWrite; /\* number of bytes to write \*/

The WriteComm function writes to the specified communications device.

| int WriteComm(idComDev, lpvBuf, cbWrite) |                                                                                                    |  |  |
|------------------------------------------|----------------------------------------------------------------------------------------------------|--|--|
| Parameter                                | Description                                                                                                    |  |  |
| idComDev                                 | Specifies the device to receive the bytes. The OpenComm function returns this value.                                                                                                    |  |  |
| lpvBuf                                   | Points to the buffer that contains the bytes to be written.                                                                                                    |  |  |
| cbWrite                                  | Specifies the number of bytes to be written.                                                                                                    |  |  |
| Return value                             | The return value specifies the number of bytes written, if the function is successful.                                                                                                    |  |  |
|                                          | < 0 if an error occurs, making the absolute value of the return value the number of bytes written.                                                                                                    |  |  |
| Example                                  | None                                                                                                    |  |  |
| Comments                                 | To determine what caused an error, use the GetCommError function to retrieve the error value and status.                                                                                                    |  |  |
|                                          | For serial ports, the WriteComm function deletes data in the transmission queue if there is not enough room in the queue for the additional bytes. Before calling WriteComm, applications should check the available space in the transmission queue by using the GetCommError function. Also, applications should use the OpenComm function to set the size of the transmission queue to an amount no smaller than the size of the largest expected output string. |  |  |
| See also                                 | GetCommError, OpenComm, TransmitCommChar                                                                                                    |  |  |

# 8.5 SW download (Version update)

The Flashloader functions under **Windows 95/98/NT** for updating and loading SW into the M20 module via the serial interface of the M20Terminal. An implementation of SW download without using the M20T module is also described.

# 8.5.1 M20: HW setup

For Downloading SW into the M20 without the use of the M20T, following preparations have to be made to enable M20 to communicate with the PC via the serial interface cable.

# Tools and components required:

If not already installed on the application a minimum serial interface 1) between the M20 and a computer is required.(The signals RTS, CTS, DSR and DTR are not necessary for SW-update.)

| M20 pins           | Signal                    | Comments                                                            |
|--------------------|---------------------------|---------------------------------------------------------------------|
| 18-22, 58-62       | DC_IN                     | -                                                                   |
| 17, 23-25, 38, 43, | GND                       | -                                                                   |
| 56, 57, 63-65      |                           |                                                                     |
| 8                  | IGNITION                  | Connect IGNITION to DC_IN                                           |
| 30                 | BOOTCODEEN <sup>2</sup> ) | Provide a switch between BOOTCODEEN and POWER_ON.                   |
| 74                 | POWER_ON                  |                                                                     |
| 10                 | USCRX                     | A level shifter from 2.8 V logic to V.24/RS232 is required (must be |
|                    |                           | connected to pin 3 on a computers 9-pin Sub-D serial port)          |
| 72                 | USCTX                     | A level shifter from 2.8 V logic to V.24/RS232 is required (must be |
|                    |                           | connected to pin 2 on a computers 9-pin Sub-D serial port)          |

# Note:

1) The signals RTS, CTS, DSR and DTR are not necessary for SW-update.

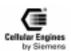

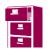

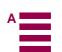

- 2) BOOTCODEEN is active for about 100 ms immediately after a reset. After that time, the signal is inactive
- 1) A level converter is needed to adapt the signal voltages of the M20 to those of the serial interface cable. Shows a circuit example.
- 2) For Pin numbering of the M20, 80 pole SMD plug see Fig. 0-1: Bottom view of M20 with 80 Pole SMD plug
- 3) The BOOTCODEEN pin (**PIN 30**) of the M20 must be connected to +2.8V (max +3.3V) for typ. 1.5 seconds, during the power up of the M20 to enable SW download from the PC.
- 4) Ignition line has to be set HIGH (2,7V < Ignition < 6,2V) (max.50V) PIN 8 on the 80-pole SMD connector during the entire SW download.
- 5) For information regarding the proper power connection of the M20 please refer to the Technical Description manual of the M20/M20T, Chapter 4.
- 6) The next steps are described in Chapter 0.4 M20T: Booting for SW loading step 2) Setting Windows95 system variable MEMIF to "1".

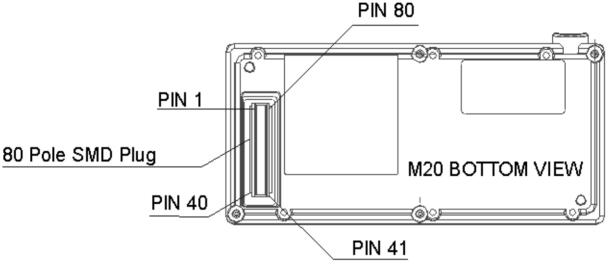

Fig. 8-1 Bottom view of M20 with 80 Pole SMD plug

#### 8.5.2 M20Terminal

#### **Software:**

- 1) PC with Windows 95/98/NT operating system
- 2) Downloader: PCload32.exe3) SW Update: sytem.mot

#### Hardware:

- 1) M20/M20T (incl. power supply)
- 2) Screwdriver or similar device to short BOOTCODEENABLE pads during power-up of M20.
- 3) Serial interface cable (M20T to PC: COM2)

#### **8.5.3 M20T: HW Setup**

- 1) Connect the M20Terminal to the PC with the serial cable.
- 2) Connect power supply of M20T to M20T; BUT do NOT connect power supply to mains!!!
- 3) Unscrew and remove top cover of M20T (Screwdriver Torx7).

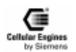

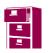

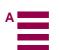

### 8.5.4 M20T: Booting for SW loading

Please follow the given sequence exactly for successful booting and loading of M20 Software/SW updates.

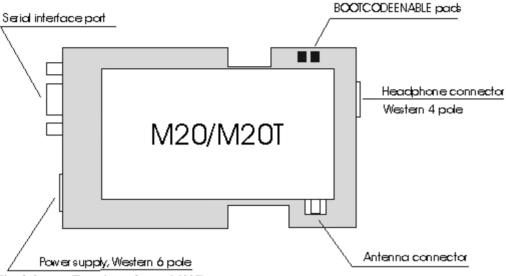

Fig. 8-2 Top view of open M20T

- 1) To activate SW-loading mode of the M20 the BOOTCODEENABLE pads of the M20T have to be connected during the power-up of the M20/M20T. The Ignition line has to be set HIGH during the entire SW loading
- 2) Make sure that M20T is not connected to the mains (Off)
- 3) Remove top cover of the M20T (all connections remain intact) and find 2 BOOTCODEENABLE pads (see Fig. 0-1:Top view of open M20T)
- 4) Connect the two BOOTCODEENABLE pads during connection of the M20T to the power mains.(eg. Using a screw-driver tip)
- 5) Ignition line has to be set HIGH (2,7V < Ignition < 6,2V) (max.50V) PIN 6 on the 6-pole Western plug of the M20T, see also Technical Description chapter: 8.8.6 Ignition line.
- 6) Once power up is achieved the connection between the pads can be removed.(about 1 sec.)

#### 8.5.5 SW installation

- 1) Copy SW-Version system.mot to a local drive.
- 2) Copy the program **PCload32.exe** to a local drive.
- 3) Start PCload32.exe by double clicking. Note: Double-click on system.mot will not start the correct loading program.
- 4) Close PCload32.exe.

*Note*: This version is designed for use with Microsoft Windows95/98/NT.

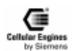

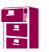

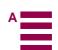

### 8.5.6 Starting PCload32.exe program

1. Enter the filename of the Software to download (eg.: c:\m20\ system.mot) or find it with the "Select Download Flash File" button.

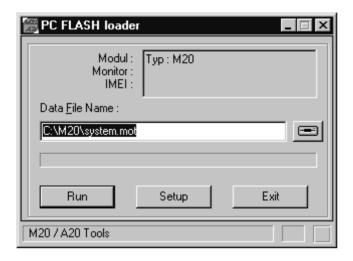

2. Set Port to COM2 (if serial cable connected to COM2)

Set Baudrate 57200

Set Modul M20

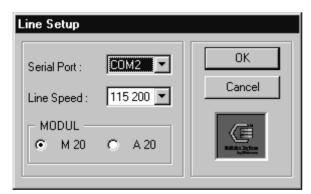

- 3. Click "OK"
- 4. Click the "Run" button.
- 5. Downloading time of software between 4-6 minutes.
- 6. The end of the download is indicated by "All done" message in "PC Flash loader" window.

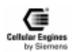

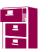

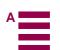

## 8.6 EMC-relevant information for integrators of the M20

- Provide for short lines to the SIM card reader (< 150 mm).
- Provide for short lines to the display (< 100 mm) and embed well into the ground (to avoid emitted interference).
- Provide for ground feed lines to the 80-pin connector over a large area to create a screen effect.
- · Connect the ground of the terminal's circuit board to a large area on a conductive-material housing, if provided.
- Keep all lines from the 80-pin connector to the peripheral units as short as possible. The maximum length for supply lines must not exceed 1 m. The maximum length for the I/O lines must not exceed 2 m. If longer lines are used, additional testing of line interference is needed. Secure the power lines against the ground with capacitors at the M20 connector, e.g. 100 nF and 25 pF.
- When laying I/O lines, remove interferences (i.e. if possible avoid parallel cabling to lines from mains supply or data) or shield I/O lines.
- Provide for large-area and low-impedance connection of M20 housing ground to ground on terminal's circuit board (screws with spring washers and solder resist release on the mother board).
- Take fine protection (varistor or transorp diode) against overvoltage (transient and surge) into account.
- · Audio:
  - Use the microphone and handset provided and provide for the suggested connection. If using other microphones, particular attention should be paid to HF resistance (no HF demodulation).
  - Embed audio lines in the ground (to avoid interference).
- · Provide for fuses and reverse-connect protection of power.
- Grounded areas on the print whenever possible, prefer star-configuration and avoid circuit-configuration when contacting these areas together
- Use shielded cable for connection of the display interface pins 1-5, 75-80 when possible
- If a display is connected directly to the print avoid long paths to M20-pins
- Be careful when using #RES (pin 7), it can be influenced easily in ECD-Tests, avoid long distances
- When using the GP-Interface (GPCS/pin29, GPI0/pin50, GPI1/pin51) put resistors 2k2...6k8 serial near M20-connector in the path
- Using HWR# (pin 6) affords filtering: pin 6 to ground 10pF / pin 6 to circuit 2k2
- CCRST (pin 27) to SIM-reader also needs filtering: pin 27 to SIM-Contact 1k0 / SIM-Contact to Ground 10nF
- CCVCC (pint 52) needs a capacitor 100n to Ground nearby the SIM-Reader

### 8.7 Getting full-type approval with the application

The Cellular Engine Siemens M20 is a GSM 900 Terminal with external peripherals and is full type approved (FTA) in two basic configurations. "Configuration" specifies the application and all GSM relevant parts of the application.

In general, new applications based on the M20 need delta-type approval. The delta-type approval process depends on the deviation between the GSM relevant parts of the new application and those of the already type-approved configurations.

**Note**: an updated list of already type approved configurations can be ordered from Siemens.

Type approval DeltaFTA for new applications can be carried out by Siemens.

**Note:** before making an application configuration (SIM card reader, handset, display, etc.) contact your distributer to send you an updated list of approved components.

#### 8.7.1 Basic configurations with FTA

#### **Configuration I:**

- Cellular Engine Siemens M20
- Test Box
- SIM Card Reader Connector L 04, Version: 7434L0425F01, Framatome Connectors
- Handset Siemens Gigaset, Version: 1 (not for sale)
- MMI PC (AT+C Terminal) AT command terminal on PC

#### **Configuration II:**

- Cellular Engine Siemens M20
- Cellular Local Loop Phone (CLLP)

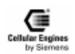

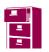

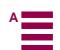

- SIM Card Reader Connector L 04, Version: 7434L0425F01, Framatome Connectors
- Handset Siemens Gigaset, Version: 1
- MMI (keypad + display integrated in the CLLP)

#### **Configuration III**

- Siemens M20 Terminal
- Handset Siemens Gigaset, Version 1
- MMI (AT+C Terminal) AT command terminal on PC

#### 8.7.2 Delta-type approval process

The delta-type approval process can be divided into two parts: retesting and admission.

#### Retesting

The objects of the delta type approval process are:

- 1) Handset (handsfree device is a non-regulated accessory and is therefore not object of type approval process)
- 2) SIM card reader
- 3) MMI (e.g. keypad + display)
- 4) EMC consideration of the new application (already integrated with the M20) according to ETS 300 342-1 dated 06/97.

The objects listed above (1-3) have to be retested according to TBR 19 and TBR 20 (a list of required delta test cases according to ETS 300 607-1 is available from Siemens and can be requested by the customer). A list of subclauses of the ETS 300 342-1 dated 06/97 which are required for EMC consideration (point 4 listed above) is also available from Siemens and can be requested by the customer.

**<u>Note</u>**: only those parts which are different to the already type-approved parts have to be retested. If the new application, for example, uses the same handset as the one in the already type-approved configurations, then no retesting of the handset is required.

#### Admission

The following information and documents are required, for the administrative delta-type approval of a new application based on the M20:

- Test report for conformance testing of MMI, AUDIO, SIM interface
- Application (e.g. Public Phone)
  - Official name, photo(s), software version, hardware version, technical description with block diagram, electrical circuit (only relevant parts), software description (only for GSM part), user manual (for GSM part).
- · SIM card reader
  - Official name, hardware version, technical specification/documentation, photo(s)
- Handset
  - Official name, hardware version, technical specification/documentation, photo(s)
- MMI
  - Official name (e.g. of the display), software version, hardware version (e.g. of the display), technical specification/documentation, photo(s)
- EMC consideration according to the ETS 300 342-1 dated 06/97.
  - Test report for EMC consideration (delta EMC tests) of the integrated system (Cellular Engine Siemens M20 + new application) from a "competent body".

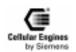

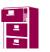

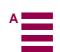

## 8.8 Application examples and reference circuits

The following examples are for reference only and describe one of many possibilities to realise the shown function.

#### 8.8.1 V.24 level converter

# Level Converter

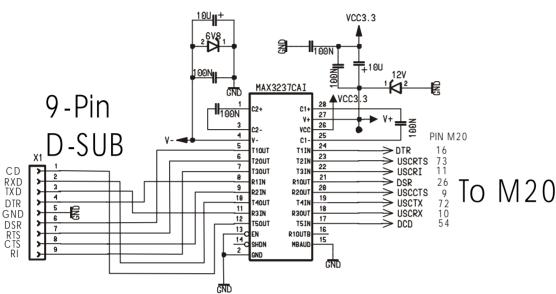

Fig. 8-3 Level converter

Application example for the conversion of M20 (2.8 V) signals to V.24 (+/-12 V) signals.

#### 8.8.2 6 V voltage supply from 12 V source

# Voltage Supply 6V

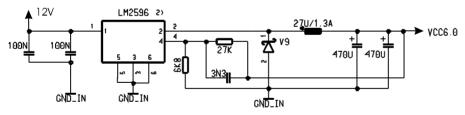

Fig. 8-4 Voltage supply

Application example for the 6 V voltage supply from a 12 V source.

**Note:** Voltage supply on connection must NOT rise faster than 3V/msec.

#### 8.8.3 SIM card reader connections

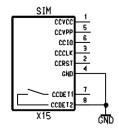

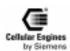

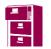

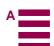

Fig. 8-5 SIM card connection pins

### 8.8.4 Handset connection

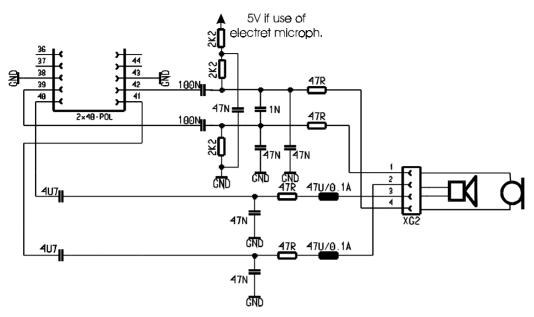

Fig. 8-6 Handset connection

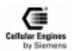

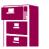

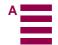

### 8.8.5 Adding echo suppression functionality

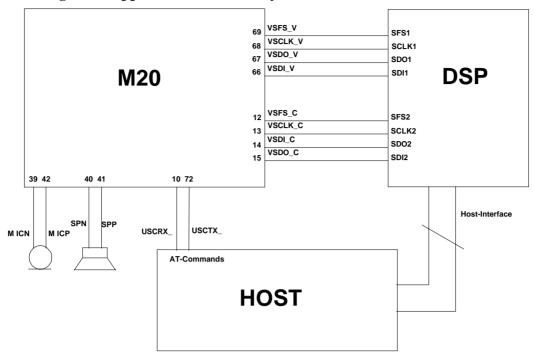

Fig. 8-7 Handsfree application diagram

The example depicted above makes use of the M20 internal voiceband codec. The M20 is controlled by the HOST via the AT commands. The HOST is also responsible for booting and controlling the handsfree DSP. If an external voiceband codec is to be used, the serial link between the DSP and the internal codec (VSFS\_C, VSCLK\_C, VSDI\_C, VSDO\_C) must be omitted and the external codec has to be linked to the DSP.

**Note**: External clock signalling is not possible in this configuration.

A handsfree DSP can be ordered, for example, from Analog Devices: AD2186L. For further information please contact Analog Devices (http://www.analog.com/).

#### 8.8.6 Ignition line

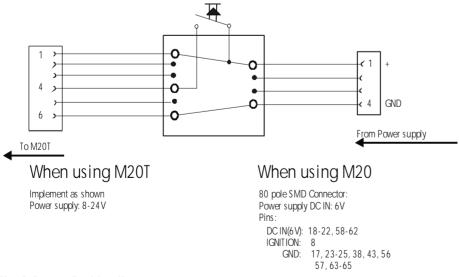

Fig. 8-8 Ignition line

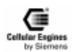

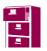

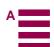

### 8.8.7 Reset: Deadlock handling

The following sequence describes the method to reset the M20 in case there it no longer reacts to AT-commands. Cutting the power supply is not necessary.

Shutting down must be done in two steps:

IGNITION (PIN 8 on the 80pole SMD connector) must be set to TTL-low(<0.8V)

POWER\_ON (PIN 74 on the 80pole SMD connector) must be set to TTL-LOW. (see Fig. For circuit example)

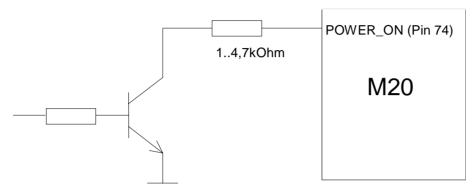

This is a sure method to power down the M20 without causing any faults or errors. Even if the IGNITION is accidentally left on HIGH, no damage is caused to the unit.

### **8.9** Service information

In the event of M20 malfunction, please contact your distributor. For a list of distributors, see See "1 Overview".

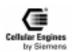

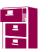

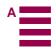

## 9 M20 Terminal

### 9.1 General information

The Siemens M20 Terminal is a GSM900 Phase II voice, data, group 3 fax and SMS terminal device. This device is intended for universal use in various areas of application. A broad range of voltages is therefore available because common industrial interfaces have been implemented.

The terminal is compatible in most themes of function and control with the GSM modules M1 and A1. An LED in the robust plastic casing displays the operating status of the terminal.

The M20 Terminal can be mounted from above or below by means of two screws.

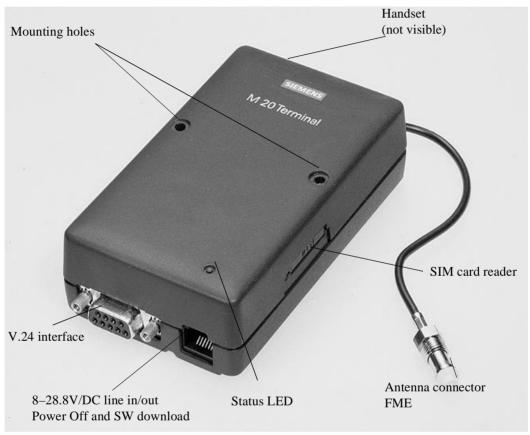

Fig. 9-1 Modular Cellular Engine Siemens M20 Terminal

#### 9.1.1 Features

- · User-friendly integration in the system environment using commercially available connection components
- Data, voice, fax and SMS services (GSM Phase II)
- Power supply/ignition line on 6-pin Western connector (8 V to 28.8 V DC, 5% ripple, surge Proof to 30V)
- Current consumption at 12V: Stand-by state (voltage is applied, ignition not yet asserted) I =/< 0.2 mA idle mode: I < 60 mA average call in progress: peak: I < 2 A. (pulsed t = 577ms, at T = 4.615ms), arithmetic mean: I < 275 mA</li>
- Level on the V.24 interface corresponding to V.28
- Protected V.24/V.28 interface with 9-pin SUB-D jack (screwed)
- Mini SIM card reader with integral drawer (3V)
- FME antenna jack (female) fed out per cable (approx. 10 cm)
- Listener interface on 4-pin Western connector (listener parameters can be set with AT commands/connection of a commercially available headset)
- · Mounting from bottom or top
- Resistant against supply voltage polarity reversal

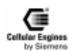

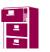

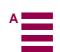

#### 9.1.2 Mechanical characteristics

Weight 145 g

Dimensions (max)  $LxWxH = 107.0 \times 63.5 \times 31.3 \text{ mm}$ 

Temperature range -20°C - 55 °C Protection class IP40 (see Notice)

Mechanical vibrations Amplitude 7.5 mm at 5-200 Hz sinus Max. pulse-acceleration 30g pulse with 18 ms duration time

Air humidity 5–98%

**Note**: the M20 Terminal shall not be used within wet environment, such as showers, bath.

### 9.2 Electrical description and interfaces

M20 Terminal has following plugs for power supply, interfacing and antenna:

- 6-pole Western plug (female) for power supply, ignition signal and audio-line-in/out-signal
- 4-pole Western plug (female) for connecting a handset
- 9-pole (female) SUB-D plug for V.24/V.28 serial interface
- 20 cm antenna cable with FME plug (female)

#### 6-pole Western plug (female)//power supply, ignition, line-in/out

| Pin |                                                                                                  | Usage                                                                                            |
|-----|--------------------------------------------------------------------------------------------------|--------------------------------------------------------------------------------------------------|
| 1   |                                                                                                  | Power supply 8-28.8 V                                                                            |
| 2   |                                                                                                  | Audio Line Ground (for pin 3/AC:in & pin 5/AC:out)                                               |
| 3   | (This Pin must not exceed Voltages >2V to avoid power switched off!)                             | AC: Line-in input 600 Ohm DC: Signal for power Off, power off for U (to pin6) >8V (ignition low) |
| 4   | Ignition > 5V for longer than 1 s switches on                                                    | Ignition signal (see M20: 80-pole connector Pin 8) Ignition for U (to pin 6) >5V                 |
| 5   | (This Pin must not exceed Voltages >2V during power on procedure to avoid a change to bootmode!) | AC: Line-out 600 Ohm DC: Signal for initialisation of SW download for U(to Pin6)>8V              |
| 6   |                                                                                                  | GND                                                                                              |

#### *Note*:

- (1) Ignition signal > 5V for longer than 1 s has to be set to voltage > 2.8 V, remember that this signal has to be low when switching off the M20 with AT command AT^SMSO, see Chapter 5.7 "Siemens-defined AT commands for enhanced functions" on page 108.
- (2) SW-DOWNLOAD: To switch the M20T to bootmode use the following procedure:

Apply > 8V to Pin 5 before or together with the supply voltage. The M20T switches to bootmode. Proceed according to capt.8.5 (e.a.?) loading the SW using the RS 232-interface (9-pole SUB-D plug).

(3) POWER\_OFF EXCEPTION HANDLING: In case of software hang-ups etc. the M20T can be switched off using the following procedure (exception handling): Pin 3 must be applied with a voltage > 8V AND Pin 4 must be low (0V). To switch on again, set ignition >5V (and Pin 2 < 2V).

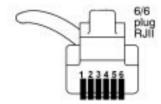

Fig. 9-2 Front view of Western plug 6-6 (male)

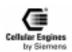

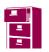

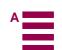

### 4-pole Western plug (female)// handset

| Pin | Usage                                                                     |
|-----|---------------------------------------------------------------------------|
| 1   | Microphone (-)                                                            |
| 2   | Speaker (-)                                                               |
| 3   | Speaker (+)                                                               |
| 4   | Microphone (+), app. 5 V DC to pin 1 for supplying an electret microphone |

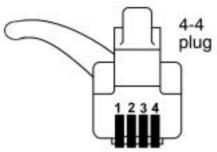

Fig. 9-3 Front view of Western plug 4-4 (male)

# 9-pole (female) SUB-D plug for V.24/V.28 serial interface, 1:1 cable connection (pin-to-pin) to a serial computer interface

| Pin | Comp.I/O | Usage/computers point of view |
|-----|----------|-------------------------------|
| 1   | I        | DCD In Data Carrier Detect    |
| 2   | I        | RXD In Receive Data           |
| 3   | 0        | TXD Out Transmit Data         |
| 4   | O        | DTR Out Data Terminal Ready   |
| 5   | _        | GND – Ground                  |
| 6   | I        | DSR In Data Set Ready         |
| 7   | O        | RTS Out Request To Send       |
| 8   | I        | CTS In Clear To Send          |
| 9   | I        | RI In Ring Indicator *        |

### *Note*:

The active logic level is +-5V

Detection of logic high level at U > 1.8V typ. (2,4V max.)

Detection of logic low level at U < 1,5V typ. (0,8V min.)

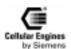

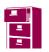

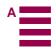

#### Coding of the green status LED

| LED      | Status                | Possible Error                  | Checks & Actions                          |
|----------|-----------------------|---------------------------------|-------------------------------------------|
| Dark     | No power              | No power supply                 | Check power supply                        |
|          |                       |                                 | Check power cable pins                    |
|          |                       |                                 | 6-pole Western plug                       |
|          |                       |                                 | pin 1: +, pin 6: GND                      |
| Blinking | Power on &            | This status lasts longer than 1 | Check if SIM card is                      |
|          | Net searching         | minute after                    | inserted                                  |
|          |                       | AT+CPIN="xxxx"                  | Check if antenna cable is                 |
|          |                       |                                 | correctly connected to FME plug           |
|          |                       |                                 | Check if antenna is correctly             |
|          |                       |                                 | positioned                                |
|          |                       |                                 | Check if M20 IGNITION at Western          |
|          |                       |                                 | plug has been set to logical high and Pin |
|          |                       |                                 | 3 of the 6-pole Western plug is applied   |
|          |                       |                                 | with less than 4V DC                      |
| On       | Power on &            | -                               | -                                         |
|          | registered by the net |                                 |                                           |

#### **Electrical characteristics**

Voltage range for correct operation 8(-0) to 28.8(+0) volts DC,

+/- 5% ripple

Voltage resistance without destruction 0–30 V (resistant against supply voltage polarity reversal)

Power cable <3m, use external "fast"-fuse 1,25 Ampere

Current consumption at 12V: Stand-by state (voltage <200mA speech mode, <45mA idle mode is applied, ignition not yet asserted) I =/< 0.2 mA idle mode: I < 60 mA average call in progress: peak: I < 2 A. (pulsed t = 577ms, at T = 4.615ms), arithmetic

mean: I < 275 mA

Mini SIM reader For 3 V mini SIM cards

Note: SIM cards should only be inserted and removed when the

terminal is OFF

Line-in 600 Ohm (differential mode)
Line-out 600 Ohm (common mode)
V.24 interface Double-diode protection,

150 Ohm current limiter

Max. modem cable length for correct operation Length < 2 mMax. handset cable length Length < 2 mAntenna plug FME female,

Further electrical specifications (power, sensitivity, etc.) see M20

Cellular Engine

Max. RF power 2 W at 900 MHz
Handset plug with 5V supply for electret Spark-gap protection

microphone

**Note**: Voltage supply: Voltage supply on connection must NOT rise faster than 3V/msec.

#### **IMPORTANT:**

To protect to device against high voltage (>32V) a 1.25A quick-break fuse on pin 1 of the 6-pole Western plug shall be used. For use with power packs and batteries observe the EN60950 guidelines. Installation and start-up may only be performed by authorized persons.

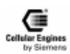

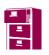

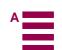

## 9.3 Operation requirements, CE conformity, restrictions of use

For operation requirements, see Chapter 3.5 "System requirements" on page 15, for CE conformity, see Chapter 3.6 "CE conformity" on page 15.

For safety instructions, see Chapter 2 "Safety precautions for the user" on page 8.

### 9.4 Full-type approval

In reference to the approval requirements for M20 Terminal configurations, the following points must be observed:

- 1) No further approvals are required for application when using the M20 Terminal in approved configurations. Deltatype approval is necessary if any accessories (handset, own MMI implementation supported by AT commands) other than the approved accessories are used. Information about approved configurations and accessories that have been approved for use with the M20 Terminal can be obtained in the appendix to EC TYPE EXAMINATION CERTIFICATE or from your local distributor.
- 2) Applications using the "DATA ONLY" capabilities (data, SMS, fax) of the M20 Terminal need no further delta-type approval.

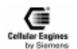

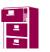

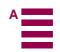

## 10 M20 Development Box

The M20 Development Box was developed as a variant of M20 Terminal for developing and testing own applications with M20 Cellular Engine. The Development Box has almost the same functionality as the M20 Terminal with following additional features:

On-board male pins for each relevant pin of M20 80-pole connector not used by M20 Terminal (e.g. digital audio interface, keyport interface, display interface), the connection to customers application might be with band cables

**Note**: Protection class IP40 can not be guaranteed for this variant.

• Male pins for application of other SIM card readers

The configuration of the additional pins is delivered with this product. Please contact your local distributor.

## 11 Environmental requirements for the M20

The applicable standards and internal and customer-specific supplementary requirements with regard to ambient conditions for the M20 are in accordance to IEC68.

## 12 EMC and ESD requirements

Standard ETS 300 342-1 dated 06/97 applies to the M20 as regards EMC and ESD requirements.

#### Additional requirements with regard to EMC/ESD:

- An EMC-filtered power supply must be made available to the M20 via the base unit.
   When the M20 is used in vehicles, the requirements of standard ETS 300 342-1 dated 06/97, Section 9.5 must be satisfied with regard to the power supply.
- When using the M20 with individual handsfree kits, the possibility of susceptibility problems exists.
- For additional EMC-relevant information (e.g. maximum length of connecting lines and shielding), see Chapter *EMC-relevant information for integrators of the M20*.

## 13 Migration M1 to M20

Applications using the M1 can be updated for use with the M20.

Following changes in the area of SW need to be taken into account.

## 13.1 SW comparison

#### **13.1.1** SMS mode

The M1 offered only PDU SMS, on the M20 Text and PDU is available, (AT+CMGF)

Changes when creating PDU mode strings with the M20.

In the M1 the value for the UDL (User data length) could be set to any value larger the real data length.

In the M20 the value for UDL has to be the EXACT length of the user Data

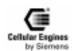

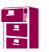

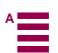

## 13.1.2 AT-Commands: Functionality with new commands

| M1             | Description                                 | M20               | Comment                                                                                                    |
|----------------|---------------------------------------------|-------------------|----------------------------------------------------------------------------------------------------|
| ATBn           | Select GSM module operating mode            | AT+CBST           | No autobauding on M20                                                                                                    |
| ATI1           | Hardware Checksum                           | none              |                                                                                                    |
| ATI8           | Display bearer services                     | AT+CBST=?         |                                                                                                    |
| ATI9           | Display version                             | ATI               |                                                                                                    |
| ATS1           | Ring counter                                | none              |                                                                                                    |
| ATS2           | ASCII for +++                               | none              | M20 escape character always '+                                                                                                    |
| ATS14          | Set echo, result code format, result return | ATE,<br>ATQ,ATV   |                                                                                                    |
| ATS21          | DTR and DCD options                         | AT%Dn, AT&        | D, AT&C                                                                                                    |
| ATS22          | Reporting options                           | ATXn              |                                                                                                    |
| ATS23          | local bit rate and parity                   | AT+IPR,<br>AT+ICF |                                                                                                    |
| AT&T           | local digital test                          | none              |                                                                                                    |
| AT&Y           | Load user profile on power up               | none              | M20 automatically loads user profile on power up                                                                                        |
| AT%Un          | Autobauding between terminal and M1         | AT+IPR            | M20: no autobauding, 19200 bps fixed on setup; use AT+IPR to change local rate, store to config. With AT&W. Next start-up with new rate |
| AT\Gn          | Modem port flow control XON/XOFF            | AT+IFC            |                                                                                                    |
| AT\Nn          | Requesting operating mode                   | AT+CBST           |                                                                                                    |
| AT\S           | Show status package                         | AT&V              |                                                                                                    |
| AT\Vn          | RLP appendix                                | AT+CR             | AT+CR also shows sync/async                                                                                                    |
| AT+CKPD        | Key Simulation                              | none              |                                                                                                    |
| AT+CXX-<br>SN  | Single-numbering parametrization            | none              |                                                                                                    |
| AT+CXX-<br>MOC | Parametrize for outgoing call               | none              |                                                                                                    |

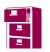

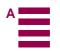

## 13.1.3 AT-Commands: Same functionality but changes in the parameters

| AT      | Description                                                              | Comment                                                  |
|---------|--------------------------------------------------------------------------|----------------------------------------------------------|
| ATDS    | Dial stored phone number in fixdialling phonebook                        | M1:03, M20: 15                                           |
| ATS0    | Set number of rings before automatically answering the call              | M1: 15, M20: 1255                                        |
| ATS7    | Set number of seconds to wait for connection completion                  | M1: 160 M20: 160255                                      |
| ATZn    | Set all current parameters to user defined profile                       | M1:0,1 M20:0                                             |
| AT&Dn   | Set circuit Data Terminal Ready (DTR) function mode                      | M1: 03 M20: 02                                           |
| AT&W    | Store current parameter to user defined profile                          | M1: 0,1 M20: 0                                           |
| AT&Z    | Store telephone number in SIM fixdialling memory "FD" position"0"        | M1: Stored in Registers M20: "FD" phone-book, position 1 |
| AT+CEER | Extended error report                                                    | M20: more Parameters                                     |
| AT+CPBS | Select phonebook memory storage                                          | M20: also DC, dialed numbers list                        |
| AT+CPWD | Change password                                                          | M20: more facilities to lock                             |
| AT+CRLP | Select Radio Link Protocol parameter for orig. non-transparent data call | M20: also <verx>, <t4></t4></verx>                       |

## 13.2 System Parameter comparison (AT&V) on the M1 and M20

#### **ACTIVE PROFILE:**

| M1      | Description                           |   | M20                            |
|---------|---------------------------------------|---|--------------------------------|
| B99     | GSM speed follows Terminal speed      |   | At+cbst=7,x,x; (9600 Baud GSM) |
| E1      | Set Command Echo mode                 |   | E1                             |
| L2      |                                       |   | No effect                      |
| M1      |                                       |   | No effect                      |
| Q0      | Set result code presentation mode     |   | Q0                             |
| V1      | Set result code format                |   | V1                             |
| X4      |                                       |   | X4                             |
| Y0      |                                       |   | Not available                  |
| %D0     | Auto FDN0 dialling                    |   | %D0                            |
| %U0     | Autobauding serial Interface          |   | Not available                  |
| &C1     |                                       |   | &C1                            |
| &D0     |                                       |   | &D0                            |
| &G0     |                                       |   | +ifc=x,1                       |
| &Y0     | Set user parameters                   |   | Automatically on power up      |
| \N0     | RLP on/off                            | F | +cbst=x,0,(0 or 1)             |
|         |                                       |   |                                |
| S00:000 | Number of rings before answering call |   | S0=x                           |
|         |                                       |   | M1 (15) M20 (1255)             |
| S01:000 | Ring counter                          |   | Not available                  |
| S02:043 | Escape sequence Character             |   | Automatically (+)              |
| S03:013 |                                       |   | S3=x                           |
| S04:010 |                                       |   | S4=x                           |
| S05:008 |                                       |   | S5=x                           |

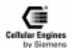

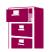

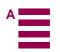

| S06:002 |                               | F | Not available    |
|---------|-------------------------------|---|------------------|
| S07:060 |                               |   | S7=x             |
| S08:002 |                               | F | No effect at GSM |
| S09:006 |                               |   | Not available    |
| S10:100 |                               | F | S10=x            |
| S12:050 |                               | F | Not available    |
| S14:2AH | Set echo result code          |   | ATE,ATQ,ATV      |
| S16:00H | Function Internal use only    |   |                  |
| S18:002 | Function Internal use only    |   |                  |
| S21:20H |                               |   | AT%Dn, AT&D,AT&C |
| S22:46H | Reporting options             |   | ATXn             |
| S23:16H | Set local Bit rate and Parity |   | +ipr=x,x         |
| S25:005 | Function Internal use only    | F |                  |
| S26:001 | Function Internal use only    | F |                  |
| S27:00H | Function Internal use only    | F |                  |

| M1                         |                  |   | Description                                | M20                        |
|----------------------------|------------------|---|--------------------------------------------|----------------------------|
| Class 5                    | : Enabled (%C1)  |   | Internal use only                          |                            |
| Messages                   | : On (Q0)        |   |                                            | Q0                         |
| /REL-Appendix              | : On (\V1)       | F |                                            | +crc=x (0,1) reply is V42B |
| Requested service type     | : Stream (\L0)   | F | Internal use only                          |                            |
| Requested operating Mode   | : Normal (\N0)   |   |                                            | +cbst=x,0,(0 or 1)         |
| BPS rate adjust            | : Off (\J0)      | F | Internal use only                          |                            |
| Echo                       | : Off (\E0)      | F | Echo                                       | E0                         |
| Terminal port flow control | : RTS/CTS (\Q3)  | F | Q0 no handshake<br>Q3 default HW handshake | +ifc=x,x                   |
| Modem port flow control    | : None (\G0)     |   |                                            | +ifc=x,x                   |
| XON/XOFF pass through      | : Disabled (\X0) | F | Internal use only                          |                            |
| Auto-reliable buffering    | : None (\C0)     | F | Internal use only                          |                            |
| Fallback character         | : 0 (%A0)        | F | Internal use only                          |                            |
| Maximum block size         | : 256 (\A3)      | F | Internal use only                          |                            |
| Break type                 | : Queued (\K5)   | F | Internal use only                          |                            |
| Inactivity timer           | : 0 (\T0)        | F | Internal use only                          |                            |
| Error summary In-Coming    | : 0 Out-going: 0 | F | Internal use only                          |                            |
| Requested operating class  | : Class 2 (#C1)  | F | Internal use only                          |                            |
| Requested service level    | : Standard (#S1) | F | Internal use only                          |                            |
| Maximum allowable errors   | : 2 (#E2)        | F | Internal use only                          |                            |
| Originator delay           | : 5 (#D5)        | F | Internal use only                          |                            |
| DCE speed                  | : 9600 (#M6)     | F | Internal use only                          |                            |
| Parity generation          | : Disabled       | F | Internal use only                          |                            |
| Parity type                | : Even           |   |                                            | AT+ipr=x,x                 |
| Word length                | : 8 Bits         |   |                                            | At+ipr=x,x                 |
| Stop bits                  | : 1              |   |                                            | At+ipr=x,x                 |

# 14 References

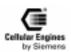

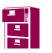

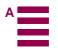

- [1] ETS 300 607-2: October 1996 (GSM 11.10-2 Version 4.15.0)
- [2] ETS 300 511: July 1995 (GSM 2.30 Version 4.13.0)
- [3] V.24 (ITU-T, V.24, 10/96)
- [4] V.28 (ITU-T recommendations, CD-ROM March 1998)
- [5] V.25ter (ITU-T, V.25ter, 07/97)
- [6] ETS 300 342 (ETSI June 1997, second edition)
- [7] TBR19 (ETSI CD-ROM A, July 1998)
- [8] TBR20 (ETSI CD-ROM A, July 1998)

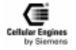

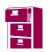

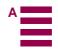

## 15 Technical data

#### 15.1 Technical data of the M20

Weight: 38 g

Output power: 2 W peak (at the RF jack of the M20)

Sensitivity: -108 dBm (at the RF jack of the M20)

Dimensions (max): LxWxH = 86.8 x 41.4 x 11.2 mm

**Volume:**  $31.6 \text{ cm}^3$ 

Temperature range

Storage temperature -40°C to +90°C Dwell: 1 h, packaged

Thermostable  $-40^{\circ}$ C to  $+80^{\circ}$ C Temperature cycle: 10 cycles

Dwell: 2 h at  $T_n$  and  $T_0$ 

Operation with voltage -20°C to +55°C Fully functional and retaining data

supply

**Voltage supply:** Voltage supply on connection must NOT rise faster than 3V/msec.

Single voltage supply  $6.0 \text{ V} \pm 0.2 \text{ V}$ , arithmetic mean: I < 250 mA

 $(I < 2 A. pulsed t = 577 \mu s, at T = 4.615 ms)$ 

**Interfaces** 

All interfaces 80-pin SMD connector

**GSM standards:** GSM recommendations, phase II,

Extended requirements according to class "Normal mobile station"

**Environmental requirements:** 

According to IEC68.

MTBF value: 192 years; fit according to 595

(at 25°C, stand-by time 12 h/d and 6 d/week, including 1/6 talking time)

**MMI board:** Built-in MMI software, connectors for:

- DOT display (2 lines a 16 columns)

– 4 x 6 keypad matrix

- Base-unit power supply indicator

**Remote control:** V.24/RS232 interface

Drive via serial interface by means of standard AT Hayes and AT Cellular commands to GSM

07.07 and 07.05 and a number of the most useful Siemens-defined AT commands

SMS: SMS MT, SMS MO in text and PDU mode, SMS cell broadcast

**Data services:** Transparent/non-transparent data:

2.4 kbit/s, 4.8 kbit/s, 9.6 kbit/s, V.42bis data compression

Transparent fax: class 1 group 3 2.4 kbit/s, 4.8 kbit/s, 9.6 kbit/s

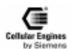

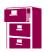

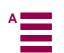

## 15.2 Design drawing of the M20

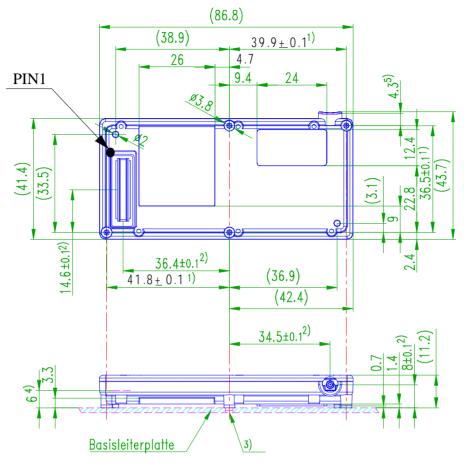

Fig. 15-1 Design drawing of the M20

[values in mm]

- 1) Fixing holes, use 2 holes (minimum).
- 2) Recommended screw:
- 3) Self-tapping steel screw, diameter: 1.8 mm, length: depending on thickness of base circuit board (see also *Fig. 15-2 M20 screw dimensions*)
- 4) Connector average
- 5) Base circuit board fixing hole, recommended diameter: 2.5 mm
- 6) 80-pole SMD connector, print-to print level
- 7) RF connector
- 8) Base circuit board

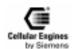

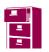

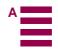

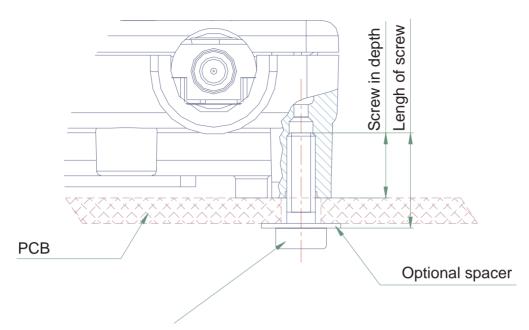

Screw: metal thread-cutting screw, diameter 1.8mm,

free of oil and grease

Screw in depth (into housing): min 3mm, max. 4.5mm

Tightening torque: 0.2Nm+-0.05

Fig. 15-2 M20 screw dimensions

## 15.3 Design drawing of the M20 Terminal

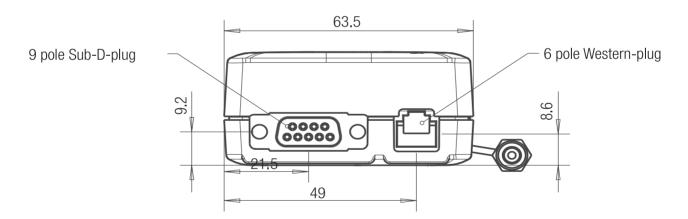

Fig. 15-3 M20 Terminal front view

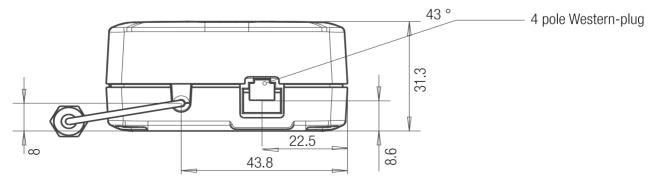

Fig. 15-4 M20 Terminal back view

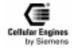

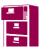

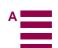

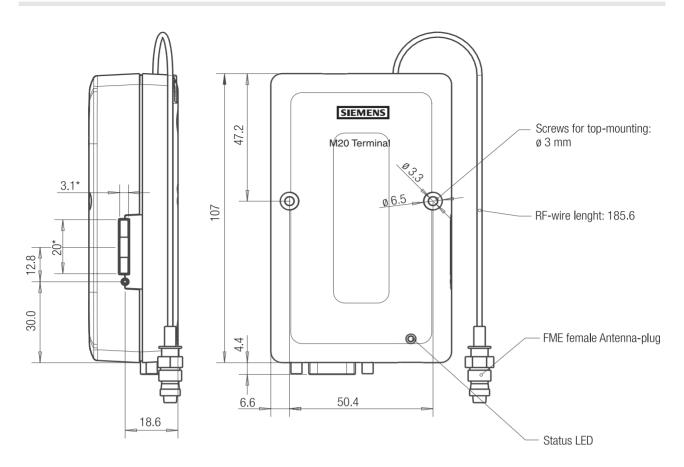

Fig. 15-5 M20 Terminal top and side view

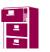

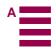

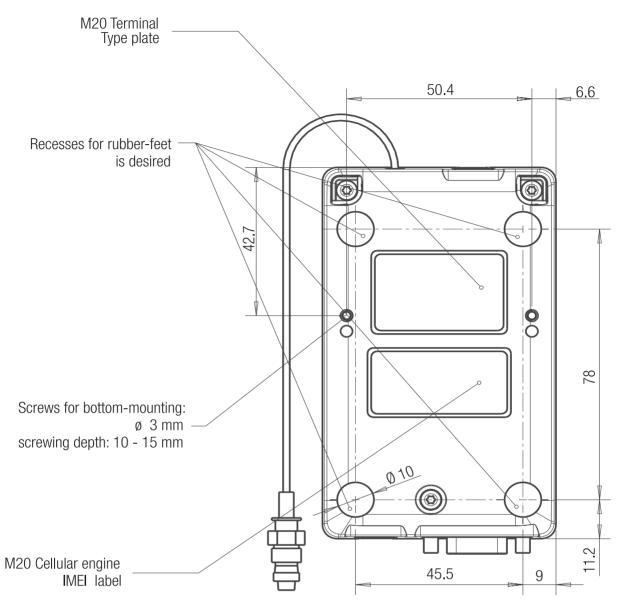

Fig. 15-6 M20 Terminal bottom view

There are two possibilities for mounting the device:

- with M3 screws (length > 35 mm) for mounting from the top
- with 3 mm diameter screws for mounting from the bottom (hole depth 15 mm)

**Note**: when mounting the M20 Terminal from the bottom, the holes for the screws are shielded on the inside, thus preventing particles from entering the terminal. This cover is situated 15 mm from the base. The use of longer screws will destroy this cover, resulting in a 3 mm hole if the screw is removed. In this case protection-class IP40 cannot be guaranteed!

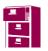

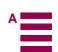

# 16 AT commands sorted by functionality

## 16.1 Commands for Call Control

| Command                 | Function                                                                    | Page    |
|-------------------------|-----------------------------------------------------------------------------|---------|
| ATA                     | Answer a call                                                               | Page 30 |
| ATD                     | Mobile originated call to dial a number and call of supplementary services  | Page 30 |
| ATD> <mem><n></n></mem> | Originate call to phone number <n> in memory <mem></mem></n>                | Page 32 |
| ATD> <n>;</n>           | Originate call to phone number <n> in current memory</n>                    | Page 33 |
| ATD> <str></str>        | Originate call to phone number in memory with corresponding alphanum. field | Page 34 |
| ATDI                    | Mobile originated call to dialable ISDN number <n></n>                      | Page 35 |
| ATDL                    | Redial last telephone number used                                           | Page 36 |
| ATDS                    | Dial stored phone number in ME-phonebook                                    | Page 37 |
| ATH                     | Disconnect existing connection                                              | Page 37 |
| AT+CHUP                 | Hang up call                                                                | Page 63 |
| ATP                     | Select pulse dialling                                                       | _       |
| ATS0                    | Set number of rings before automatically answering the call                 | Page 39 |
| ATS6                    | Set pause before blind dialling                                             | _       |
| ATS7                    | Set number of seconds to wait for connection completion                     | Page 40 |
| ATS8                    | Set number of seconds to wait when comma dial modifier                      | Page 40 |
| ATT                     | Select tone dialling                                                        | _       |
| AT+CRC                  | Set cellular result codes for incoming call indication                      | Page 81 |
| AT+VTS                  | DTMF and tone generation                                                    | Page 89 |

### 16.2 Commands for network services and status information

| Command | Function                                                     | Page     |
|---------|--------------------------------------------------------------|----------|
| AT+CAOC | Advice of Charge information                                 | Page 57  |
| AT+CCWA | Call waiting control                                         | Page 61  |
| AT+CREG | Network registration                                         | Page 83  |
| AT+CLCK | Facility lock                                                | Page 65  |
| AT+COPS | Operator selection                                           | Page 69  |
| AT+CPWD | Change password                                              | Page 78  |
| AT+CLCC | List current calls of ME                                     | Page 64  |
| AT^SLCK | Facility lock (including Siemens-defined locks)              | Page 112 |
| AT^SPWD | Change password for a lock (including Siemens-defined locks) | Page 123 |
| AT^SPLM | Read the PLMN list                                           | Page 122 |
| AT^SPLW | Write an entry to the preferred operator list                | Page 122 |
| AT+CSQ  | Signal quality                                               | Page 86  |
| AT^MONI | Monitor mode in Idle mode                                    | Page 126 |
| AT^MONP | Monitor mode: report PLMN list                               | Page 127 |

## 16.3 Commands for supplementary network services

| Command | Function                                      | Page    |
|---------|-----------------------------------------------|---------|
| AT+CCFC | Call forwarding number and conditions control | Page 59 |

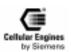

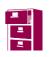

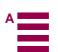

| AT+CCUG | Closed user group control                  | Page 60 |
|---------|--------------------------------------------|---------|
| AT+CHLD | Call hold and multiparty                   | Page 63 |
| AT+CLIP | Calling line identification presentation   | Page 66 |
| AT+CLIR | Calling line identification restriction    | Page 67 |
| AT+COLP | Connected line identification presentation | Page 68 |

## 16.4 Commands for SIM

| Command   | Function                                               | Page     |
|-----------|--------------------------------------------------------|----------|
| AT&Z      | Store telephone number in ME memory (non volatile)     | Page 45  |
| AT+CACM   | Accumulated call meter (ACM) reset or query            | Page 55  |
| AT+CAMM   | Accumulated call meter maximum (ACMmax) set or query   | Page 56  |
| AT+CIMI   | Request international mobile subscriber identity       | Page 64  |
| AT+CPBF   | Find phonebook entries                                 | Page 70  |
| AT+CPBR   | Read current phonebook entries                         | Page 71  |
| AT+CPBS   | Select phonebook memory storage                        | Page 73  |
| AT+CPBW   | Write phonebook entry                                  | Page 75  |
| AT+CPIN   | Enter PIN                                              | Page 76  |
| AT+CPIN2  | Enter PIN2                                             | Page 77  |
| AT+CPUC   | Price per unit and currency table                      | Page 79  |
| AT+CRSM   | Restricted SIM access                                  | Page 84  |
| AT^SACM   | Advice of Charge and query of ACM and ACMmax           | Page 108 |
| AT^SCID   | Display SIM card identification number                 | Page 110 |
| AT^SCKS   | Set SIM conn. present. mode and query SIM conn. status | Page 110 |
| AT^SPBA   | Browse the phonebook alphabetically                    | Page 72  |
| AT^SPBS   | Steps the selected phonebook alphabetically            | Page 74  |
| AT^SPIC   | Display PIN counter                                    | Page 121 |
| AT+CXXCID | Display card ID (identical to AT^SCID)                 | Page 127 |

## 16.5 Commands for interface to terminal equipment (TA – TE)

| Command | Function                                            | Page    |
|---------|-----------------------------------------------------|---------|
| A/      | Repeat previous command line                        | Page 29 |
| ATE     | Enable command echo                                 | Page 37 |
| ATS3    | Set command line termination character              | Page 39 |
| ATS4    | Set response formatting character                   | Page 40 |
| ATS5    | Set command line editing character                  | Page 40 |
| ATQ     | Set result code presentation mode                   | Page 38 |
| ATV     | Set result code format mode                         | Page 44 |
| ATX     | Set CONNECT result code format and call monitoring  | Page 42 |
| AT&C    | Set circuit data carrier detect (DCD) function mode | Page 42 |
| AT&D    | Set circuit data terminal ready (DTR) function mode | Page 43 |
| AT+ICF  | Set TE-TA control character framing                 | Page 49 |
| AT+IFC  | Set TE-TA local data flow control                   | Page 50 |
| AT+ILRR | Set TE-TA local rate reporting mode                 | Page 51 |
| AT+IPR  | Set fixed local rate                                | Page 52 |
| AT&S    | Set circuit data set ready (DSR) function mode      | Page 43 |

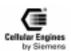

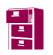

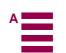

| ATZ     | Set all current parameters to user defined profile            | Page 42 |
|---------|---------------------------------------------------------------|---------|
| AT&F    | Set all current parameters to manufacturer defaults           | Page 43 |
| AT&V    | Display current configuration                                 | Page 44 |
| AT&W    | Store current parameter to user defined profile               | Page 44 |
| AT+CEER | Extended error report                                         | Page 62 |
| AT%D    | Automatic dialling phone number in mem."ME" index"1" with DTR | Page 45 |

## 16.6 Commands for device control

| Command | Function                                                   | Page     |
|---------|------------------------------------------------------------|----------|
| ATL     | Set monitor speaker loudness                               | _        |
| ATM     | Set monitor speaker mode                                   | _        |
| AT+VGR  | Receive gain selection of speaker                          | Page 88  |
| AT+VGT  | Transmit gain selection of microphone                      | Page 89  |
| AT+VIP  | Initialize voice parameters                                | Page 89  |
| AT^SMSO | Switch off mobile station                                  | Page 117 |
| AT^SNFA | Set or query of microphone attenuation                     | Page 117 |
| AT^SNFE | Set or query echo suppression parameters                   | Page 118 |
| AT^SNFI | Set or query of audio input (= microphone path) parameters | Page 119 |
| AT^SNFM | Mute microphone                                            | Page 119 |
| AT^SNFO | Set or query audio output (= loudspeaker path) parameters  | Page 120 |
| AT^SNFS | Select audio hardware set                                  | Page 121 |
| AT^SNFV | Set or query loudspeaker volume                            | Page 121 |
| AT^SRTC | Select, query or test ringing tone                         | Page 124 |

## 16.7 Commands for device Information

| Command | Function                                            | Page    |
|---------|-----------------------------------------------------|---------|
| ATI     | Display product identification information          | Page 38 |
| AT+CGMI | Request manufacturer identification                 | Page 62 |
| AT+CGMM | Request model identification                        | Page 62 |
| AT+CGMR | Request revision identification                     | Page 62 |
| AT+CGSN | Request product serial number identification (IMEI) | Page 63 |
| AT+CMEE | Report mobile equipment error                       | Page 67 |
| AT+GMI  | Request manufacturer identification                 | Page 48 |
| AT+GMM  | Request TA model identification                     | Page 48 |
| AT+GMR  | Request TA revision identification                  | Page 48 |
| AT+GOI  | Request global object identification                | Page 49 |
| AT+GSN  | Request TA serial number identification             | Page 49 |
| AT+CBC  | Battery charge                                      | Page 57 |
| AT+CPAS | Mobil equipment activity status                     | Page 70 |
| AT+GCAP | Request complete TA capabilities list               | Page 47 |
| AT+FMI  | Fax: report manufactured ID                         | Page 87 |
| AT+FMM  | Fax: report model ID                                | Page 88 |
| AT+FMR  | Fax: report revision ID                             | Page 88 |

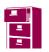

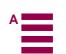

## 16.8 Commands for SMS and CB (GSM 07.05)

| Command | Function                                                      | Page     |
|---------|---------------------------------------------------------------|----------|
| AT+CMGD | Delete SMS message                                            | Page 91  |
| AT+CMGF | Select SMS message format                                     | Page 92  |
| AT+CMGL | List SMS messages from preferred store                        | Page 92  |
| AT+CMGR | Read SMS message                                              | Page 95  |
| AT+CMGS | Send SMS message                                              | Page 98  |
| AT+CMGW | Write SMS message to memory                                   | Page 99  |
| AT+CMSS | Send SMS message from storage                                 | Page 100 |
| AT+CNMI | New SMS message indications                                   | Page 101 |
| AT+CPMS | Preferred SMS message storage                                 | Page 103 |
| AT+CRES | Restore SMS settings                                          | Page 103 |
| AT+CSAS | Save SMS settings                                             | Page 104 |
| AT+CSCA | SMS service centre address                                    | Page 104 |
| AT+CSCB | Select cell broadcast SMS messages                            | Page 104 |
| AT+CSDH | Show SMS text mode parameters                                 | Page 106 |
| AT+CSMP | Set SMS text mode parameters                                  | Page 107 |
| AT+CSMS | Select message service                                        | Page 107 |
| AT^SMGO | Set or query SMS overflow present. mode or query SMS overflow | Page 113 |
| AT^SMGR | Read SMS message without set to REC READ                      | Page 114 |

## 16.9 Commands for data/fax

| Command   | Function                                                                 | Page    |
|-----------|--------------------------------------------------------------------------|---------|
| ATO       | Switch from command mode to data mode                                    | Page 38 |
| ATS10     | Set disconnect delay after indicating the absence of data carrier        | Page 41 |
| AT+DR     | V.42bis data compression reporting control                               | Page 46 |
| AT+DS     | V.42bis data compression control                                         | Page 47 |
| AT+CBST   | Select bearer service type                                               | Page 58 |
| AT+CR     | Service reporting control                                                | Page 82 |
| AT+CRLP   | Select radio link protocol parameter for orig. non-transparent data call | Page 80 |
| AT+FCLASS | Fax: select, read or test service class                                  | Page 86 |

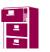

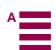

# AT command summary

| (pause)+++(pause) | ESC from data mode to command mode                                   | 32 |
|-------------------|----------------------------------------------------------------------|----|
| A/                | Repeat previous command line                                         |    |
| AT%D              | Automatic dialling phone number in mem. "ME" index "1" with DTR      | 47 |
| AT&C              | Set circuit Data Carrier Detect (DCD) function mode                  |    |
| AT&D              | Set circuit Data Terminal Ready (DTR) function mode                  | 45 |
| AT&F              | Set all current parameters to manufacturer defaults                  | 45 |
| AT&S              | Set circuit Data Set Ready (DSR) function mode                       |    |
| AT&V              | Display current configuration                                        |    |
| AT&W              | Store current parameter to user defined profile                      |    |
| AT&Z              | Store telephone number in SIM fixdialling memory "FD"                | 47 |
| AT+CACM           | Accumulated call meter (ACM) reset or query                          | 57 |
| AT+CAMM           | Accumulated call meter maximum (ACMmax) set or query                 |    |
| AT+CAOC           | Advice of Charge information                                         |    |
| AT+CBC            | Battery charge                                                       |    |
| AT+CBST           | Select Bearer Service Type                                           |    |
| AT+CCFC           | Call forwarding number and conditions control                        |    |
| AT+CCUG           | Closed user group control                                            |    |
| AT+CCWA           | Call waiting control                                                 |    |
| AT+CEER           | Extended error report                                                |    |
| AT+CGMI           | Request manufacturer identification                                  |    |
| AT+CGMM           | Request model identification                                         |    |
| AT+CGMR           | Request revision identification of software status                   |    |
| AT+CGSN           | Request product serial number identification (IMEI) identical to GSN |    |
| AT+CHLD           | Call hold and multiparty                                             |    |
| AT+CHUP           | Hang up call                                                         |    |
| AT+CIMI           | Request international mobile subscriber identity                     |    |
| AT+CLCC           | List current calls of ME                                             |    |
| AT+CLCK           | Facility lock                                                        |    |
| AT+CLIP           | Calling line identification presentation                             |    |
| AT+CLIR           | Calling line identification restriction                              |    |
| AT+CMEE           | Report mobile equipment error                                        |    |
| AT+CMGD           | Delete SMS message                                                   |    |
| AT+CMGF           | Select SMS message format                                            |    |
| AT+CMGL           | List SMS messages from preferred store                               |    |
| AT+CMGR           | Read SMS message                                                     |    |
| AT+CMGS           | Send SMS message                                                     |    |
| AT+CMGW           | Write SMS message to memory                                          |    |
| AT+CMSS           | Send SMS message from storage                                        |    |
| AT+CNMI           | New SMS message indications                                          |    |
| AT+COLP           | Connected line identification presentation                           |    |
| AT+COPS           | Operator selection                                                   |    |
| AT+CPAS           | Mobile equipment activity status                                     |    |
| AT+CPBF           | Find phonebook entries                                               |    |
| AT+CPBR           | Read current phonebook entries                                       |    |
| AT+CPBS           | Select phonebook memory storage                                      |    |
| AT+CPBW           | Write phonebook entry                                                |    |
| AT+CPIN           | Enter PIN                                                            |    |
| AT+CPMS           | Preferred SMS message storage                                        |    |
|                   | · · · · · · · · · · · · · · · · · · ·                                |    |

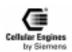

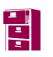

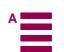

| A TO CONTIN |                                                                       |       |
|-------------|-----------------------------------------------------------------------|-------|
| AT+CPWD     | Change password                                                       | 77    |
| AT+CR       | Service reporting control                                             |       |
| AT+CRC      | Set Cellular Result Codes for incoming call indication                |       |
| AT+CREG     | Network registration                                                  |       |
| AT+CRES     | Restore SMS settings                                                  |       |
| AT+CRLP     | Select radio link protocol param. for orig. non-transparent data call |       |
| AT+CSAS     | Save SMS settings                                                     |       |
| AT+CSCA     | SMS service centre address                                            |       |
| AT+CSCB     | Select cell broadcast SMS messages                                    |       |
| AT+CSCS     | Select TE character set.                                              |       |
| AT+CSDH     | Show SMS text mode parameters                                         |       |
| AT+CSMP     | Set SMS text mode parameters                                          |       |
| AT+CSMS     | Select Message Service                                                |       |
| AT+CSQ      | Signal quality                                                        |       |
| AT+CXXCID   | Display card ID (identical to AT^SCID)                                | 118   |
| AT+DR       | V.42bis data compression reporting control                            | 48    |
| AT+DS       | V.42bis data compression control                                      | 49    |
| AT+FCLASS   | Fax: select, read or test service class                               | 83    |
| AT+FMI      | Fax: report manufactured ID                                           | 83    |
| AT+FMM      | Fax: report model ID                                                  | 85    |
| AT+FMR      | Fax: report revision ID                                               | 85    |
| AT+GCAP     | Request complete TA capabilities list                                 | 49    |
| AT+GMI      | Request manufacturer identification                                   | 50    |
| AT+GMM      | Request TA model identification                                       | 50    |
| AT+GMR      | Request TA revision identification of software status                 | 50    |
| AT+GOI      | Request global object identification                                  | 51    |
| AT+GSN      | Request TA serial number identification                               | 51    |
| AT+ICF      | Set TE-TA control character framing                                   | 51    |
| AT+IFC      | Set TE-TA local data flow control                                     | 52    |
| AT+ILRR     | Set TE-TA local rate reporting mode                                   | 53    |
| AT+IPR      | Set fixed local rate                                                  |       |
| AT+VGR      | Receive gain selection of speaker                                     | 85    |
| AT+VGT      | Transmit gain selection of microphone                                 | 86    |
| AT+VIP      | Initialize voice parameters                                           |       |
| AT+VTD=< n> | Tone duration                                                         |       |
| AT+VTS      | DTMF and tone generation ( <tone> in {0-9, *, #, A, B, C, D})</tone>  | 87    |
| AT^MONI     | Monitor idle mode and dedicated mode                                  |       |
| AT^MONP     | Monitor neighbour cells                                               |       |
| AT^SACM     | Advice of charge and query of ACM and ACMmax                          |       |
| AT^SCID     | Display SIM card identification number                                |       |
| AT^SCKS     | Set SIM connection presentation mode and query SIM connection status  |       |
| AT^SCNI     | List Call Number Information                                          |       |
| AT^SCTM     | Set critical operating temp. present. mode or query temp              |       |
| AT^SLCK     | Facility lock (including self-defined locks)                          |       |
| AT^SMGO     | Set or query SMS overflow presentation mode or query SMS overflow     |       |
| AT^SMSO     | Switch off mobile station turn off                                    |       |
| AT^SNFA     | Set or query of microphone attenuation                                |       |
| AT SNFA     | Set or query echo parameters                                          |       |
| AT^SNFI     | Set microphone path parameters                                        |       |
| AT SNFM     | Mute microphone                                                       |       |
| TYT DIALIAI | 1114te interophone                                                    | 1 1 1 |

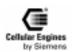

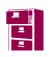

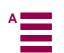

| AT^SNFO                 | Set or query of audio output (= loudspeaker path) parameters      | 112 |
|-------------------------|-------------------------------------------------------------------|-----|
| AT^SNFS                 | Select audio hardware set                                         |     |
| AT^SNFV                 | Set or query loudspeaker volume                                   | 113 |
| AT^SPIC                 | Display PIN counter                                               |     |
| AT^SPLM                 | Read the PLMN list                                                |     |
| AT^SPWD                 | Change password for a lock (including Siemens-defined locks)      | 115 |
| AT^SRTC                 | Select, query or test ringing tone                                | 116 |
| ATA                     | Answer a call                                                     | 33  |
| ATD                     | Mobile originated call to dial a number                           | 33  |
| ATD> <mem><n></n></mem> | Originate call to phone number <n> in memory <mem></mem></n>      | 34  |
| ATD> <n></n>            | Originate call to phone number in current memory                  | 35  |
| ATD> <str></str>        | Originate call to phone number in memory with corresponding alpha |     |
|                         | 36                                                                |     |
| ATDI                    | Mobile originated call to dialable ISDN number <n></n>            | 37  |
| ATDL                    | Redial last telephone number used                                 |     |
| ATDS                    | Dial stored phone number in ME-phonebook                          | 39  |
| ATE                     | Enable command echo                                               |     |
| ATH                     | Disconnect existing connection                                    | 39  |
| ATI                     | Display product identification information                        | 40  |
| ATO                     | Switch from command mode to data mode                             | 40  |
| ATQ                     | Set result code presentation mode                                 | 40  |
| ATS0                    | Set number of rings before automatically answering the call       | 40  |
| ATS10                   | Set disconnect delay after indicating the absence of data carrier | 42  |
| ATS3                    | Set command line termination character                            | 41  |
| ATS4                    | Set response formatting character                                 | 42  |
| ATS5                    | Set command line editing character                                | 42  |
| ATS7                    | Set number of seconds to wait for connection completion           | 42  |
| ATS8                    | Set number of seconds to wait when comma dial modifier            | 42  |
| ATV                     | Set result code format mode                                       | 43  |
| ATX                     | Set CONNECT result code format and call monitoring                | 44  |
| ATZ                     | Set all current parameters to user defined profile                | 44  |

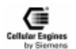

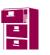

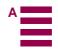

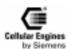

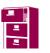

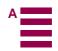

# **Abbreviations**

| A.C.  | Alta-marta Commant                                 |
|-------|----------------------------------------------------|
|       | Alternate Current                                  |
|       | Accumulated Call Meter                             |
|       | Analog Digital Converter                           |
|       | Automatic Gain Control                             |
|       | Advice of Charge                                   |
|       | Barring of All Incoming Calls                      |
|       | Barring of All Outgoing Calls                      |
|       | Barring of Outgoing International Calls            |
|       | Cell Broadcast Message                             |
|       | Cell Broadcasting Service                          |
| CD    | Call Deflection                                    |
| CFB   | Call Forwarding on Mobile Subscriber Busy          |
| CFNRy | Call Forwarding on No Reply                        |
| CFNRc | Call Forwarding on Mobile Subscriber Not Reachable |
| CFU   | Call Forwarding Unconditional                      |
| CH    | Call Hold                                          |
| CI    |                                                    |
| CLI   | Calling Line Identification                        |
|       | Calling Line Identification Presentation           |
|       | Calling Line Identification Restriction            |
|       | Closed Local Loop Phone                            |
|       | Mobile Equipment Error                             |
|       | Mobile Equipment or Network Error                  |
| CODEC |                                                    |
| COL   |                                                    |
|       | Connected Line Identification Presentation         |
| CTS   |                                                    |
|       | Closed User Group                                  |
| CW    |                                                    |
|       | Digital Analog Converter                           |
|       | Digital Audio Interface                            |
| dB    |                                                    |
|       | dB Sound Pressure Level (0dB SPL ≡ 20μPa)          |
|       |                                                    |
|       | Digital Audio Interface                            |
|       | Data Carrier Detect                                |
|       | Data Circuit terminating Equipment                 |
|       | Discontinuous reception (mechanism)                |
|       | Data Circuit Terminating Equipment                 |
|       | Data Terminal Equipment                            |
|       | Dual-Tone Multifrequency                           |
|       | Data Terminal Ready                                |
| DSR   |                                                    |
|       | Data Terminal Ready                                |
|       | Enhanced Full Rate                                 |
|       | Electromagnetic Conformity                         |
|       | Electrostatic Discharge                            |
|       | European Telecommunications Standard               |
|       | Fixed Dialling Number                              |
| FR    |                                                    |
| GND   |                                                    |
| GPIO  | General Purpose Interface                          |
|       |                                                    |

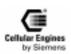

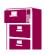

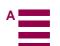

| GSM  | Global System for Mobile communication                         |
|------|----------------------------------------------------------------|
|      | International Mobile Equipment Identity                        |
|      | International Mobile Subscriber Identification                 |
|      | Location Area Identifier                                       |
|      | Mobile Equipment                                               |
|      | Man Machine Interface                                          |
|      | Mobile Originated                                              |
| MP   | <del>-</del>                                                   |
|      | Microsoft Visual C                                             |
|      | Mobile Terminated                                              |
|      | Mean Time Between Failure                                      |
|      | Multiparty Service                                             |
|      | Printed Circuit Board                                          |
|      | Protocol Data Unit                                             |
|      | Public Land Mobile Network                                     |
| PP   |                                                                |
|      | Public Switched Telephone Network                              |
| PtP  | •                                                              |
|      | Radio Frequency                                                |
| RI   |                                                                |
|      | Radio Link Protocol                                            |
|      | Received Signal Strength                                       |
|      | Request To Send                                                |
| RXD  |                                                                |
|      | Subscriber Interface Module                                    |
|      | SMS Mobile Originated                                          |
|      | SMS Mobile Terminated                                          |
| SMS  | Short Message Service                                          |
|      | Terminal Adapter                                               |
|      | Technical Basis for Regulation                                 |
|      | Traffic Channel                                                |
| TE   | Terminal Equipment                                             |
|      | Total Harmonic Distortion                                      |
| TÜV  | Technischer Überwachungsverein (German Technical Inspectorate) |
| TXD  | Transmit Data                                                  |
| USSD | Unstructured SS Data                                           |
| VSC  | Voiceband Serial Connector                                     |
| VSWR | Voltage Standing Wave Ratio                                    |
|      |                                                                |

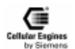

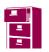

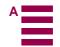

| Index                                    | REC READ 108                                    |
|------------------------------------------|-------------------------------------------------|
|                                          | AT^SPIC 146, 153, 154                           |
| Numerics                                 | AT^SPLW Write an entry to the preferred oper-   |
|                                          | ator list 116                                   |
| 4-pole Western plug                      | ATZ 147                                         |
| 80-pin connector 178                     | Audio                                           |
| A                                        | hardware 102, 115                               |
|                                          | interface 16, 19                                |
| Abbreviated dialling                     | mode                                            |
| keys – check                             | output 102, 114                                 |
| keys – programming 134                   | Automatic                                       |
| Abbreviations                            | answering                                       |
| Accumulated                              | dialling 22, 39                                 |
| call meter                               | Automatically answering 33                      |
| call meter (ACM) 102                     |                                                 |
| call meter maximum                       | В                                               |
| ACM                                      | BAIC 59, 72, 106, 117                           |
| Activity status                          | BAOC 59, 72, 106, 117                           |
| Additional capabilities                  | Bar all incoming calls (BAIC) 59,72,106,        |
| Advice of Charge                         | 117                                             |
| Advice of Charge information             | Bar all outgoing calls (BAOC) 59,72,106,        |
| Alphanumeric field                       | 117                                             |
| Answer a call                            | Bar incoming calls when roaming outside the     |
| Antenna                                  | home country (BIC-Roam) 59,72,                  |
| cable                                    | 106, 117                                        |
| connector                                | Bar outgoing international calls (BOIC) 59      |
| gain                                     | 72, 106, 117                                    |
| GSM                                      | Bar outgoing international calls except to home |
| help                                     | country (BOIC-exHC) <b>59,72,106,</b>           |
| interface connector                      | 117                                             |
| maximum power                            | Barring 129                                     |
| SMR nano connector                       | Battery 18, 49, 51                              |
| Application examples                     | charge 51                                       |
| Asynchronous                             | Baud rate                                       |
| Asynchronous modem                       | Bauds per second                                |
| AT command                               | Bearer Service                                  |
| interface                                | Bearer service 55                               |
| standard                                 | BIC-Roam 59, 72, 106, 117                       |
| standard Hayes                           | BOIC 8, 59, 106, 117                            |
| syntax                                   | BOIC-exHC 59, 72, 106, 117                      |
| to GSM                                   | BuildCommDCB 161                                |
| AT&F                                     | Busy                                            |
| AT&V                                     | signal 36                                       |
| AT&W                                     | tone 130                                        |
| AT+CDRS 149 140                          | Buzzer                                          |
| AT+CPBS                                  |                                                 |
| AT+CPBW                                  | C                                               |
| AT+CPIN                                  | Call barring 128, 134                           |
| ATASMCP Pool SMS massage with out at the | Call forwarding                                 |
| AT^SMGR Read SMS message without set to  | Call hold                                       |

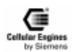

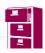

| Call in progress                            | 11        | CREG                          | 48            |
|---------------------------------------------|-----------|-------------------------------|---------------|
| Call monitoring 22                          | 2, 36     | CTS                           | 187           |
| Call waiting                                | 55        | Current call meter            | 51            |
| Calling line identification presentation    | <b>60</b> | Current calls                 | 58            |
| Calling line identification restriction 61, | 128       | Current consumption           | 11            |
| Card ID                                     | 121       | Current memory                |               |
| Card identification 104,                    | 121       | Current power level           |               |
| CCFC                                        | 48        | Current pulse                 |               |
| CCIN switch                                 |           | 1                             |               |
| CCM                                         | 51        | D                             |               |
| CE conformity9,                             |           | Data call                     | 74            |
| Cell broadcast messages                     |           | Data carrier detect           |               |
| Cell ID                                     |           | Data carrier detect (DCD)     |               |
| Cellular result code                        |           | Data compression              |               |
| Change password                             |           | Data mode                     |               |
| Channel bit error rate                      |           | Data rate                     |               |
| Channel number                              |           | Data set ready (DSR)          |               |
| CHUP                                        |           | Data terminal ready (DTR)     |               |
| CLCK                                        |           | Data transfer                 |               |
| Clear down                                  |           | DC_IN                         |               |
| Clear to send                               |           | DCB                           |               |
| ClearCommBreak                              |           | DCB FAR                       |               |
|                                             | 3, 60     |                               |               |
| CLIR                                        |           | DCD                           |               |
| · · · · · · · · · · · · · · · · · · ·       |           | Dedicated mode                |               |
| Clock                                       |           | Delta-type approval           |               |
| Closed user group                           | 54        | Design drawing (M20)          |               |
| CMEE                                        | 48        | Destination address           |               |
| CN_EVENT                                    | 164       | Development Box               |               |
| CN_TRANSMIT                                 |           | Device definition             |               |
| Code presentation mode                      |           | Dial a number                 |               |
| Codec – A/D device                          |           | Dial key                      |               |
| COMM.DRV                                    | 164       | Dial stored phone number      |               |
| comma dial modifier                         | 34        | DIAL TONE                     |               |
| Command executed                            | 21        | Dial tone                     | 36            |
|                                             | 3, 32     | Dialling memory               | 39, 59        |
| Communications device                       | 162       | Digital audio interface – DAI | 16            |
| Connect indicator                           | 127       | Dimensions                    |               |
| Connect line identification presentation    | 8         | Dimensions M20                | 195           |
| CONNECT result                              | <b>36</b> | Discharge time                | 92            |
| Connected                                   | <b>62</b> | Disconnect                    | 21, 31        |
| Connected line identification presentation  | <b>62</b> | Display 13, 32, 104, 115,     | 133, 141, 178 |
| Connection completion                       | 34        | card ID                       | 121           |
| Connection setup                            | 21        | current configuration         | 22, 38        |
| Control character framing                   | 43        | information                   |               |
| Corporate personalization                   | 106       | text                          | 128           |
| CPBR                                        | 48        | DOT display                   |               |
| CPBS                                        | 48        | Download enable               |               |
| CPBW                                        | 48        | DSR                           |               |
| CPIN                                        | 48        | DTMF                          |               |
| CPWD                                        | 48        | DTMF generation               |               |

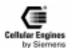

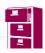

| DTR 37, 187                                                                    | 07.07 <b>21, 195</b>                                                |
|--------------------------------------------------------------------------------|---------------------------------------------------------------------|
| E                                                                              | 07.07 (list of commands)                                            |
|                                                                                | 11.11 <b>18</b>                                                     |
| Echo mode                                                                      | standards 195                                                       |
|                                                                                | standards                                                           |
| 1                                                                              | Н                                                                   |
| parameters                                                                     |                                                                     |
| suppression                                                                    | Handset                                                             |
|                                                                                | Handset (microphone and loudspeaker) . 126 Handset answer functions |
| Emergency call       26, 27, 123, 137         EnableCommNotification       163 |                                                                     |
|                                                                                | Handset approval                                                    |
| 1                                                                              | Handsfree – M20                                                     |
|                                                                                |                                                                     |
|                                                                                | 11                                                                  |
| 1                                                                              | Hang up call                                                        |
| Extended error report                                                          | Header                                                              |
| F                                                                              | Home network                                                        |
|                                                                                | Hook off                                                            |
| Facility lock                                                                  | Hookswitch                                                          |
| Fax                                                                            | I                                                                   |
| report manufactured identification 81                                          |                                                                     |
| report model identification                                                    | Idle mode                                                           |
| report revision identification                                                 | IGNITION 12, 111, 174, 188                                          |
| Field strength indicator                                                       | Ignition                                                            |
| Find phonebook entries                                                         | Ignition line                                                       |
| Fixdialling                                                                    | IMEI 57                                                             |
| memory                                                                         | IMSI 58, 216                                                        |
| phonebook                                                                      | Incoming barring services 59, 72, 106, 117                          |
| Fixed local rate                                                               | Incoming call indication                                            |
| FlushComm                                                                      | Indicating of absence of data carrier 35                            |
| Format mode                                                                    | Indicating the absence of data carrier 22                           |
| Formatting character                                                           | International mobile subscriber identity 48                         |
| Forwarding                                                                     | 58                                                                  |
| Frequency                                                                      | Invalid command 21                                                  |
| FTA – Full-type approval 178                                                   | ISDN number                                                         |
| Full-type approval                                                             | K                                                                   |
| Function mode                                                                  |                                                                     |
| Fuses                                                                          | Keypad 5, 14, 142                                                   |
| C                                                                              | address matrix 126                                                  |
| G                                                                              | column                                                              |
| Gain                                                                           | meaning 126                                                         |
| Gain selection                                                                 | redial 127                                                          |
| GetCommError                                                                   | row                                                                 |
| GetCommEventMask                                                               | Keypad column 14                                                    |
| GetCommState                                                                   | Keypad row 14                                                       |
| Global object identification                                                   | T                                                                   |
| GND – ground                                                                   | L                                                                   |
| Ground (GND) 11, 18, 187                                                       | Language volume setting                                             |
| GSM 216                                                                        | Languages 126                                                       |

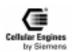

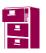

| Last-dialling phonebook 26             | Mobile equipment error 61                        |
|----------------------------------------|--------------------------------------------------|
| LED                                    | Mobile originated call 22, 24, 29                |
| Line editing character                 | Model identification                             |
| Line termination character 22, 33      | Mounting 199                                     |
| Line-in/out                            | MTBF M20 195                                     |
| Link not established                   | Multi-numbering 140, 143                         |
| Local call barring 128, 134            | Multiparty 57                                    |
| Local data flow control                | Mute                                             |
| Local rate reporting mode              | 17230                                            |
| Location area ID                       | N                                                |
| Lock phone to SIM card 59              | Neighbour cells 121                              |
| Lock SIM card                          | Network                                          |
| Logic level                            |                                                  |
| <del>-</del>                           | $\varepsilon$                                    |
| Loudspeaker volume                     | facility                                         |
| LPCSTR 161                             | personalization                                  |
| M                                      | registration                                     |
| M                                      | selection                                        |
| M20                                    | service                                          |
| design drawing 196                     | subset personalization 106                       |
| EMC-relevant information 178           | NO DIAL TONE 21                                  |
| service information 183                | No reply                                         |
| Terminal 184                           | Non-transparent 52, 74, 75, 76, 195              |
| M20 diagnostics                        | Non-voice call. 24, 26, 27, 28, 29, 30, 31, 39   |
| Manufacturer                           | Not reachable                                    |
| defaults                               | Number of rings                                  |
| ID 81                                  |                                                  |
| identification                         | 0                                                |
| Manufacturer-specific AT commands 21   | Odd                                              |
| ME                                     | Off-hook                                         |
| phonebook                              | OpenComm 168                                     |
| ME-phonebook                           | Operator selection                               |
| Message indicator 127                  | Operators                                        |
| Messages returned                      | Originating address 93                           |
| Microphone 19, 49, 112, 113, 178, 187  | Outgoing barring service <b>59, 72, 106, 117</b> |
| attenuation                            | Outgoing call                                    |
| energy 112                             | Outgoing seizure                                 |
| gain selection                         | Outgoing scizure                                 |
| impedance                              | P                                                |
| mute                                   | Parity                                           |
| sensitivity                            | Password 48, 59, 70, 72, 106, 117, 129           |
| signal to noise ratio                  |                                                  |
| volume                                 | password                                         |
| Minimal receiving level 120            | PCM                                              |
| MMI                                    | PDU mode                                         |
|                                        | Peripheral devices                               |
| ,                                      | PHONE CALL                                       |
| board                                  | Phonebook                                        |
| codes                                  | Phonebook handling                               |
| features and user-defined settings 127 | PIN 49, 50, 70, 137                              |
| functions                              | check 146                                        |
| Mobile busy 53                         |                                                  |

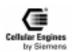

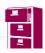

|                                      | 115         | $\mathcal{E}$                   | 127        |
|--------------------------------------|-------------|---------------------------------|------------|
|                                      | L <b>46</b> | RS323                           | 14         |
| PIN2                                 |             | RSSI 121, 127,                  |            |
| PLMN ID code 120, 1                  |             | field strength                  | 137        |
|                                      | 16          | value                           | 120        |
| $\mathcal{E}$                        | 138         | RTS                             | 187        |
| $\mathcal{E}$                        | 41          | RXD                             | 187        |
| 87                                   | 185         |                                 |            |
|                                      | 45          | $\mathbf{S}$                    |            |
| Power on/off                         | 12          | SACM                            | 102        |
| Power supply                         |             | SCID                            | 102        |
| Power supply indicator               | <b>137</b>  | SCKS                            | 102        |
| POWER_ON 12, 1                       | <b>74</b>   | SCNI                            | 102        |
| Power-on indicator                   | 12          | Select message service          | 101        |
| Prefix                               | 21          | Select phonebook memory storage | <b>67</b>  |
| Product identification information   | 32          | SEND                            | 131        |
| Product serial number identification | <b>57</b>   | Sending successful              | 92         |
| Protection class 185, 1              | <b>199</b>  | Sensitivity 19,                 | 195        |
| PUK                                  | <b>70</b>   | Serial interface                | <b>187</b> |
| Push/pull cycles                     | 20          | Serial interface configuration  | <b>160</b> |
| Push-pull cycles SMD connector       | 11          | Serial number identification    | 57         |
| -                                    |             | Service                         |            |
| R                                    |             | provider personalization 3,     | 106        |
| RACH channel                         | 20          | providers 140,                  |            |
| Radio link protocol                  | 74          | reporting control               |            |
| Read command                         | 47          | Service centre time-stamp       | 92         |
| Read current phonebook entries       | 65          | Set command                     | 47         |
| ReadComm                             |             | SetCommBreak                    | 170        |
| Ready for receiving                  | 44          | SetCommEventMask                | 171        |
|                                      | 187         | SetCommState                    | 172        |
| Received signal strength indication  | 80          | Short keys                      | 126        |
| Receiving level                      |             | Short message                   | 126        |
| ,                                    | 20          | Signal                          | 80         |
| Recipient address                    | 88          | Signal quality                  | 80         |
| Redial                               |             | Signal to noise ratio           | 19         |
| Remote station busy                  | 21          | SIM                             | 1,         |
| Repeat previous command line         | 23          | card reader                     | 178        |
| Report manufactured identification   | 81          | connected presentation          | 104        |
| Report model identification          | 82          | connected status                | 104        |
| Report revision identification       | 82          | lock                            | 137        |
| =                                    | 187         | message storage                 | 97         |
| Reset indicator                      | 12          |                                 | 6, 67      |
|                                      |             | •                               |            |
|                                      | 187<br>21   | PIN2                            |            |
| Ring detection                       | 21<br>187   | SIM card                        |            |
| $\varepsilon$                        | 10/         | clockidentification number      | 18         |
| Ringer                               | 10          | identification number           | 104        |
|                                      | 128<br>127  | inserted switch                 | 18         |
| volume                               |             | interface                       | 18         |
| 8 8                                  | 18          | PIN                             | 117        |
| RLP – Radio link protocol            | /4          | power supply                    | 18         |

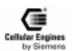

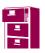

| reader                                 | with M20 to SIM (in text mode) 153            |
|----------------------------------------|-----------------------------------------------|
| reader approval                        | write message to memory 93                    |
| SLCK 102                               | SMSO 102                                      |
| SMD connector, 80-pole <b>141</b>      | SNFM 102                                      |
| SMGO 102                               | SNFS 102                                      |
| SMR connector – push/pull cycles 20    | SNFV 102                                      |
| SMR nano                               | Software                                      |
| SMS                                    | status                                        |
| cell broadcast 96                      | update 174                                    |
| COMMAND 86, 87, 89, 90, 108, 109       | Software download 174                         |
| delete message                         | Software library 160                          |
| DELIVER                                | Software release                              |
| destination address 87, 89, 92, 108    | Software status                               |
| discharge time                         | Speaker 19, 82, 187                           |
| message format                         | gain selection                                |
| message from preferred message storage | volume                                        |
| 85                                     | Speaker volume                                |
| message identifier 88, 90, 109         | SPIC 102                                      |
| message overflow 136                   | SPLM 102                                      |
| messages from preferred store          | SPWD 102                                      |
| new message indication                 | SRTC 102                                      |
| originating address                    | Standard AT Hayes commands 22                 |
| overflow                               | Stand-by state (power) 11                     |
| PDU mode 86, 90, 109                   | State of call                                 |
| preferred message storage 97           | Status LED 188                                |
| read message                           | Store current parameter 36, 38                |
| reading a message                      | Store telephone number                        |
| received read messages                 | stored                                        |
| received unread messages               | Stored number                                 |
| recipient address                      | Subaddress53                                  |
| restore settings 97                    | SUB-D                                         |
| save settings                          | SW                                            |
| scrolling through message 135          | downloading 174                               |
| select cell broadcast messages 98      | Switch off                                    |
| select message service 101             | Switch on 12                                  |
| send message 92                        | Synchronous                                   |
| send message from storage 94           |                                               |
| service centre address                 | T                                             |
| service centre time-stamp 88, 91, 110  | Technical data, M20 195                       |
| service indicator 136                  | Temperature range 185, 195                    |
| set text mode parameter 101            | Termination character                         |
| show text mode parameter 100           | Test command                                  |
| STATUS-REPORT 86, 87, 89, 90, 108,     | Text mode . 86, 87, 89, 90, 92, 108, 109, 153 |
| 109                                    | Text mode parameter 100                       |
| stored sent messages                   | Time slot                                     |
| stored unsent messages                 | Timeout                                       |
| SUBMIT 86, 87, 90, 92, 109             | Timing advice in bits 120                     |
| switch off mobile station 111          | Timing characteristics of DAI 17              |
| text mode                              | Timing of display interface                   |
| user data header indication 90, 109    | Tone generation                               |

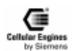

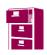

| Trailer       35         Transmit data       16, 18°         TransmitCommChar       17°         Transparent       52, 76, 19°         Turn off       12, 11°         Turn on       1         TXD       18°                                                                                                    |
|----------------------------------------------------------------------------------------------------|
| U Unconditional                                                                                                    |
| V       52         V.22       52         V.22bis       52         V.23       52         V.24       14         V.25ter       21, 23, 24, 62         V.26ter       52         V.28       18         V.32       52         V.42bis       40, 41, 19         Vibrations       18         Voice call       24         Voice parameter       49, 83         Voltage supply       19         Volume       19, 13         Volume setting       13 |
| W         Weight                                                                                                    |

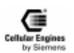

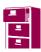